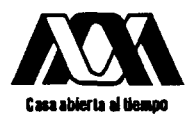

Asesor:

Lectores:

# **UNVERSIDAD AUTONOMA METROPOLITANA "IZTAPALAPA"**   $CSH$ /El impacto de **los** medios masivos de comunicación en la participación ciudadana de **los** habitantes de la Unidad Habitacional infonavit lztacalco en las elecciones presidenciales de 1994 en México. **Tesina** Que para otener el título de *1* Lic. en Psicología Social presenta:' **/'Felizardo Toledo Chaires** *8 7.2 i2 70* ¿'7 Jerge DD Mtra. Esther Vargas Medina Lic. Erika Mathus García<br>Miro Marcía Mtro. Manuel González

Octubre, 1994  $\frac{1994}{1}$  El impacto de los medios masivos de comunicación, en la participación<br>ciudadana de los habitantes de la Unidad Habitacional Infonavit<br>Iztacalco, en el Distrito Federal, en las elecciones presidenciales de<br>1994 en México.

AUT0R:Felizardo Toledo Chaires

INDICE

INTRODUCCION

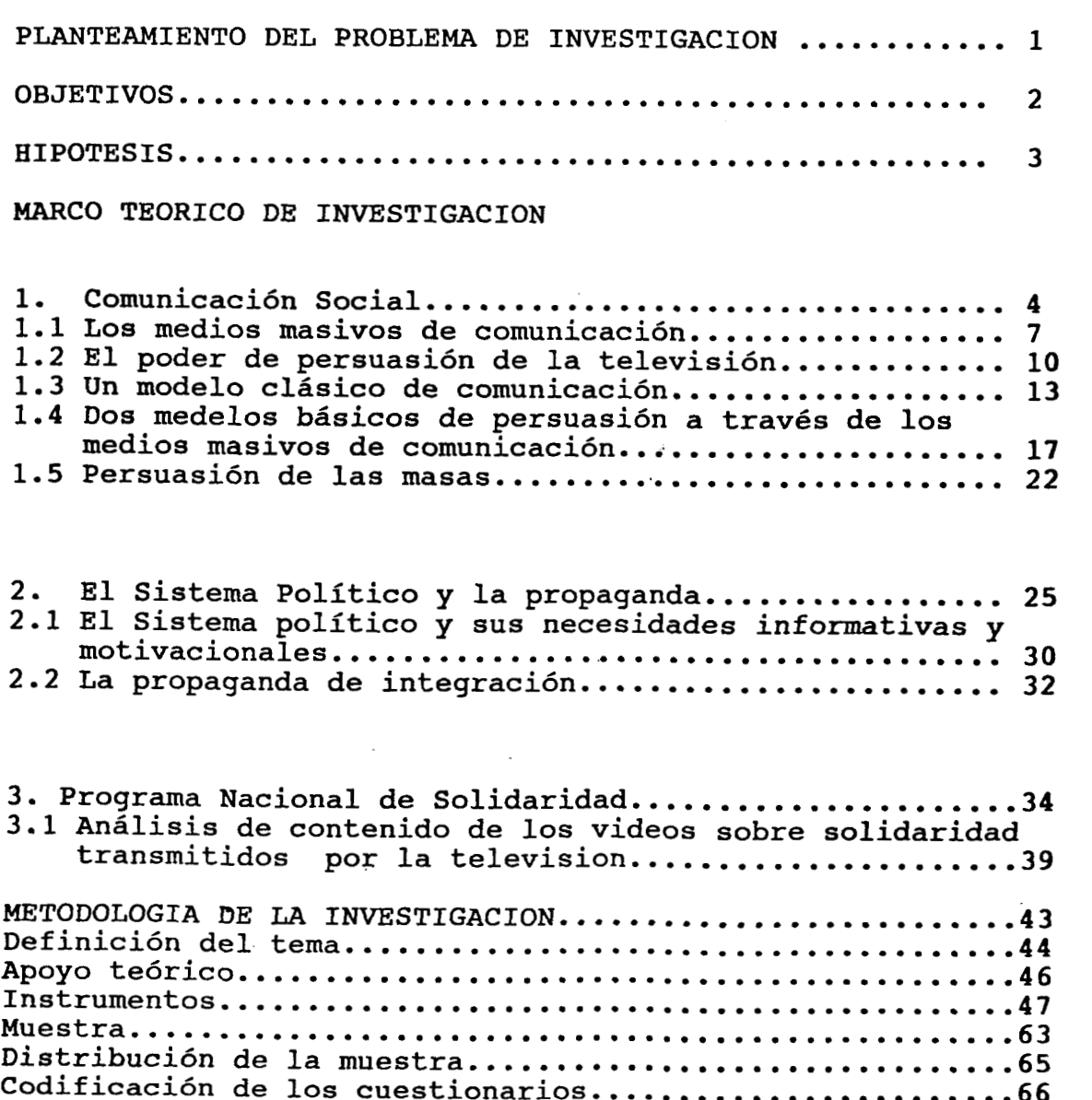

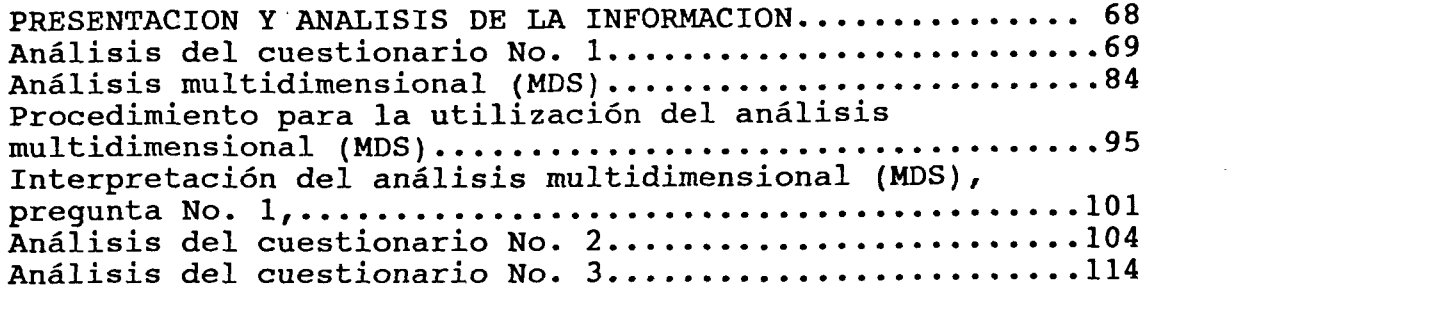

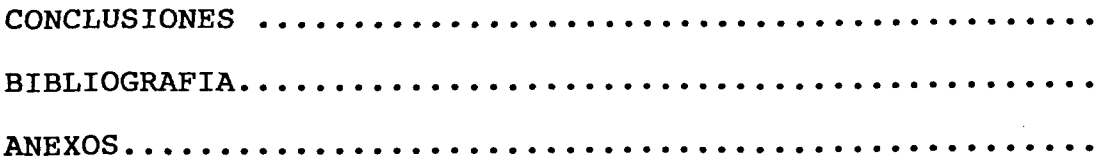

**El** impacto de **los** medios masivos de comunicación, en la participación ciudadana de **los** habitantes de la Unidad Habitacional Infonavit Iztacalco **en** el Distrito Federal, en las elecciones presidenciales de **1994** en México.

#### **INTRODUCCION**

Todo proceso *o* fenómeno colectivo que sucede en una sociedad, compete estudiarlo a la Psicología Social, en tanto se ven involucradas personas, grupos, colectividades *y* masas, las cuales conforman entes complejos debido a la diversidad de elementos que conforman **su**  psicología, tales como personalidad, diferencias individuales, educación, cultura, creencias, normas sociales *y* sistemas de valores entre otros.

En esta investigación, nos interesa la comunicación social **y** la persuasión a través de la propaganda política como elementos esenciales en la organización *y* control de las masas electorales, así como el conocimiento político de los ciudadanos, en cuanto a su percepción de **los** mensajes transmitidos a través de **los** medios masivos de comunicación.

En el primer apartado, hablamos de la Comunicación Social, como el proceso integrador de **los** individuos con su sociedad *y* como el puente 'entre el sector dirigente *y* **el** sector dirigido. Además **la** Comunicación Social, representa un instrumento psicosocial, que se sirve de los medios masivos de comunicación, **para la** persuasión de **la** población

**Los** medios masivos de comunicación, son un elemento primordial, dentro de la Comunicación Social, ya que éstos comprenden las técnicas mediante las cuales se difunden **los** contenidos *o* mensajes al público. **Los** recursos empleados son la prensa, la televisión, el cine, el video, etc. .

En el apartado **1.2,** consideramos que resulta muy importante hablar de la televisión como elemento persuasivo dentro del proceso de comunicación, debido a la relevancia que ha alcanzado en los últimos años.

En el apartado 1.3, mencionamos el esquema clásico  $\bf{de}$ comunicación, ya que **los** elementos que lo conforman, fuente, mensaje, receptor, invariablemente intervienen en todo proceso de comunicación.

También nos pareció importante incluir en el marco teórico, **dos**  modelos de persuasión, a través de los medios masivos de comunicación, debido a que uno de ellos toma en cuenta factores psicodinámicos en el proceso de cambio **y** el otro, contempla factores socioculturales, de suma importancia para tratar de influir en **la** conducta manifiesta.

El capítulo **No. 2,** es relevante en el marco teórico debido **a** que la propaganda política es esencial en todo proceso electoral , es **por**  ello que la ligamos directamente con el Sistema Político *y* con la población en **la** propaganda de integración.

También hacemos mención del Programa Nacional de Solidaridad como un elemento muy importante en **la** creación de imágenes *y* como instrumento para moldear las opiniones de los electores.

La parte práctica de la investigación, consiste en la aplicación de tres cuestionarios que nos sirvieron para explorar en las opiniones de la población *y* la conformación del comportamiento, a través de la influencia de **los** medios masivos de comunicación.

**El** primer cuestionario, nos da información acerca de las actitudes hacia las elecciones, así como saber **si** existe contrapropaganda política real, de **los** partidos políticos, **a** través de **los** medios masivos de comunicación.

El segundo nos sirve para conocer, en forma comparativa a través de un análisis multidimensional, como percibe la población **a los**  partidos políticos en cuanto a su orientación política. Además conocer los elementos políticos que identifica la población en forma colectiva.

**El** tercer cuestionario, referente al Programa Nacional de Solidaridad, nos sirve para medir el impacto de **los** medios masivos **de**  comunicación, a través de un programa de beneficio social, en cuanto **a-.**  la creación de imágenes.

Con este trabajo pretendemos conocer, en cierta medida, como se ven permeados **los** fenómenos sociales, como **el** proceso electoral, por **los** medios masivos de comunicación, así como el impacto de estos sobre la población.

. . *m-* 

# PLANTEAMIENTO DEL PROBLEMA DE **INVESTIGACION**

Tomando en cuenta que la propaganda política se avoca **a** la búsqueda *y* a la afirmación de una identidad colectiva, sugiere *o* impone creencias *o*  reflejos que modifican el comportamiento, *y* además, **por** regla general opera siempre sobre un substrato preexistente, se trate de una mitología nacional, *o* de un simple complejo de odios **y** prejuicios tradicionales, deseamos conocer:

**¿Cómo** influyen **los** medios masivos de comunicación, al servicio de la propaganda política, tanto en el comportamiento, **como** en la opinión hacia la preferencia *o* **rechazo** de **los** partidos políticos contendientes en las elecciones presidenciales de **1994,** en la Unidad Habitacional Infonavit Iztacalco en **el** Distrito Federal.?

#### **OBJETIVO GENERAL**

Conocer el impacto que tienen **los** medios masivos de comunicación, en cuanto a **la** creación de imágenes colectivas, tendientes *a* favorecer **al**  partido en el gobierno (PRI) , en' **las** elecciones del **21** de agosto de **1994** en México.

**1** 

. . II . . - **.d.** - **.d..** . . -\*" , **-1** -."-\* -

#### **OBJETIVOS ESPECIFICOS**

Conocer por medio de un cuestionario, como influye en la población la propaganda especializada que utiliza el **PRI,** en comparación con los otros partidos políticos.

Identificar elementos comunes en la población, tanto afectivos como cognitivos, que los identifiquen con **los** acontecimientos políticos que se viven actualmente.

Conocer cómo concibe la población a los diferentes partidos políticos con respecto a su orientación política.

## **IIPOTESIS**

**.a propaganda política, lanzada a través de los medios masivos de :omunicación, genera una identificación colectiva en la población.** 

**Existe contrapropaganda politica real, en los medios masivos de :omunicación, a favor de los partidos políticos contendientes del PRI.** 

**Existe una clara distinción entre la orientación política de los Iiferentes partidos políticos, captada por la población.** 

..

 $\sim$ 

.<br>The contract complements intercompleted than the contract and guidents

## <span id="page-9-0"></span>1. COMUNICACION SOCIAL

Resulta común que al referirnos a la Comunicación Social, se confunda con **los** medios masivos de comunicación, sin tomar en cuenta que **estos**  últimos forman parte de la comunicación misma. Por **lo** anterior creemos necesario retomar una definición acerca **de** la Comunicación Social.

"La Comunicación Social, trata de la comunicación integral del individuo con su sociedad. **Es** también el nexo del sector dirigente con **los** sectores dirigidos *y* es su eco, tomado en términos **de** opinión pública."l

Aunque no hay un acuerdo entre **los** científicos sociales sobre una **sola**  definición de la comunicación, todas **las** definiciones implican tanto interacción como efecto. El análisis demuestra que cuando menos cuatro factores intervienen en la comunicación efectiva: **1) El** comunicador, **2) El** comunicante, **3) El** contenido **y 4) El** efecto.

El proceso de comunicación es **la** base de todo aquello que llamamos social en **el** funcionamiento del organismo viviente. **En** el hombre es esencial para **el** desarrollo del individuo, para la formación **y la**  existencia continuada de **los** grupos *y* para las interrelaciones entre los grupos.

**<sup>1</sup>** Poli, Jorge. Comunicación Social... pag. **13** 

<span id="page-10-0"></span>La comunicación Social requiere pues, de un pleno conocimiento psicosocial, es decir, de **los** valores, del sistema de creencias *y* de la opinión pública entre otros, Además la Comunicación Social está destinada a la creación de imágenes y motivaciones.

La Comunicación Social como instrumento psicosocial, es empleada por la política en función de estrategias; en forma especulativa para determinar cualquier situación psicosocial y en forma ejecutoria en tanto emplea instrumentos tales como los medios masivos de comunicación, para el abordamiento de la población, de acuerdo a los propósitos u objetivos que se persiguen,

En esta investigación nos interesa abordar el carácter instrumental ejecutorio de la Comunicación Social, **es** decir, la acción del gobierno, de mando, *o* de autoridad, es fundamental en toda comunicación colectiva, ya que esto representa un continuo estado de comunicación entre dos entidades: la autoridad *y* la sociedad. **Por lo**  anterior creemos que para llevar a cabo su carácter ejecutorio, el Gobierno se ve en **la** necesidad de crear una propaganda especializada que garantice su imagen pública.

**"Los** medios de comunicación social son, **ya** de por **sí** una de las fuerzas políticas más poderosas, a **la** par de **los** partidos políticos, de **los** grupos de presión *y* del cuerpo electoral."2

**<sup>2</sup>** Garcia, Fajardo. Comunicación de masas... pag. **48** 

Recordemos que las agencias publicitarias, al menos en Estados Unidos, *y* últimamente **en** México, vienen intentando vender abiertamente presidentes desde **1952. Así, los** medios masivos de comunicación son mensajes en **sí** mismos, moldean *y* configuran al destinatario de **los**  mensajes casi con independencia de **los** contenidos.

**Los** mensajes emitidos por **los** medios masivos de comunicación , no tienen un camino franco en cuanto a la modificación de las opiniones *y*  del comportamiento en la población, debido a que se debe tomar en cuenta el sistema de valores, creencias, ideología *y* actitudes que influyen en la gente para aceptar *o* rechazar la información emitida. **De**  esta forma la profundidad y la amplitud de las transformaciones que la Comunicación Social puede producir *o* favorecer están en razón inversa a la solidez de **los** valores *y* normas sociales.

**6** 

F

#### <span id="page-12-0"></span>**1.1 LOS MEDIOS MASIVOS DE COMUNICACION**

**El** avance de la tecnología, la urbanización, el crecimiento de **los**  medios de transporte, entre otros factores propios de la modernidad, han propiciado **las** condiciones sociales adecuadas para el desarrollo de **los** medios masivos de comunicación. Tales cambios sociales conllevan a las sociedades **a** depender en gran medida de dichos medios.

**Los** medios masivos de comunicación, comprenden las instituciones **y**  técnicas mediante las cuales grupos especializados emplean recursos tecnológicos como **la** prensa, **la** televisión, la radio, el cine *y* las revistas con **el** fin de difundir contenidos *o* mensajes **a** un público numeroso, heterogéneo *y* disperso.

"los medios de comunicación de masas, *y* concretamente **los**  audiovisuales, son unos implacables catalizadores *y*  reveladores de **la** intima realidad de una sociedad. **Y** aun de **los** mismos órganos de creación de estos contenidos que intentamos comunicar a través de los mismos."3

*3* Ibidem, pag. **55** 

#### **PERSPECTIVA CIENTIFICO-SOCIAL**

Existen profundas divergencias entre las orientaciones de **los**  científicos sociales, **los** profesionales *y* **los** críticos de esos medios, debido a que difieren en cuanto a la estimación de su eficacia *y* poder, además de **los** objetos a largo plazo en cuanto **a** la conformación de **los**  gustos *y* normas morales *y* a la creación **de** la imagen de líderes políticos.

Por un lado los científicos sociales dicen: **los** medios masivos condicionan la manera en que se manifiestan el interés *y* la atención, *y*  que debemos cuidarnos de atribuir a ellos cualquier tipo de consecuencias sociales directas, porque los **medios** masivos por **sí**  mismos no determinan la existencia de los fenómenos colectivos, **por** 10 tanto consideran que su influencia es de naturaleza moderada y circunscrita, **es** decir, consideran a **los** medios masivos de comunicación como uno más de **los** agentes del cambio social, a la par del proceso tecnológico, **los** controles organizacionales, las formas culturales e ideológicas **y los** procesos de socialización **y** desarrollo de la personalidad.

**Los** que operan directamente **los** canales de comunicación *y* sus críticos, piensan que **los** medios masivos de comunicación **son** agentes poderosos del cambio socia¡ *y* difícilmente se puede escapar a su influencia. **Los** críticos consideran también a **los** medios como factores directos en **el** desarrollo de una sociedad indiferenciada, incapaz de

tomar decisiones colectivas, además de destruir las individualidades, minando su nivel moral e intelectual.

De **lo** anterior podemos concluir que el estudio de **los** medios masivos de comunicación es muy complejo, porque al mismo tiempo pueden ser variables dependientes e independientes en **el** proceso de cambio, es decir, primero **sólo** haciendo deducciones acerca **de los** procesos causales, puede comprenderse toda la variedad de sus efectos *y* segundo, se requiere estudiar como las comunicaciones interpersonales condicionan al comunicante en **la** producción de sus mensajes *y*  contenidos, *y* como anulan **o** aumentan la influencia de estos **sobre los**  distintos públicos.

9

*F* 

#### <span id="page-15-0"></span>**1.2** EL **PODER DE** PERSUASION **DE LA** TELEVISION

La gran característica de la televisión, a diferencia de **los** demás medios, es que ésta es una extensión del sentido del tacto **más** que de la vista, y es el sentido táctil el que exige mayor intercambio entre todos los sentidos. El secreto del poder táctil de la televisión estriba en que la imagen de video es de baja definición **y** así, **al**  contrario de la fotografia *o* del film no ofrece otra información detallada acerca de **los** objetos específicos, pero en cambio exige la activa participación del espectador.

La imagen de la televisión **es** un mosaico de líneas horizontales *y*  de millones de minúsculos puntos de **los** que el espectador sólo es capaz de captar cincuenta mil *o* sesenta mil, con los cuales forma la imagen. De ahí que cuando **se** trata de ideas simples, es la televisión **la** que tiene mayor poder de persuasión. Por el contrario cuando una propaganda brutal *y* demasiado insistente quiere influir en el electorado termina por volverse contra **sus** propios autores.

En la actualidad la televisión tiene una amplia difusión en México, *y* con el sistema nac-ional de satélites, desde **1985** se puede ver la televisión en todo el país. Esto significa que ésta penetra en territorios hasta ahora virgenes y con ello se disminuye la diferencia entre ciudad **y** campo en **lo** que respecta al suministro **de** emisiones televisivas y aumenta la centralización de **lo** que ofrecen **los** medios electrónicos. Este proceso trae **como** consecuencia para la población, que la nivelación ideológica de las diferencias culturales,

lingüísticas, étnicas y de las propias de cada estrato social se incremente.

La intención de la reflexión anterior ha sido hacer claro que **los**  medios masivos de comunicación, tienen importantes consecuencias para **los** individuos, las instituciones, la sociedad y la cultura. **El** hecho de no poder rastrear las causas, ni analizar predicciones confiables acerca de sus efectos, no anulan esta conclusión. La cuestión del poder de persuasión de dichos medios es diferente. En esencia implica preguntar ¿cómo la televisión puede lograr *y* logra efectivamente **los**  objetivos sobre otros por voluntad de aquellos que **los** dirigen, poseen *<sup>y</sup>*controlan *o* que la usan como canal de -mensajes? . La historia de **la**  televisión muestra con suficiente claridad que tal control es considerado como una estimada fuente de propiedad para **los** que buscan el poder político *y* económico.

**El** control sobre **los** medios masivos de comunicación ofrece varias posibilidades importantes: Primero, la televisión puede atraer *y*  dirigir la atención a **los** problemas, las soluciones *o* a la gente, de manera que puede favorecer a aquellos con poder, *y* correlativamente desviar **la** atención de **los** individuos *o* grupos rivales. Segundo, puede conferir estatus *y* confirmar legitimidad. Tercero, **en** algunas circunstancias, puede ser canal para la persuasión *y* la movilización. Cuarto, puede ayudar a crear ciertas clases de públicos y dirigir **las**  opiniones. Quinto, es un vehículo para ofrecer ecompensas *<sup>O</sup>* gratificaciones psicológicas, además, puede desviar, divertir y halagar.

En general la televisión es muy efectiva respecto del costo **como**  nedio de comunicación masivo en la sociedad. Después de cincuenta años y de mucho alboroto empírico poco concluyente, se han realizado zxperimentos que apoyan la hipótesis de Lippmann: los medios masivos proporcionan descripciones precisas de un mundo público que la gente no puede experimentar directamente.

Se ha demostrado que ignorando algunos problemas y atendiendo otros, los programas informativos de la televisión afectan profundamente qué problemas toman **en** serio **los** espectadores. **Esto** es **así,** especialmente entre **los** políticamente ingenuos **(lumpens),** que parecen muy vulnerables **a los** cuadros *y* narraciones que aparecen **en** su aparato receptor.

También se ha descubierto otro camino de la influencia **de** los medios, primordialmente de la televisión: la preparación, **ya** que entre **los** problemas que ocupan un lugar prominente **en** las transmisiones se destacan las evaluaciones del desempeño presidencial. **Un** ejemplo **claro**  puede observarse en los mensajes emitidos sobre el Programa Nacional de Solidaridad en **la** televisión.

En **los** últimos años se ampliaron sucesivamente las atribuciones de la Secretaría de Gobernación en el terreno de la política de comunicación e información mexicana. Debido a que el Estado rehuye el interés en el desarrollo con una orientación educativa y formativa, cultural *y* **más** democrática de **los** medios de comunicación y que, **en**  lugar **de** ello, ponen en primer plano las posibilidades políticas **de**  control.

#### <span id="page-18-0"></span>**.3 UN MODELO CLASICO DE COMUNICACION**

,a información transmitida por **los** medios masivos de comunicación, el liscurso de **los** candidatos en las elecciones, el discurso del profesor m un salón de clases entre otros, puede llevarnos a expresar nuestras >piniones a favor *o* en contra, expresar nuestro punto de vista *<sup>O</sup>* iefinitivamente reservárnoslo. Sin embargo, sabido es que existen zomunicaciones, cuyo objetivo principal es el de utilizar argumentos que convenzan a **los** interlocutores de abrazar sus posiciones respecto a un problema, de ahí que las comunicaciones persuasivas representen un tema **de** estudio para la Psicología Social.

"Por comunicación persuasiva entendemos un mensaje, verbal en la casi totalidad de **los** casos, concebido **y** organizado para persuadir **y** dirigido a una. *o* varias personas para hacerles adoptar un determinado punto de vista."4

En toda comunicación, intervienen **los** siguientes elementos: la fuente, que sugiere quien emite la información, es decir, quien habla, **el**  mensaje es **lo** que se dice *o* sea la información transmitida por la fuente *y* el receptor es quien recibe la información **0** el mensaje, .. también se necesita de un canal por medio del cual fluye la información.

.. .. , . **.I** I^ . .. .

**4 Moscovici,** Serge. Psicología Social **I1 ...p** *ág.* **119** 

#### **ESQUEMA DE COMUNICACION**

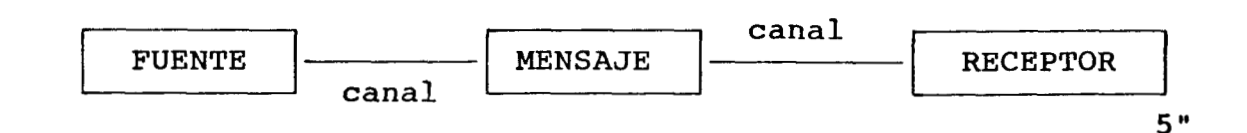

Toda comunicación tiene por objeto operar un proceso de cambio, según Mc. Guire un proceso de cambio en el que se involucren tanto la fuente como el mensaje *y* el receptor consta de los siguientes elementos: **ATENCION---COMPRENSION---ACEPTACION---RETENCION---ACCION** 

La atención *y* la comprensión son la fase de recepción del mensaje, **es** decir, si el receptor no pone atención al mensaje entonces no puede comprenderlo *y* si pone atención *y* tampoco puede comprenderlo, el mensaje tampoco tiene efecto. La retención se refiere **a** que **el** mensaje debe permanecer en el tiempo para que finalmente se produzca un cambio de conducta (acción)

Para que se lleve a cabo la persuasión, es decir, para dejarnos persuadir, deben tenerse en cuenta dos aspectos, que la fuente sea considerada competente por el receptor en lo que exprese para adoptar sus opiniones.

*<sup>5</sup>* Ibidem, pag. 120

"El mensaje tiene mayor impacto cuando proviene de una fuente percibida como superior en conocimientos, en instrucción, en inteligencia, en éxito profesional., **"'6** 

La confianza que inspire la fuente es otro aspecto el cual el receptor toma en cuenta, ya que sólo otorga su confianza si la fuente le parece objetiva, desinteresada **y** sin intención de manipular *o* engañar. **Es**  percibida como objetiva la fuente que no parece privilegiar, intencional *o* involuntariamente.

Otro aspecto que resulta importante para persuadir a la gente es **la** voluntad aparente que posee la fuente a fin de que adopten **su** punto de vista. **A** la gente no le gusta que se intente influenciarla; cuando sospecha intenciones de persuasión se resiste por reactancia.

La atracción que el receptor siente por la fuente es de orden afectivo: que se expresa a través de una reacción emocional **y un** juicio de valor, (me gusta, es antipática). Aunque la credibilidades *de* orden cognitivo, tiene tintes afectivos como la parcialidad, la ausencia de un deseo, la intención de engañar *o* manipular. Algunas investigaciones experimentales han demostrado que la simpatía que se siente **por** una persona conduce a la aceptación del punto de vista que ésta defiende.

"El mensaje proveniente de una fuente por la **que** se siente simpatía tiene un mayor impacto, **ya** sea que esta impresión sea inmediata *o* sea mediatizada por la apariencia física, la familiaridad *o* la similitud"7

- **6** Ibidem, **pag. 125**
- 7 Ibidem, **pag.** 129

Dentro del esquema de comunicación, el medio primordial para persuadir es el mensaje. por lo general las características del mensaje tanto de forma como de contenido, son objetivas *y,* por lo general, no requieren un control de la manipulación.

**El** receptor en el esquema de comunicación es hacia donde apuntan tanto **la** fuente como el mensaje, es quien experimentará algún cambio tras **la** comunicación, es decir, será el persuadido.

El modelo de comunicación presentado, opera en **forma** individual en el proceso de cambio, es decir, el receptor presentará diferencias individuales que **lo** llevarán a obtener respuestas diferentes ante determinados problemas. De esta forma **se** demostró que las mujeres **a**  menudo eran **más** influenciables que **los** hombres, así como durante mucho tiempo se pensó que la inteligencia **o** el nivel de instrucción estaban ligados directamente con el nivel de persuasión. Otra de las características de **los** receptores está ligada con la estima de *sí* mismo entre otros.

<span id="page-22-0"></span>**..4 DOS MODELOS** BASICOS **DE** PERSUASION **A TRAVES DE LOS MEDIOS MASIVOS DE**  COMUNICACION.

31 desarrollo de las perspectivas teóricas sobre cómo los medios nasivos de comunicación han influido en **los** públicos, condujo a lumerosos intentos de capitalizar estas conceptualizaciones con el fin **ie** manipular deliberadamente la acción humana; un ejemplo de ello son **Los** considerables esfuerzos del mundo publicitario por influir en las zompras, las campañas de servicio público entre otras que intentan persuadir a la gente para que actúe de acuerdo a una serie de conductas socialmente aprobadas. A **lo** anterior hay que sumar la persuasión en la política, donde, por ejemplo el acto de votar, provoca continuos esfuerzos por manipular la conducta mediante el contenido de la comunicación de masas.

**La** relación entre las teorías contemporáneas sobre **la** comunicación de masas *y* las conceptuaiizaciones sobre como puede obtenerse **la**  persuasión no es directa -ya lo veíamos en **los** diferentes puntos **de**  vista que profesan los profesionales de la comunicación y **los**  estudiosos de las Ciencias Sociales- por **lo** tanto, crear una publicidad *o* propaganda efectiva ha sido siempre más un arte que una actividad basada en teorías científicamente formuladas. Sin embargo, el análisis de **las** campañas contemporáneas revela ciertas regularidades, ciertas importantes similitudes, en los aparentes supuestos subyacentes sobre como funciona el proceso de persuasión. Estos supuestos pueden ser sistematizados en dos modelos bastante amplios del proceso de persuasión, **y** a continuación *se* describen.

## **EL MODELO PSICODINAMICO** *(MP)*

**El** modelo psicodinámico del proceso de persuasión **se** basa casi exclusivamente en el programa cognitivo y en la teoría de las diferencias individuales en la comunicación de masas. La esencia de esta aplicación de la teoría de las diferencias individuales es que un mensaje eficazmente persuasivo, es aquel que tiene la propiedad de alterar el funcionamiento psicológico del individuo, en tal forma que responda explícitamente -hacia **lo** que constituye el objeto de la persuasión- como modos de conductas deseadas por **el** persuasor. En términos gráficos simples, **el** modelo psicodinámico de persuasión se expresa así:

"mensaje --------- altera *o* activa proce- consigue una persuasivo **sos** psicológicos laten----- acción manites fiesta vinculada a un **pro**  proceso psicológico. '\* *<sup>8</sup>*

> Son necesarias más pruebas para apoyar este modelo, se necesitan afirmaciones sistemáticas y válidas para poder predecir que variable, bajo que circunstancias, pueden ser utilizadas para manipular a que personas específicas, hacia qué definidas pautas de acción, cuando se les hace atender **a** mensajes que incorporan aquellas variables. Sin embargo, el hecho de que no se haya verificado plenamente la validez

> > ..

8 De FLEUR. Teorías... pag. 293

del modelo psicodinámico para el proceso de persuasión no supone que sea incorrecto. En algunos casos parece funcionar correctamente, por ejemplo, a las campañas previas a un eclipse en donde se advierte reiteradamente sobre las medidas de protección para poder contemplar el fenómeno, campañas que inspiran temor, pues aluden **a** las posibles lesiones de la vista *y* que sin embargo, han indicado una relación positiva entre el temor despertado *y* el grado en que se accedió a la solicitud.

En contraste con ello tenemos **los** resultados de **los** procedimientos de **PROSHANSKY,** estas comprobaciones aparentemente contradictorias entre **dos** variables de campañas con amenazas *a* **la** salud, destacan las necesidades de dirigir las condiciones bajo las cuales una determinada variable psicodinámica puede conducir a una acción particular, y cuando su resultado sea el contrario suprimir **esa** acción.

**19** 

E

#### **EL MODELO SOCIOCULTURAL (MS)**

Las variables socioculturales han sido ampliamente reconocidas por los investigadores de la comunicación *y* por **los** científicos sociales como factor importante para determinar la forma en que las personas adoptan nuevas ideas *y* actitudes, pero se ha prestado escasa atención a la forma en que estas variables pueden ser incorporadas a los mensajes para facilitar la persuasión, consideran a las variables de grupo, a las de interacción *y* a las culturales principalmente como obstáculos para obtener la persuasión *o* la adopción.

El motivo de ello pudo ser la preocupación casi exhaustiva prestada al modelo psicodinámico considerado anteriormente. Una. abundante investigación básica en las Ciencias Sociales de laconducta indica que **lo** que estamos denominando variables socioculturales son fuentes importantes para que **los** individuos tengan definiciones de una conducta apropiada dentro del contexto de un grupo de las que también derivan interpretaciones de la realidad, así como formas importantes del control social.

**Los** individuos actúan casi siempre dentro de un contexto social que tienen en consideración cuando formulan decisiones sobre su propia conducta para explicar, predecir o manipular esa conducta, es imprescindible tomar en cuenta las normas sociales *y* las jerarquías de posición social que rodean a la acción para que esta pueda ser efectivamente comprendida.

El modelo sociocultural del proceso de persuasión, se basa en el supuesto de que los mensajes en la comunicación de masas pueden ser utilizados para proveer a los individuos con interpretaciones nuevas **y**  aparentemente apoyadas por el grupo **al** que pertenece, relativas a algún fenómeno al que se está actuando.

## **DIAGRAMA DEL** MODELO **SOCIOCULTURAL:**

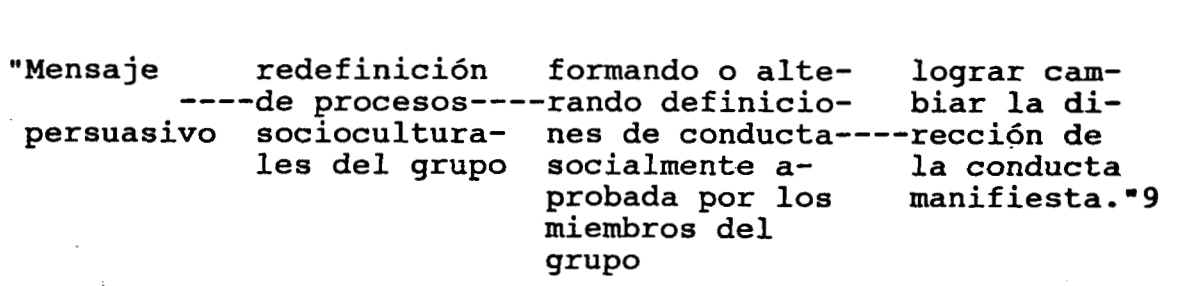

**<sup>9</sup>** Ibidem, pag. *303* 

#### <span id="page-27-0"></span>**1.5 LA PERSUASION DE LAS MASAS**

Anteriormente vimos como operan **los** modelos de comunicación en cuanto a **la** persuasión de **los** individuos, ahora bien, lo que nos interesa en esta investigación es como se persuade a las masas *y* como piensan como receptoras de la información. Lo anterior debido a que nos interesa como influyen los medios masivos de comunicación en la población en cuanto a **los** procesos electorales *y* la creación de imágenes, para esto retomaremos a Gustave Le Bon, en cuanto al comportamiento las creencias **y las** opiniones de las masas así como **los** medios necesarios para su persuasión.

La población que participa en un proceso electoral para elegir **a**  sus gobernantes, conforman una masa heterogénea, es decir, se componen de individuos cualesquiera, sin importar profesión, credo *o*  Inteligencia. En las decisiones de dichas masas influyen factores tales como la afirmación, la repetición, el contagio'y **el** prestigio.

cuánto Las afirmaciones, mientras más simples sean, cuánto **más**  desprovistas de pruebas *y* demostraciones estén, son más eficaces para transmitir una idea en el espíritu de las masas. Dichas afirmaciones tendrán realmente influencia cuánto más veces sean repetidas, de esta manera la afirmación llega a establecerse hasta el grado de ser aceptada como una verdad demostrada.

"Aquello que se repite concluye, en efecto, por incrustarse en las regiones profundas del inconsciente en donde se elaboran los motivos de nuestros actos. Al cabo de cierto tiempo, olvidando quien es el autor de la aserción repetida, terminamos por creerla"l0

Además de la afirmación y la repetición, en las masas, las ideas, **los**  sentimientos, las emociones las creencias, poseen un poder contagioso, el contagio no exige la presencia simultánea de individuos en un sólo lugar, puede verificarse **a** distancia. El contagio es tan potente como para imponer ciertas opiniones a **los** hombres **y** también determinados modos de sentir.

**Si** las opiniones propagadas mediante la afirmación, **la** repetición **y** el contagio poseen un gran poder, igualmente el prestigio puede implicar determinados sentimiento, tales como la admiración **y** el temor.

el prestigio es una especie de fascinación que se ejerce sobre las personas *y* paraliza las facultades críticas, dejando paso al asombro **y al** respeto.

**De** esta forma, una de las cualidades que debe tener el candidato político es **el** prestigio, ligado al prestigio se encuentra el éxito, por ello las ideas del hombre que triunfa no se ponen en discusión, el fracaso hace que se pierda bruscamente el prestigio.

....

**<sup>10</sup>**Le Bon, Gustave. Psicología ... pag. **<sup>94</sup>**

**A los** futuros electores, no les basta el prestigio *y* el éxito, sino que les gusta verse halagados en sus ambiciones *y* vanidades. **Por**  lo tanto, el candidato deberá adular *y* prometer, hacerse dueño de la causa de los trabajadores. Además se intentará persuadir a  $1a$ población, de que el adversario es el peor de **los** hombres. **El** discurso deberá se abundante *y* prometer sin preocupación.

**Los** electores por el hecho de constituir una masa, tienden a la igualación mental, es decir, se guían sobre todo por **los** sentimientos propios de la masa.

Las masas son impresionadas principalmente por imágenes, éstas al ser evocadas por las palabras independientemente de**su** sentido, varían de una época **a** otra, de un pueblo a. otro. **A** determinadas palabras se agregan transitoriamente ciertas imágenes, la palabra las hacen aparecer.

cuando las imágenes evocadas' **no** son del agrado de las **masas,** se debe bautizar con palabras populares *o* neutras las cosas detestadas bajo el antiguo nombre.

La imagen política, de esta manera, deberá crearse de tal manera que no choque con el sistema de valores, creencias *y* opiniones de las masas para obtener resultados favorables en cuanto a la persuas'ión de las mismas.

# <span id="page-30-0"></span>*2-* **EL SISTEM-A POLITICO** *Y* **LA PROPAGANDA**

Al hablar de propaganda, haremos referencia a que ésta, aparte de ser distinta de la publicidad, en cuanto a que los fines de la primera son políticos y comerciales los de la segunda, es sumamente más eficaz en **los** propósitos que persigue.

"La propaganda, no **sólo** desea obtener la participación, sino también la conversión completa, *o* al menos la transformación, en mayor *o* menor intensidad de las opiniones."ll

Tomando' en cuenta que el objetivo final del Sistema Político es el poder, éste necesitará del apoyo de **los** ciudadanos, para esto deberá conquistar la opinión mediante la difusión de su ideología y de **su**  programa de gobierno, es decir, persuadir a **la** masa, unificarla, darle una mística.

El Sistema Político se servirá de la propaganda, cuyos principales calificativos, la designan como una forma omnipotente de dominación, de manipulación *o* en el mejor de los casos, de comunicación política.

**<sup>11</sup>** Domenach,Jean Marie.La propaganda política ... pag. **18** 

Cuando decimos que el Sistema Político necesita del apoyo de los ciudadanos, es en relación a que la propaganda como forma de comunicación política, es un juego de dos participantes, es decir:

"La construcción de un discurso propagandístico requiere de una dicotomía inicial..."l2

Por qué de una dicotomía inicial, porque los actores que intervienen, difícilmente pueden tener puntos de vista iguales, es decir, siempre existirán discrepancias, tanto ideológicas como en las opiniones, en el comportamiento *y* en la práctica política. Esta dicotomía no permanece inerme sino que desemboca en una situación conflictiva.

"Un conflicto es una situación que en el plano social, se define por ciertas relaciones entre grupos, organizaciones *o*  individuos: se persiguen fines contradictorios, se afirman valores inconciliables, se viven relaciones de poder; **los**  protagonistas tienen unas estrategias<br>definidas."13 protagonistas

El conflicto define una situación en la cual unas entidades sociales apuntan a metas opuestas, afirman valores antagónicos *o* tienen intereses divergentes.

**De** esta manera distinguimos los elementos que intervienen en el proceso de la propaganda política, ahora bien, la propaganda **se** 

<sup>12</sup> González, Manuel. **POLIS** *go...* pag. **49** 

**<sup>13</sup>** Touzard. Negociación **...p** ag. *59* 

presenta en momentos de perturbaciones *y* conflictos sociales *y* su actividad política pretende la estructuración del mundo social *y* la determinación del comportamiento social **y** colectivo a través de la -organización de un campo cognitivo, mediante la transformación del campo social existente.

Para que **los** mensajes emitidos por la propaganda cumplan con SU cometido, es muy importante que se realice un análisis psicosocial minucioso, es decir, se necesita hablar el lenguaje de la población, conocer la imagen que tienen del Sistema Político. El análisis psicosocial previo es utilizado como la pre-propaganda *y* su función *es*  la de crear una conciencia colectiva en la población, suscitando una categoría social con intereses comunes, además difundir imágenes e ideas que serán puntos clave para la futura propaganda.

La propaganda se avoca a la búsqueda **y** a la afirmación de una identidad de grupo (identidad colectiva) lacual se realiza con base en un sistema de signos cuyo principal vehículo es la palabra, que permite **la** creación de un lenguaje común y a las normas sociales que el propio grupo establezca.

Una de **las** principales funciones de la propaganda es la de constituir realidades, a través de la construcción de representaciones sociales.

"La Representación Social es el proceso *y* el producto de una elaboración psicológica y social de **lo** real, que designa una forma de conocimiento específico, una forma de pensamiento social. Su particularidad reside en que garantiza la fusión de lo que se mira *y* observa *y* **lo** que se nombra, e igualmente de **lo** que se modela y se remodela, *es* decir, su carácter de imagen. " **14** 

.<br>2002 - <del>Andreas Andreas Andreas Andreas Andreas Andreas Andreas Andreas Andreas Andreas Andreas Andreas Andreas</del>

**<sup>14</sup>** González, Manuel. **POLIS** *go...* pag. **54** 

De esta forma en el discurso, el propagandista desarrolla sus ideas ante el público a favor de sus intereses. **Es** decir, ninguna idea, ni información de propaganda es verdadera, es una representación del hecho *o* una selección del mismo.

La propaganda sugiere *o* impone creencias *o* reflejos que modifican el comportamiento, es decir, influye en la actitud del ser humano. **En**  este proceso resulta muy importante el cambio de opinión, ya que ésta se puede entender como la forma incipiente del comportamiento, la evolución de la opinión permite la formación de imágenes como recuerdo de una realidad compleja *y* dinámica y aún cuando ésta impacta lentamente en el comportamiento, permite la maduración del campo cognitivo *y* el impacto sobre determinada organización de lo real permite la formación de estructuras más complejas, más articuladas.

De esta manera, aunque la propaganda determina la opinión en los públicos, una de sus principales actividades es la de impactar sobre los públicos, es decir, influir en el comportamiento de los mismos. La propaganda se lleva a cabo a través de tres líneas de acción: el discurso, la explotación de las motivaciones y la explotación de los acontecimientos.

En el discurso, la propaganda dirige los mensajes al

público en favor a su cometido. "La propaganda debe limitarse a una pequeña cantidad de ideas repetidas siempre. **La** masa sólo recordará las ideas más simples cuando le sean repetidas centenares de veces."l5

**15** Domenach, Jean Marie. La propaganda política ... **pag. 59** 

En la explotación de las motivaciones, *se* deben elegirlos mensajes que contengan las siguientes características:

- a) Deberá dar a conocer *y* hacer valer las ideas del Sistema
- b) Colocar en primer lugar, **los** intereses particulares del público, que respondan a sus expectativas
- c) Contener **los** valores humanos fundamentales, como la seguridad **y** la paz, el derecho a la vida, el derecho a las condiciones óptimas de existencia, la libertad **y** la justicia, además **los**  valores humanos tales como **la** fraternidad, solidaridad *y* amor a **los** demás. .

Por regla general, la propaganda opera siempre sobre **un** substrato preexistente, se trate de una mitología nacional, *o* de **un** simple complejo de odios **y** de prejuicios tradicionales. Existen en la psiquis de **los** pueblos sentimientos conscientes *o* inconscientes que la la propaganda capta **y** explota.

La explotación de **los** acontecimientos se refiere al hecho de que los propagandistas deben hacer temas de campaña a partir de ellos, como por ejemplo, de alguna noticia sensacional sacar partido para el beneficio del propio Sistema.

**29** 

F

# <span id="page-35-0"></span>**2.1 EL SISTEMA** POLITICO **Y SUS NECESIDADES INFORMATIVAS Y MOTIVACIONALES.**

**El** funcionamiento de cualquier Sistema Político, exige que vastas cantidades de información fluyan por canales bien determinados hacia públicos bien determinados, además dicha información debe ser exacta para que el Sistema pueda resultar **u** operar con eficacia.

**Los** sistemas pueden sufrir *o* de falta de información, cuando deben efectuarse las opciones *y* las decisiones, *o* bien de sobrecarga de información en donde demasiados mensajes que llegan crudos *y*  rápidamente pueden inmovilizar a un individuo *o* una organización. **La**  información apropiada para el cumplimiento de cualquier **rol** cambia a medida que cambia **el** ambiente de la decisión.

**Los** actos comunicacionales además de **ser** informativos también son motivacionales, en cuanto a su intención *y* a 'su efecto, estos dos aspectos representan dos momentos del proceso de comunicación con diferentes funciones. **El** primero está destinado al funcionamiento del sistema y el segundo a la legitimidad, en donde ésta representa un buen punto de partida para su estudio. **El** propósito de la función de la información es la de alterar **los** conceptos de un receptor, mientras que el de la motivación es cambiar **sus** preferencias *o* sensibilidad.

En nuestro caso nos interesa más la función motivacional, debido a que la legitimidad implica la capacidad del sistema de engendrar **y** 

*30* 

**The Contract Contract of the Contract**
:onservar la creencia de que las instituciones políticas existentes son Las más apropiadas para la sociedad.

En cambio la eficacia significa el rendimiento real, la medida en lue el sistema satisface las funciones básicas del gobierno como las ven la mayoría de la población.

**Los** mensajes del gobierno transmitidos por la televisión van encaminados a la capacitación politica de **los** ciudadanos, acordes a las necesidades del propio sistema. La principal necesidad **es** la legitimidad, nos referimos a legitimidad como la creencia pública ampliamente compartida de que el Sistema Polltico es bueno para **la**  sociedad y que las instituciones gubernamentales que los funcionarios poseen, ejercen correctamente **el** poder.

**Los** especialistas saben que el político que se sirve de la televisión, no debe pronunciar discurso, sino entablar un diálogo intimo a través de ella. **No** debe urgir, sino sugerir, no exigir sino pedir *y* sobre todo no mostrar conocimiento **del** medio.

Además el candidato político que comprende la televisión puede alcanzar un poder desconocido en la historia. **E** igualmente los grupos de presión por medio de campañas hábiles y adecuadas al medio. **Ya** que .. s. **los** medios electrónicos constituyen una total **y** casi instantánea transformación de la cultura, valores y actitudes, debido a que este proceso engendra una pérdida de identidad que **sólo** puede aliviarse mediante el conocimiento de su dinámica, como ya vimos, es la principal función política de **la** propaganda.

#### **2.2 LA PROPAGANDA DE INTEGRACION**

La función integradora de la propaganda persigue un objetivo vital para **los** poseedores del poder: modelar **las** opiniones, actitudes *y*  comportamientos en la población, crear una unidad ideológica, una unanimidad político-mística que les asegure a la vez la legitimidad, la autoridad absoluta *y* la participación de **los** ciudadanos en su plan de gobierno.

Para lograr **los** fines mencionados, el gobierno posee **hoy** en día suficientes medios psicológicos, uno de dichos medios es la creación de **un** nuevo ambiente, ya que cambiando **los** estímulos provenientes del ambiente se cambian **los** modelos de comportamiento. **La** creación de **un**  nuevo ambiente se hace por una serie de acciones convergentes:

- **1.** Control de la información *y* de los medios de difusión de la información, supresión *o* prohibición de las fuentes de información no oficiales, unificación de **los** medios de comunicación, de forma que **sólo** se transmitan las informaciones oficiales.
- **2.** Modelación del medio ambiente permanente. **El** ambiente perceptivo en el que viven **los** individuos ofrecerá estímulos inductores como anuncios, banderolas, retratos, sloganes entre otros, todo será sugestión, que se hará costumbre **y** necesidad' para llevarlos a la conformidad.

**32** 

. \_, F

<span id="page-38-0"></span>**3.** Restructuración del ambiente humano. Destrucción por todos **los**  medios de **los** grupos anteriores de pertenencia, disoluciones por decreto es un ejemplo de **lo** anterior, intensificación de la vida pública con desfiles, kermeses, semanas de solidaridad.

En **el** Sistema Político Mexicano, en donde **los** medios masivos de comunicación se encuentran al servicio del gobierno, resulta fácil poner **en** práctica una campaña integradora, debido a que, difícilmente se puede hacer **uso** de dichos medios para lanzar una contrapropaganda, sin **que** ésta sea reprimida *o* prohibida por el aparato político.

. . " . h

# <span id="page-39-0"></span>**EXPROGRAMA NACIONAL DE SOLIDARIDAD <PRONASOL)**

onsideramos necesario incluir el Programa Nacional de Solidaridad, ya ue como programa de asistencia social, no **sólo** tiene la finalidad de roporcionar ayuda a la población, sino también obtener de la misma, la probación *y* legitimidad del propio sistema político. **Es** decir, el obierno utiliza en determinado momento, el Programa Nacional de olidaridad como un instrumento que le permita obtener el voto iudadano a cambio de los beneficios que pueda proporcionar el rograma. Además, resulta necesario incluir éste apartado, por el papel ye tienen **los** medios masivos de comunicación en la promoción *y*  Efusión del Programa, así como **los** beneficios que éstos aluden. **Es** de ama importancia para nuestra investigación, ya que **el** éxito del 'RONASOL , se debe en gran medida al.impacto de **los** spots transmitidos . **<sup>L</sup>**través de **los** medios.

Para recabar la información, acudimos a las oficinas de la Secretaría de Desarrollo Social **('SEDESOL),** donde se nos proporcionaron *!7* videos que **se** transmitian por la televisión sobre el Programa iacional de Solidaridad *y* material impreso.

Cabe mencionar que en un primer momento se buscó el material para hacer un análisis de contenido de los videos, y tratar de encontrar elementos comunes, con los cuales se identifica la gente, así como saber cuáles eran las intenciones publicitarias para lograr la persuasión del público. Posteriormente dicho material nos sirvió para la elaboración del cuestionario número **3.** en donde se pregunta a **la**  población, sobre los videos, para tratar de conocer **el** impacto que

tienen éstos, primero sobre la aceptación del Programa *y* segundo para ver cómo influyen en las preferencias electorales de la gente.

Al asumir la presidencia de la República, Carlos Salinas de Gortari se vio obligado a entrar en una nueva fase de política social, debido al deterioro *y* al abandono de las clases desprotegidas en aras del saneamiento de la economía nacional. Esta nueva etapa es enmarcada en los ritmos **y** acciones que junto con **los** programas tradicionales de bienestar social ha desplegado el Programa Nacional de Solidaridad (PRONASOL).

"En un primer momento, el principal objetivo del PRI **por**  medio del PRONASOL, fue **el** de revertir las victorias del PRD... Hoy es promover una nueva forma popular..."<sup>16</sup>

El PRONASOL, al menos en sus inicios, es encaminado a cumplir condos funciones: primero pretende el fortalecimiento de la estabilidad macroeconómica *y* una nueva organización **y** funcionamiento de la economía **y** segundo, articular energías **y** fuerzas enraizadas en la sociedad civil que lo colocan **como** catalizador de demandas **de** bienestar **y**  modificaciones institucionales administradoras de- nuevas políticas públicas en el ámbito social.

**16** Dresser, Denise. U.A.M. Azcapotzalco. Solidaridad... pág. **52** 

 $\blacksquare$ 

Solidaridad se caracteriza por cumplir con las siguientes funciones:

- a) Despliega acciones de bienestar, orientadas a superar los desequilibrios internos que *son* nuestro punto vulnerable. Crea un cúmulo de satisfactores sociales que posibilitan cierta igualdad de condición.
- b) Contrae compromisos sociales firmes como el combate a la pobreza<br>extrema.
- c) Proporciona fundamentos para la integración racional sobre bases de unidad y cohesión.
- d) Funda su práctica en.tradiciones arraigadas en la sociedad mexicana, especialmente entre los grupos con mayores carencias.
- e) Permite que muchas organizaciones populares recobren su confianza.

De acuerdo a **lo** anterior:

.. "Ciudadanía **y** democracia son vertientes inexcusables que definen su normatividad sustantiva, así como su sentido político **y** social, su **LEGITIMIDAD."17** 

<sup>17</sup> Cordera, Campos Rolando. <u>Necesidad política, ética co</u><br>económica del PRONASOL. 10 de sep. 91 "El Nacional".

**El** Programa Nacional de Solidaridad ha operado en tres vertientes de acción:

**1.** SOLIDARIDAD **PARA EL** BIENESTAR SOCIAL

Referida al mejoramiento inmediato de **los** niveles de vida, alimentación **y** vivienda.

## **2.** SOLIDARIDAD PARA **LA** PRODUCCION

Genera oportunidades de empleo *y* desarrollo de las capacidades y recursos productivos *y* con apoyo a actividades agropecuarias, agroindustriales, microindustriales *y* piscícolas.

# **3.** SOLIDARIDAD PARA **EL DESARROLLO** REGIONAL

Se refiere a la construcción de obras **de** infraestructura **de** impacto regional *y* de ejecución de programas de desarrollo **en** regiones específicas.

Para llevar a cabo estas acciones, el PRONASOL define su método de trabajo, destacando en el diálogo permanente que permite la definición de las acciones, *y* las formas de hacer las obras para beneficio de la comunidad *y* la concertación social como el proceso que permite dar solución a **las** demandas planteadas por **las** propias organizaciones, en donde ellos definen el ritmo de **los** trabajos **a** realizar, as1 como el

rumbo de su desarrollo, sin esperar la integración de grandes programas de gobierno.

Se reconocen y se respetan las diversas formas e iniciativas de organización, sin imponer soluciones ni precondiciones, de manera que se aproveche tanto la experiencia organizativa como los recursos *y* se asegure que las comunidades mismas decidan los métodos y la forma de su participación.

Igualmente se promueven y apoyan nuevas formas de organización que revitalicen los procesos sociales *y* políticos que involucren activamente la participación comunitaria en el quehacer público.

En .cada acción del programa, tanto las instituciones como las organizaciones sociales asumen la responsabilidad que les corresponde. Se decide democráticamente, se establecen compromisos *y* se vigila *y*  controla de manera conjunta el cumplimiento de **lo** acordado. Se abandonan,-así los esquemas paternalistas y clientelares.

**Todos** los participantes del programa deben saber cuanto cuestan los proyectos, y su tiempo de ejecución, quiénes *y* de **qué** manera intervienen en su realización; a cuánto ascienden las aportaciones institucionales, cuándo se liberan y llegan los recursos asignados, cuáles son los compromisos que asumen' las organizaciones **y** las formas de cumplimiento.

**38** 

. " . F

Uno de los principios en **los** que se' sustenta el Programa Nacional de Solidaridad, es el impulso a la participación social.  $<sub>La</sub>$ </sub> participación de las comunidades está presente desde la definición de los proyectos hasta su seguimiento y evaluación. El interés de la sociedad por ser parte activa del proceso de modernización del país, es el primer elemento que nutre el programa. Las comunidades participan en la toma de decisiones, se organizan en los comités de solidaridad *y*  hacen posible que las acciones sean fruto de una participación social permanente en todo **el** proceso de realización de **los** proyectos.

**ANALISIS DE CONTENIDO DE LOS VIDEOS SOBRE SOLIDARIDAD TRANSMITIDOS** POR **LA TELEVISION** 

r i

En los videos sobre el Programa Nacional de Solidaridad, existen algunos elementos que consideramos pueden servir para atraer a la población hacia la aceptación del Programa *y* hacia la adopción de los puntos de vista que el Sistema Político propone. **De** esta forma encontramos, por medio de un análisis de contenido, **que** las escenas de los spots en un **100%** son informativas; *50%* se llevan **a** cabo en zonas rurales y *50%* son urbanas; en la mayoría de los casos, las escenas son jocosas, divertidas *y* se desarrollan en un ambiente familiar *o* de trabajo.

La familia juega un papel muy importante en los videos, de ésta forma, invariablemente en las escenas aparecen **el** papá, la mamá, los hijos y **los** abuelos, además los compadres tienen un papel relevante.

En el análisis que realizamos, los niños ocupan la frecuencia **más**  alta con **34** apariciones, los hombres con **33** *y* las mujeres con **16.** 

Algo muy importante que los videos resaltan son los valores, quizá tomando en cuenta que la propaganda opera siempre sobre un substrato preexistente, como son los mitos, las costumbres, las tradiciones *y*l sistema de valores entre otros. Aquí encontramos que, las palabras que se repiten con **más** frecuencia en **los** videos son: Solidaridad **36** veces, Progreso **33,** Unión **28,** Trabajo **17,** Mexicanos **11 y** Comunidad **8.** 

**Así,** los videos de Solidaridad, realizados **por** medio de una propaganda especializada, tratan de impactar en la población para llevarlos hacia una actitud positiva **sobre los** lineamientos **y**  propuestas del Programa Nacional de Solidaridad.

CUADROS DEL ANALISIS DE CONTENIDO DE LOS VIDEOS SOBRE EL PROGRAMA NACIONAL DE SOLIDARIDAD TRANSMITIDOS EN LA TV

 $\mathcal{L}_{\rm{max}}$  and  $\mathcal{L}_{\rm{max}}$ 

**CUADRO No. 1** 

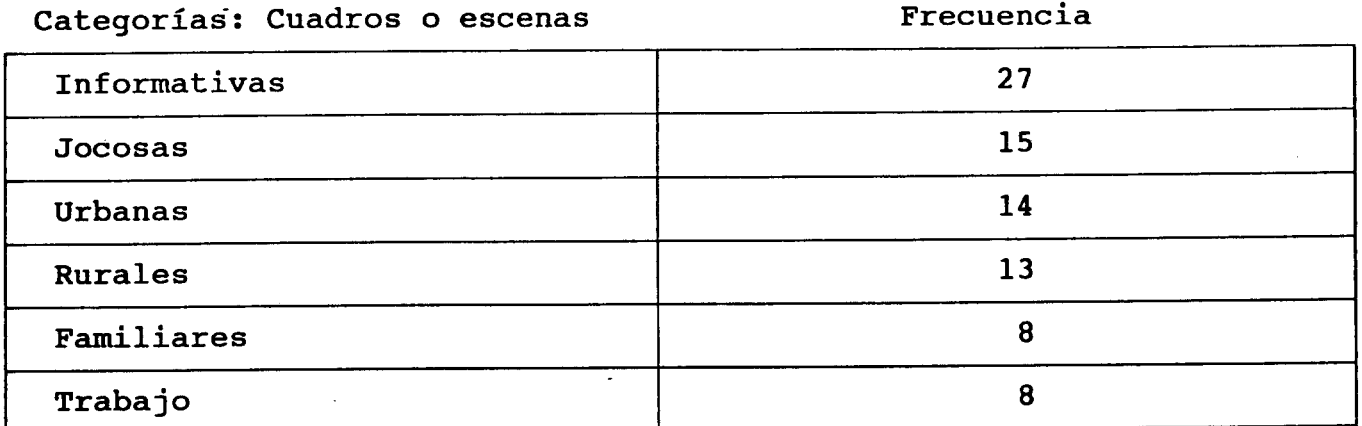

**CUADRO No. 2** 

 $\sim 10^{11}$  km s  $^{-1}$ 

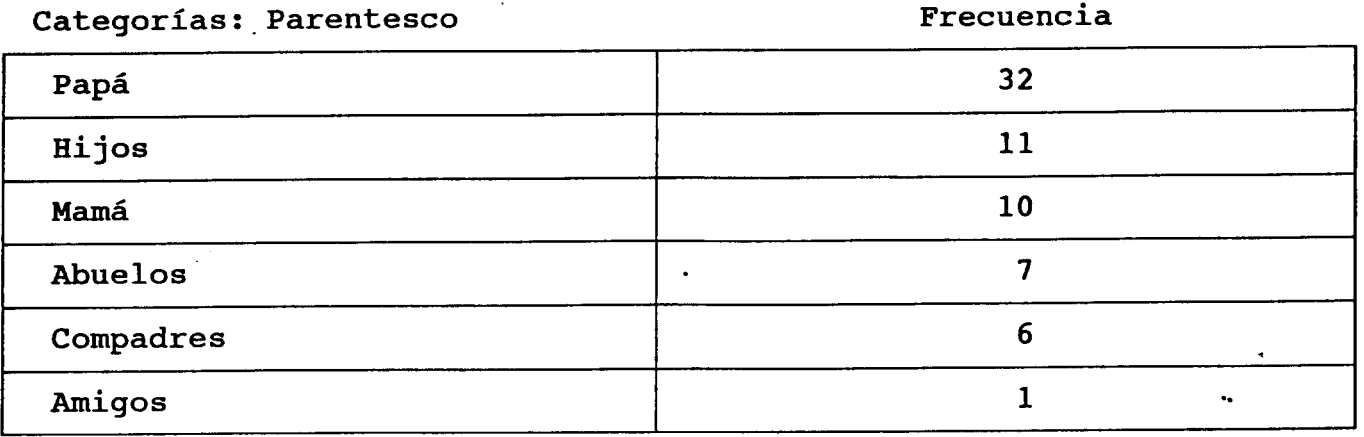

 $\sim$  $\mathbf{r}$ 

أأربع والموسوع والأوار

a shekara

**JADRO No. 3** 

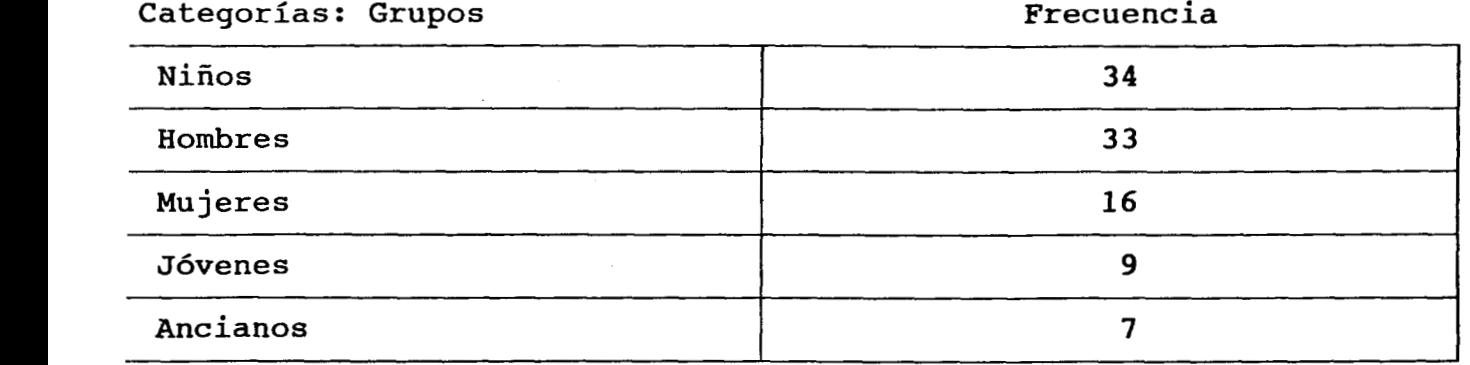

**[JADRO No.](#page-140-0) 4** 

..

 $\sim 10^{-11}$ 

 $\sim$ 

 $\mathbb{R}^2$ 

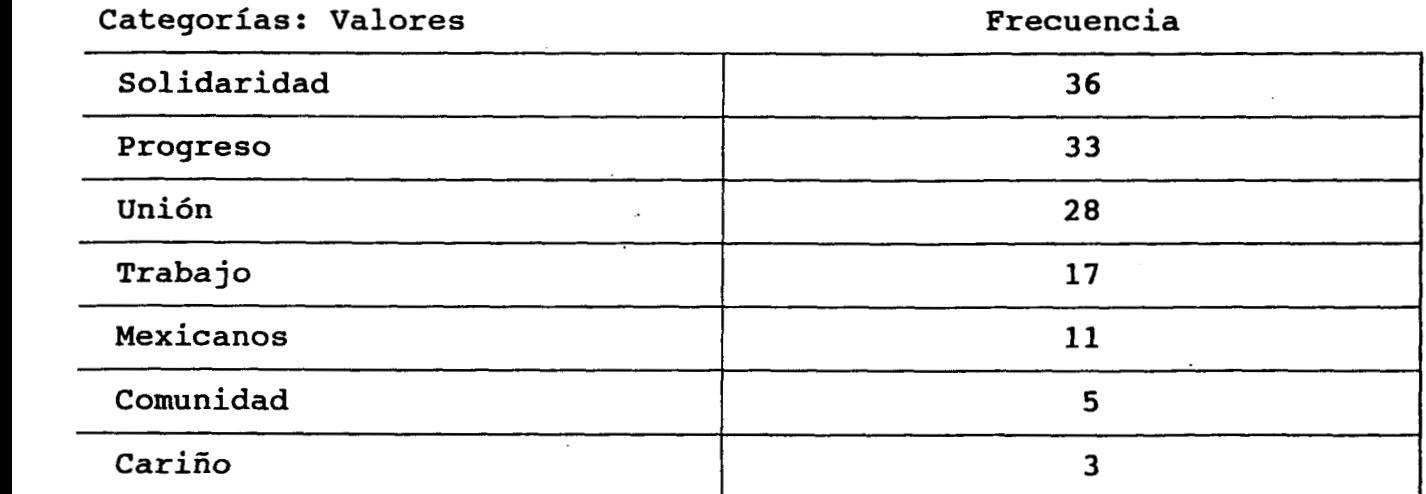

.<br>המשך שהתופח היה המינויים

.<br>Timog

.<br>Tanzania eta mendean

e.

# METODOLOGIA

## <span id="page-49-0"></span>**PEFINICION DEL TEMA**

a definición del tema se determinó dependiendo de los sucesos que se ban presentando, es decir, en un principio se pensó trabajar sólo con **os** mensajes de solidaridad transmitidos por la televisión, *y* hacer un nálisis de contenido para conocer por medio del mismo, cuáles eran los lementos implícitos que se manejan en **los** mensajes televisivos para ograr la persuasión en la población. **El** tema giraba en torno a la elevisión como generadora de algún cambio; solo que hubo contecimietos políticos en el país, los cuales pudieron haber sesgado a información. **Es** decir, el asesinato de Luis Donaldo Colosio lurrieta, antiguo titular de la **SEDESOL,** además del levantamiento .rmado en Chiapas, el cual dejó al descubierto la desigualdad social le1 país, provocaron fuertes críticas hacia el Programa Naiconal de iolidaridad, a la **vez** que crearon la espectativa de si el Programa lesaparecería *o* no. Por lo tanto, surgió la duda de **sí** nos serviría **:orno** indicador, al menos en esos momentos de crisis política, para )oder medir el impacto del Programa en la población. Una vez que se )ciaró el panorama **y** la atención se centró en las elecciones presidenciales de 1994, decidimos incluir los mensajes sobre el **?RONASOL** transmitidos en la televisión **y** radio, como indicadores que **10s** proporcionaran información sobre la relación entre **los** beneficios ?roporcionados por el Programa Nacional de Solidaridad **y** las preferencias electorales de la población. **Por** lo tanto, se decidió trabajar directamente con la población **y** por medio de cuestionarios zonocer cómo influyen **los** medios de comunicación **en** el cambio de

**44** 

" - "" -. . . . - **."1..\_.".** 

**pinión de la gente. De esta manera el tema se encuentra dentro de la omunicación Social, ya que los medios masivos de comunicación forman arte de la misma, además, la Comunicación Social es el nexo del sector irigente con los sectores dirigidos y es su eco, tomado en términos de pinión pública.** 

..

## **APOYO TEORICO**

La elección de la bibliografía surgió primeramente en la materia de Comunicación Social, con lecturas acerca de la información que genera temor, de Proshansky en Psicología Social de Moscovici. Después, se buscó información sobre el Programa Nacional de Solidaridad, obteniéndose los videos de los comerciales que se transmitían por la televisión, en la Secretaría de Desarrollo Social.

La información sobre propaganda política se eligió por sugerencia del profesor Manuel González Navarro, fueron revisados **la** información de .la revista POLIS **90** de la Universidad Autónoma Metropolitana-Iztapalapa, el libro de psicología social de Elliot Aronson, en su apartado de comunicación de masas, propaganda *y* persuasión *y* el libro de psicología política de Jean Marie Domenach.

El apoyo bibliográfico para la utilización del análisis multidimensional (MDS), lo sugirió la asesora del trabajo profesora Esther Vargas Medina, así como la corrección de los cuestionarios, la codificación y el análisis de la información obtenida en el Programa NCSS.

## **EI\*ABOFtACION DE LOS CUESTIONARIOS**

Se elaboraron **los** items de acuerdo a **lo** que deseábamos conocer, tanto 3n **el** planteamiento del problema como en **las** hipótesis, dichos items Eueron corregidos *o* eliminados de acuerdo a los criterios metodológicos sstablecidos *y* en base a las dificultades que pudieran presentar en la aplicación, codificación **y** en la obtención de **los** resultados. se llevaron a cabo tres cuestionarios de la siguiente manera:

# **lJETIVO**

**ttener un panorama general en cuanto al conocimiento y la actitud de L** población hacia las elecciones. Además saber si existe **mtrapropaganda política real captada por la población a favor de los Lrtidos contendientes del PRI.** 

.<br>1930 - Albert Mac Steller, amerikansk foarmingen

# **UNIVERSIDAD AUTONOMA METROPOLITANA (UNIDAD IZTAPALAPA)**

OS DATOS QUE SE OBTENGAN A PARTIR DEL SIGUIENTE CUESTIONARIO, SERAN **TILIZADOS UNICAMENTE CON FINES ACADEMICOS, EN LA REALIZACION DEL -AJO DE TESINA PARA** LA **OBTENER EL TITULO DE LA LICENCIATURA EN SICOLOGIA SOCIAL.** 

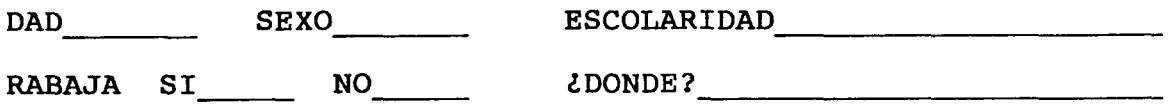

- . Diga usted la fecha exacta de las próximas **presidente de la República.**
- . **Enumere usted los partidos políticos contendientes en las próximas elecciones presidenciales de 1994.**
- . ¿Conoce usted a que partido político representan las siguientes personas?

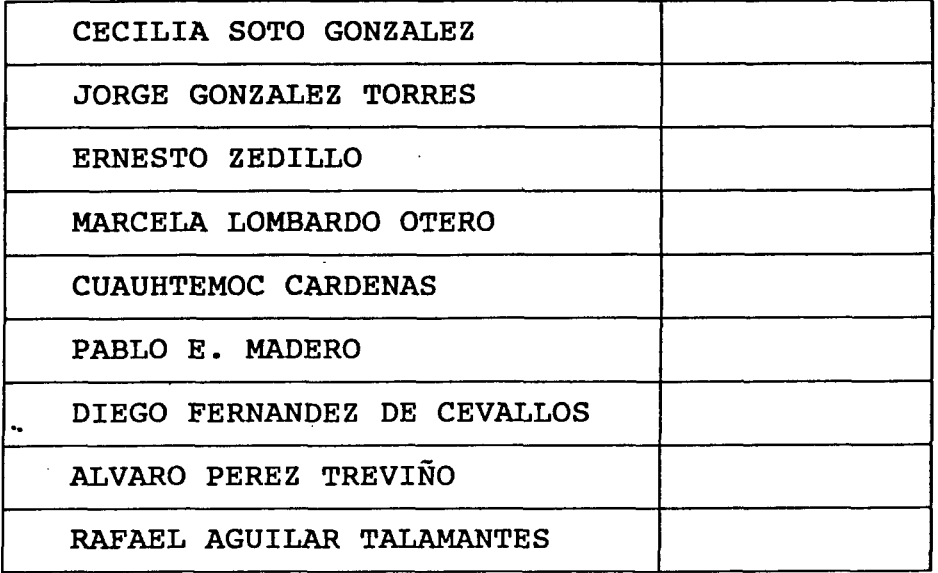

. ¿Por qué medio se enteró usted de **los** nombres de **los** candidatos a la presidencia de la República?

INE TELEVISION RADIO PERIODICO OTRO

. ¿Cree usted que puede influir en **la** elección del presidente de la República?

MUCHO REGULAR POCO NADA

. ¿Qué le sugiere el proceso de elección del presidente de la República?

FRAUDE

NO **ME** IMPORTA

PROCESOS VICIADOS

NO TIENE CASO PARTICIPAR

YA TODO ESTA DECIDIDO

LIMPIEZA EN TODAS **LAS** ETAPAS DEL PROCESO

UNA BUENA OPORTUNIDAD PARA EXPRESAR **LA** VOLUNTAD

POR MEDIO DEL VOTO

EL RESPETO *AL* VOTO CIUDADANO

DEMOCRACIA

- r. Evalue usted en una escala de **O a 100 como** cree que serán **las**  elecciones especialmente este año.
	- **<sup>O</sup>100** LIMPIAS **O 1 O O** VXOLENTAS

 $50$ 

المتعادل المتعاطي

.<br>1970 - Paul II, amerikan pertama kemudian pengerbangan pertama pertama kemudian pertama pertama pertama pertam

. Indique usted los datos de los candidatos a la presidencia que **continuación se enumeran.** 

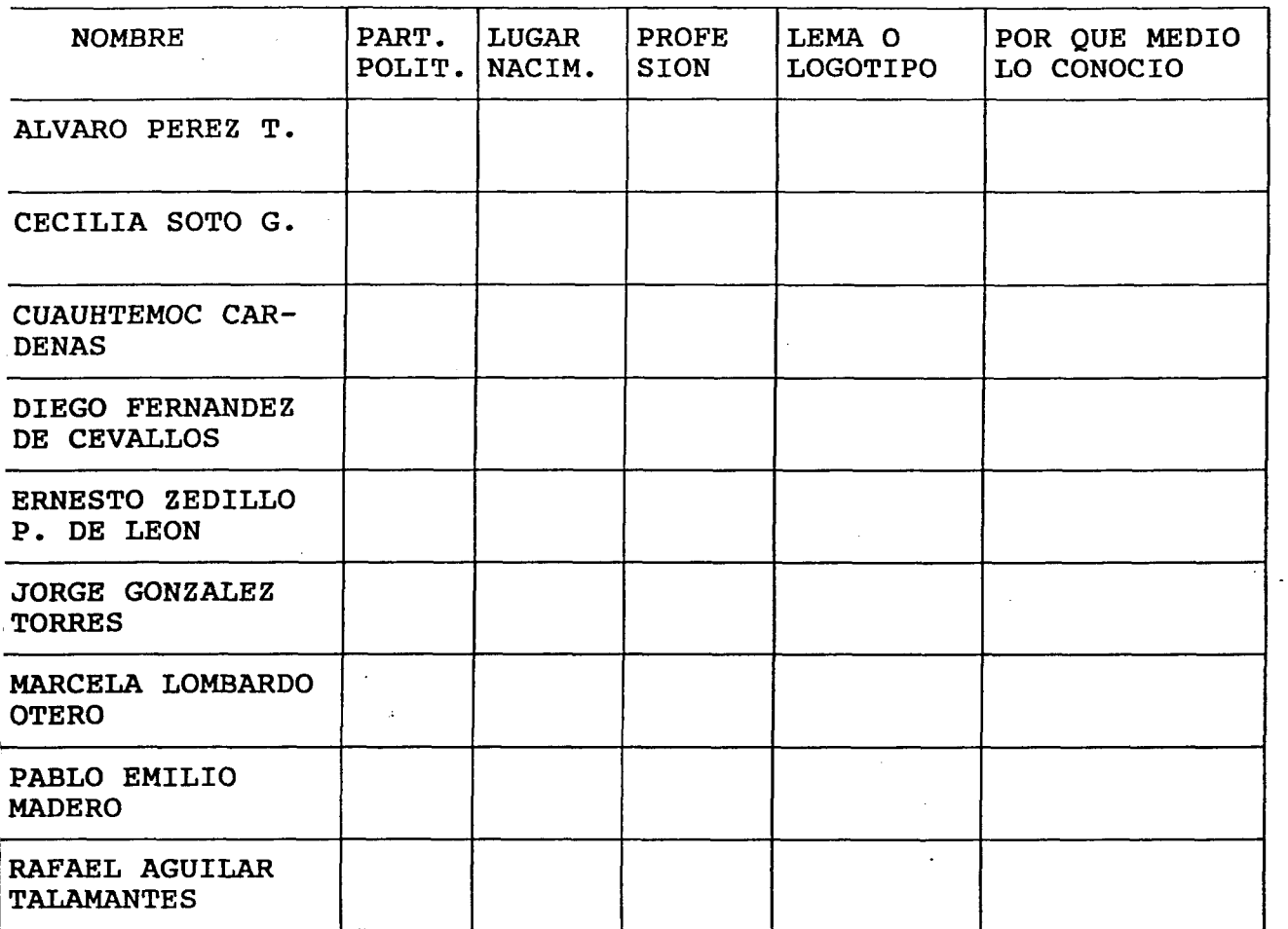

<span id="page-57-0"></span>l. **Indique usted la frecuencia con la que ha visto u oido a los candidatos presidenciales.** 

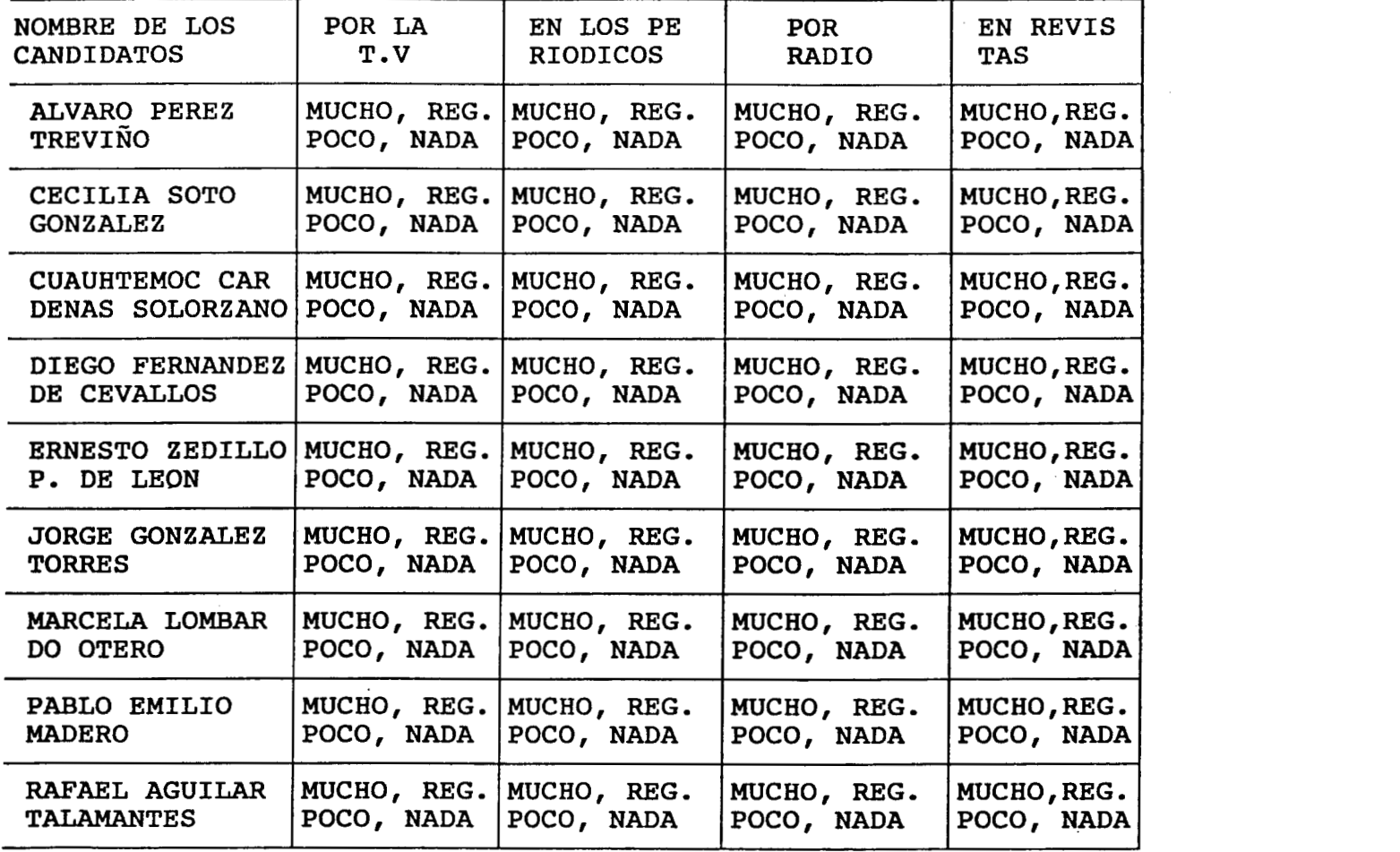

**52** 

..

and the company

*10.* Indique usted qué tan agradable le parece la presencia de **los**  candidatos **a** la presidencia de la República.

| ALVARO PEREZ                                   | <b>MUCHO</b> | <b>REGULAR</b> | <b>POCO</b> | <b>NADA</b> |
|------------------------------------------------|--------------|----------------|-------------|-------------|
| CECILIA SOTO                                   | <b>MUCHO</b> | <b>REGULAR</b> | <b>POCO</b> | <b>NADA</b> |
| CUAUHTEMOC CARD.                               | <b>MUCHO</b> | <b>REGULAR</b> | <b>POCO</b> | <b>NADA</b> |
| <b>FERNANDEZ</b><br><b>DIEGO</b>               | <b>MUCHO</b> | <b>REGULAR</b> | <b>POCO</b> | <b>NADA</b> |
| <b>ERNESTO</b><br>ZEDILLO                      | <b>MUCHO</b> | <b>REGULAR</b> | <b>POCO</b> | <b>NADA</b> |
| <b>GONZALEZ</b><br><b>JORGE</b>                | <b>MUCHO</b> | <b>REGULAR</b> | <b>POCO</b> | <b>NADA</b> |
| MARCELA LOMBARDO                               | <b>MUCHO</b> | <b>REGULAR</b> | POCO        | <b>NADA</b> |
| $E_{\bullet}$<br><b>MADERO</b><br><b>PABLO</b> | <b>MUCHO</b> | <b>REGULAR</b> | <b>POCO</b> | <b>NADA</b> |
| RAFAEL AGUILAR                                 | <b>MUCHO</b> | <b>REGULAR</b> | <b>POCO</b> | <b>NADA</b> |

# *11.* Indique usted **qué** tan capaz le parece cada **uno** de **los** candidatos **a la** presidencia de la República.

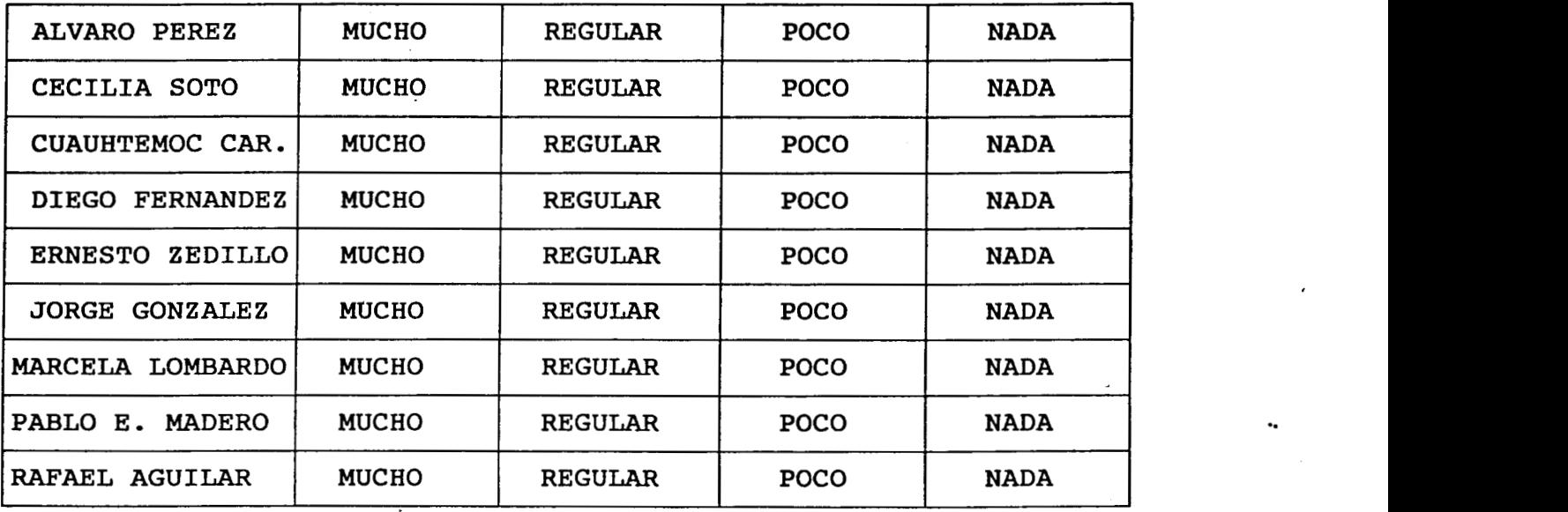

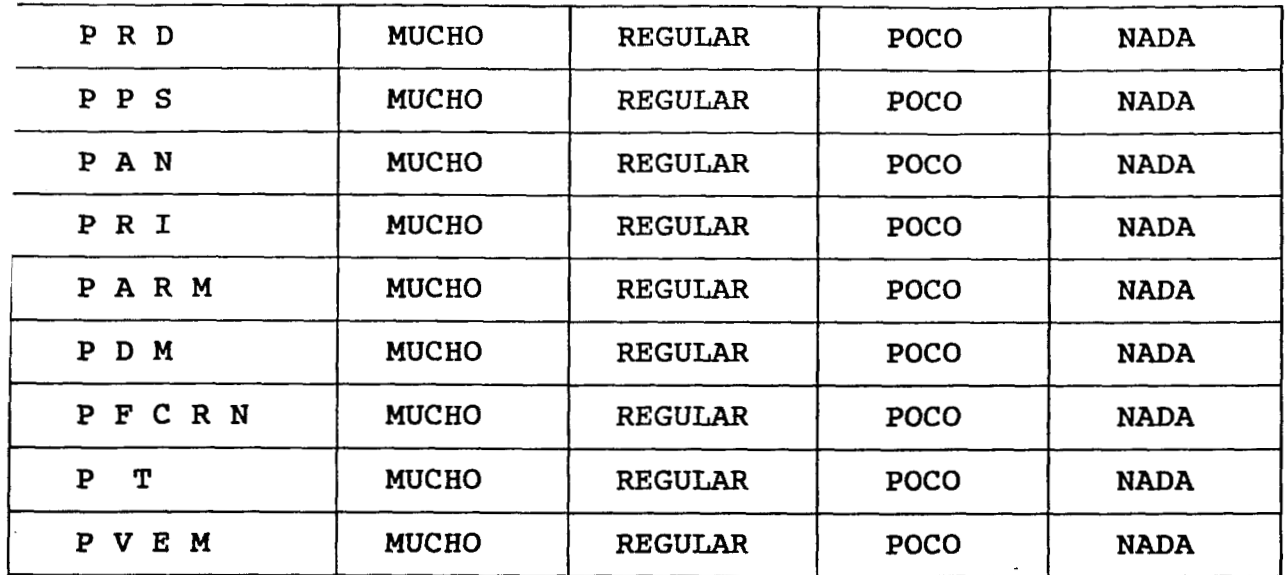

**2. ¿De cuáles de los siguientes partidos políticos ha visto u**s **carteles o bardas pintadas?** 

**13.** *Si* **hoy fueran las elecciones ¿por quién votaría usted?** 

**CUESTIONARIO No. 2** 

..

## **OBJETIVO**

**conocer en forma comparativa como concibe la población a los diferentes partidos políticos en cuanto a su orientación política, además conocer cuales son los elementos comunes con los que se identifica la población de acuerdo a los acontecimientos que se viven actualmente.** 

# UNIVERSIDAD AUTONOMA METROPOLITANA (UNIDAD IZTAPALAPA)

Los DATOS QUE SE OBTENGAN A PARTIR DEL SIGUIENTE CUESTIONARIO, SERAN Y"1LIZADOS UNICAMENTE CON FINES ACADEMICOS, EN **LA** REALIZACION DEL C'RA33AJO DE TESINA PARA OBTENER EL TITULO DE **LA** LICENCIATURA EN ?SICOLOGIA SOCIAL.

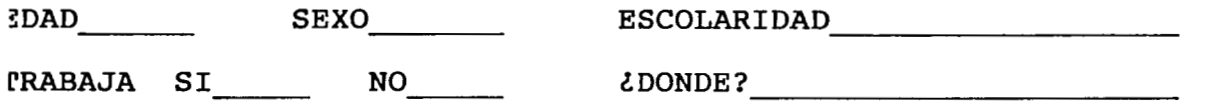

**L. Indique qué tan similares percibe usted los partidos políticos, que a continuación se enumeran, en cuanto a su orientación política** 

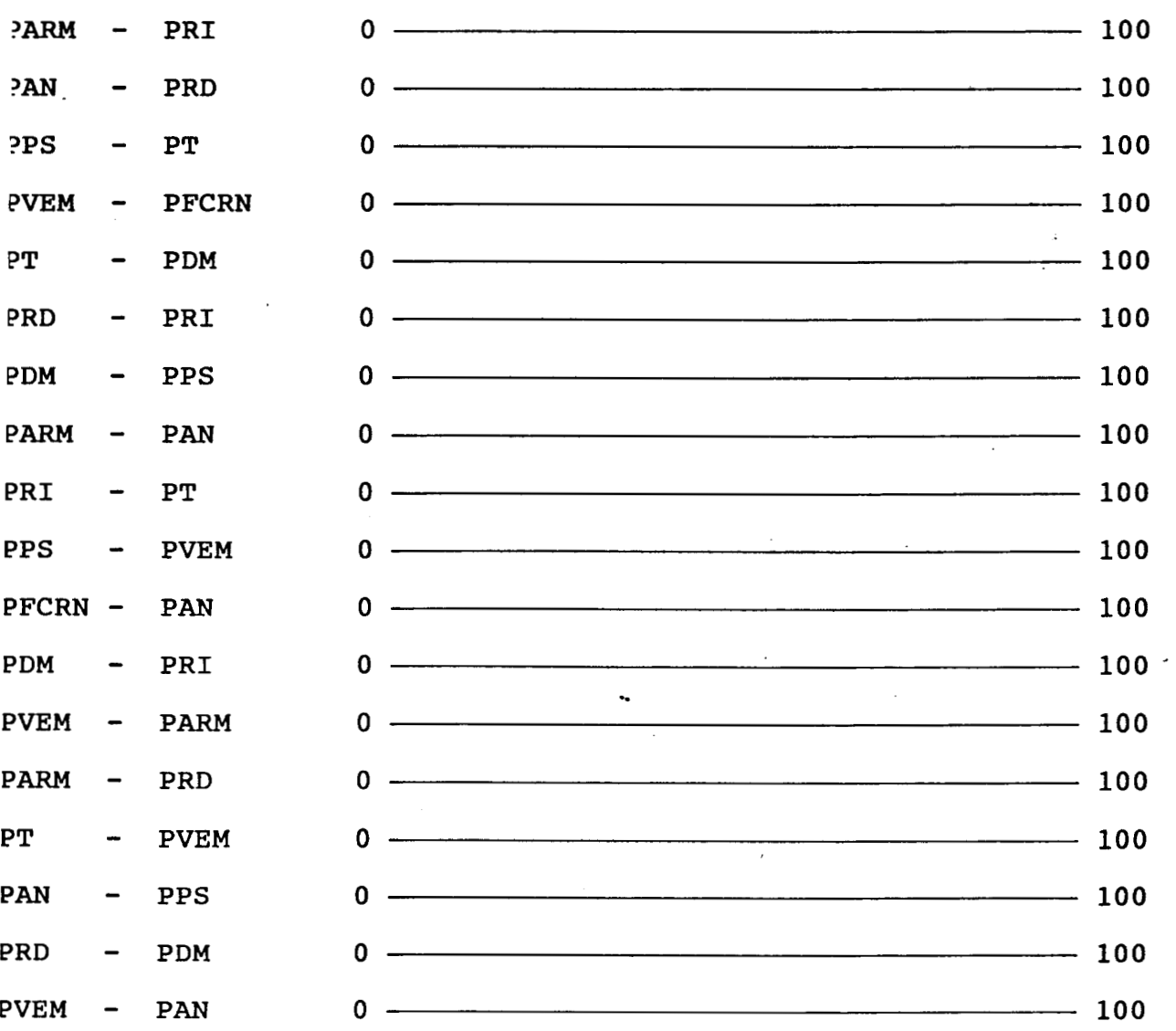

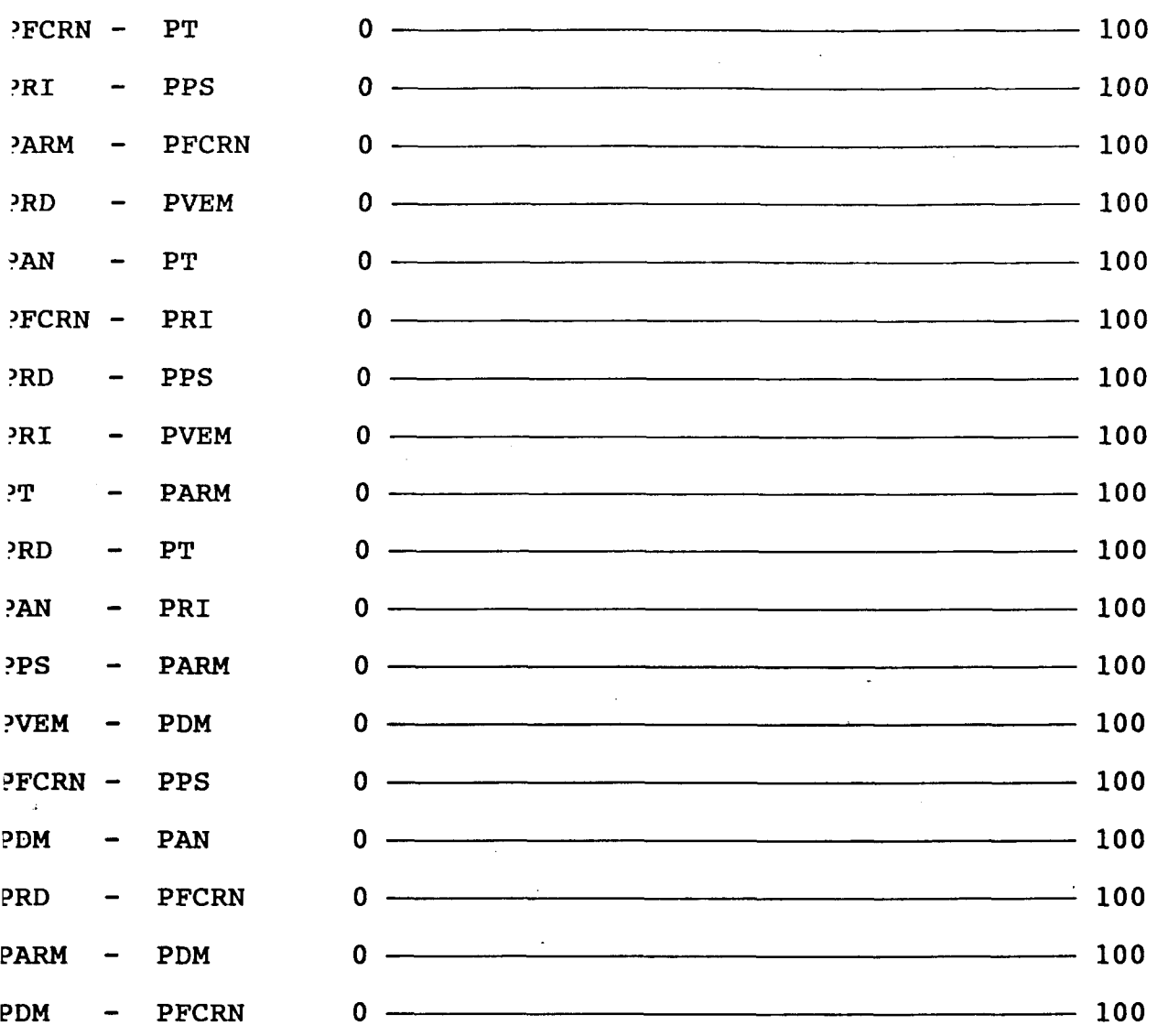

 $\ddot{\phantom{1}}$ 

l,

 $\sim$ 

 $\hat{\mathcal{A}}$ 

F

2. Diga usted ¿cuál es el canal de televisión de su preferencia?

3. De las noticias de televisión que ha visto usted en 10 que va del año ¿cuáles son los tres acontecimientos que **más** le han impactado?

**4.** ¿Qué opina usted acerca del Tratado de Libre Comercio?

 $\sim 10^{-11}$ 

**5. ¿A** qué cree usted que se deba la crisis económica que actualmente vivimos **los** mexicanos?

<span id="page-64-0"></span>. Ordene **los** siguientes acontecimientos de acuerdo a qué tanto le preocupan a usted

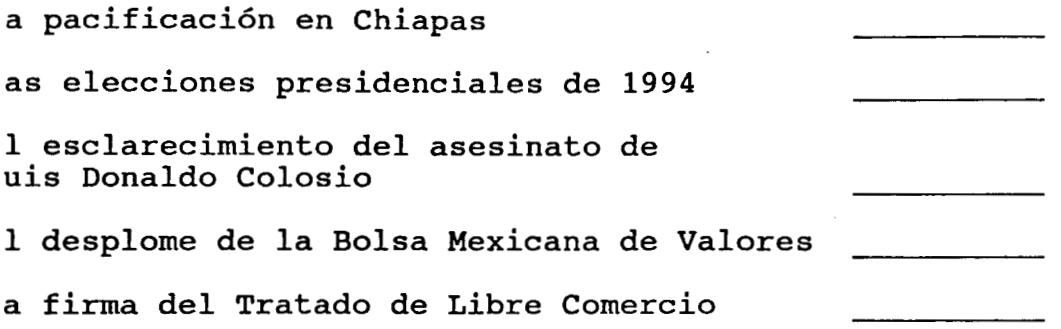

. ¿Qué opina usted acerca del levantamiento armado en Chiapas?

:. ¿Qué opina usted acerca del asesinato de Luis Donaldo Colosio?

**3.** Si hoy fueran las elecciones ¿por quién votaría usted?

 $\sim$ 

 $\sim 10^{-10}$ 

..

# **CUESTIONARIO No. 3**

**objetivo** 

**Gira en torno a los mensajes televisivos de Solidaridad y nos sirve para medir el impacto de los medios masivos de comunicación en cuanto a la creación de imágenes.** 

 $\ddot{\phantom{a}}$ 

# **UNIVERSIDAD. AUTONOMA METROPOLITANA (UNIDAD IZTAPALAPA)**

**IS DATOS QUE SE OBTENGAN A PARTIR DEL SIGUIENTE CUESTIONARIO, SERAN 'ILIZADOS UNICAMENTE CON FINES ACADEMICOS, EN LA REALIZACION DEL 'BAJO DE TESINA PARA OBTENER EL TITULO DE LA LICENCIATURA EN ;ICOLOGIA SOCIAL.** 

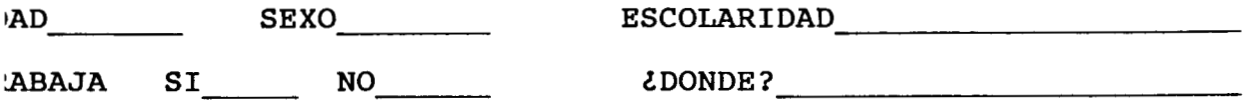

**¿Sabe usted qué es el PRONASOL?** 

**SI NO** 

**¿Ha recibido usted algún beneficio del Programa Nacional de Solida**ridad? sí no no si su respuesta es afirmativa **¿cuáles?** 

, **¿Por qué medio se enteró usted de la existencia del Programa Nacional de Solidaridad?** 

**De los anuncios de Solidaridad transmitidos por la televisión, ¿cuál es el que usted más recuerda?** 

..

. Si usted tuviera que evaluar el Programa Nacional de Solidaridad, ¿cómo **lo** catalogaría?

EXCELENTE BUENO REGULAR MALO PESIMO

. ¿Cree usted que el PRONASOL deba seguir el próximo sexenio?

SI NO *l*por qué?

. De **los** siguientes partidos políticos, ¿cuál cree usted que sería el más adecuado para que continuara el PRONASOL?

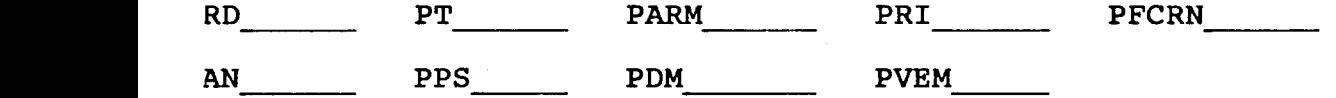

- . ¿Qué es **lo** que **más** le gustó de **los** anuncios de Solidaridad?
- . ¿Cuál de los anuncios de Solidaridad le pareció mejor realizado y eficaz para transmitir **los** beneficios a que aluden?
- **O.** Ordene **los** siguientes aspectos de acuerdo a **lo** que más le sugerían **los** anuncios de Solidaridad

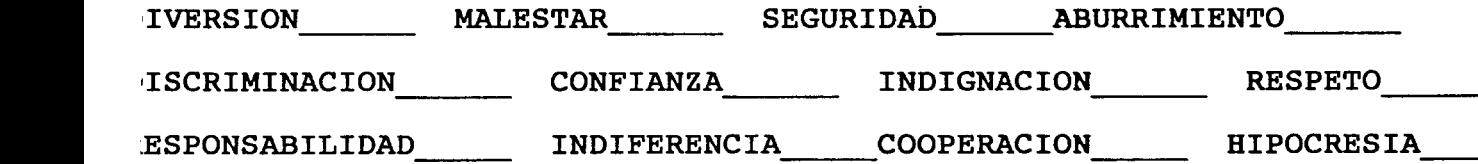

**.l.** Si **hoy** fueran las elecciones ¿por quién votaría usted?

# **PAMAÑO DE LA MUESTRA**

**UESTRA.** 

abemos que una muestra grande siempre representará mejor la población estudiar. Sin embargo, existen varios procedimientos para calcular el amaño de la muestra. Comunmente el más empleado es la aplicación de na fórmula (que considera el tamaño total de la población **a** muestrear el error de muestreo).

**La** siguiente tabla nos da una aproximación estadísticamente :orrecta para seleccionar el tamaño de **la** muestra.

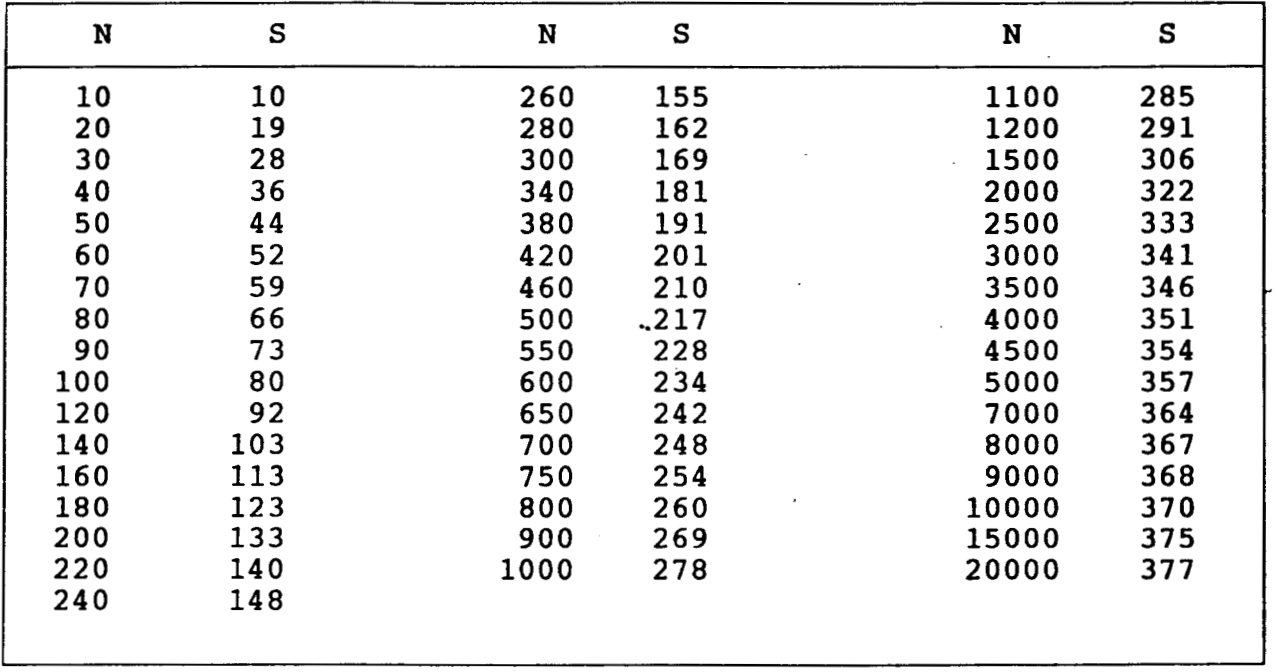

## TABLA **PARA** DETERMINAR **EL** TAMAÑO **DE LA MUESTRA DE UNA** POBLACION DADA

\_. - -. I" "" ""

a tabla se basa en una fórmula publicada por la división de nvestigación de la National Education Association en los Estados nidos. Adaptada de Krijcie,R.V & Morgan, **D.W** Determining sample size **or** researchs activities. Educational and Psychological Measurement.

En nuestro caso la N= **15936**  por lo tanto la **S= 375** casos

*os* **375** casos se dividieron en forma proporcional por cuotas, debido a ue el instrumento que utilizamos consistió, **como** vimos anteriormente n tres cuestionarios distintos, en cada grupo se seleccionó leatoriamente a los entrevistados.

..

# **DISTRIBUCION DE LA MUESTRA**

#### **?OBLACION**

**2OLONIA: UNIDAD HAE3ITACIONAL INFONAVIT IZTACALCO** 

**LOCALIDAD: DELEGACION IZTACALCO** 

**3NTIDAD: MEXICO, DISTRITO FEDERAL** 

#### **WAREA GEOGRAFICA**

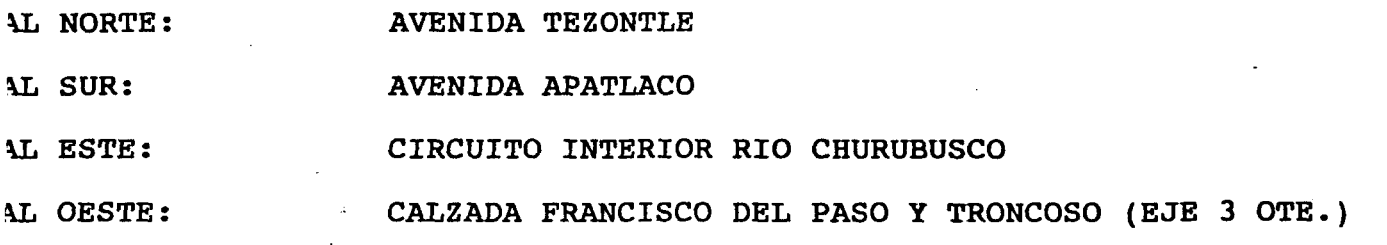

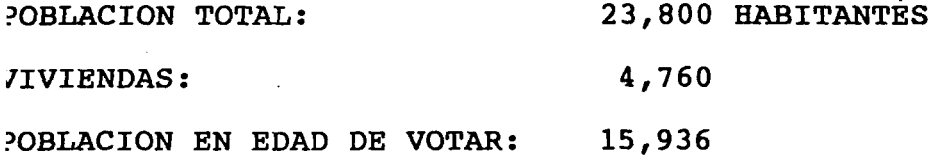

romando en cuenta que la Unidad Habitacional se encuentra dividida en *l0* secciones, *y* cada sección consta de dos a tres edificios, aplicamos In promedio de **9** cuestionarios por sección, es decir, tres zuestionarios de cada uno en cada seccción, en forma aleatoria, para 2ompletar **un** total de **376** cuestionarios aplicados, **125** del primer xestionario, **125** del segundo **y 126** del tercero.

## <span id="page-71-0"></span>**30DIFICACION DE LOS CUESTIONARIOS**

#### ODIFICACION DEL CUESTIONARIO No. **1**

a codificación del cuestionario No. 1, fue totalmente numérica, de tal orma que todos los datos pudieron ser capturados en el programa stadístico NCSS.

#### ATOS GENERALES

DAD=18 años en adelante SEXO: 1=masculino 2=feme DAD=18 anos en auerante<br>
SCOLARIDAD: 1=primaria 12=secundaria<br>
=licenciatura TRABAJA: si=1 no=2<br>
ederal 2=comerciante 3=empleado 4=tr 3=bachillerato SCOLARIDAD: 1=primaria 2=secundaria ¿DONDE? 1=empleado ederal 2=comerciante 3=empleado 4=trabaja por **su** cuenta =profesional que trabaja por su cuenta

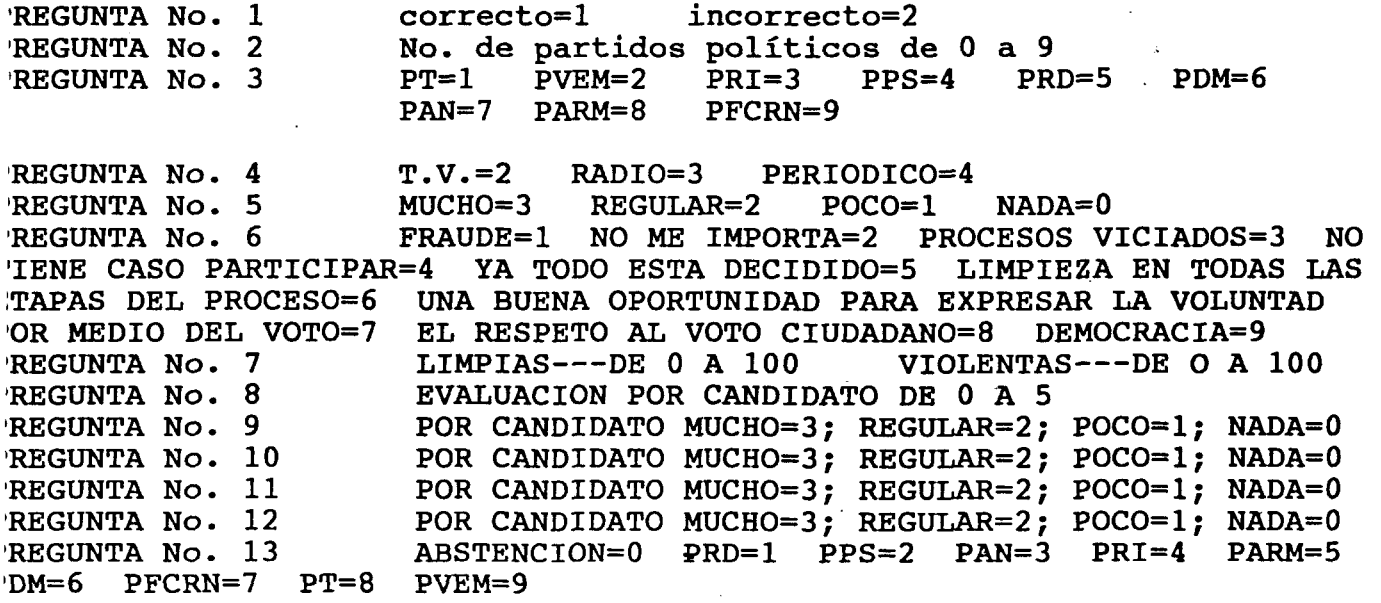
#### ODIFICACION DEL CUESTIONARIO No.2

ATOS GENERALES

DAD=18 AÑOS EN ADELANTE SEXO, MASCULINO=1 ; FEMENINO=2 SCOLARIDAD, PRIMARIA=1 SECUNDARIA=2 BACHILLERATO=3 LICENCIATURA=4 RABAJA, SI=1 NO=2 ¿DONDE? EMPLEADO FEDERAL=1 COMERCIANTE=2 MPLEADO=3 TRABAJA POR SU CUENTA=4 PROFESIONAL QUE TRABAJA POR SU UENTA=5

REGUNTA No. 1 SE MIDIERON LAS DISTANCIAS DE 0 A 100 DE LAS ESPUESTAS DE LOS 125 Ss. DE LAS 36 CONVINACIONES DE LOS 9 PARTIDOS OLITICOS Y FINALMENTE LA SUMATORIA DE CADA UNA CONFORMARON UNA MATRIZ, UE SE UTILIZO EN EL ANALISIS MDS QUE SE EXPLICA POSTERIORMENTE.

REGUNTA No. 2 CANALES DE TELEVISION 2, 4, 5, 7, 9, 11, 13, REGUNTAS No. 3, 4, 5, 7, Y 8 SE ENUMERARON LAS RESPUESTAS POR 2, 4, 5, 7, 9, 11, 13, 22 ATEGORIAS Y SE ORDENARON POR FRECUENCIAS DE MAYOR A MENOR

REGUNTA No. 6 SE ORDENARON LOS ACONTECIMIENTOS DEL 1 AL 4, SE 'ALOTEARON LOS RESULTADOS Y CADA ACONTECIMIENTO OBTUVO UNA PUNTUACION, 'SAS CIFRAS SE MULTIPLICARON POR UN No. DEL 1 AL 5 Y ASI SE OBTUVO LA 'UNTUACION FINAL

ABSTENCION=0 PRD=1 PPS=2 PAN=3 PRI=4 PARM=5 REGUNTA No. 9  $'DM=6$  PFCRN=7 PT=8 PVEM=9

CODIFICACION DEL CUESTIONARIO No.3

**ATOS GENERALES** IDAD, 18 AÑOS EN ADELANTE SEXO, MASCULINO=1 FEMENINO=2 'SCOLARIDAD: PRIMARIA=1 SECUNDARIA=2 BACHILLERATO=3 LICENCIATURA=4 MPLEADO=3 TRABAJA POR SU CUENTA=4 PROFESIONAL OUE TRABAJA POR SU **:UENTA=5** 

PREGUNTA No. 1 SI=1 NO=2 REGUNTA No. 2 CATEGORIZAMOS BENEFICIOS RECIBIDOS Y NINGUN BENEFICIO ! SACAMOS EL No. DE FRECUENCIAS PREGUNTA No. 3 T.V.=1 RADIO=2 PERIODICO=3 'REGUNTA No. 4 CATEGORIZACION DE LOS MENSAJES QUE MAS RECUERDAN Y No. **E FRECUENCIAS** PREGUNTA No. 5 EXCELENTE=4 MUENO=3 REGULAR=2 MALO=1 PESIMO=0 PREGUNTA No. 6 CATEGORIZACION DE RESPUESTAS AFIRMATIVAS Y ¿POR QUE? Y Io. DE FRECUENCIAS, CATEGORIZACION DE RESPUESTAS NEGATIVAS Y ¿POR QUE? ! No. DE FRECUENCIAS PREGUNTA No. 7  $PRD=1$   $PPS=2$   $PAN=3$   $PRI=4$   $PARM=5$   $PFCRN=6$   $PDM=7$  $YEM=8$   $PT=9$ PREGUNTAS 8 Y 9 CATEGORIZACION Y No. DE FRECUENCIAS<br>PREGUNTA No. 10 SE ORDENARON LOS ACONTECIMIENTOS, SE PALOTEARON LOS RESULTADOS Y CADA ACONTECIMIENTO OBTUVO UNA PUNTUACION, QUE A SU VEZ SE IULTIPLICARON POR UNA CIFRA PARA OBTENER LA PUNTUACION FINAL 'REGUNTA No. 11 ABSTENCION=0 PRD=1 PPS=2 PAN=3 PRI=4 PARM=5  $PFCRN=6$  PDM=7 PVEM=8 PT=9

RESENTACION Y ANALISIS DE LA NFORMACION  $\sim$ 

 $\sim$  .

 $\sim$   $\sim$ 

 $\sim$  .

 $\mathcal{L}_{\mathcal{A}}$ 

 $\overline{1}$ 

 $\mathcal{L}_{\mathcal{A}}$ 

 $\ddot{\phantom{a}}$ 

 $\ddot{\phantom{a}}$ 

 $\sim$ 

 $\cdot$ 

 $\mathcal{L}_{\mathcal{A}}$ 

 $\sim 10^{-1}$ 

 $\mathbb{Z}$ 

.<br>De la componenta de l'Antonio estatuni

#### **WALISIS DEL CUESTIONARIO No. 1**

**;os** datos generales en un cuestionario representan variables 3ocioeconómicas útiles en la interpretación de las respuestas, es iecir, muchos de los resultados estarán ligados directamente con las zaracterísticas de la población, por ejemplo puede ser que algún resultado sea propio de una población joven, del grado de escolaridad Iue ésta presente *o* si *es* femenina *o* masculina.

La información de los datos generales de los cuestionarios lplicados fueron obtenidos a partir de un análisis de frecuencia del ?rograma **NCSS.** 

**Más** de la mitad de **los** encuestados **(58.6%), es** una población joven ie **18** a **30** años, además, la distribución de frecuencias **es** más densa en 2ste rango que en el resto de la población, la cual abarca hasta **los 65**  años.

**El 54.4%** son de **sexo** masculino *y* el **45.6%** de sexo femenino. Esto piere decir. que **no** existe una diferencia muy grande entre los zntrevistados en cuanto al sexo.

. The contract of the contract of the contract of the contract of the contract of the contract of the contract of the contract of the contract of the contract of the contract of the contract of the contract of the contrac

Respecto **a** la escolaridad, fueron entrevistadas **35** personas (28%) :on nivel licenciatura; **27** personas (21.6%) de nivel primaria; **30**  ?ersonas **(24%) con** secundaria *y 33* personas(26.4%) con bachil'lerato.

**67** Personas **(53.6%),** no trabajan *y 58* personas **(46.4%) si** lo hacen **28.8% son** empleados federales, **19.2%** son comerciantes, **32.7%** son

Impleados, **11 5%** trabajan por **su** cuenta *y* **7.7%** son profesionistas que .rabajan por su cuenta.

La información de la pregunta **No.1** referente a la fecha exacta de .as elecciones presidenciales de **1994,** también se obtuvo del análisis le frecuencias del **NCSS.** 

*82* personas **(65.6%)** contestaron correctamente, mientras que **43**  jersonas **(34.4%)** no supieron la fecha exacta de las elecciones. Aunque sl porcentaje de las personas que contestaron en forma correcta :epresenta casi dos tercios de la población, creemos que por la lifusión en **los** medios masivos de comunicación **.y** por la tradición ?lectoral sexenal que existe en México, el porcentaje. de personas que :ontestaron correctamente debería haber sido **más** alto.

Para la obtención de los resultados de **la** pregunta **No. 2,** también /. utilizamos **el** análisis de frecuencia del **NCSS.** En dicha pregunta se pedía se enumerara el **No.** de partidos políticos contendientes en las elecciones presidenciales de **1994. Sólo** el **35%** respondió correctamente **que 9** partidos pollticos estarían en la contienda electoral del **21** de agosto de **1994; 64.8%** respondieron en forma incorrecta.

**Los** resultados de la pregunta **No. 3,** respecto a si conocían a que partido político representaban **los** candidatos, fueron obtenidos del análisis de estadísticas descriptivas del programa **NCSS,** quedando de **la**  siguiente manera:

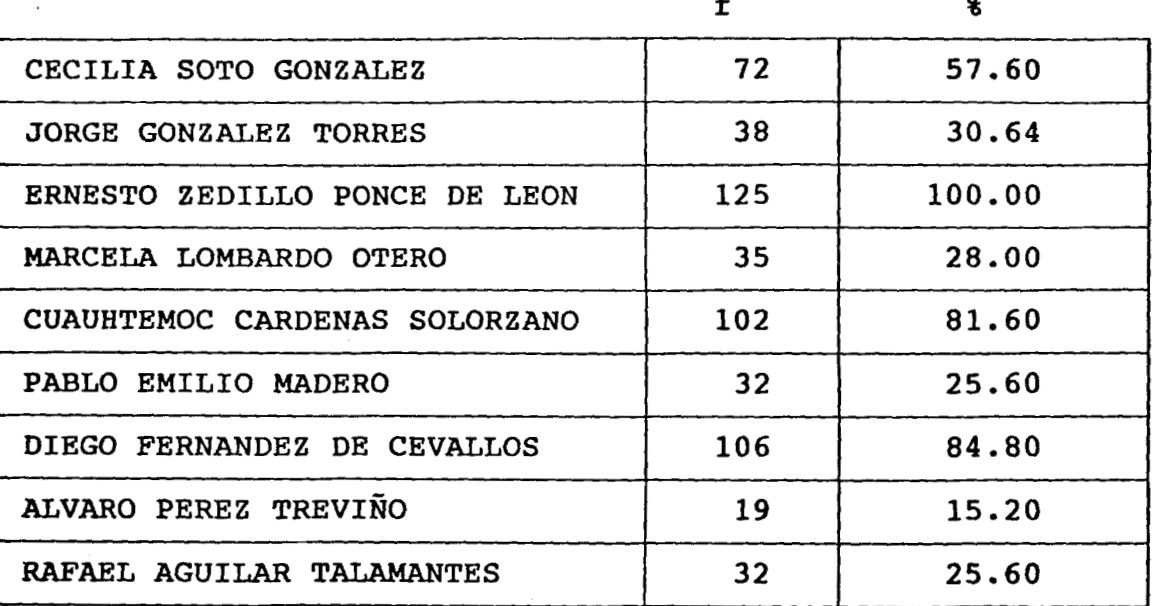

1 esta pregunta se aprecia como la población identifica iyoritariamente **a los** partidos: PRI, PAN **Y** PRD. Además al Partido del rabajo **lo** asocian con su candidata más del **50%** de los entrevistados.

**LOS** datos de la pregunta **No. 4,** referente al medio **por** el cual **se**  nteraron de **los** nombres de los candidatos a la presidencia, también se btuvieron del análisis de estadlsticas descriptivas del **NCSS.** 

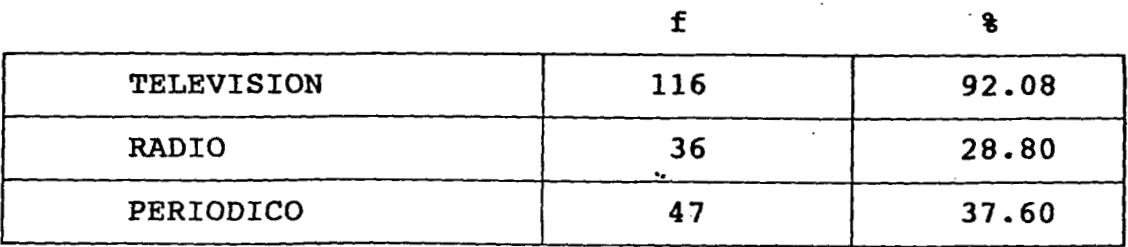

In esta serie de respuestas vemos claramente la inclinación de la gente lacia la televisión, como medio preferente para enterarse de los Lcontecimientos *que* le interesan.

n la pregunta No.5, donde se le cuestiona **al** entrevistado qué tanto ree que pueda influir en la elección del Presidente de la República, e obtuvo **lo** siguiente:

Una media de 1.536, con una Desviación Stándar=1.139779, ésto uiere decir que la población cree poder influir en la elección del 'residente, entre poco *y* regular.

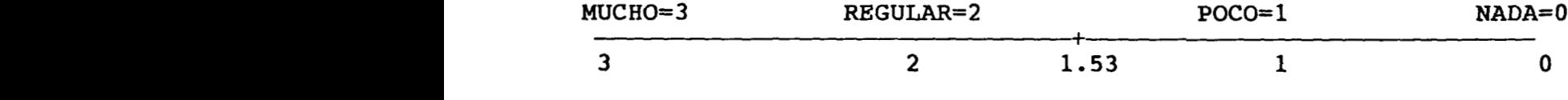

:n la pregunta **No. 6** volvemos a utilizar el análisis de frecuencias **y**  bbtenemos que *36* personas **(28.8%)** expresó que el proceso de elección le1 presidente les sugiere "una buena oportunidad para expresar la roluntad por medio del voto". A 26 personas les sugirió que "ya todo !stá decidido"; mientras que a 25 personas **(20%)** el proceso de elección .es sugiere "el respeto al voto ciudadano"; a **17** personas **les** sugirió 'democracia" *y* a 9 personas les sugirió "fraude"...

Señalamos que en **total** el 67.2% de los entrevistados se inclinó ?or las sugerencias positivas, mientras que el 32.8% por las negativas.

En la pregunta **No.** 7 **se** obtuvo el puntaje para la **evaluación le las** elecciones **de** acuerdo **a la apreciación** de **la** gente.

72

.<br>Matematik Applikasis - Maurici, dan dikanggalikasi

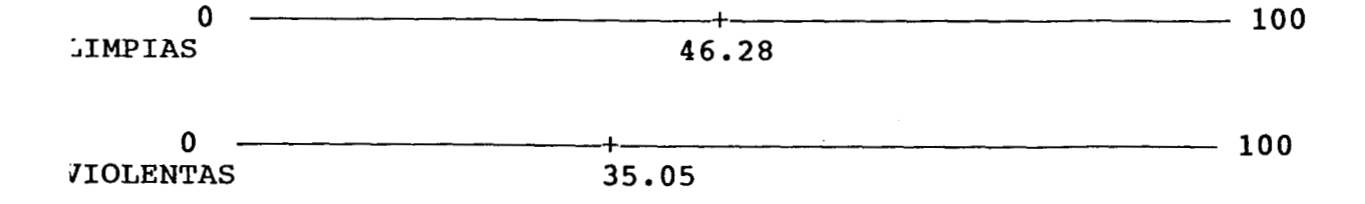

**Para la pregunta No. 8, en la cual se les pidieron los siguientes datos acerca de los candidatos: partido político, lugar de nacimiento, ?rofesión, slogan de su partido y si lo conocían.Los resultados fueron los siguientes** :

**Los valores fueron codificados de O a 5, por respuestas correctas.** 

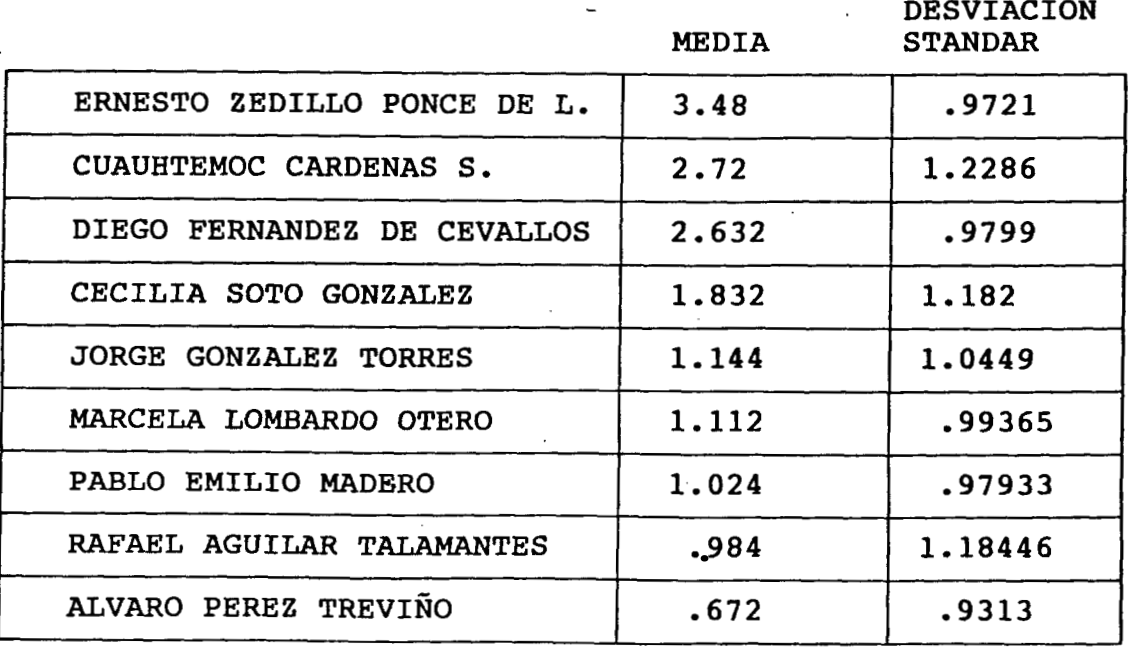

La pregunta No. 9, referente a la frecuencia con la que se vio y *~yó* a **los** candidatos en **los** diferentes medios informativos, **el** análisis **xrojó** los siguientes datos.

LOS valores fueron codificados de **3** a **O.** Mucho, Regular, Poco y Nada.

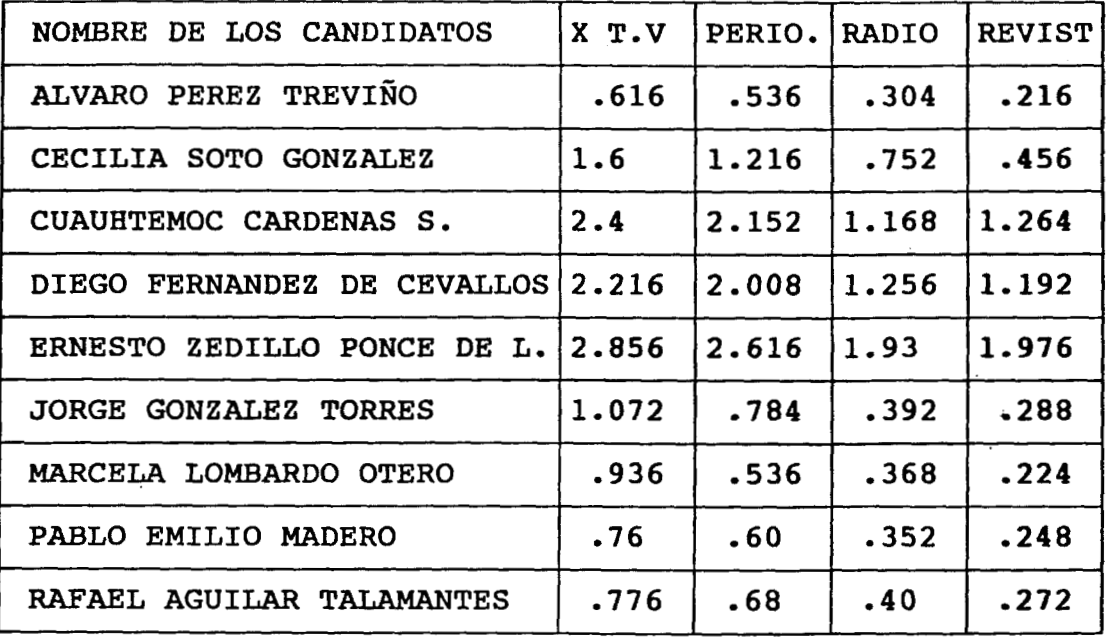

En este cuadro podemos ver que el candidato del PRI es **visto** con mayor frecuencia en todos **los** medios informativos, seguido **por** Cuauhtémoc Cárdenas y Diego Fernández de Cevallos**.** Ca<br>... cuestionario **fue** aplicado en el mes de mayo, *y* los tiempos en televisión, aún no se habían abierto a todos los partidos.

La pregunta No. 10 nos dio datos para conocer que tan agradable 3sulta la presencia de **los** candidatos a la presidencia de la República ara la población.

|                               | v a s<br>Media |
|-------------------------------|----------------|
| DIEGO FERNANDEZ DE CEVALLOS   | 2.212          |
| ERNESTO ZEDILLO PONCE DE LEON | 1.904          |
| CECILIA SOTO GONZALEZ         | 1.544          |
| CUAUHTEMOC CARDENAS SOLORZANO | 1.384          |
| JORGE GONZALEZ TORRES         | 1.16           |
| MARCELA LOMBARDO OTERO        | .824           |
| PABLO EMILIO MADERO           | .744           |
| RAFAEL AGUILAR TALAMANTES     | .504           |
| ALVARO PEREZ TREVIÑO          | .448           |
|                               |                |

 $\Omega$   $\Omega$ 

**stos** datos son muy importantes, debido a **que la** simpatía *o* el agrado **or** cierta *o* cual persona puede conducir **a** la adopcidn **de los** puntos de ista de dicha persona.

La Pregunta **No. 11 se** refiere a cómo percibe la gente a los candidatos de acuerdo a **su** capacidad

de0a3 Media

*U* 

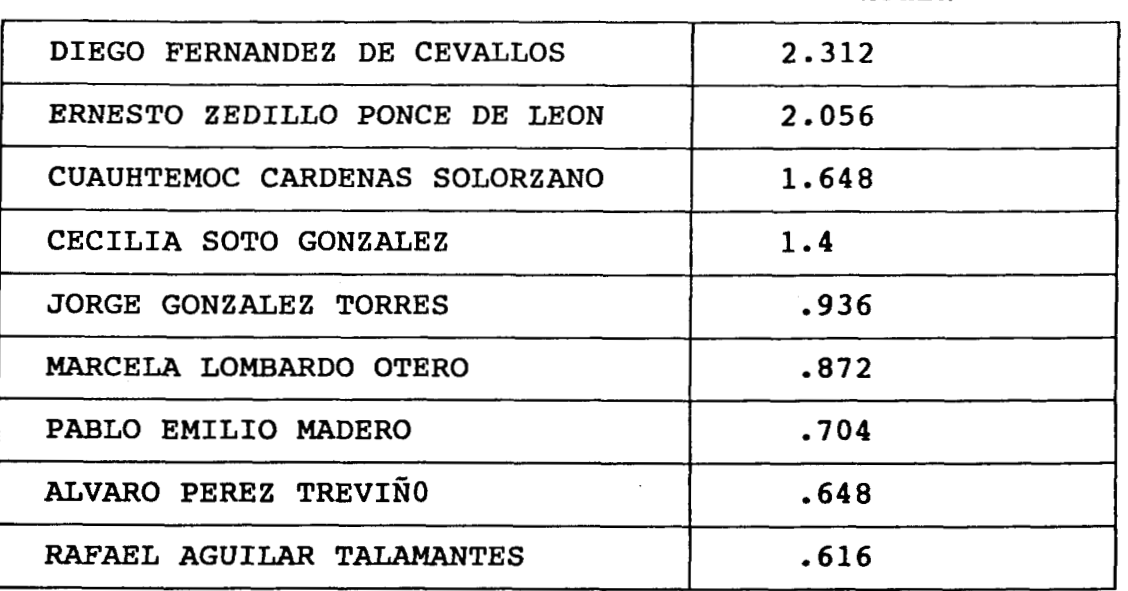

También los datos obtenidos en esta tabla son muy importantes en el cambio de opinión y en la adopción de puntos de vista ya que la capacidad de **los** candidatos es percibida en forma cognitiva por los electores, mientras que la simpatía, *o* la presencia agradable contienen una fuerte carga afectiva.

..

**En la pregunta No. 12 'podemos ver cuales partidos políticos, presentaron más propaganda política de acuerdo a la apreciación de la población.** 

de0a3 **Media** 

| PRI          | 2.848 |
|--------------|-------|
| PAN          | 2.32  |
| PRD          | 1.736 |
| PT           | 1.544 |
| <b>PFCRN</b> | 1.472 |
| <b>PPS</b>   | 1.072 |
| <b>PARM</b>  | .96   |
| PDM          | .928  |
| <b>PVEM</b>  | .84   |
|              |       |

pregunta No. 13, es referente a la preferencia de los partidos iticos en las elecciones.

Utilizamos el análisis de frecuencia del NCSS para conocer como :aría la población, quedando de la siguiente manera:

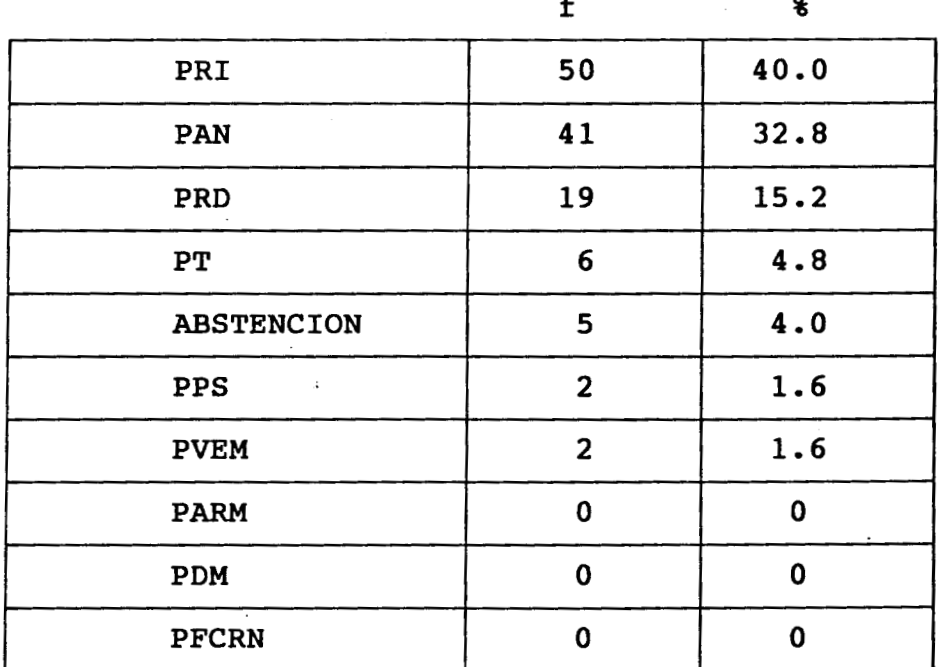

s resultados obtenidos, fueron comparados con los resultados<br>iciales de las elecciones federales de 1994, los cuales fueron los .guientes.

**INGTITUTO FEDERAL ELECTORAL** 

**IFE** 

Ŋ

**DIRECCION EJECUTIVA DE ORGANIZACION ELECTORAL** 

**Elecciones Fedaralas 1994** 

 $\cdot$  $\mathcal{L}$ 

 $\mathcal{L}$ 

**Remultados definitivos da los C6mputos Distritalem Elaccidn de Pramidanto de los Estados Unidos Mexicanos 28-agosto-1994** 

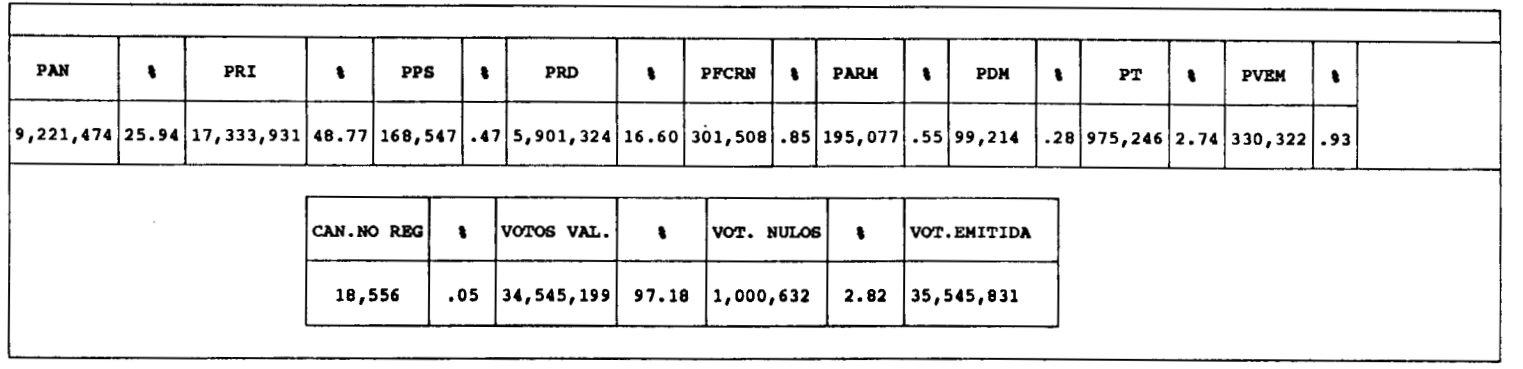

Los porcentajes están calculados con relación a la votación emitida (considera votos nulos)

.1 comparar **los** resultados, observamos que las respuestas obtenidas no e encuentran muy alejadas de **los** resultados oficiales , como puede erse en el siguiente cuadro.

| PRI          | 40%         | 48%   |
|--------------|-------------|-------|
| PAN          | 32%         | 26%   |
| PRD          | 16%         | 15%   |
| PT           | 4.8%        | 2.74% |
| <b>PVEM</b>  | 1.6%        | .96%  |
| <b>PFCRN</b> | $\mathbf 0$ | .85%  |
| <b>PARM</b>  | $\mathbf 0$ | .55%  |
| <b>PPS</b>   | 1.6%        | .478  |
| <b>PDM</b>   | 0           | .28%  |

Partidos Politicos Resultados Obtenidos Resultados Oficiales

~1 menos en el orden que ocuparon **los 5** primeros partidos políticos en .a votación, coincidió con las preferencias electorales de la población le la Unidad Habitacional Infonavit Iztacalco. Observamos que el mestionario **No. 1,** por el planteamiento de las preguntas, no influyó m la opinión de la gente al momento de contestar.

Tornando en cuenta, que el cuestionario **No. 1** nos serviría para )btener un panorama general en cuanto al conocimiento *y* la actitud de **.a** población hacia **las** elecciones *y* saber si existe contrapropaganda )olítica real captada por la población. Por una parte vimos **como** la lente, tres meses antes de las elecciones, no tenía una idea muy clara !n cuanto a la fecha de las elecciones, desconocía en gran medida el lo. de candidatos participantes as€ como a que partido político

**80** 

.

epresentaban, Por otra parte, la actitud hacia las elecciones **se**  bserva en forma positiva, tanto en **la** influencia que puede ejercer **la**  oblación en la elección del presidente, como en la actitud hacia el roceso electoral. Además se mostraron optimistas en cuanto a la impieza de las elecciones *y* a la forma pacífica en que se llevarían a abo. Pudimos constatar que la propaganda captada por la población, avorece notablemente al PRI *y* no a **los** otros partidos. Además las mágenes captadas en todos **los** medios, (t.v, periódicos, radio *y*  evistas) también favorecen al PRI con **los** porcentajes más altos. En uanto **a** las imágenes percibidas de acuerdo a la presencia *y* a **la**  apacidad de **los** candidatos, el **PRI** también se ve favorecido por encima *.e* casi todos **los** demás partidos. Creemos **por** lo tanto, al menos hasta a aplicación del instrumento, que no existe contrapropaganda política .ea1 captada por la población que favorezca a **los** partidos políticos ontendientes del PRI.

F

## NALISIS **DEL CUESTIONARIO No.** 2

gual que en el cuestionario **No. 1,** para la obtención de los datos enerales del cuestionario **N0.2,** utilizamos el análisis de frecuencias **el NCSS,** obteniéndose la siguiente información:

La edad de los entrevistados estuvo comprendida entre los **18 y los**  *5* **años, sin** embargo, la población entre los **18** y los **30 años** ocupó un **0.4%, aqui** observamos también **el** predominio de la población joven, ya ue también la densidad en las frecuencias en este rango es mayor que .n el resto de **la** población.

El **No.** de entrevistados masculinos fue de **60** personas, es decir, !1 **48.0%,** *y* femeninos **65** personas, *o* sea *5%.* 

**El** grado de escolaridad de los entrevistados es el siguiente:

:on secundaria **42** personas; **33.6%**  :on primaria **41** personas; 32.8% :on bachillerato **24** personas **19.2%**  :on licenciatura **18** personas **14.4%** 

i7 **personas trabajan; 45.6%** 

**i8 personas no trabajan;54.4%** 

**!O personas son empleados; 35.1%** 

..

**-1 personas son comerciantes; 19.3%** 

**.1 personas son empleados federales; 19.3%** 

**.O personas trabajan por su cuenta; 17.5%** 

<sup>i</sup>**personas son profesionales que trabajan por su cuenta; 8.8%** 

Para la pregunta No. 1 fue necesario utilizar el análisis **nultidimensional (MDS) para la obtención de los datos.** 

# **ANALISIS MULTIDIMENSIONAL (MDS)**

**MDS** es una herramienta matemática que nos ayuda **a** obtener una !presentación de proximidad entre objetos espacialmente, como en un lpa. Todo **lo** que *se* necesita es un set de números (matriz) que exprese **<sup>1</sup>**similaridad *o* diferencia de todas *(o* la mayoría de) las mbinaciones de pares de un grupo de objetos.

**A** partir de las relaciones observadas entre **los** estímulos, este lálisis localiza espacialmente **los** puntos. Realiza el ajuste por medio *<sup>3</sup>*iteraciones **o** ensayos y **lo** obtiene de tal forma que las distancias ncontradas en el espacio derivado estén en la misma relación métrica le las distancias calculadas de **los** datos en bruto. **El** mejor ajuste es **1** que minimiza el grado de error medido **a** través del "stress", el cual **<sup>S</sup>**un valor pequeño que indica el error existente entre las distancias justadas y **los** valores de proximidad originales de los datos **y** que isminuye **en** tanto que el grado de correlación aumenta. La solución inal se obtiene cuando **el** "stress", después de cierto número de teraciones, no excede un valor predeterminado por cada programa de **DS** .

El **MDS** localiza los estímulos. **La** configuración y los ejes mcontrados en el análisis deben ser interpretados de acuerdo con la Iaturaleza y las características de **los** eventos utilizados. **El** aspecto le interpretación es tarea muy importante del investigador; **solo 61**  lebe **y** puede determinar las direcciones significativas, lo que representa la distribución de **los** puntos en **el** espacio **y** explicar la !structura subyacente de las relaciones entre **los estímulos** calculada

**84** 

"

lor el análisis matemático realizado, Esto es, dichos programas no leterminan la verdadera dimensionalidad del espacio, pero constituye ,na guía para determinar la dimensionalidad apropiada; aspecto que lepende tanto de la experiencia como del conocimiento de investigador cerca de las propiedades y atributos de los estímulos *o* eventos kilizados .

#### **LA** HISTORIA **DEL MDS**

;a primera gran fase de desarrollo del **MDS** se refiere **a** la investigación ggclásicag' **o** solución "métrica" de este análisis. Aparece iesarrollada por el grupo psicométrico de Gulliksen, de la Universidad ie Princeton (incluido Messick y Abelson; *1956 y* principalmente rorgerson; **1952).** El libro de Torgerson, considerado como clásico del nétodo de escalamiento en general, incluye una representación que 2omprende los resultados de esta primera fase de su desarrollo.

La segunda fase se da **10** años después, en los laboratorios "The 3ell Telephone", con el desarrollo de una variedad de DM "no métrico" nlgunas veces'referido como el algoritmo Shepard-Kruskal" de "análisis de proximidad"- Con esto *se* diversificó el área de aplicación de este análisis **y** se derivaron numerosos métodos.

Se puede anotar una tercera fase de desarrollo, un poco independiente *y* que tuvo una apreciable influencia en algunos aspectos de la segunda fase. Esta es la conceptualización de *C, E.* Coombs *y* sus

studiantes de la Universidad de Michigan de una serie de modelos de epresentación multidimensional de datos métricos **u** ordinales **(Coombs, 964).** Este método no se ha utilizado ampliamente en la actualidad, ebido a que tiene algunas restricciones y desventajas; sin embargo, ha ervido como base para algunas extensiones significativas de nuevos étodos (ej: Carroll, Kruskal, Guttman **y** Lingoes *y* otros).

### **TIPOS DE ANALISIS MULTIDIMENSIONAL**

**1** procedimiento a través del cual el análisis calcula las distancias justadas depende del tipo de **MDS** utilizado.

Existen varios tipos diferentes de procedimientos. La primer .istinción, ya mencionada anteriormente, está dada como solución étrica vs. no-métrica. Esta distinción se refiere al tipo de medición on la que se obtuvieron los datos de entrada (Young, **F.; 1984).** 

El **MDS** métrico asume que los datos son cuantitativos, medidos en .na escala de intervalo *o* de razón; en tanto que el **MDS** no-métrico .sume que **los** datos son cualitativos, medidos en una escala nominal **o,**  . lo **sumo,** ordinal.

En la solución métrica, **por** tanto, **se** puede especificar una unción apropiada (por ejemplo lineal, cuadrática, etc.) que relacione *os* valores de proximidad con las distancias en un patrón lineal. **Es** 

**86** 

المدير للمسرور والمدر

lor esta razón que las distancias calculadas están en la misma broporción que **la** medición de proximidad dada por **los** *SS..* 

En la solución no-métrica el análisis **se** realiza de tal forma que .as distancias calculadas mantengan el mismo orden que **los** datos riginales. Estos programas aplican ciertas transformaciones **IONOTONICAS** a **los** valores de entrada para permitir el efectuar lperaciones .aritméticas con ellos (una transformación de este tipo lantiene constante el orden de proximidad de **los** estímulos); los \*alores transformados *o* disparidad son utilizados para calcular **las**  listancias en el espacio a representar. **Así,** la bondad del ajuste se letermina entre las disparidades **y** las distancias **(y** no con los datos Iriginales). Un ejemplo de este tipo de procedimiento es el "Método de :ransformación monotónica de mínimos cuadrados" de Kruskal.

**87** 

..

## **APLICACIONES**

. MDS se ha aplicado en diversas áreas:

ENCIAS POLITICAS Y PSICOLOGIA SOCIAL: 'ómo son percibidos los candidatos políticos? lué tan similares son percibidos?

# **ITROPOLOGIA:**

ara el estudio de las diferentes culturas de diferentes grupos con ase en sus creencias, lenguaje e información.

# LANEACION URBANA Y REGIONAL:

ste análisis puede ser útil en situaciones de Geografía Cognitiva, en as cuales los SS.. juzgan la distancia percibida entre localidades  $ss.$ eográficas. Su utilidad radica en que se sabe que los ubjetivamente expanden el espacio geográfico alrededor de un punto con l que ellos estás familiarizados; esto se puede corroborar muy ácilmente con el MDS.

Para identificar la similaridad o disimilaridad entre ciudades, ueblos, paises, regiones, en términos de su posición en un onfiguración reducida derivada de un MDS de datos sobre factores emográficos, fiscales y económicos.

#### **;ICOLOGIA:**

**ira entender la percepción y evaluación del habla, colores y entre ;ros fenómenos, rasgos** *de* **personalidad.** 

## **WSTIGACIONES DE** *CAMPO:*

**:óm0 evalúan los consumidores las marcas de los productos y asignan la zlación entre los atributos y el producto?** 

**Para una mayor aplicación sobre estas aplicaciones y los estudios le se han realizado, se recomienda ver el libro de Shepard (1972); el <sup>z</sup>Schiffman y Cols. (1981).** 

#### **PROCEDIMIENTOS**

- . **El** programa calcula un set de coordenadas para la localización en una "configuración inicial" *o* básica de cada punto *o* estímulo (standing configuración).
- . Las distancias son calculadas a partir de esas coordenadas usando la fórmula de distancias euclidianas de la siguiente forma:

a posición de un estímulo en un espacio se especifica por sus pordenadas sobre los ejes "X" y "Y". Por ejemplo: denominemos a las oordenadas para localizar un estímulo 1 comoX1 *y* Y1, para un estimulo como X2, Y2. Usando esta notación, la distancia entre **ambos** estímulos **<sup>2</sup>**encuentra, siguiendo el teorema de Pitágoras, por medio de la iguiente fórmula:

d12=[(x2-x1)2 + (y2-y1)2 ]  $\rightarrow$ 

stos valores calculados se comparan con **los** datos de entrada.

. Dependiendo de qué tan grandes son las diferencias, el programa rota las coordenadas *y* computa las distancias.

..

ste proceso se repite (iteraciones) hasta que las distancias derivadas e ajustan **lo** mejor posible a los datos **de** proximidad; esto es, hasta ue **es** "stress" sea mínimo (por **lo** general, aprox.=.001).

La función de este proceso es determinar qué tan bien (bondad de iuste) las distancias calculadas en el espacio D(1,2) corresponden :oporcionalmente a los valores de proximidad dados por los **SS.** Por jemplo:

Si para cuatro estímulos comparados:

 $S(2,3) > S(1,2) > S(3,4) > S(1,3) > S(2,4) > S(1,4)$ 

donde:  $S(2,3)$  es la respuesta<br>comparación 2 y 3:  $S(1,2)$  $en$  $1a$ comparación 2 *y* **3: S(** 1,2) en la comparación de los estímulos 1 *y* 2 etc.

<sup>3</sup>aquí, las distancias calculadas deben mantener una correspondencia 11 como esta relación de proximidad entre los estímulos, si se cumple:

 $D(2,3) \le D(1,2) \le D(3,4) \le D(1,3) \le D(2,4) \le D(1,4)$ 

donde: D( 2,3) es **la** distancia calculada entre los estímulos 2 **y** 3, **y asi**  sucesivamente .

in embargo, es raro encontrarnos con una correspondencia perfecta de ste tipo. Un camino eficiente para observar el grado de relación de Stas variables (S1,2 *y* D1,2) es a **través** de **su** gravitación. El iagrama de Shepard **(eje X,** proximidad; eje **Y,** distancia) nos muestra, 3emás de la 'localización de estos puntos, **el** grado de .correlación ntre ambas variables. Esto nos permite identificar que par de puntos **n la** configuración final tiene un ajuste muy pobre con **los** datos de ntrada.

**Es** de notarse que la relación de orden y proporcionalidad entre *s* proximidades y las distancias mantiene la propiedad  $\bf{de}$ **INOTONICIDAD.** Por monotonicidad se entiende que la configuración de *ts* datos (designados como puntos en un espacio) es tal que un línea -azada en el diagrama de Separado refleje el patrón lineal de: a mayor .oximídad,percibida menor distancia entre tal par de estímulos.

De aquí que, si bien, se busca minimizar el "stress", es indamental mantener la monotonicidad de las distancias calculadas con *)S* datos originales.

# SOBRE LAS DIMENSIONES EN QUE SE REPRESENTAN **LOS ESTIMULOS**

<sup>L</sup>primer paso es examinar el cambio en la bondad del ajuste con el dio de dimensionalidad. Esta medición en la bondad del ajuste unbién está dada en términos de stress. En general, el stress decrece medida que la correlación se incrementa en relación, a su vez, con el lmento del número de dimensiones. ..

Al graficar estos valores de stress contra  $e1$ número  $\bf{de}$ imensiones, de alguna forma nos ayuda a elegir **él** número de imensiones óptimo *o* adecuado.

Si bien pareciera ser que al aumentar las dimensiones'obtendremos n mejor ajuste a los datos originales; si embargo, esto no significa [ue una solución en más dimensiones sea necesariamente más correcta. tro aspecto a considerar para esto es la cantidad de estímulos que Ierán escalados.

#### **SOBRE LA INTERPRETACION DE LAS DIMENSIONES**

'on base en la posición de los estímulos en el espacio generado:

- 1. **Lo** primero que se debe considerar es que los ejes de las coordenadas de los estímulos espaciados pueden no estar en la misma dirección que las dimensiones perceptuales; puede ser necesaria una rotación del sistema de coordenadas para orientar los ejes en la forma apropiada.
- !. El siguiente paso es tratar de interpretar las propiedades *<sup>o</sup>* características objetivas de los estímulos que están situados en las posiciones extremas de los vectores *o* ejes, para determinar **si**  hay algún atributo cualitativo *o* cuantitativo de ellos que cambie en una forma obvia o lógica. si se determinan a estas características esto puede indicar que ese eje la representa *(o*  que al menos es un componente de ella).

, En muchos casos, se puede interpretar **el** mapa con base en un aspecto diferente de la configuración espacial, **P.** ej. la reunión de puntos ya sea en grupos homogéneos *o* **su** localización alrededor del perímetro formando un círculo *o* bloque específico, **o** dentro de un mismo cuadrante, etc..

:te es el método más usado y útil para realizar la interpretación. ciste otra forma **más** objetiva para el análisis de las dimensiones, ara ciertas situaciones específicas; la regresión múltiple que lcuentra la dirección de **los** vectores con relación *a* un atributo **o**  nriable medida de **los** estímulos.

..

# **ROCEDIMIENTO PARA LA UTILIZACION DEL ANALISIS MULTIDIMENSIONAL (MDS)**

Para llevar a cabo **la** comparación entre los **9** partidos políticos ontendientes en las elecciones federales de **1994,** realizamos las osibles combinaciones entre ellos, resultando un total de **36,** las uales fueron incluidas en el cuestionario **No. 2,** para preguntar a la oblación, qué tan similares perciben a **los** partidos políticos en uanto a **su** orientación política, en una escala de *O* a **100.**  osteriormente fueron medidas las distancias en Cms. de cada ombinación, para obtener finalmente la sumatoria de cada una de las **36**  conformar de esta manera una matriz, cuyos datos fueron analizados or medio del análisis multidimensional **(MDS),** el **cual** *nos* sirvió para lbtener la similaridad entre los diferentes partidos políticos, mpleando el paquete estadístico **SYSPAC** ver. **6.0.** 

**95** 

..

**La matriz** *que* **presentamos es el resultado de sumar todas las observaciones de las** 36 **combinaciones de los 9 partidos políticos.** 

 $\sim$   $\sim$   $-$ 

 $\mathcal{L}$ 

 $\bullet$ 

 $\sim$ 

 $\mathcal{L}^{\mathcal{L}}(\mathcal{L}^{\mathcal{L}})$  and  $\mathcal{L}^{\mathcal{L}}(\mathcal{L}^{\mathcal{L}})$  and  $\mathcal{L}^{\mathcal{L}}(\mathcal{L}^{\mathcal{L}})$ 

 $\sim$ 

stan kata kata ya mambi ya kutani ya matu matu ya m

 $\epsilon$ 

 $\mathcal{L}_{\text{max}}$  and  $\mathcal{L}_{\text{max}}$  are the set of the set of  $\mathcal{L}_{\text{max}}$ 

 $\sim$  -  $\sim$   $\sim$ 

 $\mathcal{L}_{\mathcal{A}}$  and  $\mathcal{L}_{\mathcal{A}}$  are  $\mathcal{L}_{\mathcal{A}}$  . In the  $\mathcal{L}_{\mathcal{A}}$ 

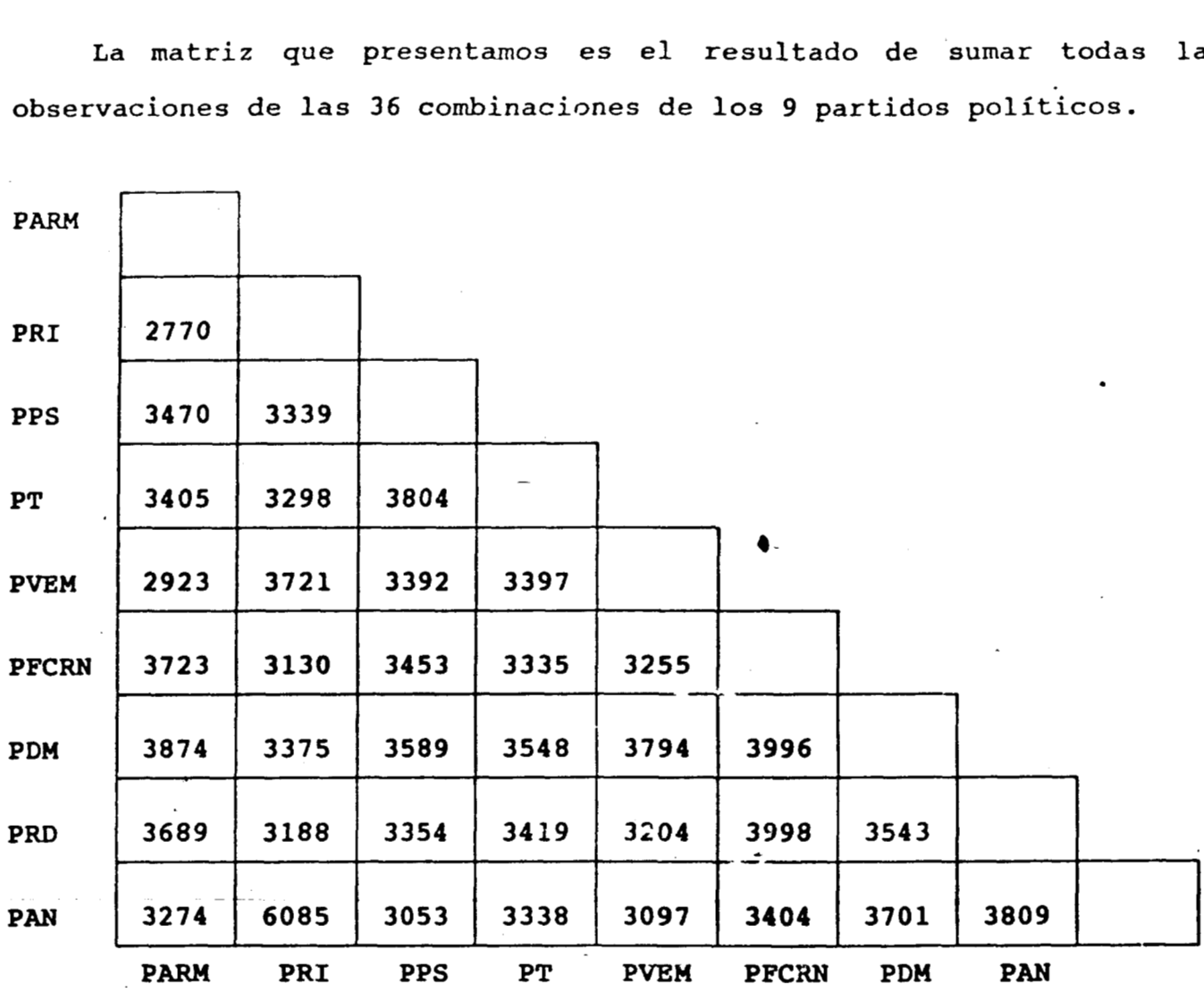

**Enseguida presentaros los resultados obtenidos a partir del análisis multidimensional, por medio del paquete estadfstico** - SYSPAC<sub>TAT</sub> **ver. 6.0** 

 $\sim$ 

# INIC MULTIDIMENSIONAL SCALING

ZING KRUSKAL STRESS (FORM 1) IN 2 DIMENSIONS

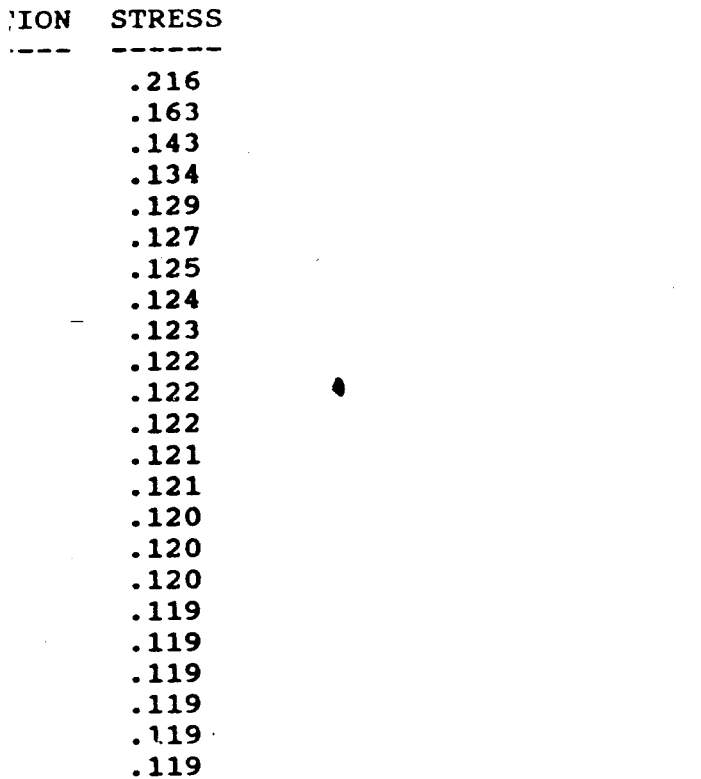

; OF FINAL CONFIGURATION IS: .11870 TTION OF VARIANCE (RSQ) IS: .87875

SHEPARD DIAGRAM - POINTS ARE LABELED WITH FIRST OBJECT IN PAIR

জক্ৰত দুৰ্দ্ৰ দেৱত '**∦** 

ووججه معشاته

سته تشتشفت

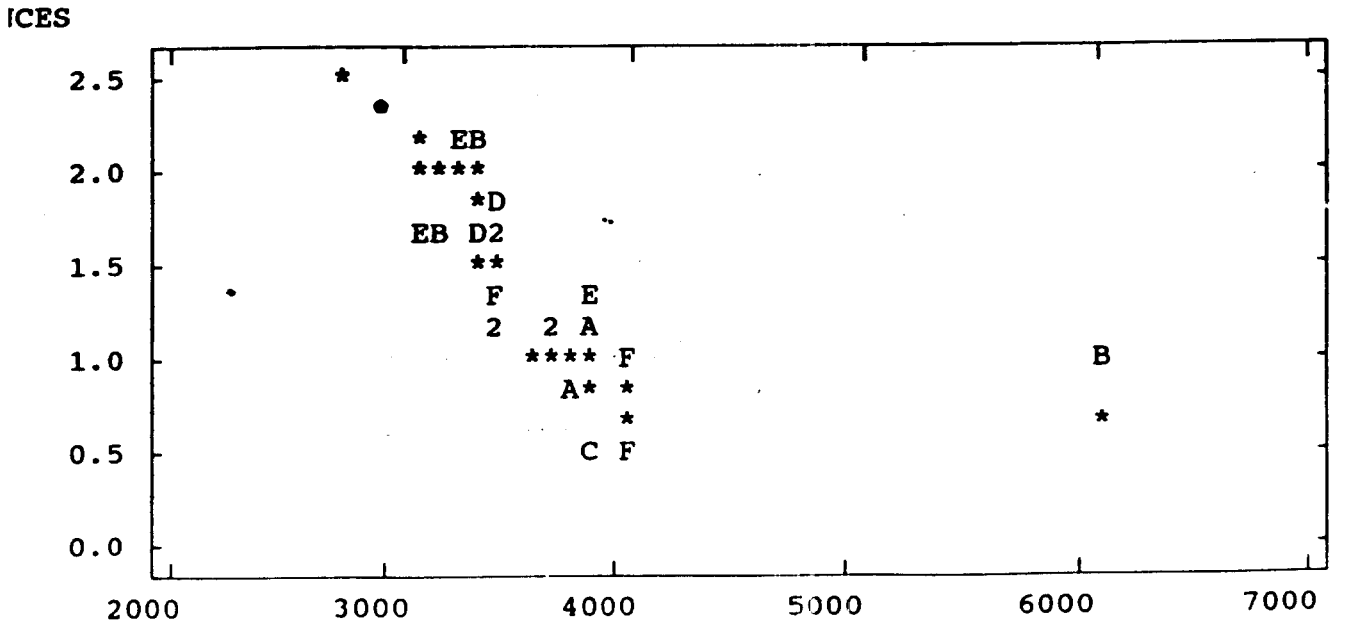

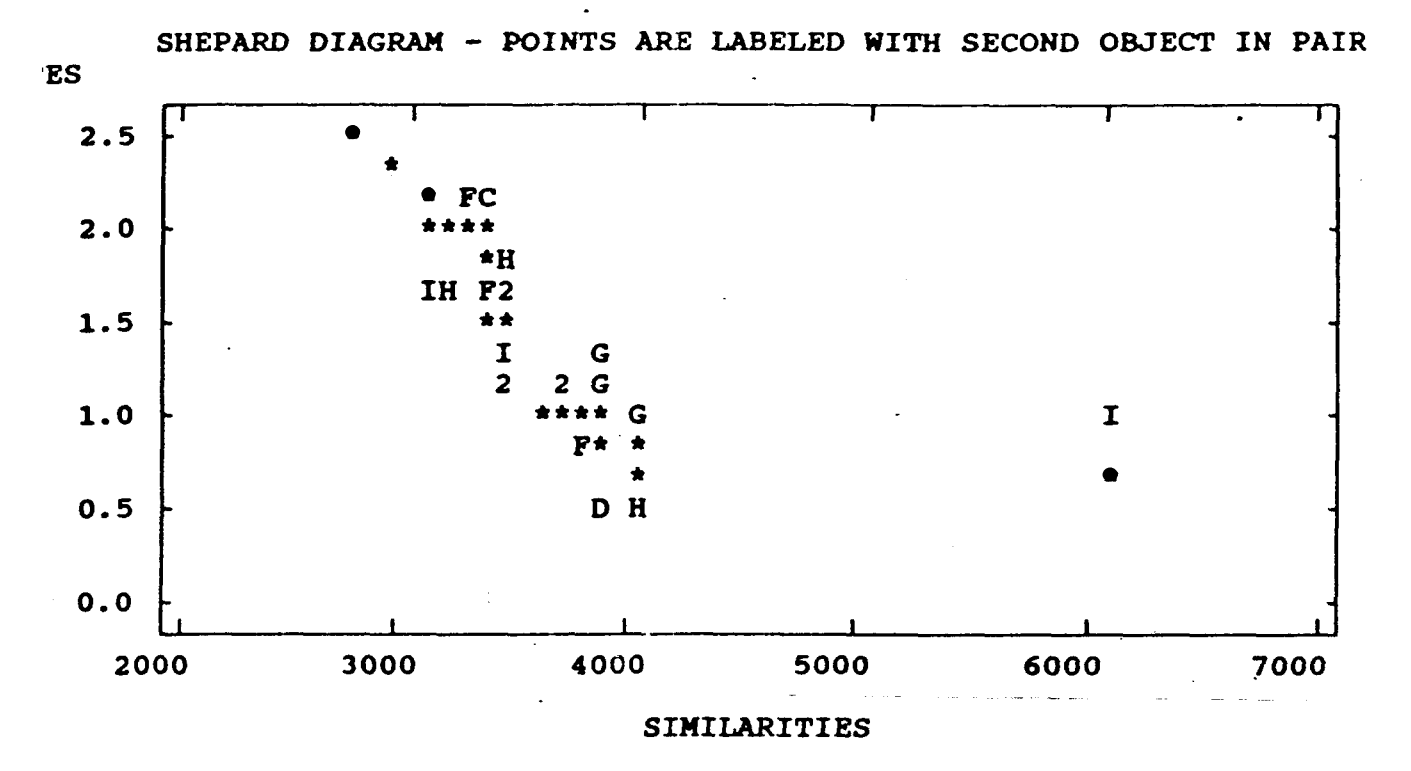

Estos puntos (pares deobjetos), reflejan el equivalente a un diagrama de dispersión en regresión múltiple, la tendencia que se observa en dichos puntos, indica que el análisis resultante es co rrecto.

# SIMILARITIES

# INATES IN 2 DIMENSIONS

 $\mathcal{L}(\mathcal{L})$  and  $\mathcal{L}(\mathcal{L})$  and  $\mathcal{L}(\mathcal{L})$ 

 $\sim$ 

 $\mathcal{L}^{\text{max}}_{\text{max}}$  , where  $\mathcal{L}^{\text{max}}_{\text{max}}$ 

 $\mathcal{L}^{\text{max}}_{\text{max}}$  , where  $\mathcal{L}^{\text{max}}_{\text{max}}$ 

 $\mathcal{L}^{\text{max}}_{\text{max}}$  .

 $\mathcal{L}^{\text{max}}_{\text{max}}$  , where  $\mathcal{L}^{\text{max}}_{\text{max}}$ 

ال<br>المواضع المستقل المواضيع المواضع المستقل المواضع المواضع المواضع المواضع المواضع

 $\mathcal{A}(\mathcal{A})$  and  $\mathcal{A}(\mathcal{A})$  and  $\mathcal{A}(\mathcal{A})$ 

 $\sim$ 

 $\ddot{\phantom{a}}$ 

 $\ddot{\phantom{0}}$ 

 $\sum_{i=1}^{n}$ 

 $\sim 10^{-1}$ 

 $\overline{\phantom{a}}$ 

 $\rightarrow$ 

 $\sim$   $\epsilon$ 

 $\sim$ 

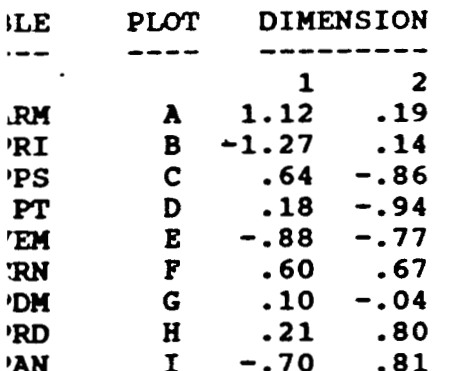

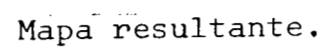

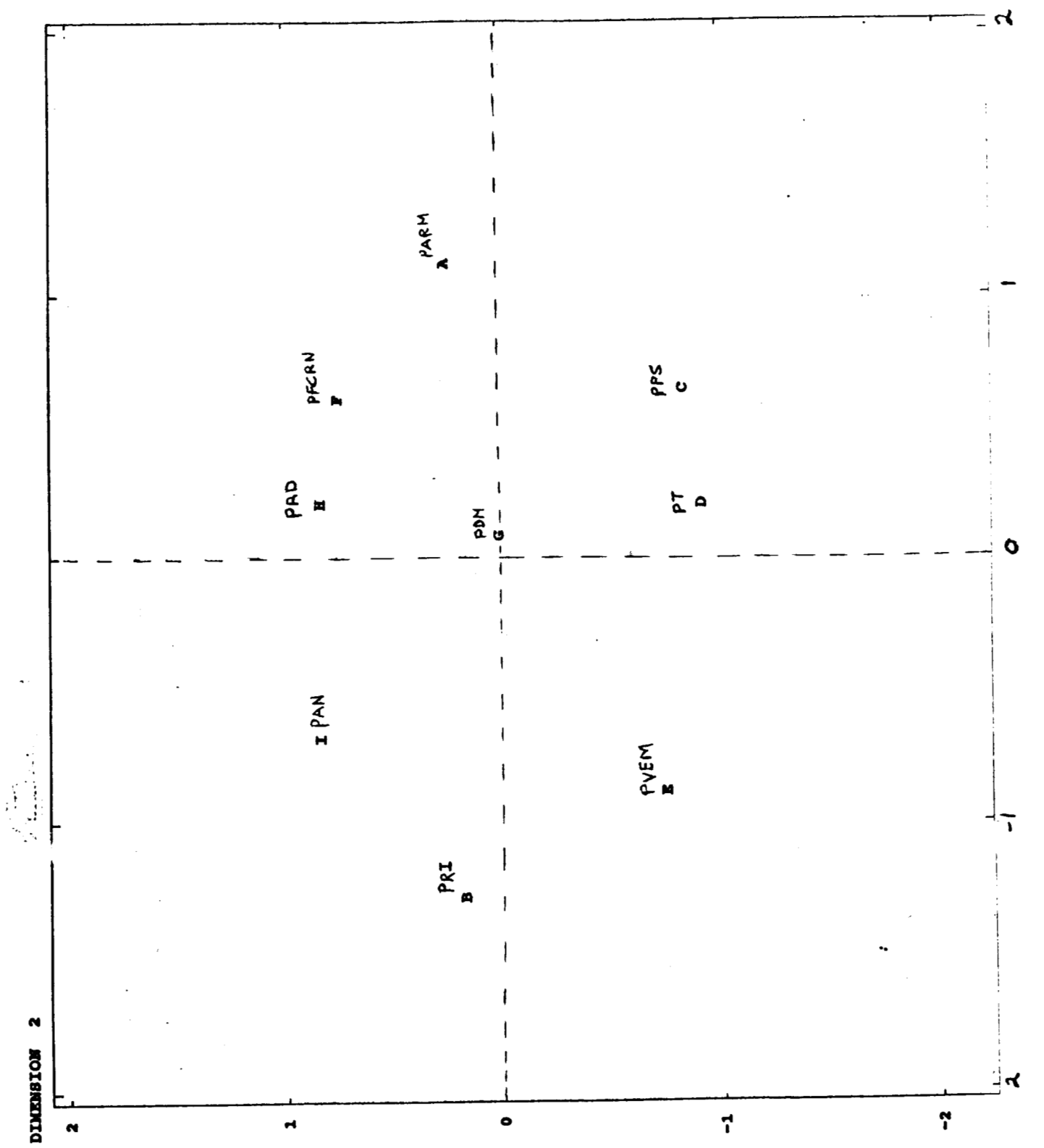

 $\blacksquare$ **CNTERPRETACION DEL MDS PARA LA 3BTENCION DE RESULTADOS DE** . **LA ?REGUNTA NO** - 1 **DEL CUESTIONARIO**   $30.2$ 

e la gráfica del **MDS,** en dos dimensiones se pueden observar diferentes ombinaciones, es decir, dividimos la gráfica en cuadrantes para tener grupados a los partidos políticos de acuerdo a **lo** que arrojó el nálisis .

Se observa en el cuadrante superior izquierdo que el **PRI** *y* el **PAN**  on percibidos en forma parecida en cuanto a su orientación política, *.o* anterior puede observarse también en la matriz, ya que la .ntersección **PAN -PRI** alcanzó la puntuación más alta con **6085** puntos.

En forma horizontal se percibe **la** lejanía entre el **PRI Y** el **PARM**  !n cuanto a su orientación política. En este caso, al llevar a cabo la mcuesta pudimos observar que la distancia entre el **PRI** *y* **PARM** obedece Ln tanto al desconocimiento del **PARM** por la población.

El **PVEM** a pesar de quedar solo en el cuadrante inferior izquierdo le la gráfica, vemos que se agrupa con el **PRI** *y* con el **PAN** dentro de la litad izquierda de la gráfica, siendo percibido más seme jante al **PRI**  pe al **PAN,** constatándose esto en la matriz, en la cual **PVEM-PRI**  Ilcanzó **3721** puntos, por **3097** de **PVEM-PAN.** 

**El** *PT y* el **PPS** tienen una distancia muy corta en **el** cuadrante inferior derecho, esta observación es debido **a** que **la** población percibe

**101** 

-, . . .... , . ""- .- "., \_."". *111\** 

los partidos como iguales porque **ambos** tienen a dos mujeres como andidatas a la presidencia de la República.

**El** PPS no es percibido como similar ni del PRI ni del **PAN,**  ampoco del PVEM.

Dentro del cuadrante superior derecho se agrupan el PRD, PFCRN *y*  1 PARM, aquí **el** PRD es percibido como similar del PFCRN, quizás por la resencia de Lázaro Cárdenas en el FCRN *y* la de Cuauhtémoc Cárdenas en 1 PRD.

También observamos en el cuadrante superior derecho, distancias asi iguales, formando un triángulo entre el PRD, PFCRN **Y** PDM. El PDM e encuentra ubicado casi en el centro de la gráfica, alejado un poco .el PRI, PAN y PVEM pero cercano a **los otros** cinco partidos que se ncuentran en la mitad derecha de la gráfica.

El PRD es percibido diferente del PAN, **pero** más aún del PRI *y* del **'VEM.** 

Existen similitudes entre **los** partidos que ocupan la mitad derecha le la gráfica, ya que observan distancias **más** cortas con respecto al 'RI, PAN *y* PVEM, que **se** colocan en la mitad izquierda de la gráfica *y*  riceversa.

**El PAN** se encuentra alejado con respecto al **PT** *y* al PPS **ya** que **se**  mcuentran en cuadrantes alternos, así como el PVEM del PRD *y* **del**  *'FCRN* .

**102** 

.<br>The contract of the contract of the competition of the transformation operation of
**Los** partidos políticos percibidos como de derecha en cuanto a su .ientación política **los** encontramos en la mitad izquierda de la .áfica, siendo PAN, **PRI** y PVEM, en la parte superior PAN y PRI como de .traderecha.

**Los** partidos políticos percibidos como de izquierda se encuentran **<sup>L</sup>**la mitad derecha de la gráfica, siendo PRD, PFCRN y **PARM, los** más de ,quierda en el cuadrante superior y en el cuadrante inferior PT *y* PPS.

Cabe observar que el PDM, en cuanto a su orientación política, no ? encuentra bien definido ya que- **la** posición en la gráfica no le da -an peso en la izquierda pero tampoco en la derecha.

Consideramos el hecho de que la población identifique diferencias ltre **los** partidos *o* similitudes entre ellos, está permeado también por **<sup>L</sup>**imagen que **los** medios masivos de comunicación presentan de **los**  kmos. **Es** decir, la población no posee una clara visión acerca de **los**  trtidos políticos, desconoce en su mayoría las estructuras trtidistas, así como la función desempeñada por **éstos,** *o* para que leron creados. **Lo** anterior **lo** pudimos observar en la aplicación de **los**  lestionarios. **Sin** embargo, la gente identifica a los partidos )líticos al ligarlos con *su* candidato *y* con **la** imagen presentada por )S medios. De esta manera, la población encuentra similitudes tanto en ! discurso, en **la** presencia misma de **los** candidatos y hasta en el imero de veces qué éstos aparecen *o* no por la televisión. **Así** pues, )S medios poseen una fuerte influencia sobre la población en cuanto **a <sup>L</sup>**creación de las imágenes partidistas.

**La'pregunta No. 2 referente al canal de televisión de preferencia**  *e* **[los entrevistados, se obtuvo que 60personas prefieren el. canal](#page-10-0)** 2 **28%); 31 personas el canal 13 (24.8%); 23 personas prefieren el canal (18.4%); 5 [personas prefieren el canal](#page-207-0) 7 [\(4.0%\);](#page-12-0) 3 personas prefieren**  <sup>1</sup>**canal 9( 2.4%)** ; **[el canal 22 lo prefieren sólo 2](#page-10-0) personas (1.6%)** ; **<sup>y</sup>** 510 **[1 persona prefirió el](#page-16-0) CANAL 11 (.8%).** 

..

## **REGUNTA No. 3**

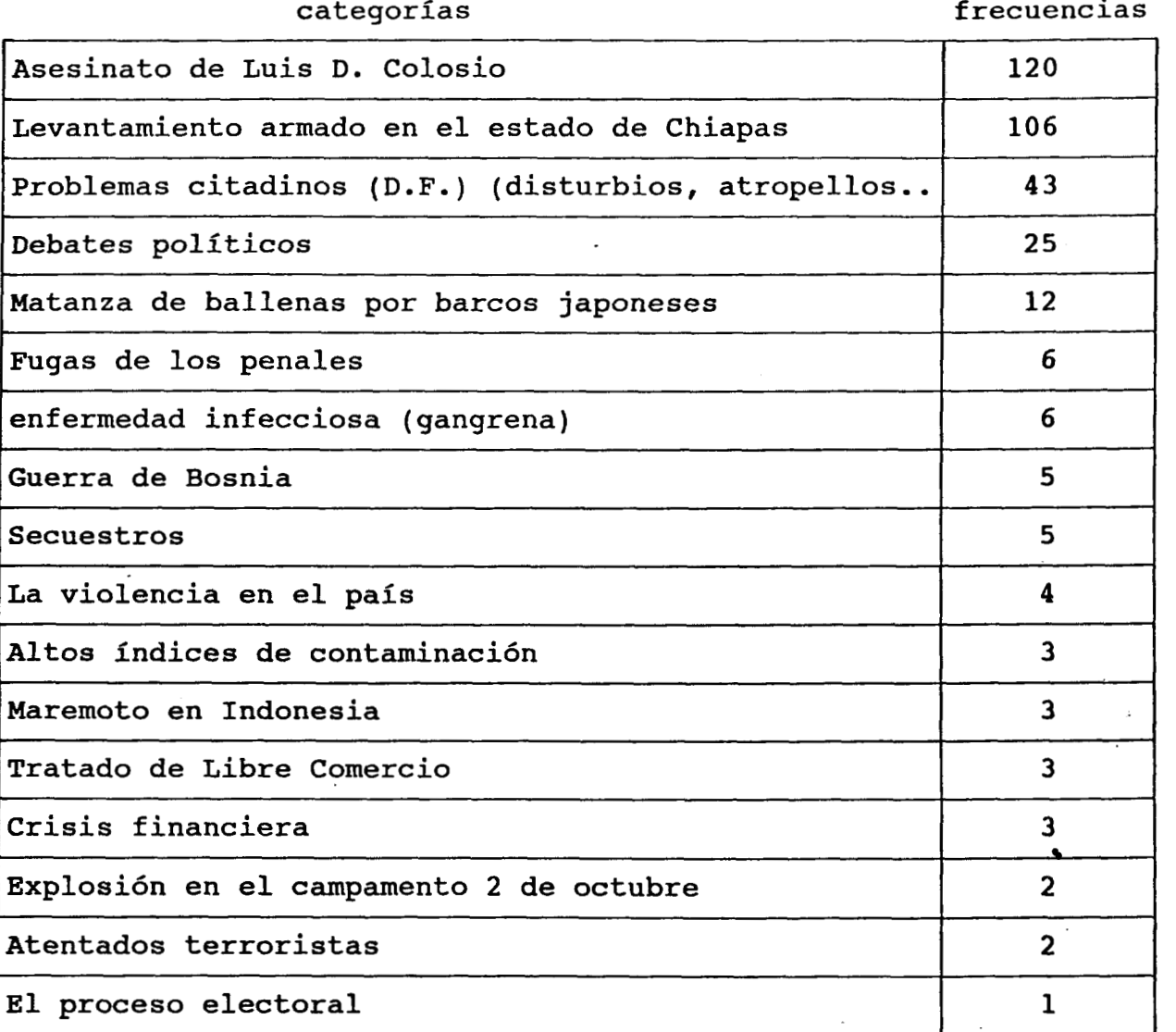

n esta pregunta, por ser de tipo abierto se procedió a categorizar las espuestas y contar la frecuencia con la que respondieron los sujetos. 'ambién se procedió igual en las preguntas **4, 5, 6, 7 y** *8.* 

**La** fecha de aplicación de los cuestionarios fue'del **26** de abril **al 5** de mayo.

**El** ases'inato de Luis Donaldo Colosio obtuvo el mayor **No.** de ecuencia con **120** respuestas, quizás porque **sólo** mediaba uri mes de aecído, seguido por el levantamiento de Chiapas con **106** respuestas. ede observarse que en **el** primer caso **sólo** a **5** personas no les impactó noticia *y* en el segundo **sólo 19** no enumeraron la noticia. Estas dos tegorías nos indican que la relevancia que han dado **los** medios sivos a estos dos acontecimientos, impactan fuertemente a la blación, la cual los identifica invariablemente, no por rumores *<sup>O</sup>* municación verbal entre los vecinos, sino, es a través de **los** medios sivos de comunicación, principalmente la televisión, que la gente 'nverge en identificar en forma colectiva a dichos acontecimientos, 'mo **los** más impactantes.

Las categorías tales como: problemas citadinos, debates politicos,. ttanza de ballenas *y* enfermedad infecciosa, nos llevan a constatar la tstantaneidad de los medios, porque las noticias estaban sucediendo :ácticamente en el momento de aplicar el cuestionario, **por** ejemplo, *)S* sujetos recordaban el debate porque era el tema en discusión' en *;os* momentos, a pesar de ello creemos que **no** existía una ientificación colectiva con estas noticias como con las **dos**  lteriores.

La parte contrastante, fue la categoría, el proceso electoral, que :upó una sola frecuencia, esto quiere decir, retomándolo del marco *?órico,* que se ha demostrado que ignorando algunos problemas *y*  tendiendo otros, **los** programas informativos de la televisión afectan rofundamente que problemas se toman en serio los espectadores *y* que

..

*os* politicamente ingenuos (lumpens) parecen más vulnerables ante ierto tipo de información.

# **PREGUNTA No. 4**

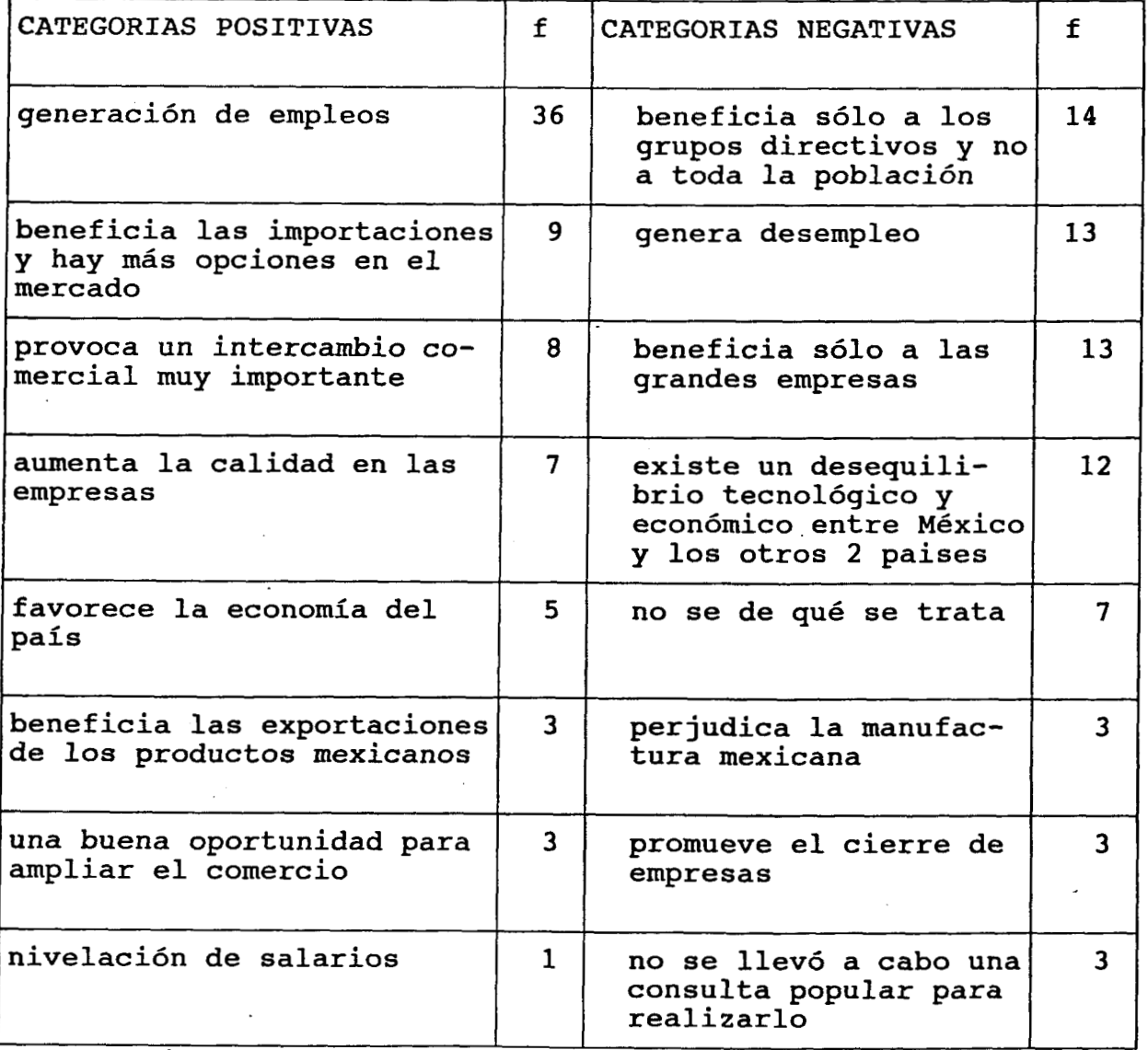

h **la** pregunta **NO. 4** acerca de la opinión abierta sobre el TLC, :ategorizamos respuestas positivas *y* respuestas negativas. Aunque **SÓ10**  <sup>1</sup>personas contestaron no saber de que se trata, se observa que la ,oblación no tiene una visión muy clara de lo que es el TLC. En **las**  respuestas positivas la mayor frecuencia **la** ocupó **la** generación de %mpleo, **con 36** respuestas, por **13** respuestas de la generación de lesempleo, en las negativas.

Las respuestas negativas fueron **más** significativas, debido a que tienen mayor contenido. La división en las opiniones nos indica que el **l'LC** *no* **es** un elemento común que identifique **la** población de **la** misma nanera, creemos que **la** simpleza en la información .emitida por **los**  medios masivos de comunicación **no** permite **a la** población obtener juicios concretos acerca del tratado.

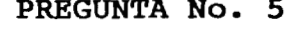

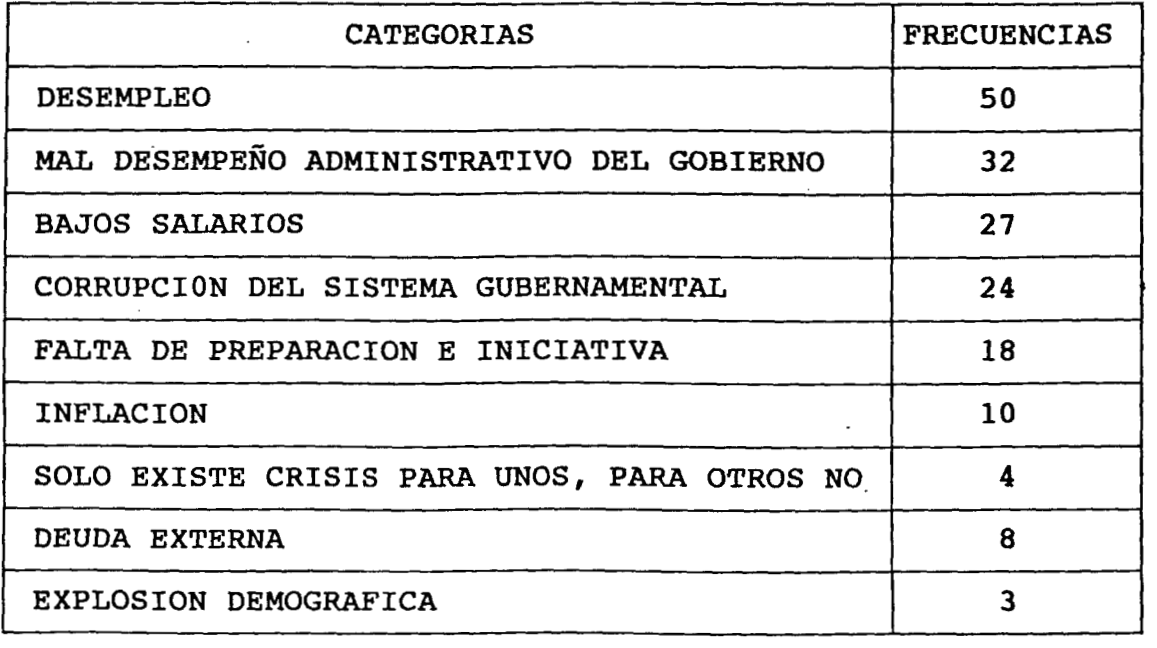

**<sup>1</sup>**esta pregunta podemos ver que de **172** respuestas, **151** adjudican **al**  )bierno como **la** causa principal de la crisis económica que- vive **la**  >blación. **De** esta manera, el desempleo, la corrupción del sistema lbernamental, el mal desempeño administrativo, aunados **a** la inflación

la deuda externa, representan elementos comunes que la gente dentifica independientemente de la influencia contraria que pudieran ener **10s** medios masivos de comunicación al servicio del gobierno.

#### **PREGUNTA No. 6**

**ORDEN DE IMPORTANCIA** 

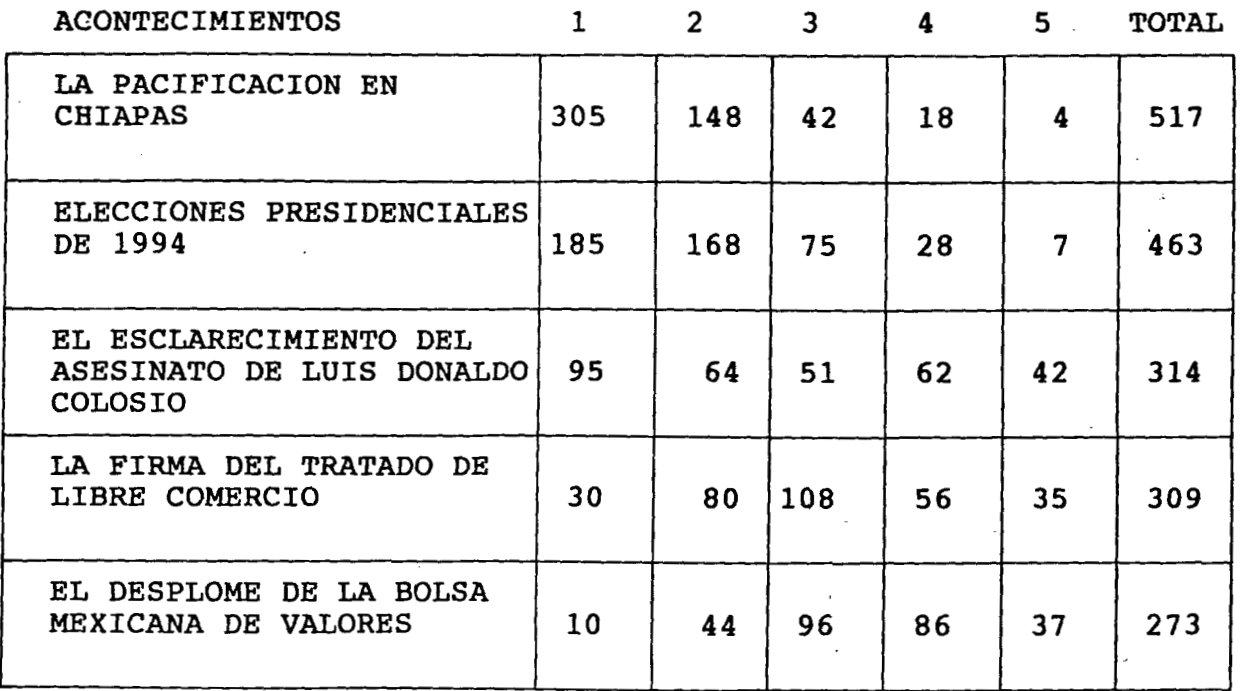

Los entrevistados en este caso, destacan entre sus principales preocupaciones la pacificación en Chiapas y el esclarecimiento del asesinato de Luis Donaldo Colosio. Creemos que ambos acontecimientos, constituyen elementos comunes, los cuales, identifica la gente en forma afectiva, mientras que las elecciones presidenciales ocupan la

preocupación de la gente en forma cognitiva, debido a la incertidumbre que crean este tipo de procesos, además, de las expectativas creadas por la información recibida a través de los medios masivos de comunicación.

Por otro lado, tanto el Tratado de Libre Comercio como el desplome de la **Bolsa** Mexicana de Valores, **les** preocupan en menor medida, debido a que les resultan más alejados de su realidad *y* la información que se recibe a través de **los** medios masivos de comunicación, *no* es suficiente **ni** adecuada para propiciar algún interés en **la** población.

PREGUNTA No. 7

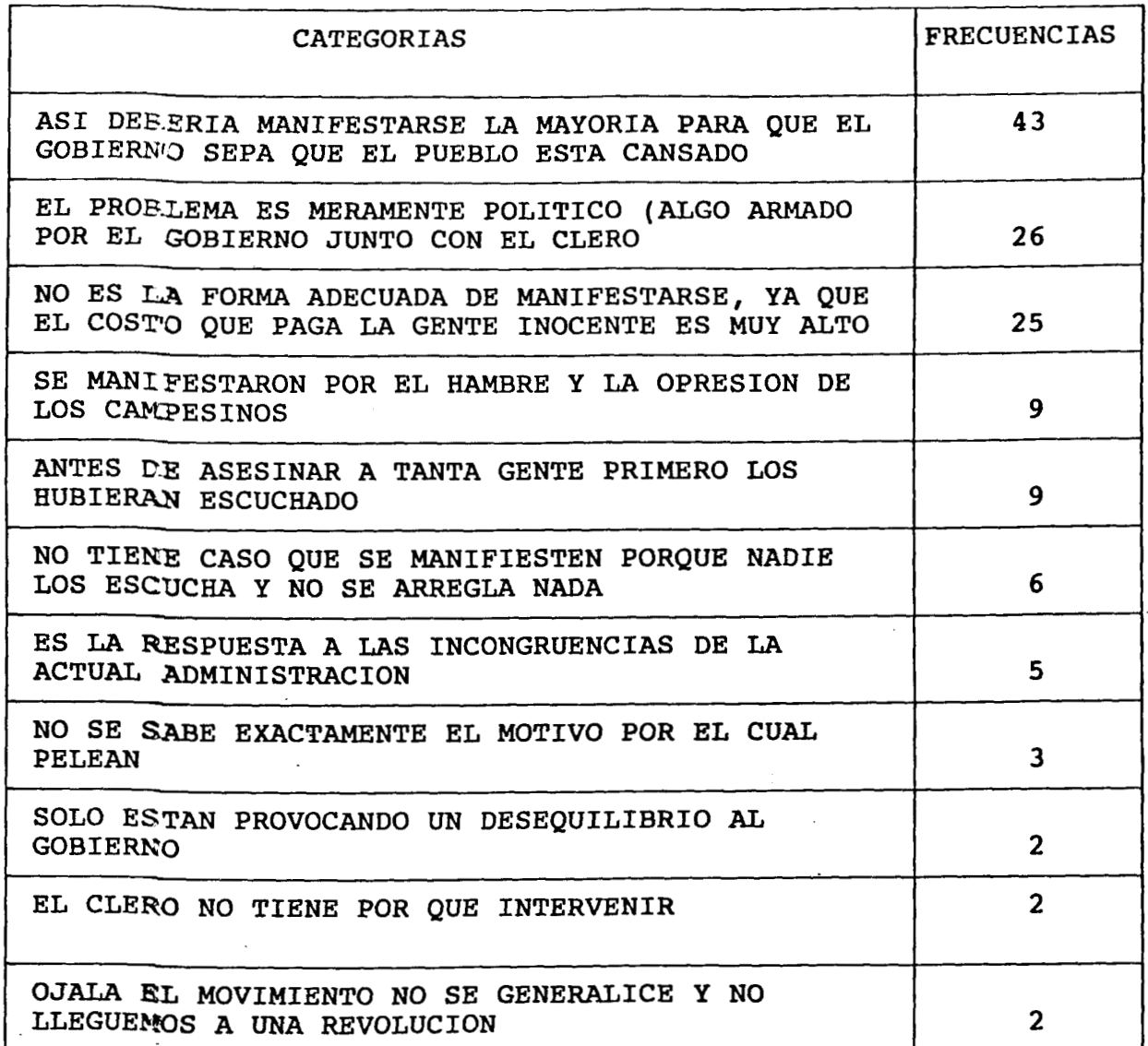

En la pregunta acerca del levantamiento en Chiapas, por ser de carácter abierto, hicimos un análisis de contenido de las respuestas obtenidas en el cuestionario y conseguimos lo siguiente. sólo 3 respuestas ocuparon frecuencias relativamente altas con 43%, 26% y 25%, esto quiere decir que los elementos comunes, los cuales identifica la gente o que colectivamente los perciben igual, son los siguientes:

111

- ) **A** favor del levantamiento, ya que la gente debe manifestarse ante la opresión.
- **I)** La problemática en Chiapas es meramente política, es decir, una artimaña del gobierno para desviar la atención del pueblo.
- :) Un levantamiento armado no es la forma adecuada de manifestarse, porque existe mucha gente que se ve involucrada.

#### **PREGUNTA No. 8**

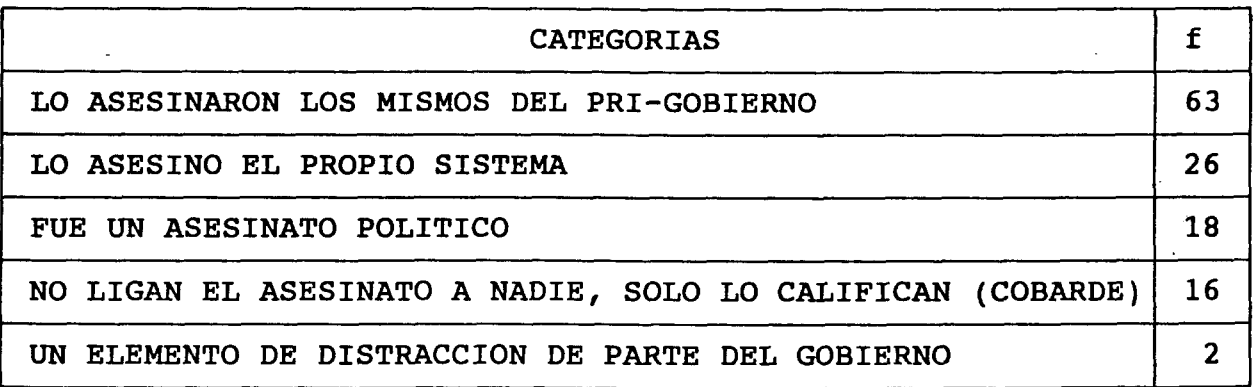

**En** esta preguntatambién realizamos un análisis de contenido de las respuestas y obtuvimos que: **107** personas ligaron el asesinato de Luis Donaldo **Colosio** con el gobierno, como en la pregunta sobre la crisis económica, atribuyen implicación directa **del** gobierno como responsable en dicho acontecimiento, por **lo tanto** es un elemento común que identifica la gente, ya que el **85%** de ellos así **lo** cree, en contraste, **16** respuestas de tipo afectivo y sentimental **,sólo** calificaron el atentado: horrible, cruel, cobarde, injusto, reprobable.

112

. . - .

Pregunta No. 9, referente a las preferencias electorales (¿por quién votaría usted?)

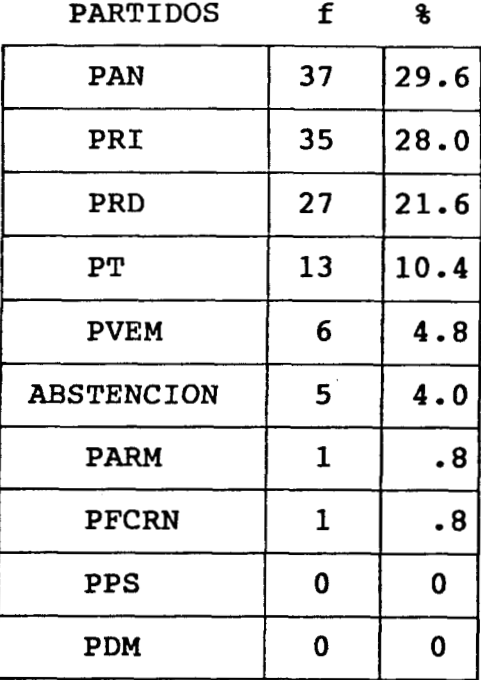

En esta pregunta, tenemos un cambio en los porcentajes observados en el cuestionario **No. 1** *y* en consecuencia con los resultados oficiales presentados anteriormente. Consideramos que se debe a la fecha en la cual fue aplicado el cuestionario, posterior al debate televisado entre los partidos políticos **PRI, PAN** *y* **PRD,** en donde Diego Fernández de Cevallos del **PAN** alcanzó "popularidad" entre la población, por encima de los otros candidatos. Además las preguntas del cuestionario, las cuales abordaban temas que tocaban la sensibilidad de las personas, tales como el asesinato de Luis Donaldo Colosio, el levantamiento armado de Chiapas *y* la crisis económica, creemos que impactaban a**los**  entrevistados al momento de contestar por quién votarían.

.>

#### **ANALISIS** DEL **CUESTIONARIO** No. **3**

Para los datos generales del cuestionario No. **3,** también utilizamos el análisis de frecuencia.de1 NCSS.

De los **17** a los **30** años, representa un **60.7%** de la población entrevistada, esto quiere decir, que la distribución de las frecuencias, es más densa en este rango que en el resto de la población.

En cuanto al sexo, el 53.2% de los entrevistados fueron femeninos *y* el **46.8%** masculinos.

El nivel de escolaridad es de **31.7%** en secundaria; **29.4%** en bachillerato; **23.8% con** primaria *y* **15.1%** con licenciatura.

De **los 126** entrevistados **68** personas **(54.0%)** no trabajan, mientras que **58** personas **(46.0%)** si lo hacen.

El **36%** son empleados; el **20.7%** trabajan por su cuenta; el **19.0%**  son comerciantes; el **17.2% son** empleados federales *y* el **6.9%** son profesionales que trabajan por **su** cuenta.

En la pregunta No. **1, 81** personas **(64 -3%)** respondió saber de que se trata el Programa Nacional de Solidaridad (PRONASOL) , **<sup>y</sup>45** personas **(35.7%),** manifestaron no saber qué es el PRONASOL.

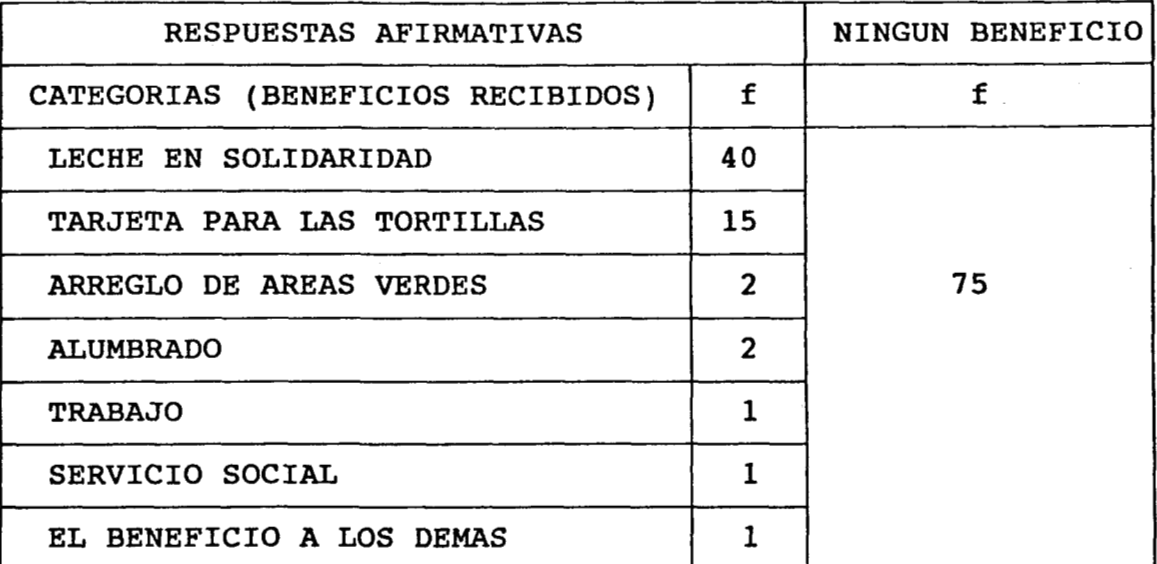

### PREGUNTA No. **2**

Esta pregunta la dividimos en dos categorías: beneficios recibidos **y**  ningún beneficio.

El **No.** de frecuencia **más** alto fue de *75* en la categoría de ningún beneficio, lo cual quiere decir que el PRONASOL, no ha entrado de lleno en la Unidad Habitacional Infonavit Iztacalco, motivo por el cual se escogió, en un primer momento, dicha población.

En la pregunta No. **3,** referente al medio informativo por el cual se enteró la población de la existencia del PRONASOL, se obtuvo 10 siguiente:

**104** personas(82.5%), contestó que **por** medio de **la** televisión, se enteró de **la** existencia del programa; **10** personas **(7.1%)** *se* **enteró por**  medio del radio *y* sólo **3** personas **(2.4%)** se enteró por el periódico.

# PREGUNTA No. **4**

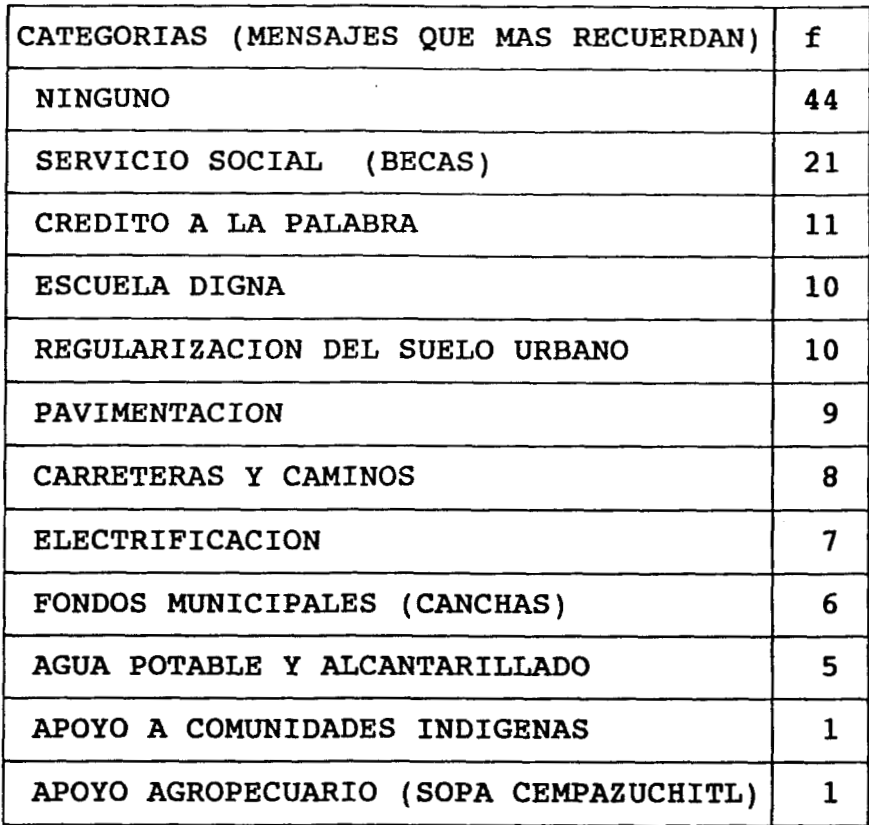

<sup>I</sup>'

En esta pregunta se observa **lo** instantáneo de **los** medios, **ya** que la frecuencia "ninguno" fue la mayor con **44** respuestas, esto quiere decir, de 27 anuncios (videos), el 35% de las personas no es capaz de recordar uno solo.

**En la** pregunta **No. 5,** sobre la evaluación del PRONASOL por la población, **la** gente cataloga **al** programa de la siguiente manera:

**60** personas **(47.6%)** como bueno

- **36 personas (28.6%)** como regular
- 23 personas **(18.3%)** como excelente
- **4** personas **(3.2%)** como malo **y**
- **3** personas (2.4%) como pésimo

**116** 

" - .- - .-.. . ." . "

PREGUNTA **No. 6** 

| SI &POR QUE?                                           | f              | NO ¿POR QUE?                                      | f              |
|--------------------------------------------------------|----------------|---------------------------------------------------|----------------|
| PORQUE BENEFICIA A LAS PER-<br>SONAS DE BAJOS RECURSOS | 99             | PORQUE NO HA HABIDO<br>NINGUN BENEFICIO           | 5              |
| PARA QUE EXISTA CONTINUIDAD<br>DEL PROGRAMA            | 7              | PORQUE ES UN INSTRUMENTO<br>POLITICO DEL GOBIERNO | $\overline{2}$ |
| PERO QUE SE CUMPLA COMO<br>COMO DEBE SER               | 4              | PORQUE NO SIRVE DE NADA                           | 2              |
| PORQUE MOTIVA A LA GENTE<br>PARA TRABAJAR              | 3 <sup>1</sup> | PORQUE DEBE EXISTIR<br>UN CAMBIO                  |                |
|                                                        |                | PORQUE PAGAMOS IMPUESTOS                          | 1              |
|                                                        |                | PORQUE TODO ES MENTIRA                            |                |
|                                                        |                | CONDICIONAN LOS SERVICIOS                         |                |

**La** pregunta **No. 6** se dividió en **2** categorías, afirmativas y negativas. **Es** muy interesante observar que; aunque la Unidad Habitacional, **no se**  ha visto beneficiada por el PRONASOL, casi el *90%* contestó que **si** debe continuar el programa porque significa un beneficio para las personas de bajos recursos.

En la pregunta No. *7,* referente al partido político, que le agradaría a la gente para que continuara 'el PRONASOL, resultó de la siguiente manera:

*86* personas **(68.3%)** preferirían que el PRONASOL continuara con el PRI. **23** personas **(18.3%)** preferirían que el PRONASOL continuara con el PAN **10** personas (7.9%) que continuara con el PRD

**<sup>4</sup>**personas **(3.2%)** que fuera con **el** PT

**2** personas **(1.6%)** que fuera con el PVEM **Y** 

sólo **1** persona **(-8%)** preferiría que el PRONASOL **no** continuara

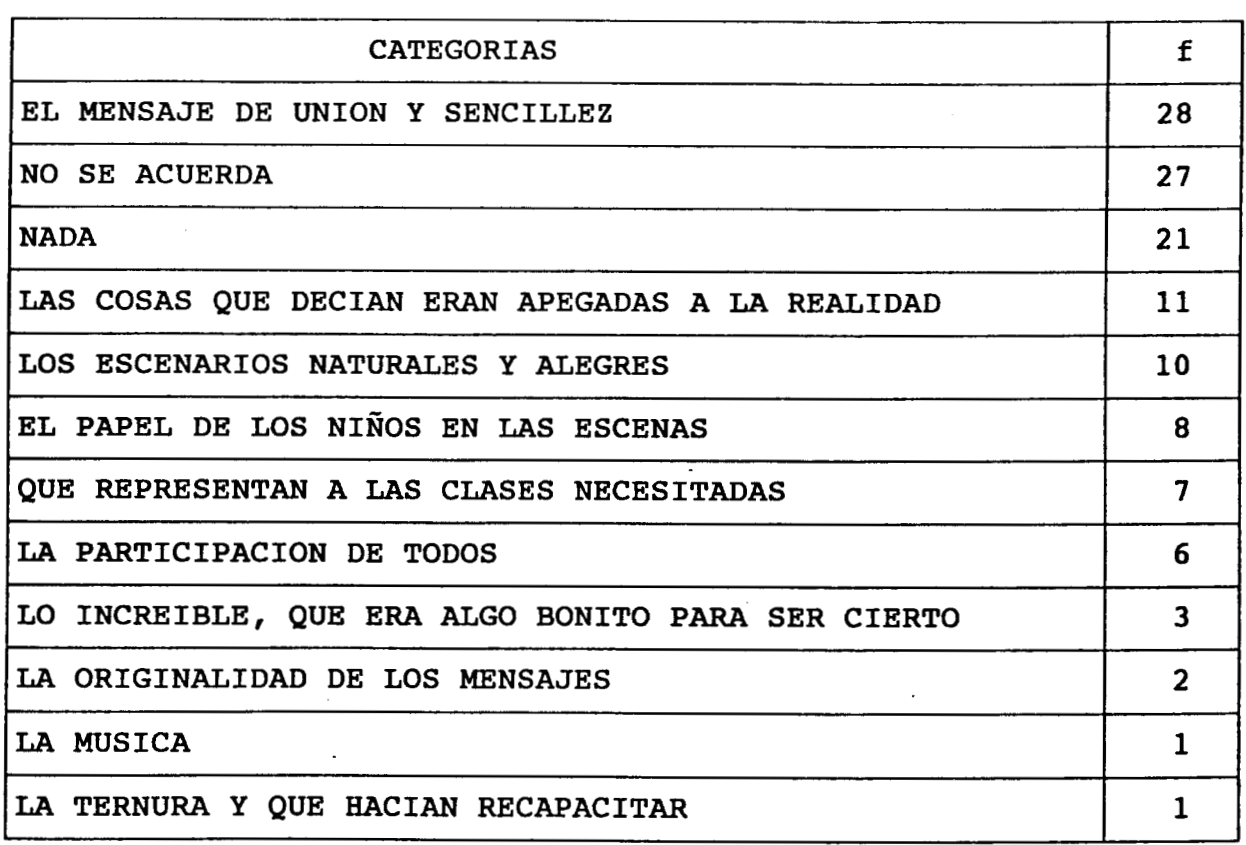

PREGUNTA No. **8** 

**Las** respuestas de la pregunta No, **8,** sobre que es lo que más les gustó de los comerciales de solidaridad, fueron categorizadas por medio de un análisis de contenido, por ser de carácter abierto, concuerdan cón las respuestas de la pregunta No. **4** en cuanto a no recordar los mensajes, ya que entre las categorías "no se acuerda" y "nada" suman 48 puntos, mientras que la categoría "el mensaje de unión y sencillez ocupó 28 unidades.

..

Pero resulta importante , en tanto se pueden observar algunas caracteristicas de la propaganda política, en las categorías "el mensaje de unión *y* sencillez", **"los** escenarios naturales *y* alegres", "que representan a las clases necesitadas" *y* "la ternura **y** que hacían recapacitar".

## PREGUNTA No. **9**

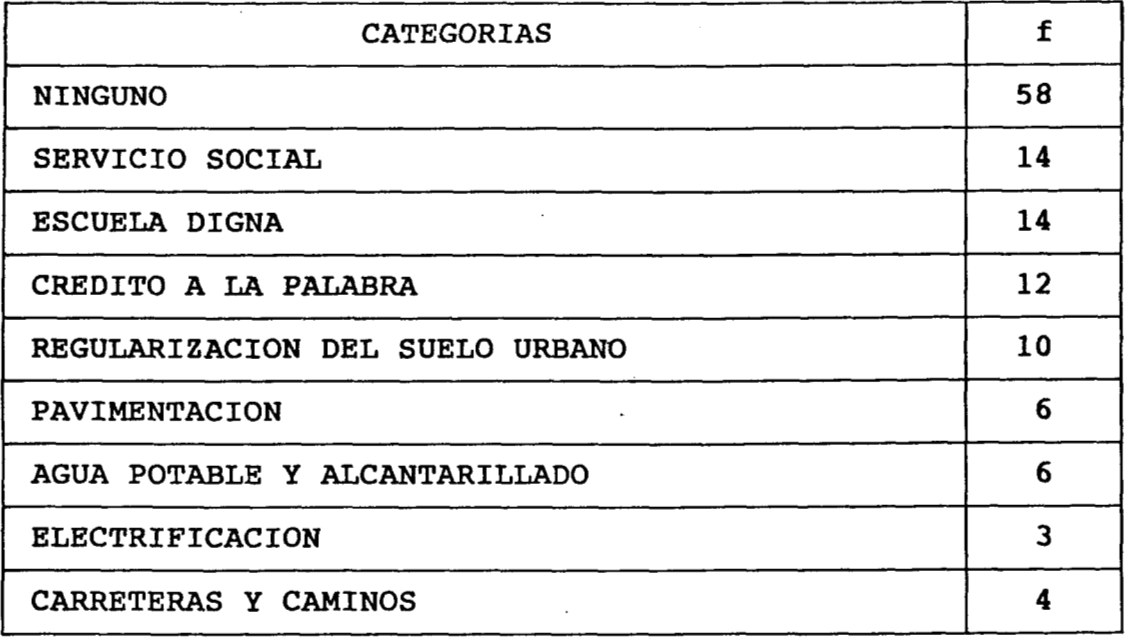

**En** cuanto al mensaje mejor realizado *y* eficaz, las respuestas vuelven a mostrar el contenido de preguntas anteriores, la categoría "ninguno" mostró **58** puntos **y** sólo **9** de **los 27** anuncios existentes, son mencionados, sin embargo, el video actual sobre reforestación, *sin*  excepción, todos los entrevistados **lo** han visto, esto quiere decir que la propaganda necesita de ser reforzada, en la medida que los mensajes tienen que **ser** repetidos constantemente para lograr los propósitos de influencia sobre la población.

# **PREGUNTA No. 10**

#### **ORDEN DE IMPORTANCIA**

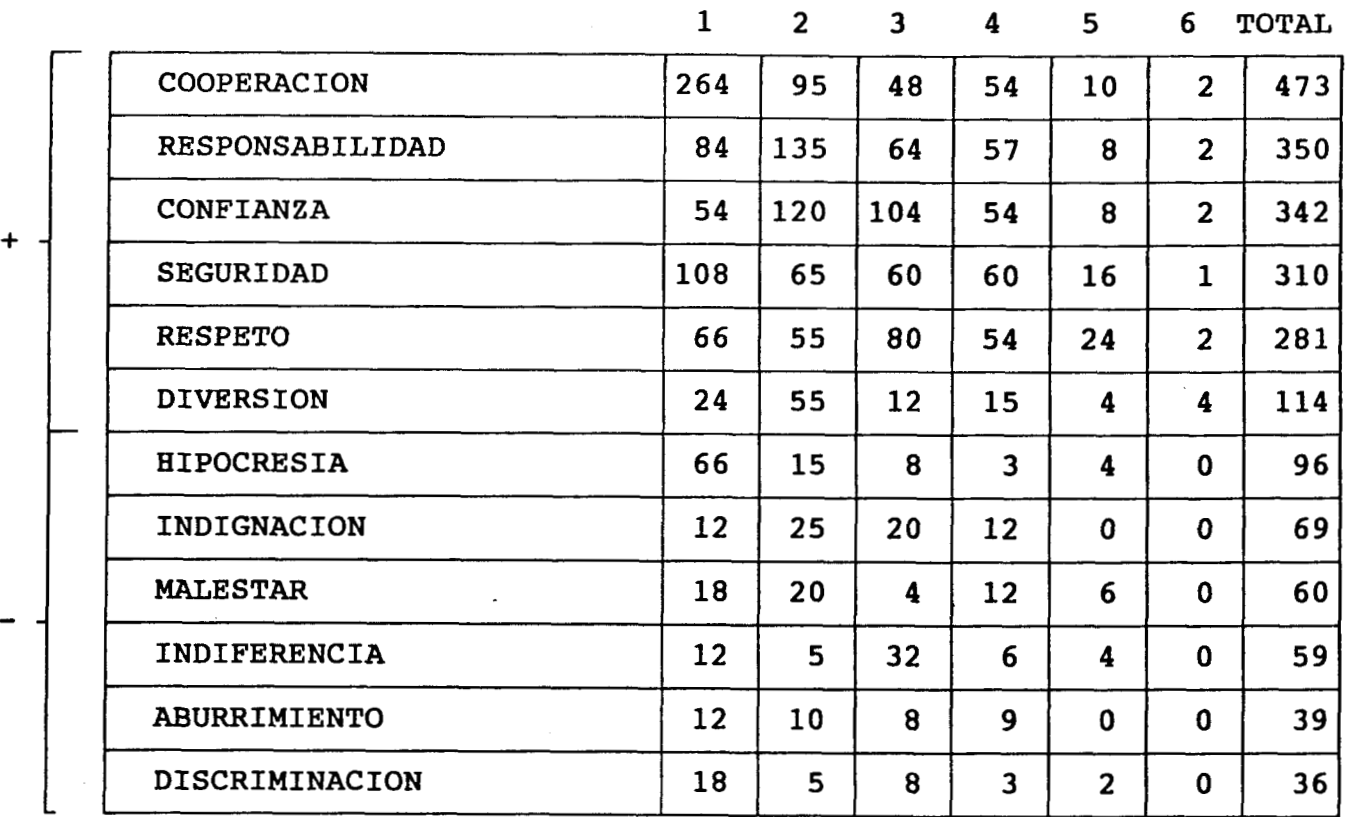

Los adjetivos positivos, para la evaluación acerca de que les sugerían los anuncios de solidaridad, fueron los que ocuparon mayor puntuación, **muy** por arriba de la puntuación negativa **más** próxima, De esta manera observamos una aceptación de parte de la población hacia los mensajes de solidaridad transmitidos a través de la televisión. Cabe mencionar que las personas con mayor grado de escolaridad se inclinaron por los adjetivos negativos hacia los anuncios de solidaridad.

**La** pregunta NO. 11 corresponde a la preferencia electoral de la población (¿por quién votaría usted?).

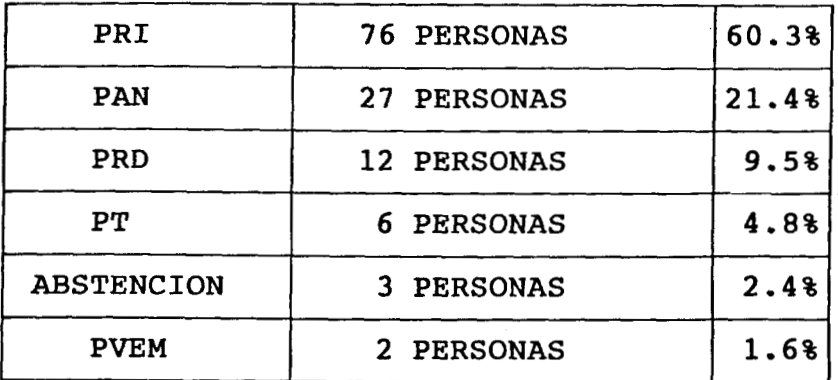

Por el **PARM,** PPS, PDM y PFCRN no votaría ninguna persona.

Las respuestas a esta pregunta, resultan muy importantes para nuestro estudio, por la congruencia con lo dicho anteriormente en el apartado del Programa Nacional de Solidarida, ya que los servicios que proporciona un un programa de beneficio social repercuten directamente en las preferencias electorales de la gente.

*Sí* comparamos los resultados obtenidos en este cuestionario, observamos que las personas se inclinan por el PRI en una proporción mayor que en los cuestionarios No. **1** *y* No. **2** *y* muy **por** encima de las cifras oficiales de las votaciones federales de 1994. **En** el cuestionario No. 3 se detectó una actitud positiva hacia el PRONASOL.<br>. La gente externó que el programa deberia seguir el próximo sexenio Con el PRI y que es un programa de beneficio para la población. De ahí la preferencia electoral por el PRI, a través del PRONASOL.

# **CONCLUSIONES**

En el problema de investigación, nos preguntamos: ¿cómo influyen **los**  medios masivos de comunicación, al servicio de la propaganda política, tanto en el comportamiento como en la opinión hacia la preferencia *o* el rechazo de **los** partidos contendientes en las elecciones de **1994,** en la Unidad Habitacional Infonavit Iztacalco en el **D.F.?.** 

La propaganda política, lanzada a través de los medios masivos de comunicación, propicia el cambio de opinión en la población de la siguiente manera: observamos que la televisión **es** el medio preferido por excelencia *y* por el cual la población **se** ve fuertemente influenciada, a través de la repetición de imágenes *y* el discurso de los candidatos. Lo anterior lo observamos en el cuestionario No. 1, donde el candidato del **PRI** obtiene la mayor puntuación en cuanto a la aparición en el aparato televisivo; también la televisión influye fuertemente en la aceptación del Programa Nacional de Solidaridad, por medio de **los** anuncios transmitidos en **1989** y **1990** *y* reforzados actualmente para finalizar el sexenio.

Los mensajes de Solidaridad manejan objetos socialmente establecidos, como la familia, el trabajo, el barrio, la colonia , entre otros, que posteriormente son moldeados por **los** medios masivos de comunicación, dándoles su carácter de imagen. De esta forma, en cuanto al impacto de dichos medios en la creación de imágenes, vemos **como** son capaces de transmitir **los** beneficios y las bondades de **los** programas de beneficio social como **PRONASOL,** para que la gente adopte **los** puntos de

vista del sistema gubernamental. **Lo** anterior lo observamos en **los**  siguiente puntos:

- **1. El** canal de televisión que prefiere la población es **el** canal **2**
- **2. El** partido político con el cual debería continuar el **PRONASOL** *es*  el **PRI**
- **3.** La evaluación del programa, aún cuando la gente no ha obtenido grandes beneficios en la Unidad Habitacional, **es** de regular a excelente
- **4.** Después de haber contestado el cuestionario acerca de Solidaridad, **más** del **60%** de los entrevistados dijo que votaría por el **PRI**
- **5.** De **126** entrevistados, **113** personas respondieron que el programa debería seguir el próximo sexenio
- **6.** Además **los** mensajes de Solidaridad transmitidos por la televisión, les sugerían en **su** mayoría aspectos positivos como cooperación, respeto, confianza y responsabilidad.

Existen elementos comunes que la población reconoce, creándose así una identificación colectiva de **los** acontecimientos. De esta manera, la propaganda política creada especialmente para las elecciones presidenciales, a través de la televisión, los periódicos, la radio, **la**  propaganda impresa, etc. determinan la opinión del público de la Unidad Habitacional Infonavit Iztacalco. **A** través de los cuestionarios, sobre

.odo de la opinión acerca de las elecciones, *o* por quién votarían, lescubrimos tendencias , las cuales representan la evolución de las lpiniones de la gente respecto a la relación pueblo-gobierno, esto piere decir, que se empieza a gestar una maduración cognitiva **y**  Lfectiva sobre su realidad social, que muy probablemente desembocará en In cambio de comportamiento.

Observamos que no existe una contrapropaganda política real de **los**  ?artidos contendientes del **PRI,** debido a las opiniones expresadas por La gente en torno **a** la propaganda impresa que perciben tanto dentro de La Unidad Habitacional, como en el resto de la ciudad. Además, los puntajes de los partidos **PARM, PDM, PPS** *Y* **PFCRN,** nos indican la escasa o casi nula contrapropaganda emitida en los medios, así como la poca influencia que se genera en la población, para que. adopten **los** puntos de vista de dichos partidos.

Debido a que los mensajes emitidos **por** los medios masivos de comunicación, no encuentran un acceso fácil, en cuanto al **cambio** de las opiniones **y** del comportamiento, estos toman en cuenta el sistema de valores, las normas sociales, cultura y creencias de la población para poder ejercer su influencia. así, tanto los mensajes de Solidaridad, como la campaña de Ernestd Zedillo, lanzan sus mensajes persuasivos, redefiniendo procesos socioculturales de la población, es decir, aluden **a** la familia ( "bienestar para tu familia"), a las abuelitas de Solidaridad, **a los niños,** a los cuadros cotidianos familiares, todo lo cual hace que la gente **se** identifique con ellos como su grupo de pertenencia.

Pudimos observar, aunque muy incipientemente, como se puede a través de la propaganda cambiar la dirección de la conducta manifiesta; esto al aplicar el cuestionario de Solidaridad, ya que la población se vio influenciada por **lo** que representa el programa y por los beneficios que éste pudiera traerles, externando al final que votarían por el **PRI.** 

También resulta interesante observar, identifica  $1a$  $como$ población, tanto el asesinato de Luis Donaldo Colosio, como  $e<sub>1</sub>$ levantamiento en Chiapas, porque creemos que la propaganda política, es capaz de captar los sentimientos de la gente y explotarlos en SU beneficio, de esta manera, "la imagen prestada de Colosio", ayuda a los propósitos electorales del candidato del PRI.

La orientación política de **los** partidos políticos, percibida por la población, creemos es de orden afectivo, debido a que no obedece al pleno conocimiento de los partidos en cuanto a sus plataformas *o*  lineamientos políticos, sino más bien son enjuiciados valorativamente, es decir, como me simpatiza, *o* como me gusta *o* **no el** partido. Sin embargo, no quiere decir que la gente no los diferencie, **ya** que las distancias obtenidas en el análisis multidimensional **(MDS),** son de acuerdo a la percepción de **los** entrevistados.

La influencia de la televisión, sobre la población entrevistada *es*  muy notable, así, observamos que mientras del TLC y la Bolsa Mexicana de Valores no conocen casi nada, del asesinato de Luis Donaldo Colosio *y* del levantamiento a,nnado en Chiapas, el **100%** está enterado. Esto quiere decir que la televisión decide que problemas **se** toman en serio **los** espectadores.

..

**La influencia que ejercen los medios masivos de comunicaci6n en la población, como dijimos anteriormente, es capaz de generar un cambio de opinión y de comportamiento en la población, más no por sí solos, sino a la par de otros factores como la cultura, la ideología, la socialización y el control social entre otros.** 

..

- Aronson, Elliot. El Animal Social. Introducción a la Psicologia Social. Alianza Universidad, versión española de Antonio Escohotado. México, **1975**  BIBLIOGRAFIA<br>
Aronson, Elliot. El Animal Social. Introducción a la Psicología Social.<br>
Mianza Universidad, versión española de Antonio Escohotado.<br>
México, 1975<br>
Beneyt, Perez, Juan. Información y Sociedad. Madrid: revista
	- nccidente, **1970. 341** pág.
	- Beneyto, Perez, Juan. Información y Sociedad. Madrid: revista de<br>
	occidente, 1970. 341 pág.<br>
	Bohmann, Karin. Medios de Comunicación y Sistemas informativos en<br>
	México. versión española Alejandro Zenker, Edit. Alianza, edit Bohmann,Karin. Medios de Comunicación y Sistemas informativos en áxico. versión española Alejandro Zenker, Edit. Alianza, editorial mexicana, México, D.F. **1989. 382** pág.
	- C.S.C.D.P. Evolución política y Comunicación de Masas, U.S.A 1963
	- mexicana, México **1982. 349** pág.
	- Domenach, Jean Marie. La Propaganda Política. Ed. Eudeba, Buenos Aires, **1986, 135** pág.
	- Dresser, Denise. PRONASOL:Los dilemas de la gobernabilidad. SOLIDARIDAD en el Cotidiano, revista de la realidad mexicana actual, Julio-Universidad **1992.** Azcapotzalco. **No.49.**
	- Durandin, Guy. La Mentira en la Propaganda Política y en la Publicidad,<br>Barcelona, Paidós 1983, 203 pág. (Paidós Comunicación 13)
	- Duverger, Maurice. Métodos de las Ciencias Sociales, Ed. Ariel,<br>Barcelona-México, 3ra. reimpresión, México 1986. 583 pág.
	- Fagen, Richard. Política y Comunicación, Editorial Paidós, Buenos Aires, **1986. 179** pág.
	- Fernández, Collado, Carlos. La Comunicación Humana: Ciencia Social, México, Mc Graw-Hill **1988. 486** pág.
	- García, Fajardo, Carlos. Comunicación de Masas y Pensamiento Político, Editorial Pirámide S.A, Madrid **1986.** 256 pág.
	- González Navarro, Manuel. <u>La Propaganda Política</u>: Un Enfo Psicosocial. en POLIS **90** Anuario de Sociologia, Universidad Autónoma Metropolitana, Unidad Iztapalapa, **1990.**
	- Graber, Doris A. (copiladora). El Poder de los Medios en Política, Grupo Editorial Latinoamericana, Méx. **1984,** Ira. edición. **417** pág.
	- Le Bon, Gustave. Psicología de las Masas. traducido por Alfredo Guera Miralles, 2da. edición, Ed. Morata, Colección Sociología. Madrid **1986. 148** pág.

 $\frac{1}{2}$  ,  $\frac{1}{2}$  ,  $\frac{1$ 

- Mattelart, Armand. <u>La comunicación masiva en el proceso de liberación</u> Siglo **XXI** editores, México, 1973. 263 pág. Mattelart, Armand. <u>La comunicación masiva en el proceso de liberación</u>.<br>Siglo XXI editores, México, 1973. 263 pág.<br>Mc. Quail, Denis. <u>Sociología de los medios de comunicación</u>. Ed. Paidós.<br>Buenos Aires. 1966. 179 pág.<br>Mos
- Buenos Aires. 1966. 179 pág.
- Moscovici, Serge. <u>Psicología Social I: Influencia y cambio de</u><br>Actitudes. Individuos y grupos. Ediciones Paidós. Barcelona, Buenos<br>Airea Márica Várica Aires, México. 1986. 345 pág. Mc. Quail, Denis. <u>Sociología de los medios de comunicació</u>n. Ed. Paidós.<br>
Buenos Aires. 1966. 179 pág.<br>
Moscovici, Serge. Paicología Social I: Influencia y cambio de<br>
actitudes. Individuos y grupos. Ediciones Paidós. Barc Eaclón masiva en el proceso de liberación.<br>
1973. 263 pág.<br>
1983. 263 pág.<br>
1983. Ediciones Paidós. Barcelona, Buenos Reiciones Paidós. Barcelona, Buenos<br>
1993. Ediciones Paidós. Barcelona, Buenos<br>
1993. Ediciones Paidós. siva en el proceso de liberación.<br>
E63 pág.<br>
Adios de comunicación. Ed. Paidós.<br>
11 I: Influencia y cambio de<br>
iciones Paidós. Barcelona, Buenos<br>
II. Pensamiento y vida social.<br>
iciones Paidós. Barcelona, Buenos<br>
nolicidad
- Moscovici, Serge. Psicología Social II. Pensamiento y vida social. sociales. Ediciones Paidós. Barcelona, Buenos<br>aires, México. 1986. 345 pág.
- editorial Latinoamericana, México. 1988. lera. edición. 345 pág. Muchielli, Royer. Psicología de la publicidad y la propaganda. Grupo
- Padua, Jorge. Técnicas de investigación aplicadas a las Ciencias ua, Jorge. <u>Técnicas de investigación aplicadas a las Ciencias</u><br>Sociales, El Colegio de México. F. C. E. 3a. reimpresión. México Sociale<br>1987<mark>.</mark>
- Empresa/PROLAM 1974. 146 pág.
- R. **E.** Dowbey y J. A. Huges. Edit. Alianza Universidad. México, Colección Sociología Política.
- Rivers, William, L., Wilbur Scharmm. masds. Buenos Aires. Troquel. 1973. 354 pág.
- Schiffman, Susan; M. Lance Reynolds & Forrest W. Young.<br>Representations. In R. L. Solso (ed.) Information Procesing -: The Loyloa Symposium. LEA. New Jersey, **U. S.** A-**.a**
- Schram, Wilbur. La ciencia de la comunicación humana. Buenos Aires. Troquel. 1975. 345 pág.
- Secord, Paul, F., Carl, W., Backman. Psicología Social. Mc. Graw-Hill, México. 1976. 618 pág.
- Mattelart, Armand, La Communicación maiva ann al proceso de liberación.<br>
Mc. Quail, Denis. Scolología de los medios de comunicación. Ed. Paidós.<br>
Bencos Aires. 1966. 179 964.<br>
Bencovici, Serge. Ediciología Scolal II. Influ Shepard Royer N.; A Kimball Romney & Sara Beth Nerlove.<br>Multidimensional Scaling Theoery and Aplications in the Behavioral **Sciences.** Vol. 1 (Therory) y II (Applications), Seimar Press, Inc.<br>U. S. A., 1972. Steinbérg, Charles. **Jlas** I&. México. 2da.
- Edición. Edit. Roble. 1972. 583 pág.

# **ANEXOS**

**Anexo sobre la información obtenida del cuestionario No.1** 

**Los datos generales del cuestionario No. 1, así** como **la pregunta Nol, y No.2 se obtuvieron del análisis de frecuencia (cross tabulation) del paquete estadístico NCSS, donde nos interesaba obtener las frecuencias y los porcentajes de las observaciones.** 

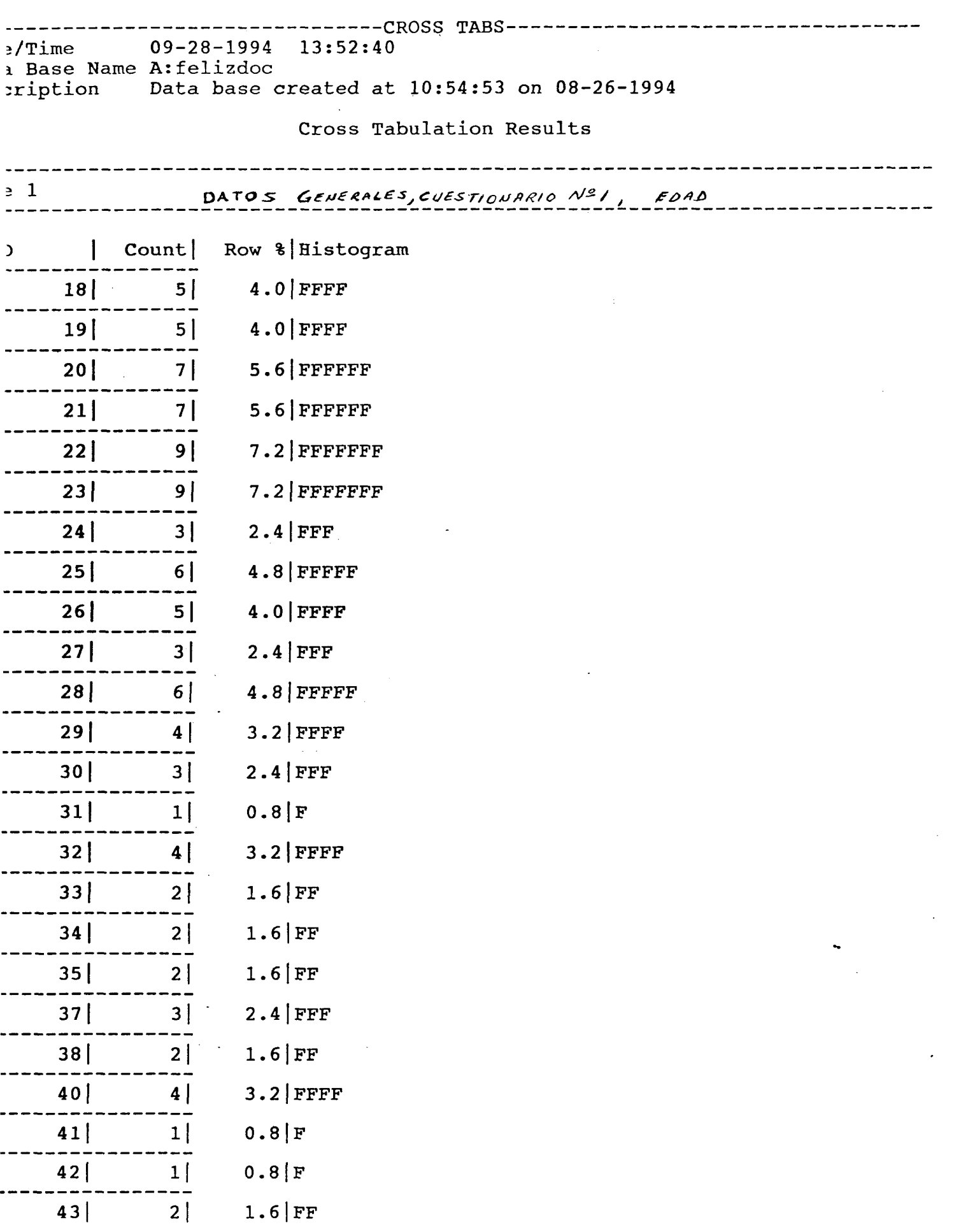

 $\varphi$  and  $\varphi$  are  $\varphi$  and  $\varphi$  are  $\varphi$ 

 $\epsilon$  (  $\sigma$ 

 $\sim$ 

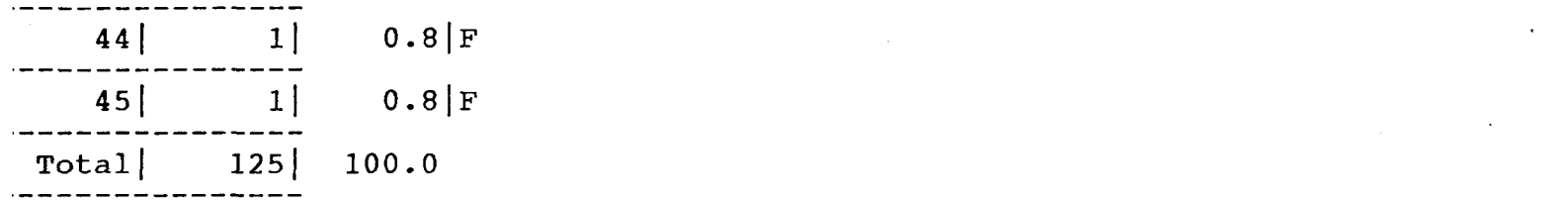

 $\label{eq:2.1} \frac{1}{\sqrt{2}}\int_{\mathbb{R}^3}\frac{1}{\sqrt{2}}\left(\frac{1}{\sqrt{2}}\right)^2\frac{1}{\sqrt{2}}\left(\frac{1}{\sqrt{2}}\right)^2\frac{1}{\sqrt{2}}\left(\frac{1}{\sqrt{2}}\right)^2\frac{1}{\sqrt{2}}\left(\frac{1}{\sqrt{2}}\right)^2.$ 

 $\label{eq:2.1} \frac{1}{2} \sum_{i=1}^n \frac{1}{2} \sum_{j=1}^n \frac{1}{2} \sum_{j=1}^n \frac{1}{2} \sum_{j=1}^n \frac{1}{2} \sum_{j=1}^n \frac{1}{2} \sum_{j=1}^n \frac{1}{2} \sum_{j=1}^n \frac{1}{2} \sum_{j=1}^n \frac{1}{2} \sum_{j=1}^n \frac{1}{2} \sum_{j=1}^n \frac{1}{2} \sum_{j=1}^n \frac{1}{2} \sum_{j=1}^n \frac{1}{2} \sum_{j=1}^n \frac{$ 

 $\label{eq:2.1} \frac{1}{\sqrt{2}}\int_{0}^{\infty}\frac{1}{\sqrt{2\pi}}\left(\frac{1}{\sqrt{2\pi}}\right)^{2\alpha} \frac{1}{\sqrt{2\pi}}\int_{0}^{\infty}\frac{1}{\sqrt{2\pi}}\left(\frac{1}{\sqrt{2\pi}}\right)^{\alpha} \frac{1}{\sqrt{2\pi}}\int_{0}^{\infty}\frac{1}{\sqrt{2\pi}}\frac{1}{\sqrt{2\pi}}\frac{1}{\sqrt{2\pi}}\frac{1}{\sqrt{2\pi}}\frac{1}{\sqrt{2\pi}}\frac{1}{\sqrt{2\pi}}\frac{1}{\sqrt{2\pi}}$ 

 $\label{eq:2.1} \frac{1}{\sqrt{2}}\int_{\mathbb{R}^3}\frac{1}{\sqrt{2}}\left(\frac{1}{\sqrt{2}}\right)^2\frac{1}{\sqrt{2}}\left(\frac{1}{\sqrt{2}}\right)^2\frac{1}{\sqrt{2}}\left(\frac{1}{\sqrt{2}}\right)^2.$ 

 $\label{eq:2.1} \frac{1}{2} \sum_{i=1}^n \frac{1}{2} \sum_{j=1}^n \frac{1}{2} \sum_{j=1}^n \frac{1}{2} \sum_{j=1}^n \frac{1}{2} \sum_{j=1}^n \frac{1}{2} \sum_{j=1}^n \frac{1}{2} \sum_{j=1}^n \frac{1}{2} \sum_{j=1}^n \frac{1}{2} \sum_{j=1}^n \frac{1}{2} \sum_{j=1}^n \frac{1}{2} \sum_{j=1}^n \frac{1}{2} \sum_{j=1}^n \frac{1}{2} \sum_{j=1}^n \frac{$ 

 $\label{eq:2.1} \frac{1}{2} \sum_{i=1}^n \frac{1}{2} \sum_{j=1}^n \frac{1}{2} \sum_{j=1}^n \frac{1}{2} \sum_{j=1}^n \frac{1}{2} \sum_{j=1}^n \frac{1}{2} \sum_{j=1}^n \frac{1}{2} \sum_{j=1}^n \frac{1}{2} \sum_{j=1}^n \frac{1}{2} \sum_{j=1}^n \frac{1}{2} \sum_{j=1}^n \frac{1}{2} \sum_{j=1}^n \frac{1}{2} \sum_{j=1}^n \frac{1}{2} \sum_{j=1}^n \frac{$ 

 $\label{eq:2.1} \frac{1}{\sqrt{2}}\int_{\mathbb{R}^3}\frac{1}{\sqrt{2}}\left(\frac{1}{\sqrt{2}}\right)^2\frac{1}{\sqrt{2}}\left(\frac{1}{\sqrt{2}}\right)^2\frac{1}{\sqrt{2}}\left(\frac{1}{\sqrt{2}}\right)^2\frac{1}{\sqrt{2}}\left(\frac{1}{\sqrt{2}}\right)^2.$ 

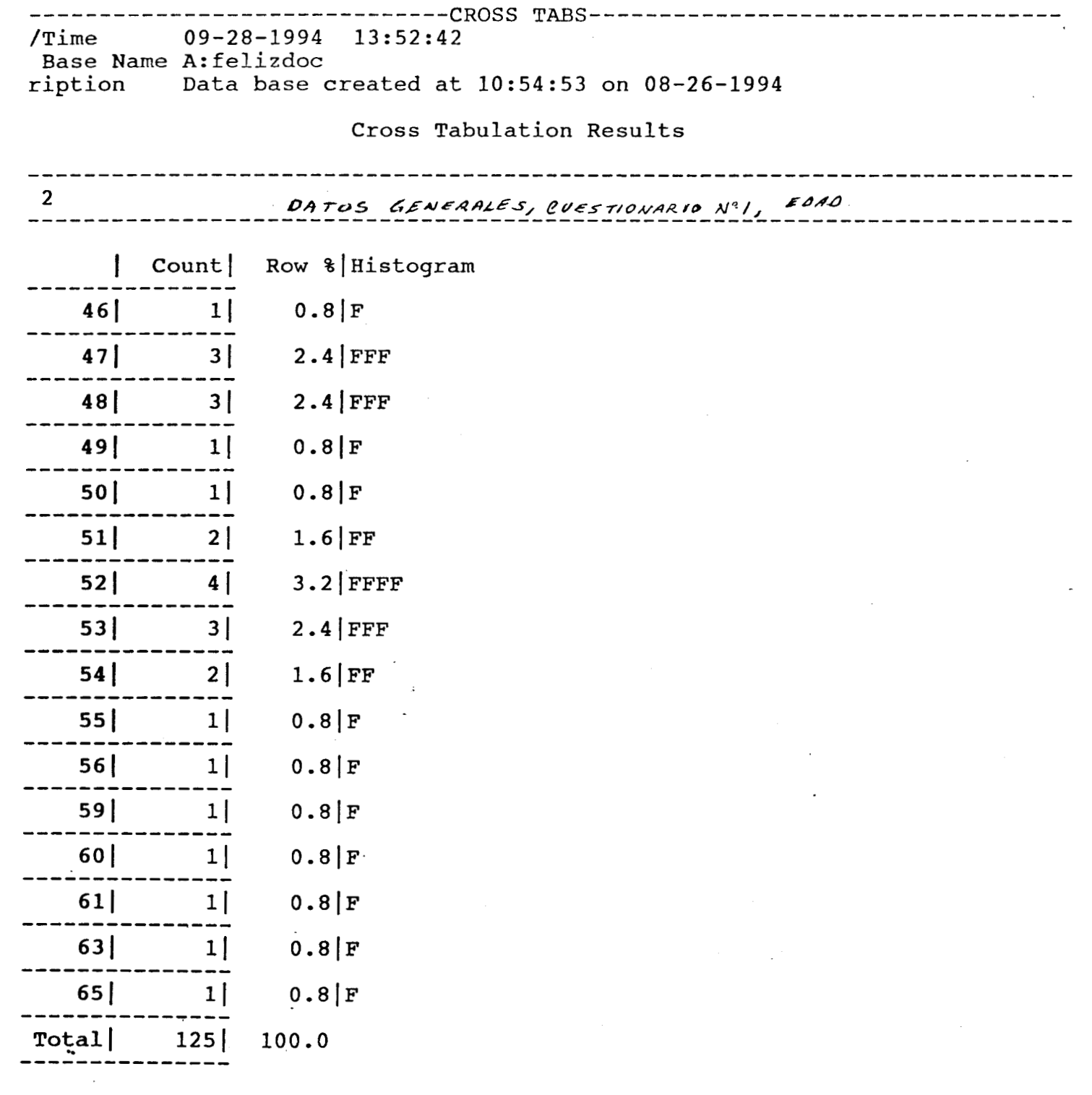

 $\sim$ 

 $\sim$ 

 $\mathcal{L}^{\text{max}}_{\text{max}}$  and  $\mathcal{L}^{\text{max}}_{\text{max}}$ 

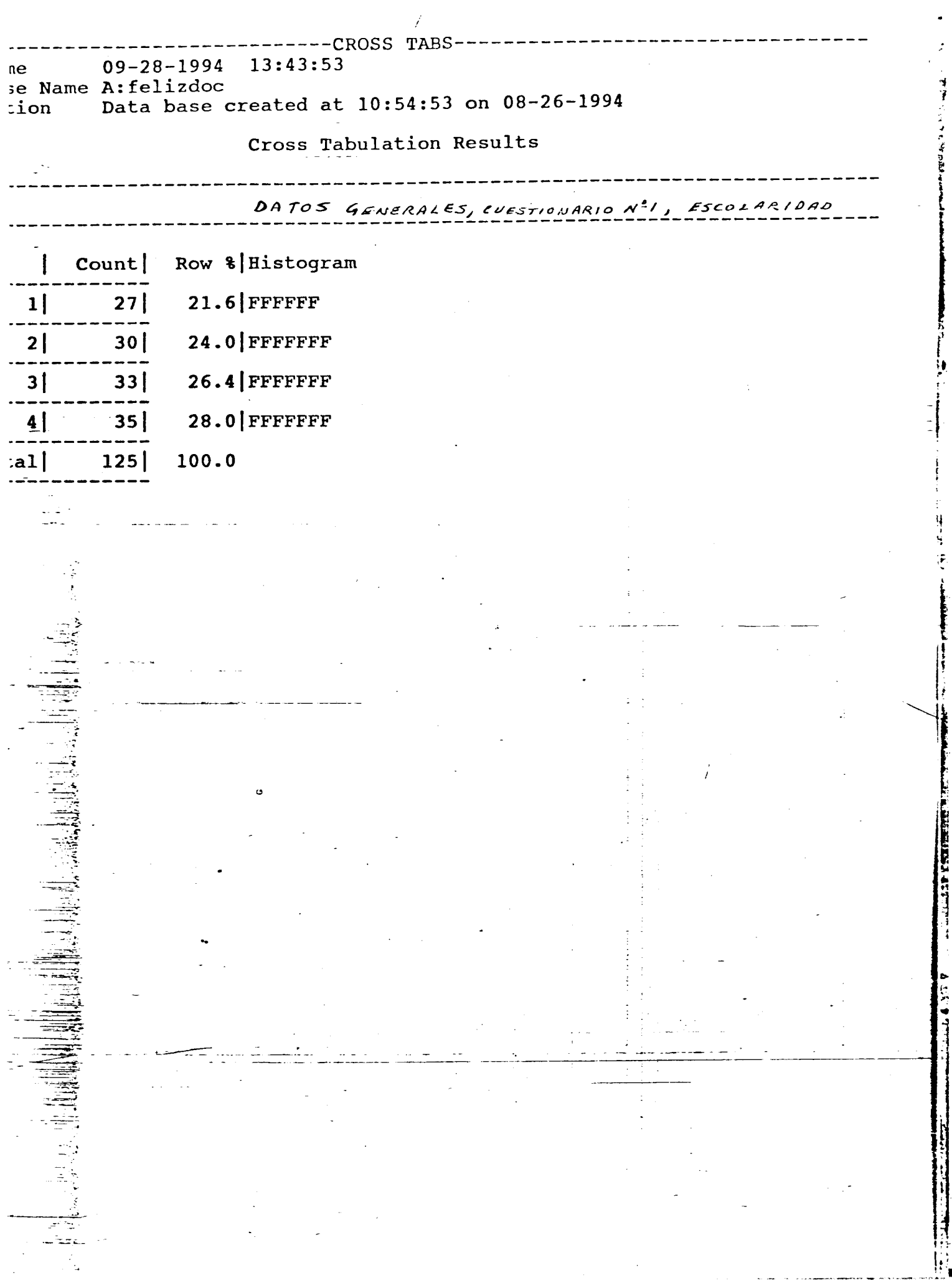

 $\mathcal{A}^{\mathcal{A}}$ 

<span id="page-140-0"></span>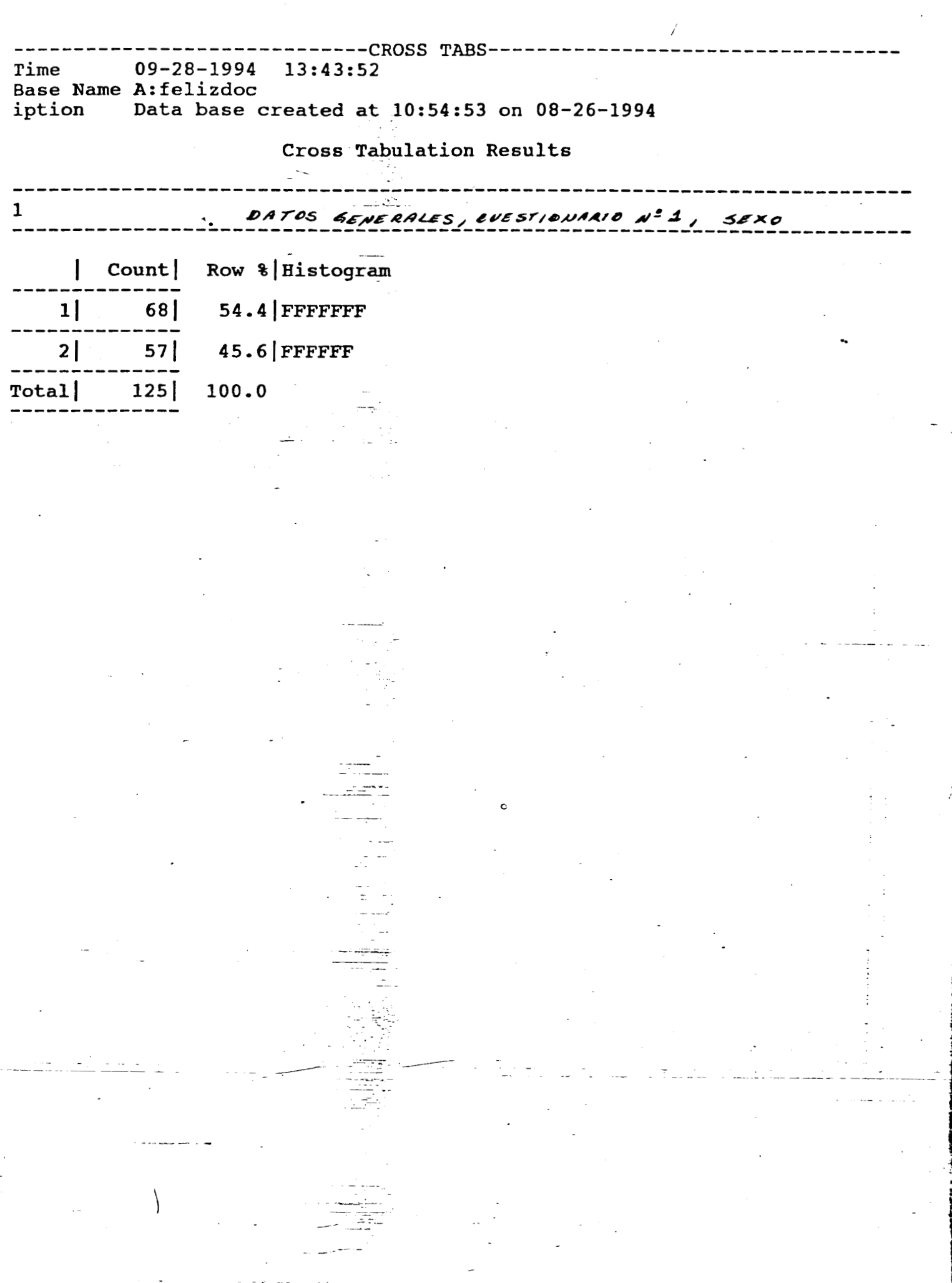

**CAN ME MORPHALE ALL PL** 

 $\;$ 

<span id="page-141-0"></span>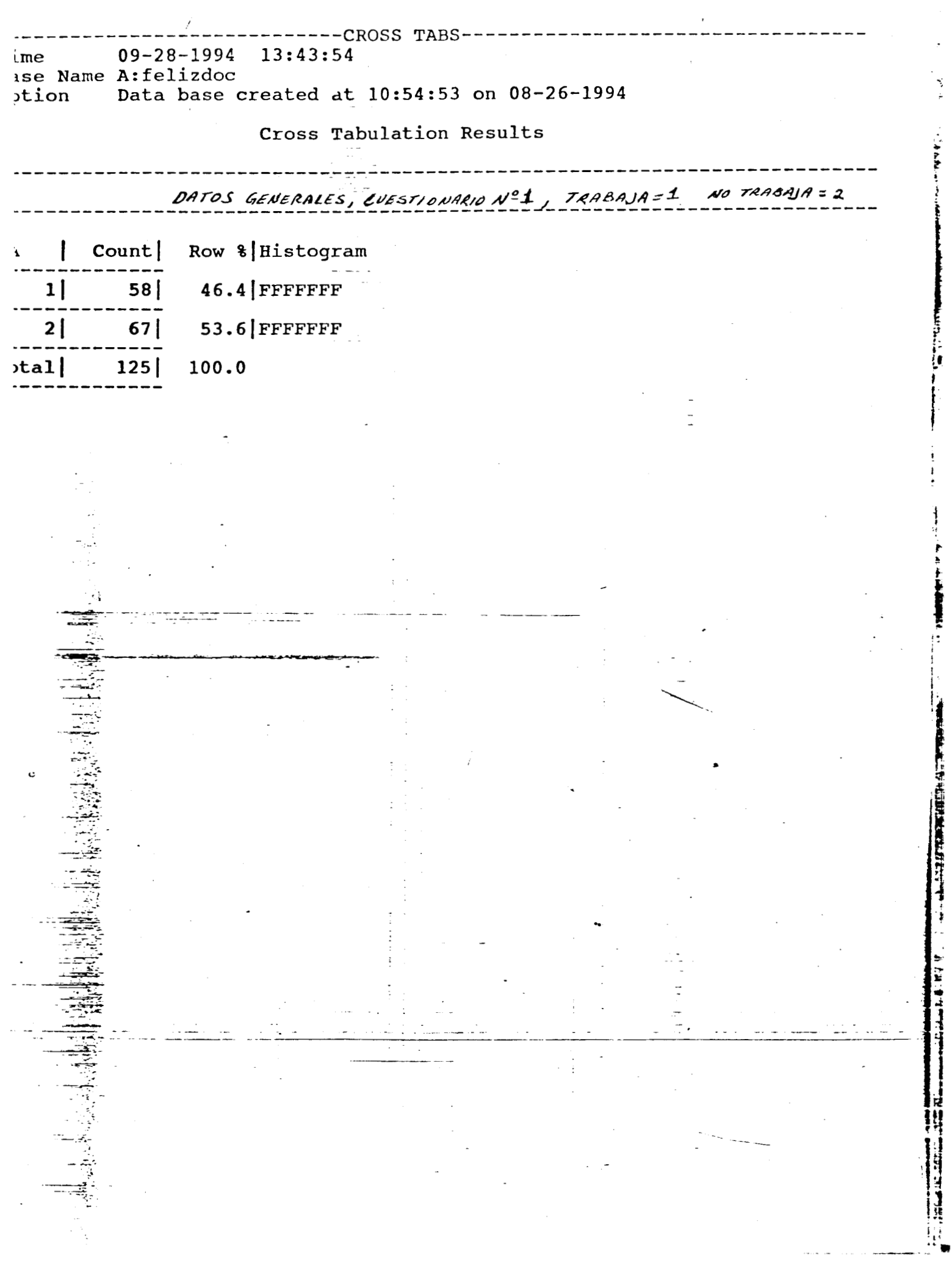

 $\ddot{\phantom{0}}$ 

 $\frac{1}{2}$ 

**Second Address Community** 

**President and the contract of the contract of the contract of the contract of the contract of the contract of the contract of the contract of the contract of the contract of the contract of the contract of the contract of** 

 $\frac{1}{2}$ 

--CROSS TABS  $09 - 28 - 1994$  13:43:55 Time Base Name A: felizdoc Data base created at 10:54:53 on 08-26-1994 iption Cross Tabulation Results DATOS GENERALES, PREGUNTA Nº1, COONDE TRABAJA? 1 | Count| Row %| Histogram  $\cdot$  1  $73|$  $15$  $1$  $28.8$  FFFFFFF  $2|$  $19.2$  FFFFF  $10$  $\overline{\phantom{a}}$  $3|$  $32.7$  FFFFFFF  $17<sup>1</sup>$ 

 $4$  $6|$  $11.5$  FFF

 $5$  $7.7$  FF  $4|$ 

Total|

**第一章 医神经病毒 医神经病毒 医神经病毒 医神经病毒 医神经病毒 医神经病毒** 

100.0  $52$ 

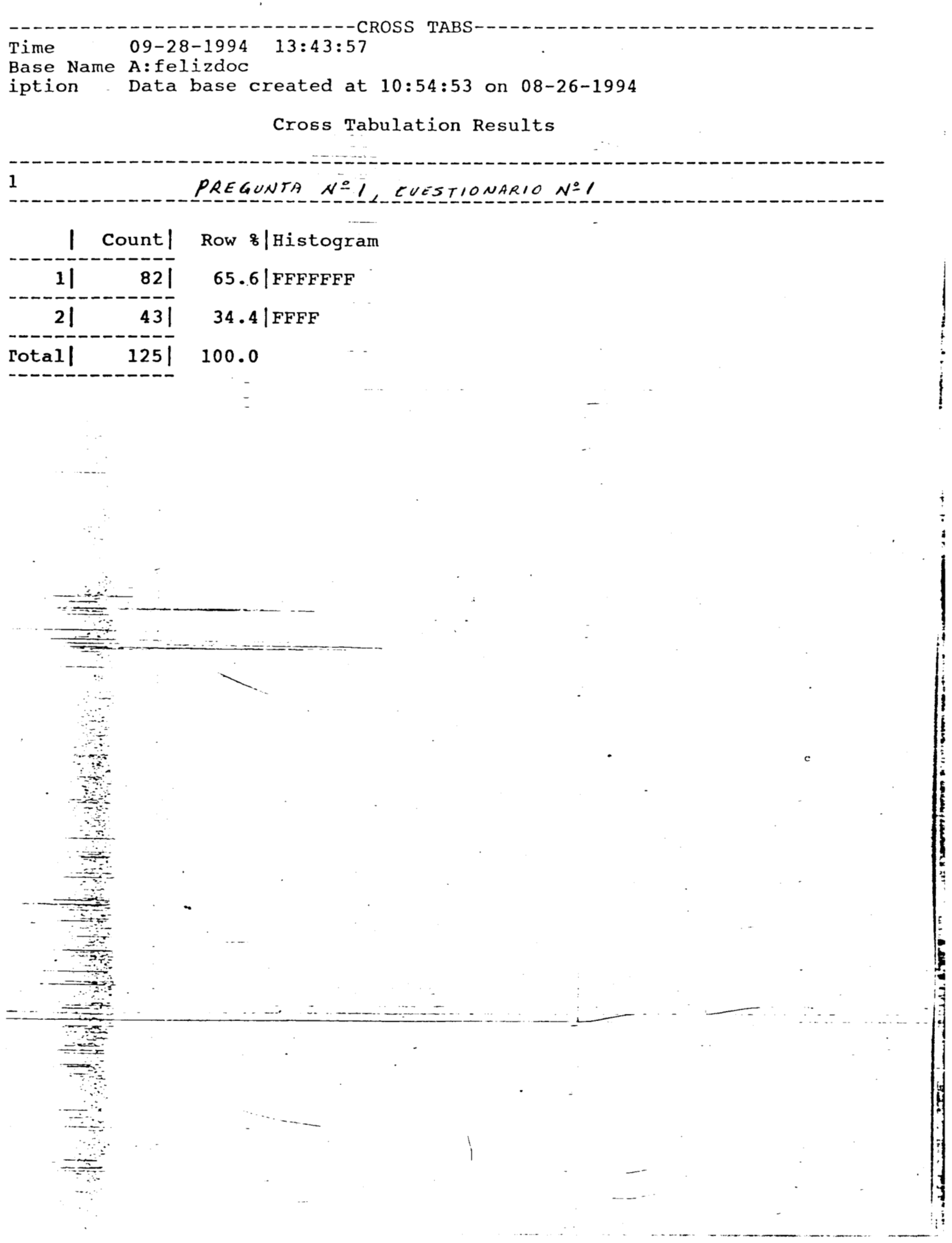

The company of the property state

 $\frac{1}{2}$
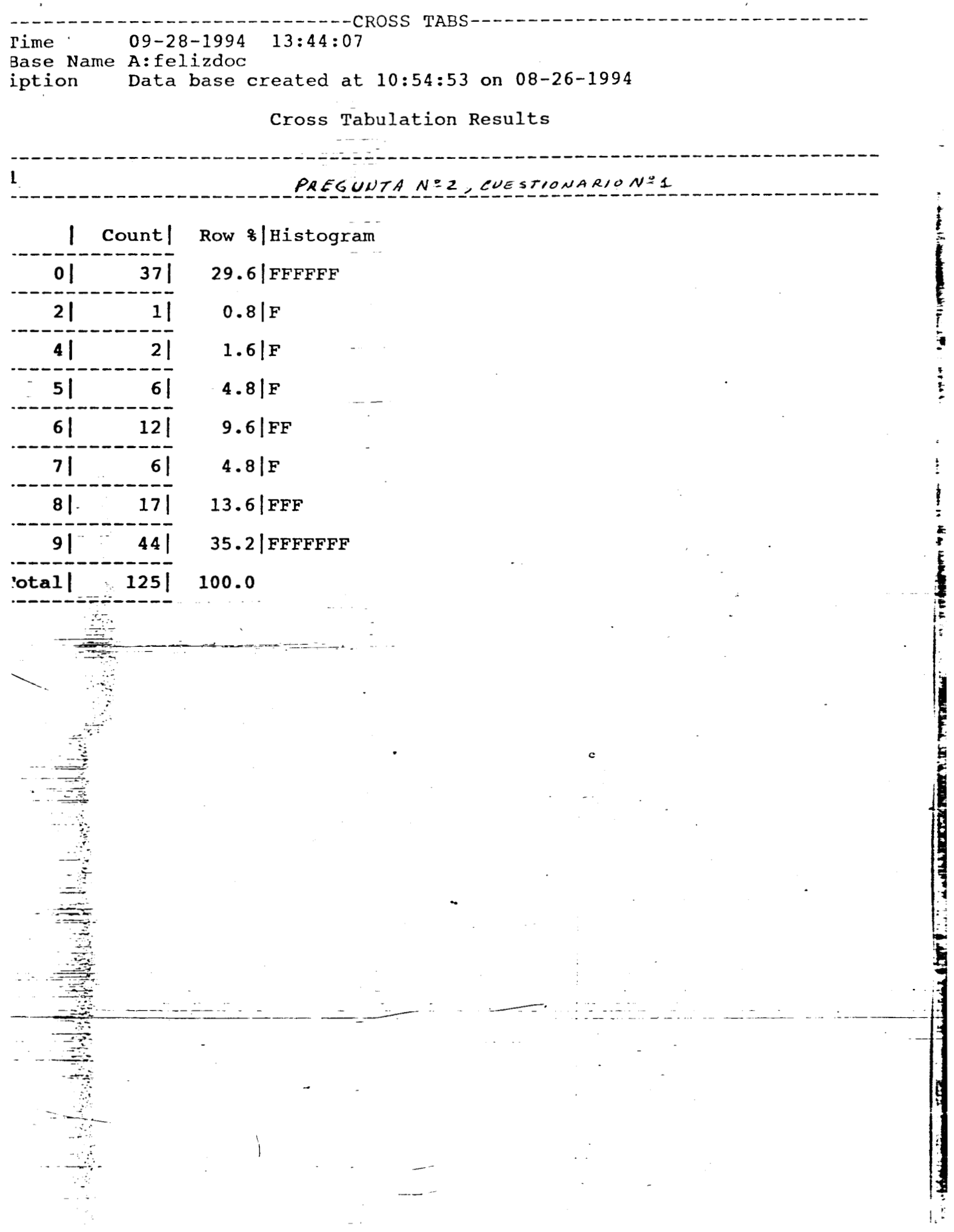

,

las preguntas  $3, 4, 5, 6, 7, 8, 9, 10, 11$  y  $12$ Resultados de  $del$ del análisis de estadísticas cuestionario No. 1 obtenidas descriptivas del paquete estadístico NCSS, donde nos interesaba obtener la media aritmética y la desviación estándar de los datos analizados.

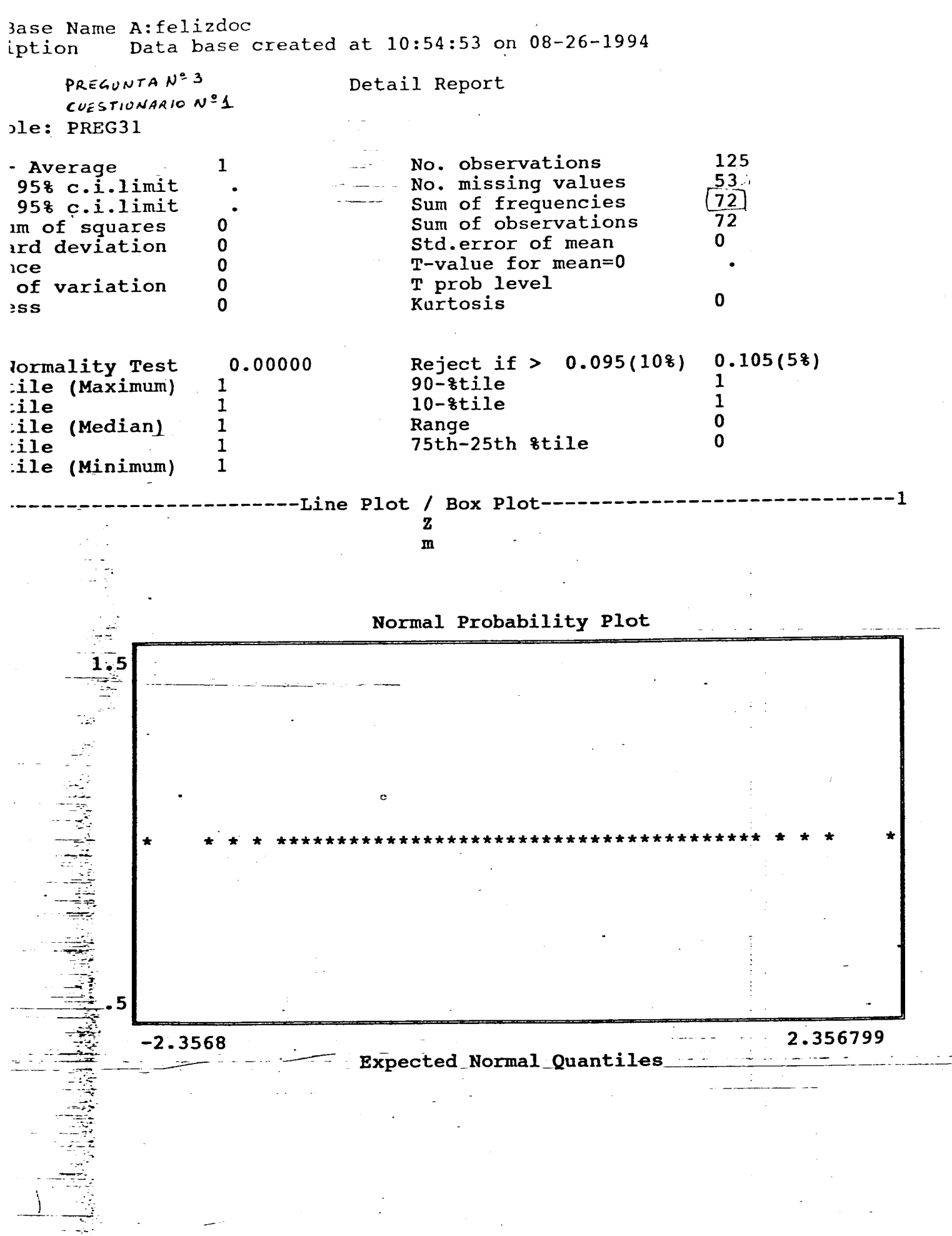

<span id="page-147-0"></span>Base Name A: felizdoc Base Name A:felizdoc / part in the Manuscription base of the Let 10:54:53 on 08-26-1994

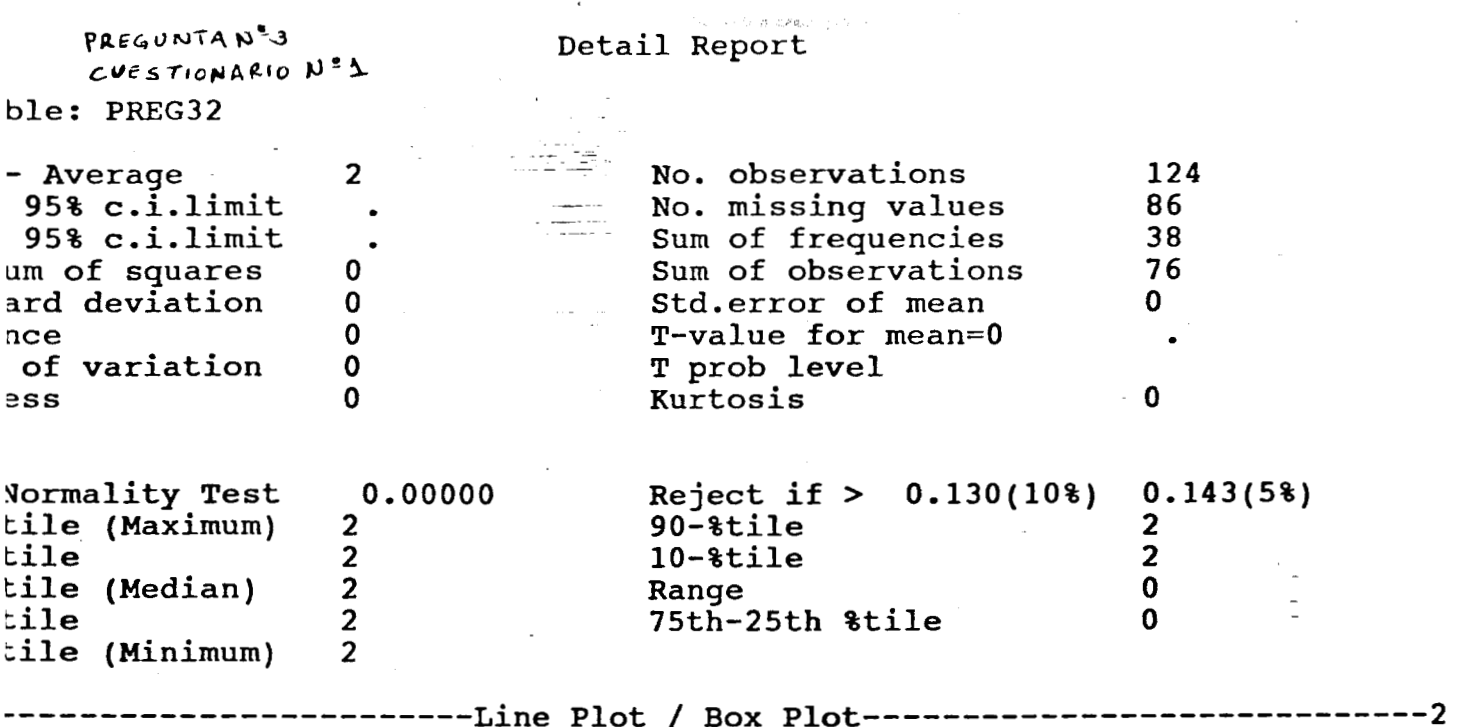

 $\bf{z}$  $\mathbf{m}$ 

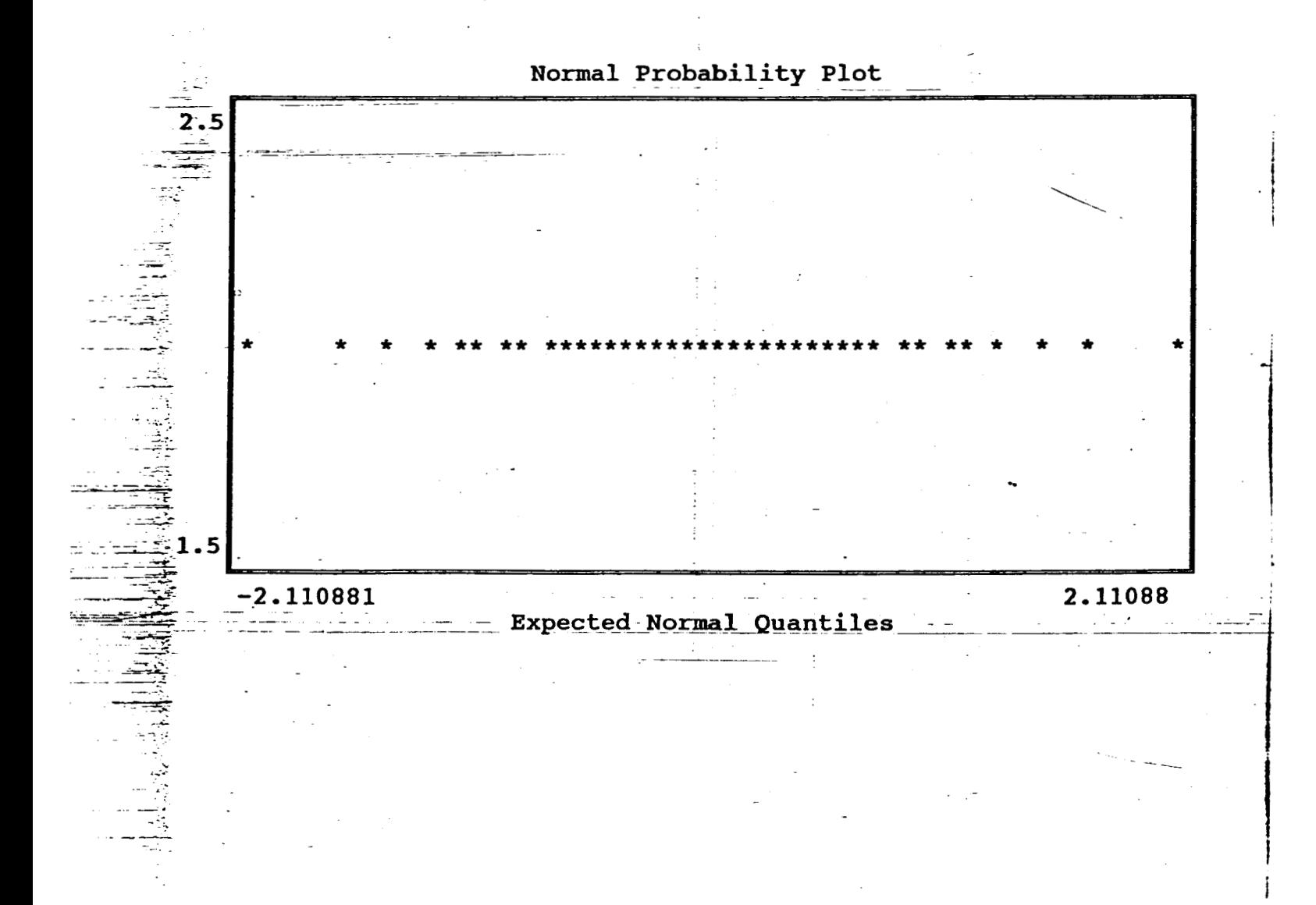

Jase Name A: felizdoc ption Data base created at 10:54:53 on 08-26-1994 PREGUNTA Nº3 Detail Report CUESTIONARIO Nº1 ple: PREG33 No. observations 125  $\cdot$  Average 3 95% c.i.limit No. missing values  $\Omega$ 95% c.i.limit Sum of frequencies 125 im of squares Sum of observations 375  $\mathbf 0$ Std.error of mean ard deviation  $\mathbf 0$  $\mathbf 0$  $\mathbf 0$ T-value for mean=0  $_{ice}$ T prob level of variation 0  $\mathbf 0$ Kurtosis  $\mathbf 0$  $:SS$  $0.080(58)$ lormality Test 0.00000 Reject if  $> 0.072(10*)$ 3  $90 - 8$ tile 3 :ile (Maximum)  $\overline{\mathbf{3}}$  $:$ ile 3  $10 - 8$ tile :ile (Median) 3  $\mathbf 0$ Range 3 75th-25th &tile  $\mathbf 0$ ile  $\overline{3}$ :ile (Minimum) -------Line Plot / Box Plot----------------- 3  ${\bf z}$ 

 $\mathbf{m}$ 

Normal Probability Plot

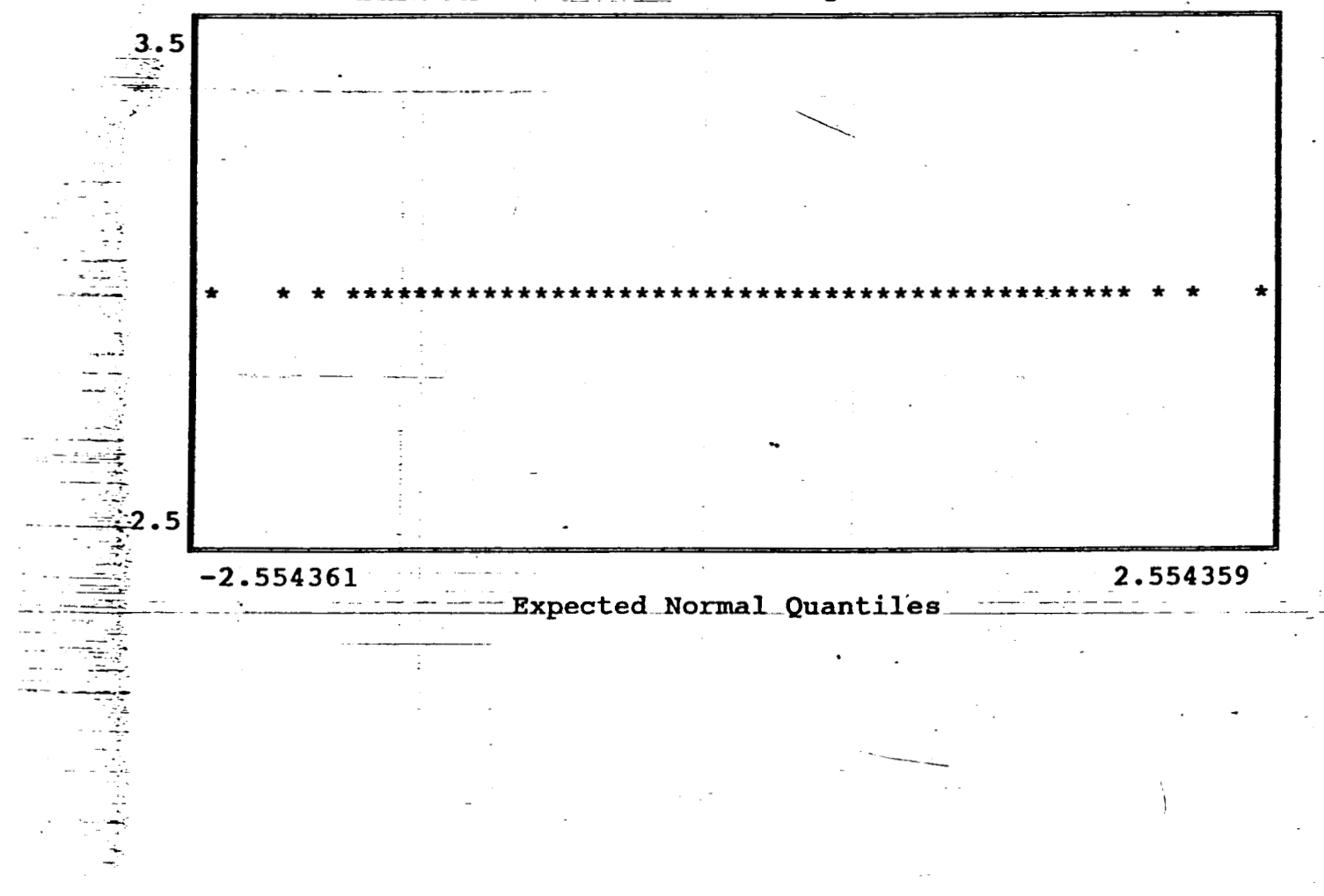

Base Name A:felizdoc<br>iption bata base created at 10:54:53 on 08-26-1994

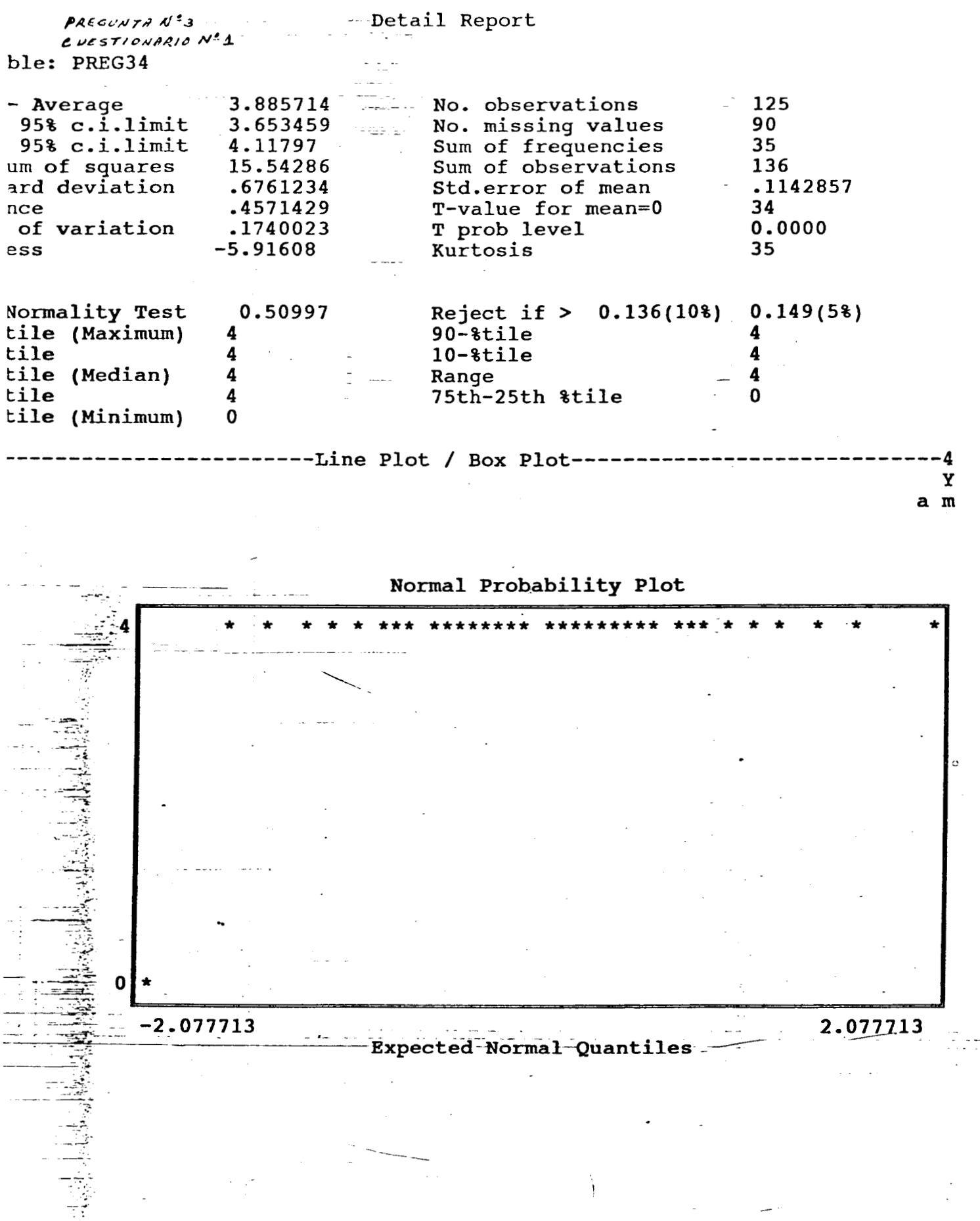

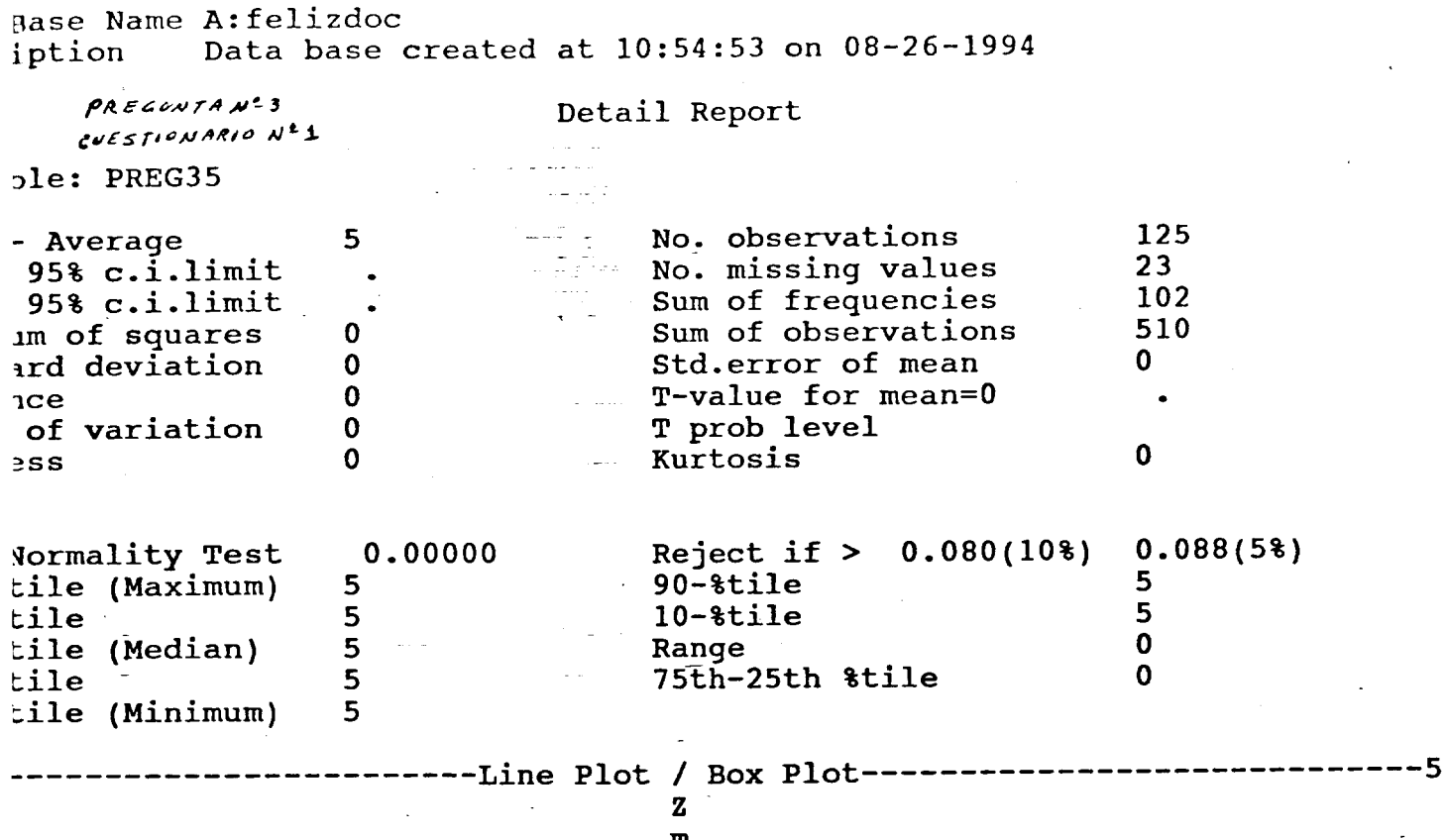

Normal Probability Plot

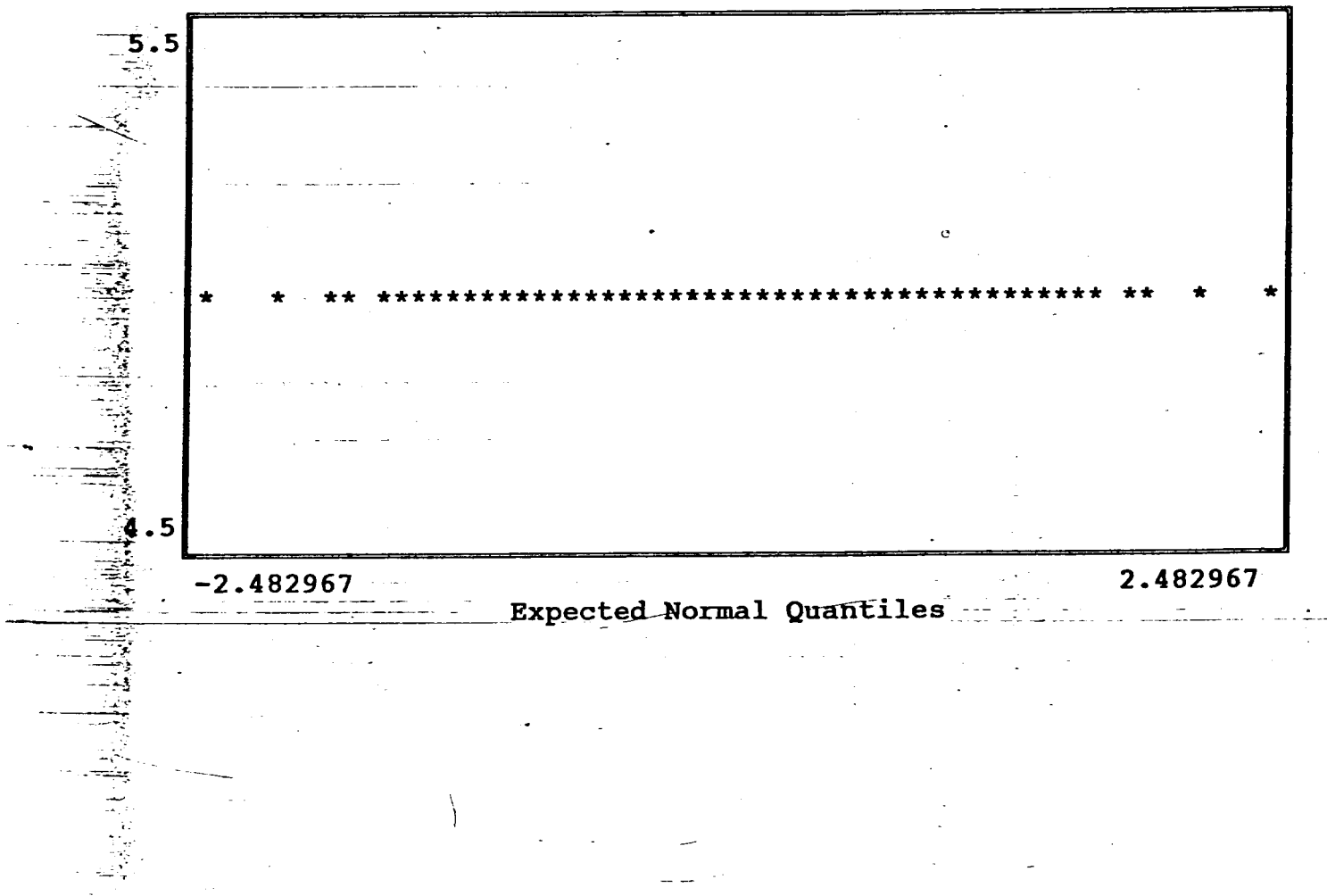

" .<br>...

Base Name A: felizdoc Data base created at 10:54:53 on 08-26-1994 ription

PREGUNTANº3  $CUE$  STIONARIO  $N^{\pm}$ 1 able: PREG36

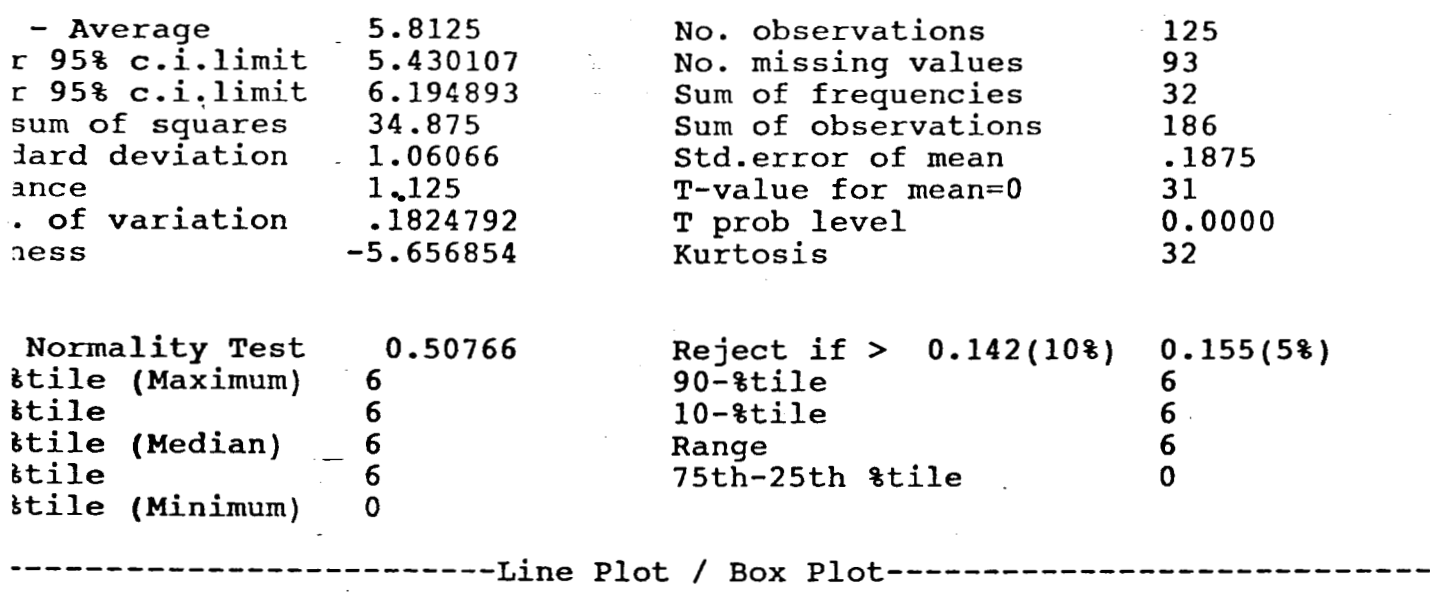

Detail Report

a m

-6 v

Normal Probability Plot

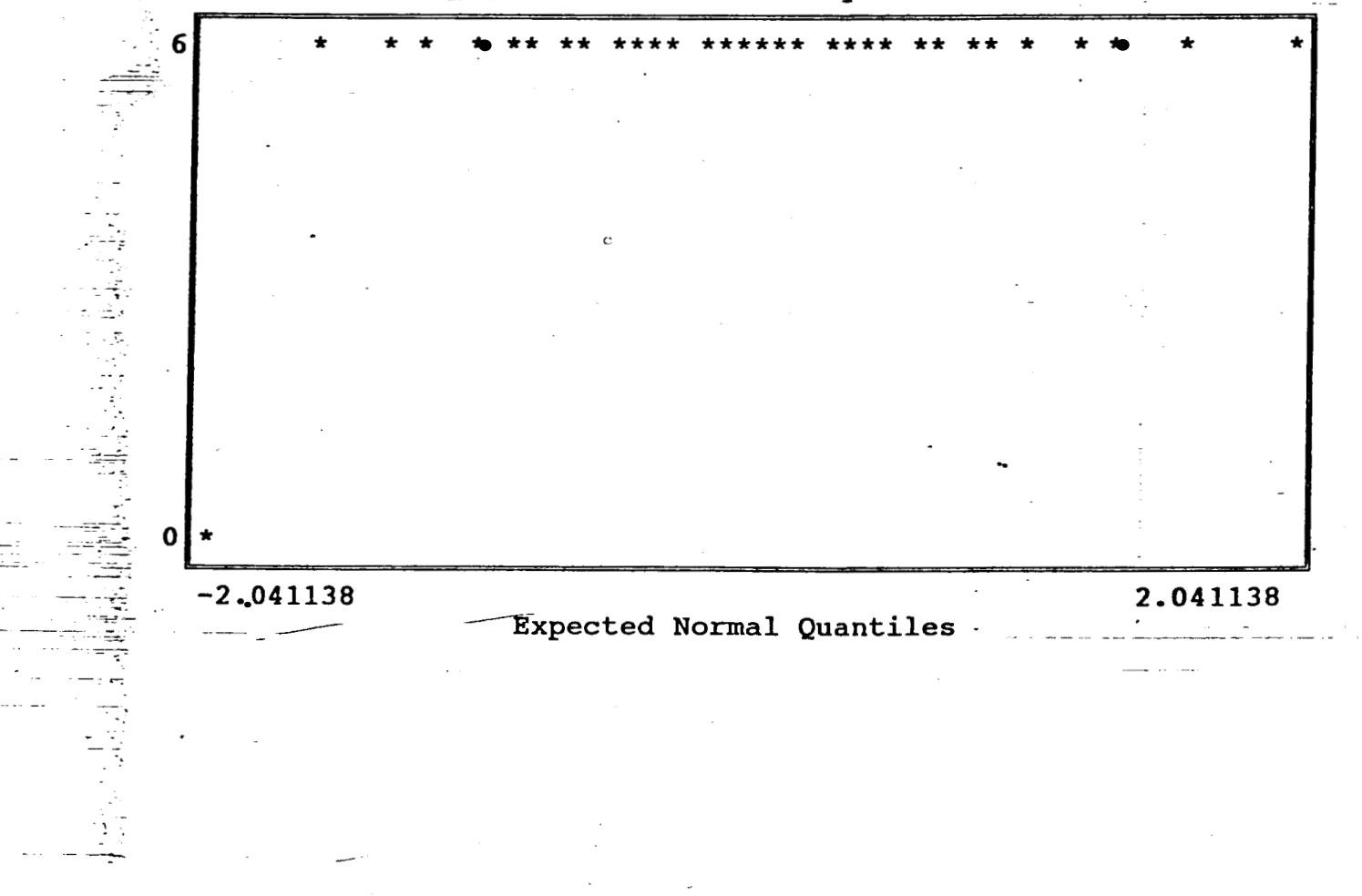

ase Name A: felizdoc Data base created at 10:54:53 on 08-26-1994 ption

PREGUNTA  $N^2$  3 CUESTIONARIO Nº1 le: PREG37

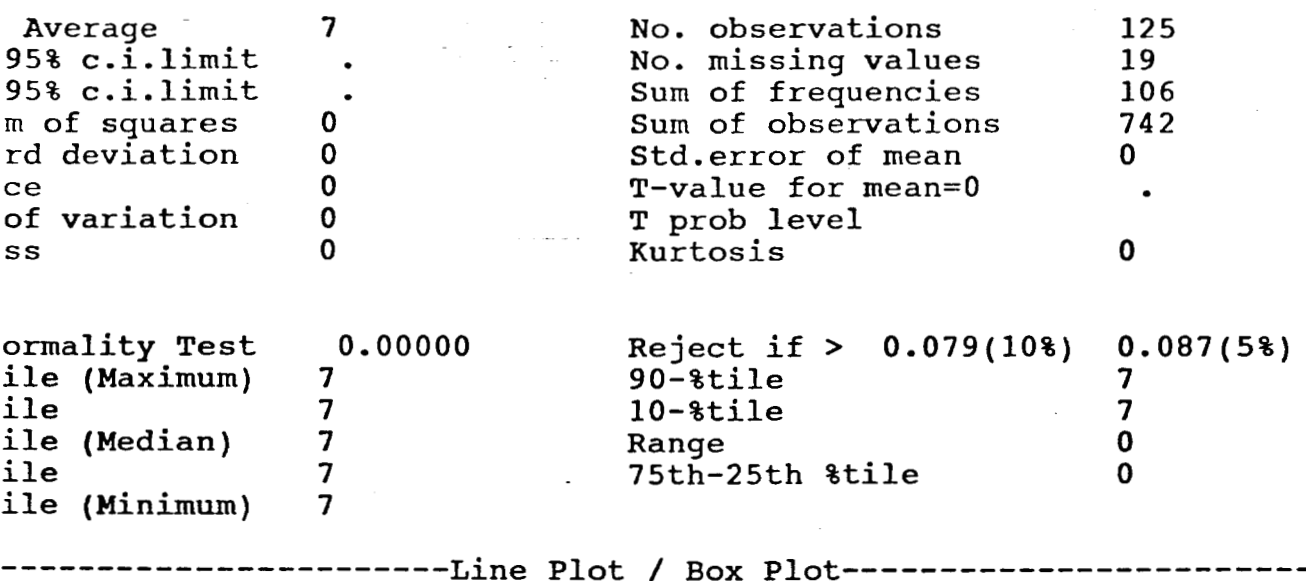

Detail Report

 $\bf{z}$  $\mathbf{m}$ 

Normal Probability Plot

 $---7$ 

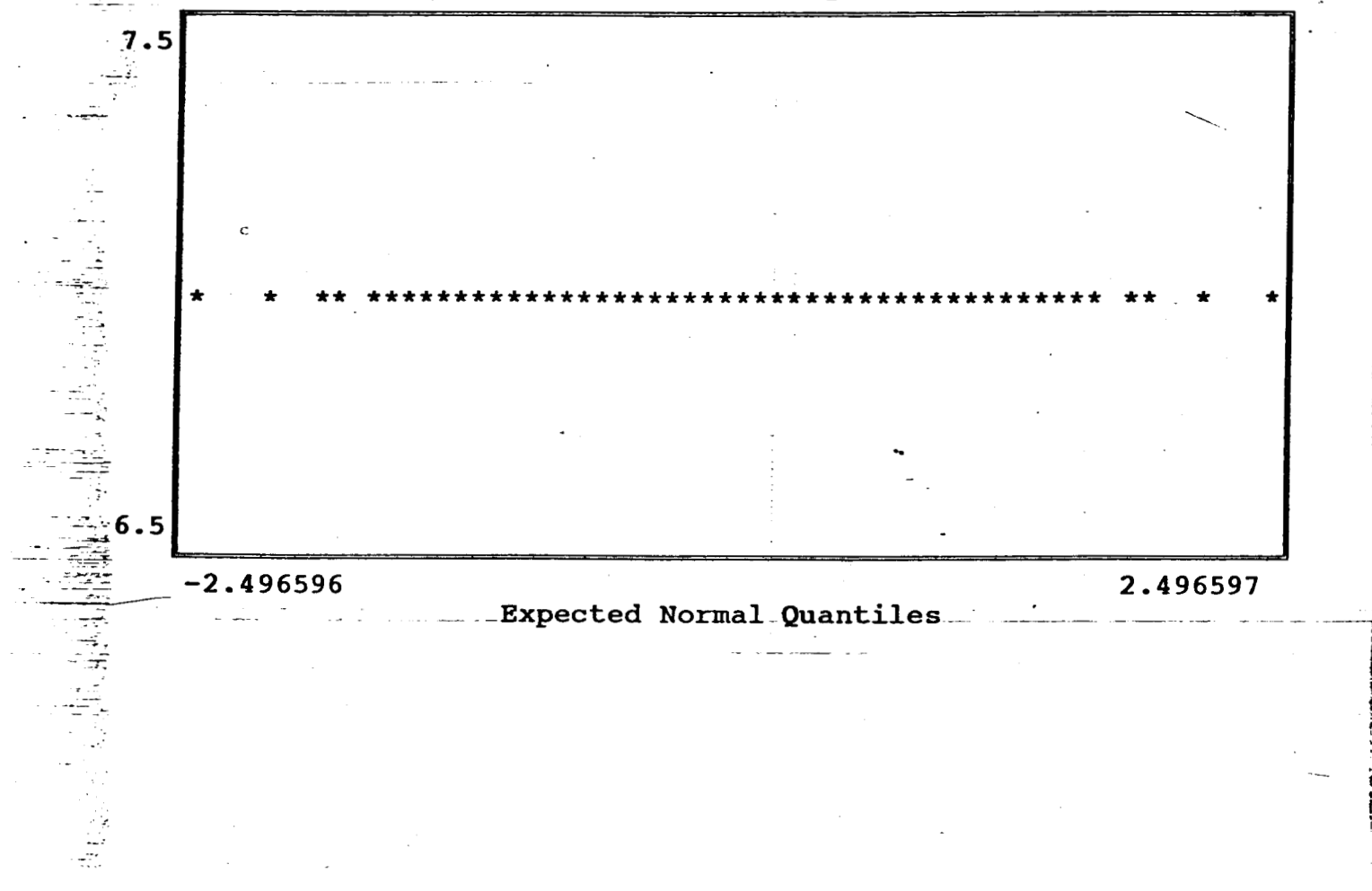

Jase Name A: felizdoc Data base created at 10:54:53 on 08-26-1994 ption PREGUNTANS3 Detail Report CUESTIONARION=1 ble: PREG38 No. observations 125 7.578948 · Average 106 No. missing values  $95% c.i.limit$ 6.694428 19 Sum of frequencies 95% c.i.limit 8.463467 144 Sum of observations 60.63158 im of squares .4210526 Std.error of mean 1.835326 ard deviation 18 T-value for mean=0 3.368421  $ice$  $0.0000$ T prob level of variation .2421611 19 Kurtosis  $-4.358899$  $:SS$ Reject if  $> 0.181(10*)$  $0.198(58)$ 0.48546 lormality Test 8  $90 -$ tile 8 :ile (Maximum)  $\bf{8}$  $10 -$  tile 8 :ile 8 8 Range :ile (Median)  $\mathbf 0$ 75th-25th &tile  $\mathbf{R}$ ile:  $\Omega$ :ile (Minimum) -8 I.

a

 ${\bf m}$ 

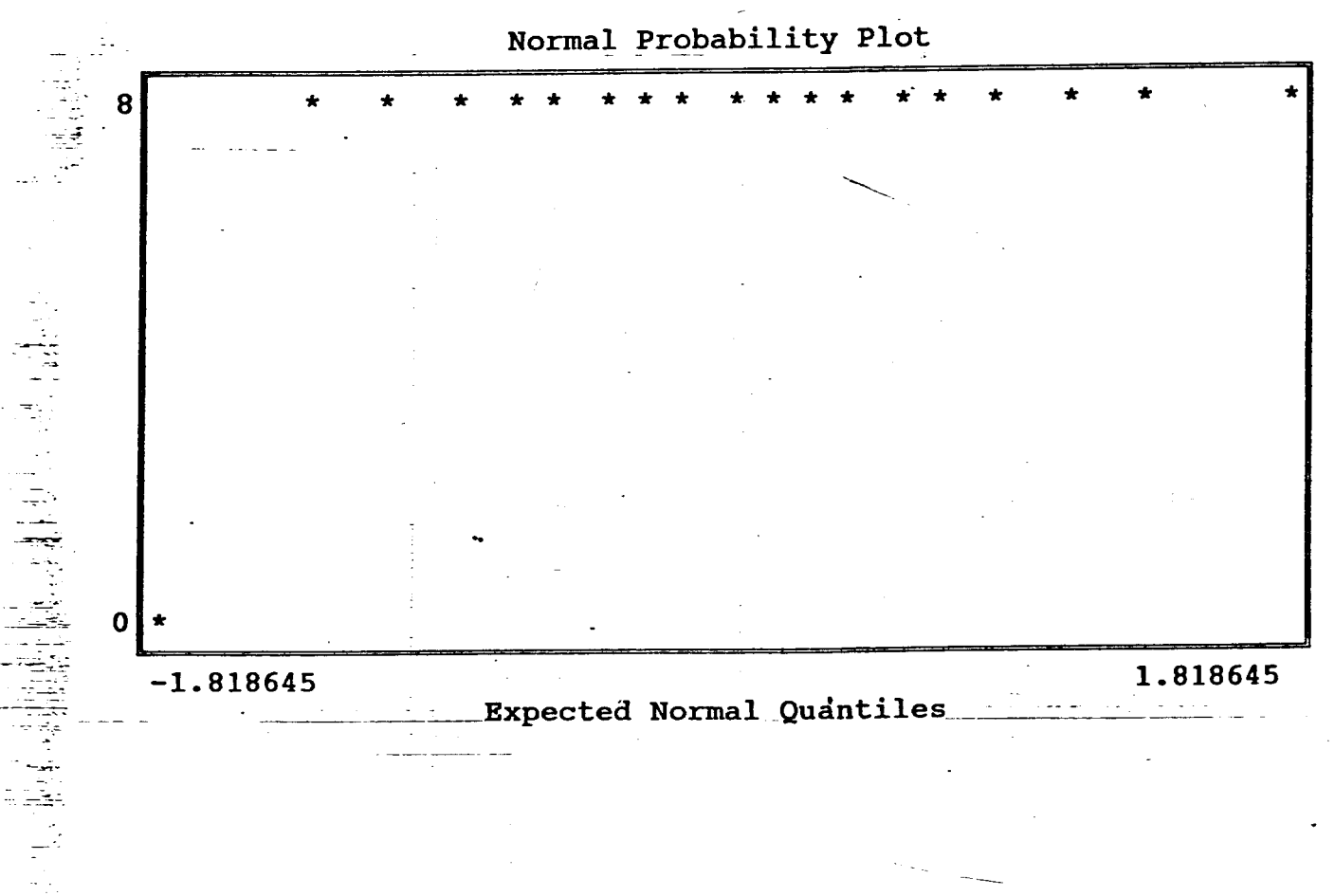

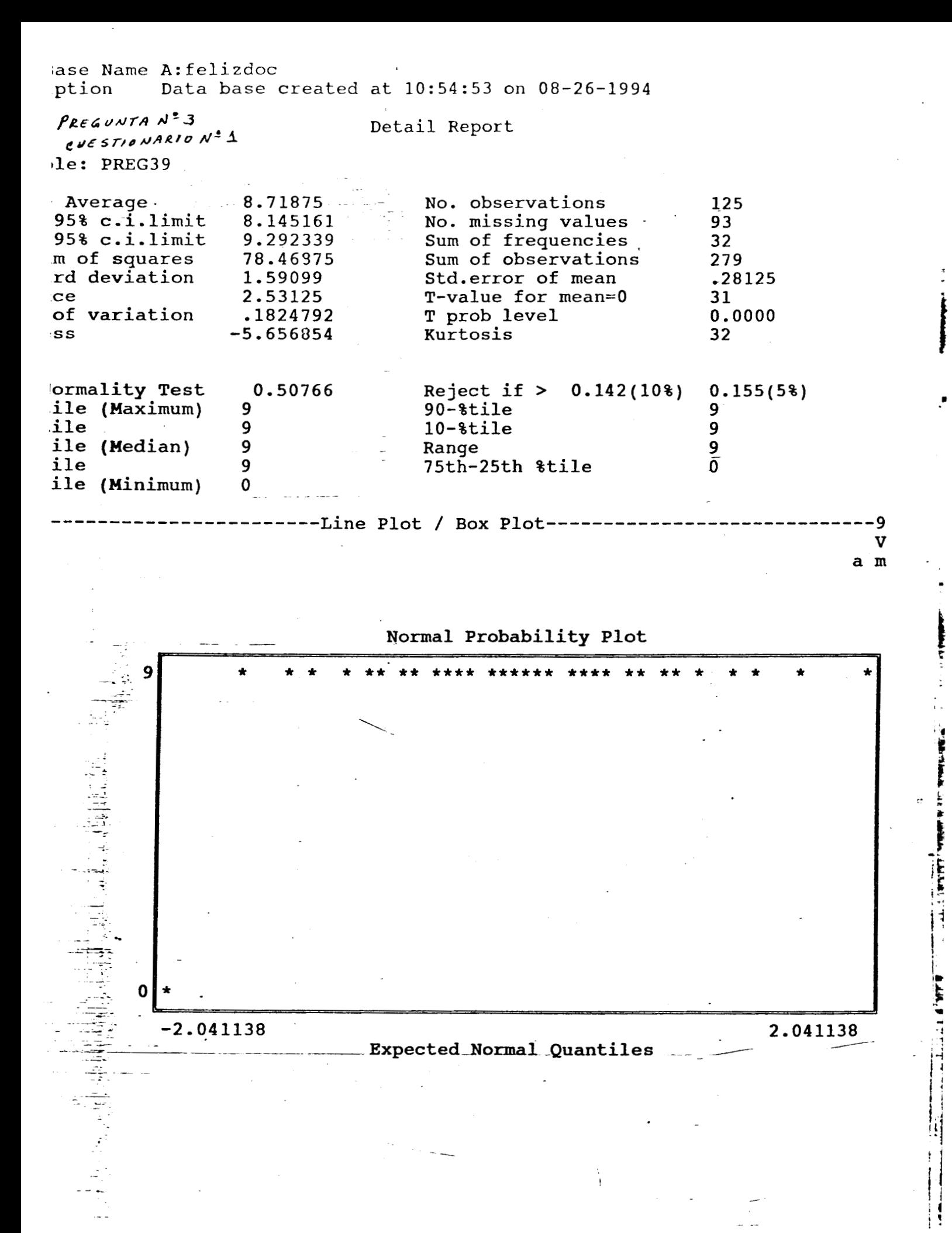

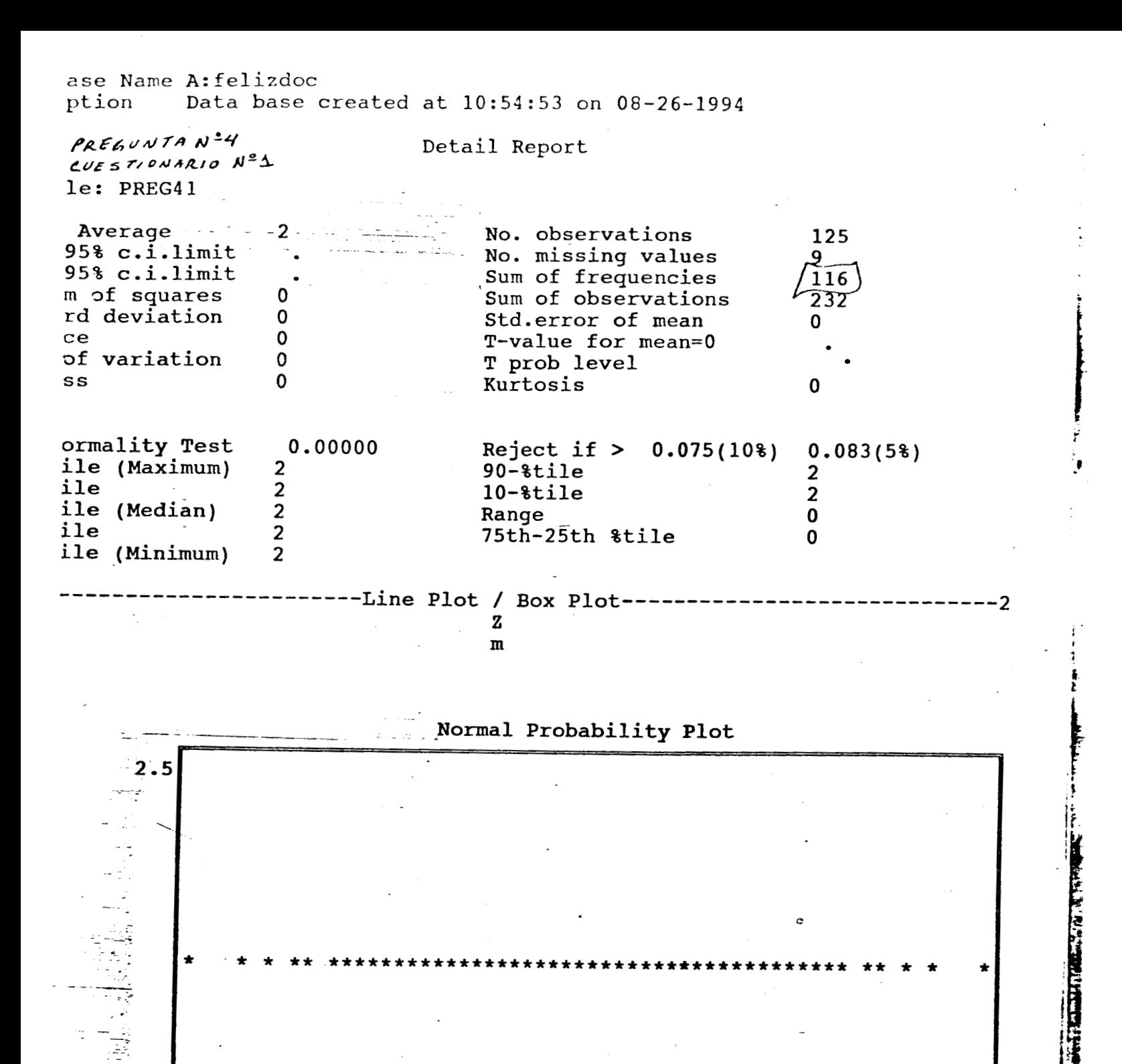

Expected Normal Quantiles

 $-2.52831$ 

2.528308

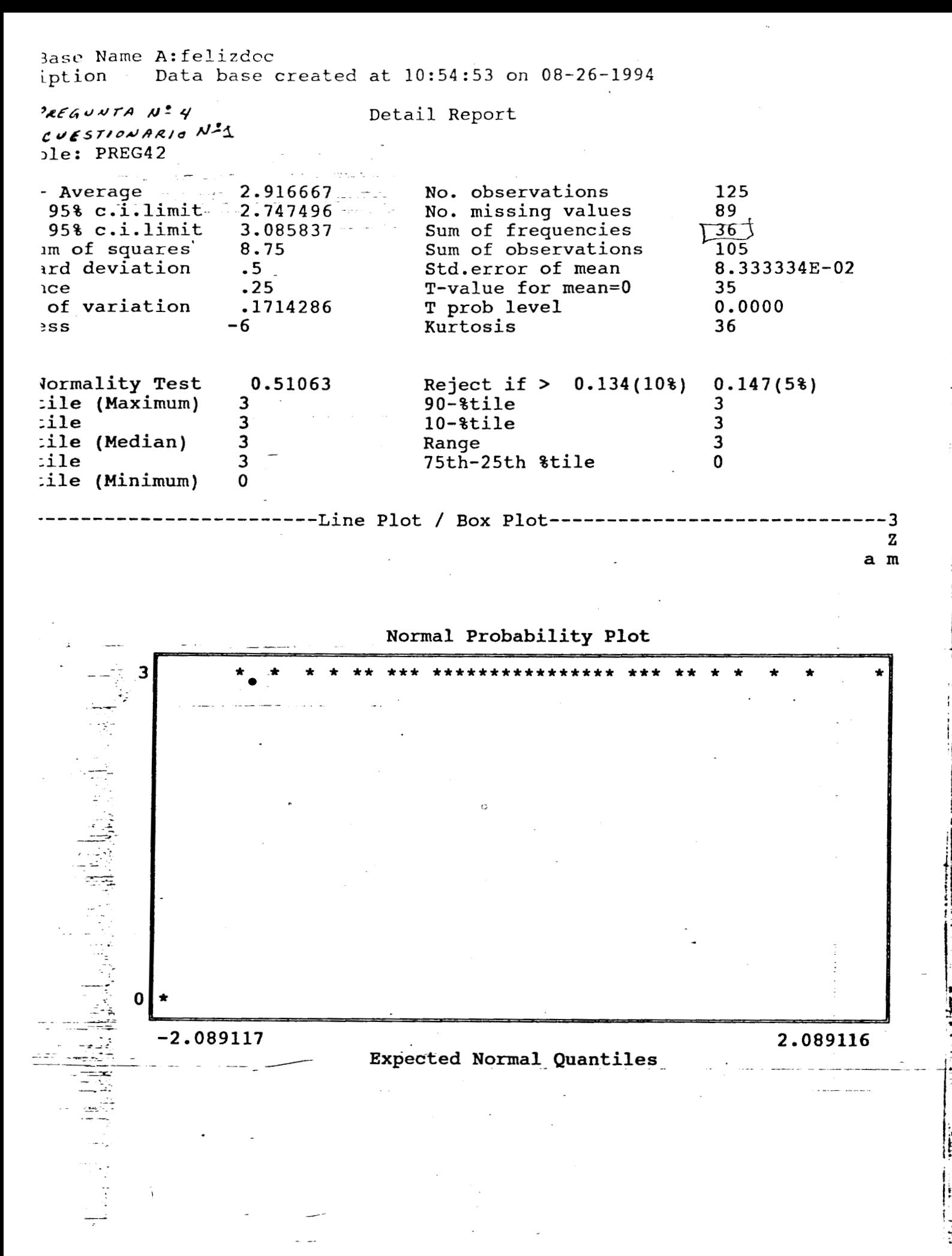

Base Name A: felizdoc Data base created at 10:54:53 on 08-26-1994 iption

PREGUNTAN=4 CUESTIONARIO Nº1 ple: PREG43

jit.

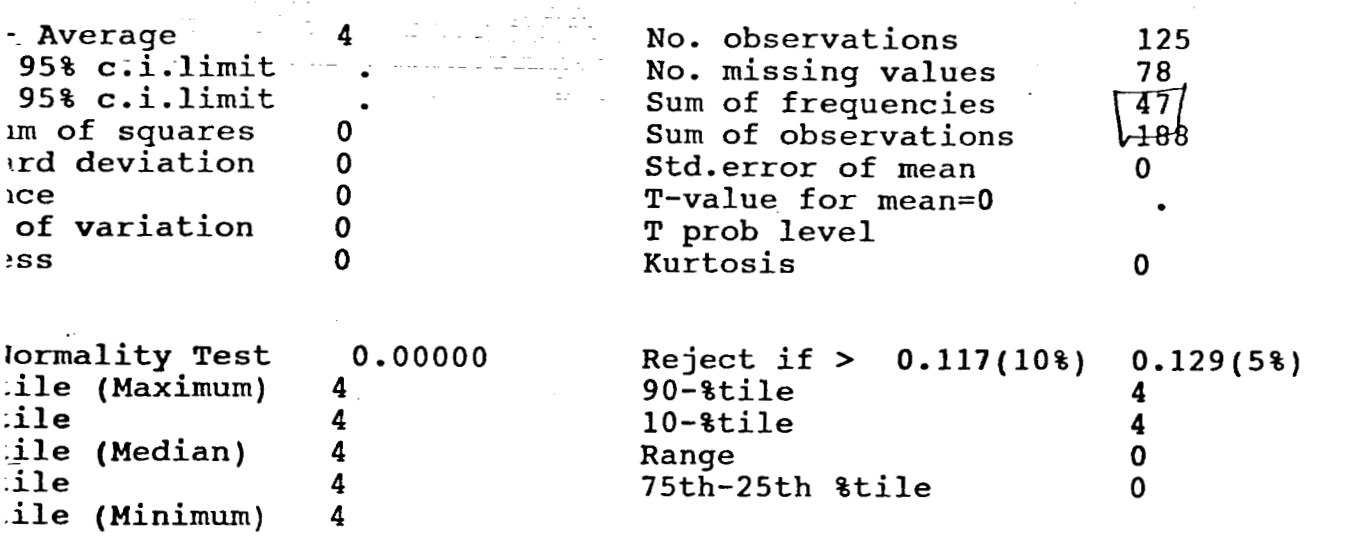

Detail Report

------Line Plot / Box Plot-------- ${\bf z}$  $\mathbf{m}$ 

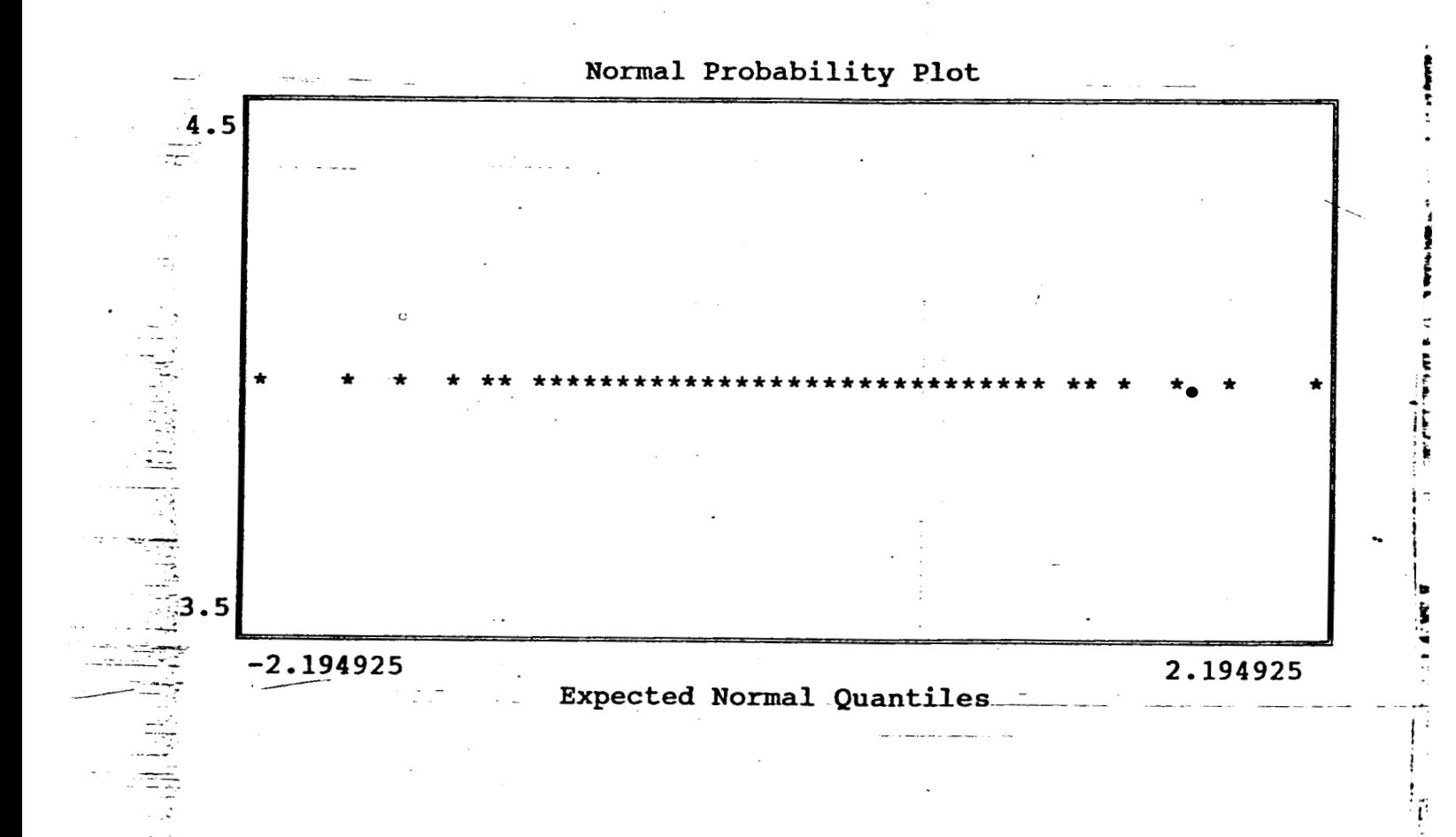

 $\sim 4$ 

lase Name A: felizdoc Data base created at 10:54:53 on 08-26-1994 ption

PREGUNTA NºS CUESTIONARIO Nº1 le: PREG5

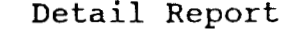

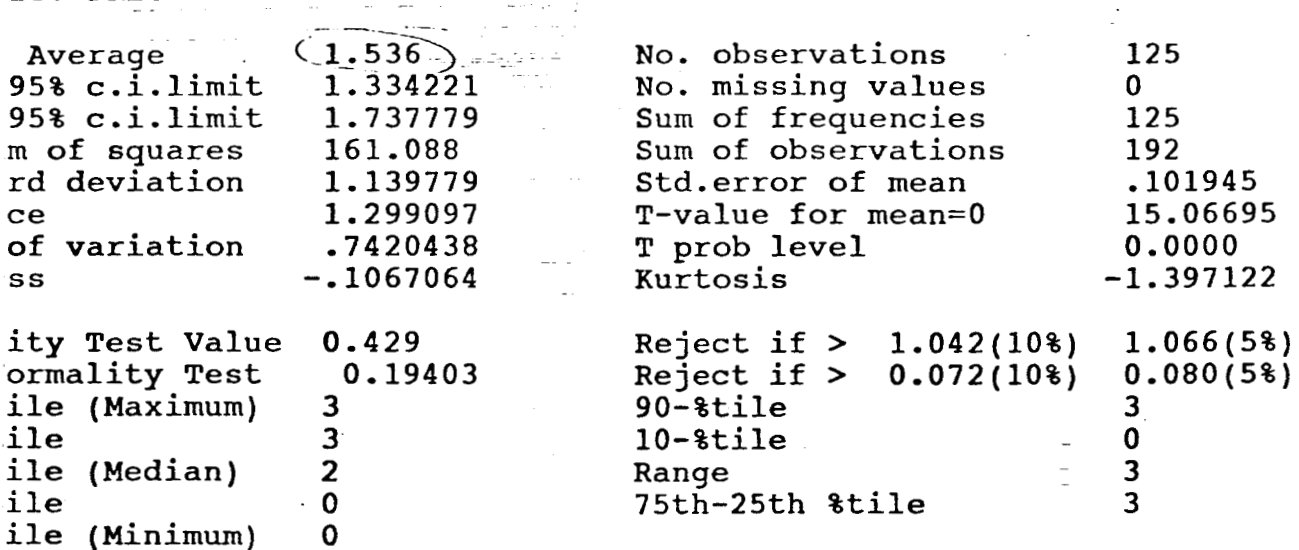

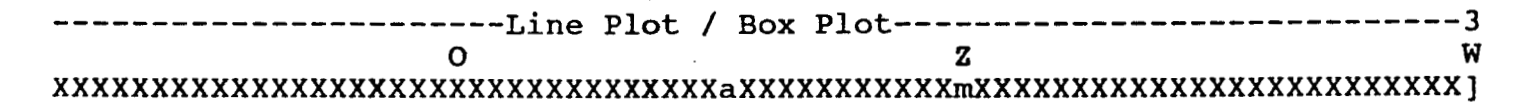

Normal Probability Plot

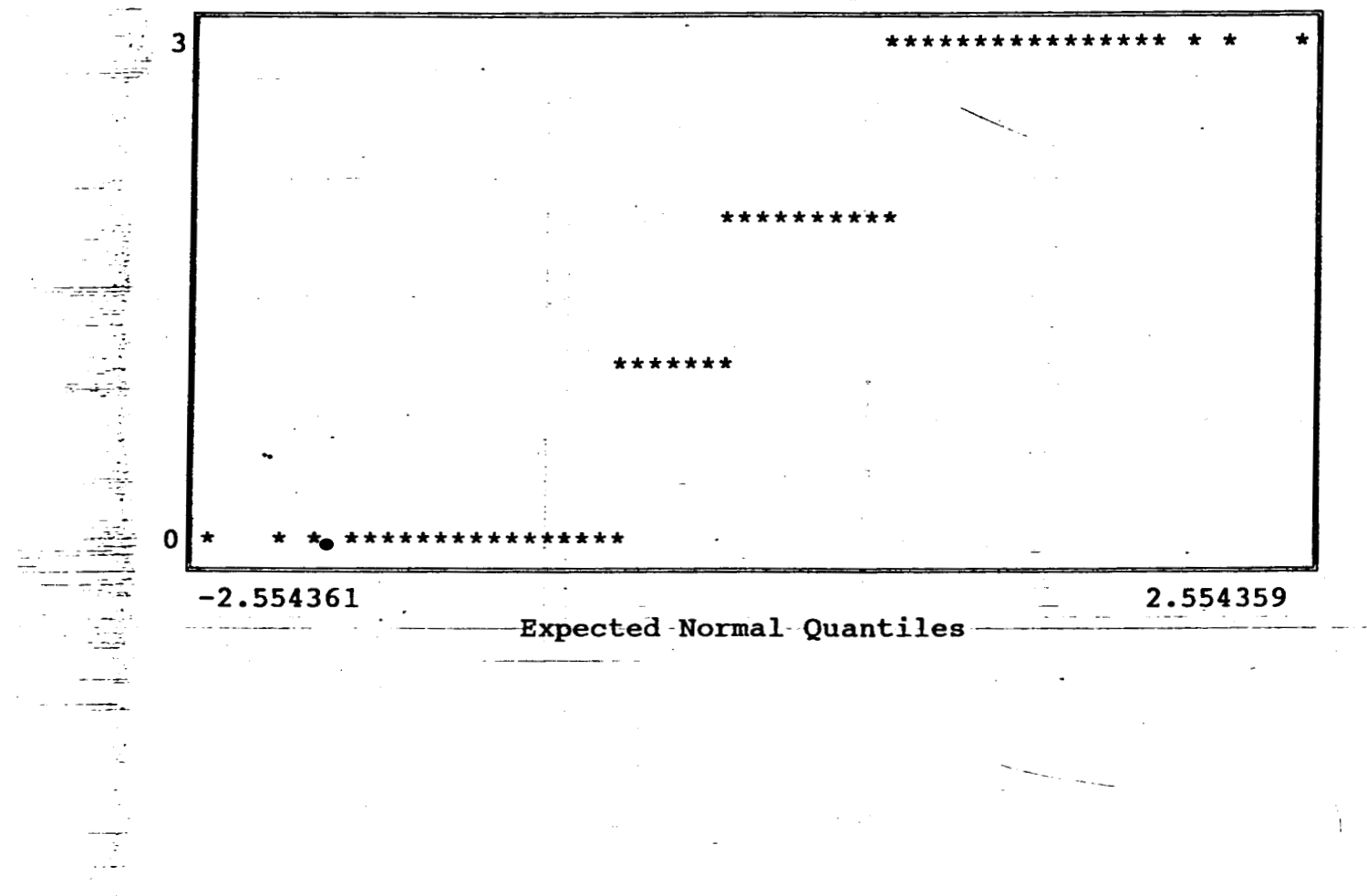

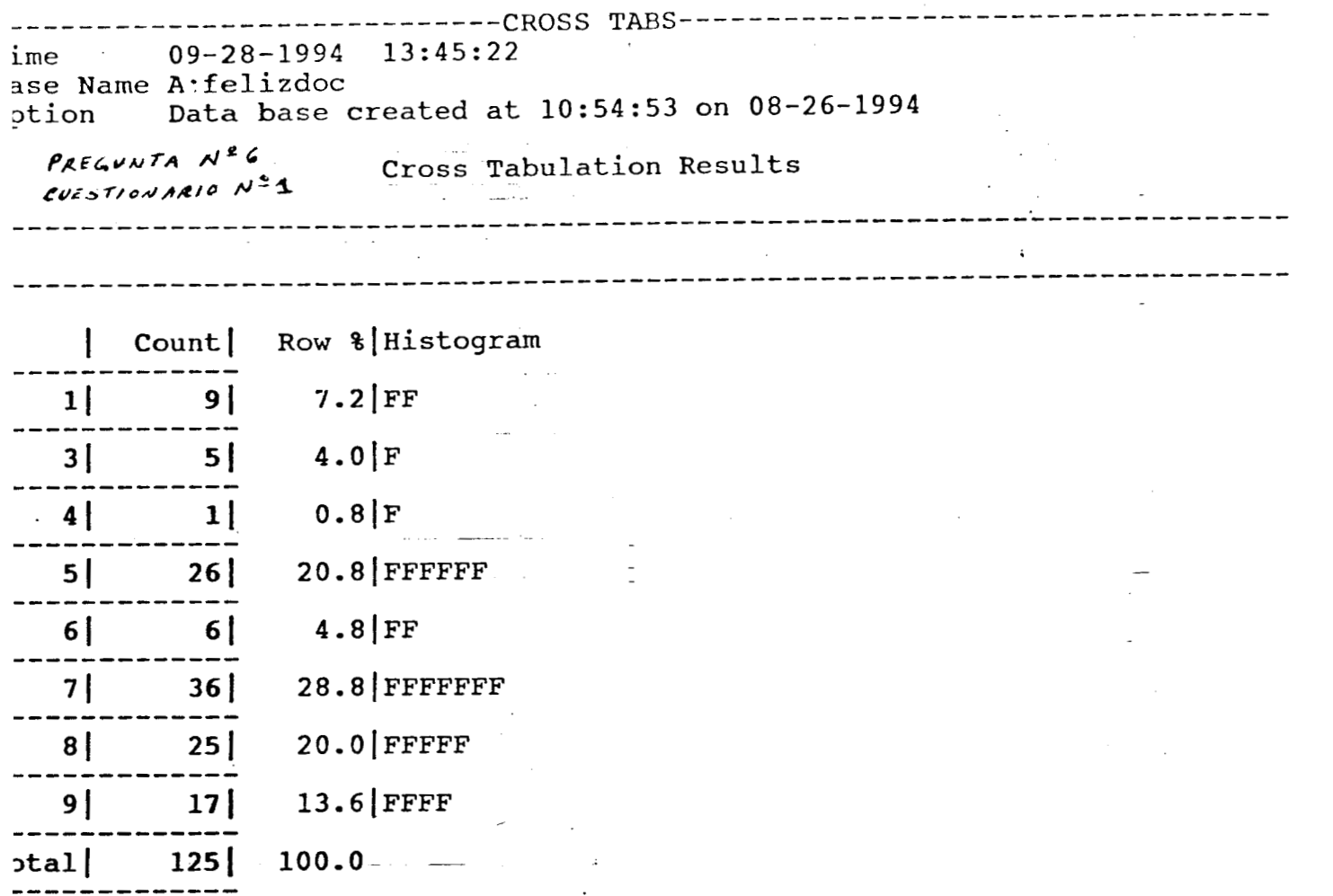

 $\frac{1}{2}$ 

**THE REAL PROPERTY AND** 

ase Name A: felizdoc Data base created at 10:54:53 on 08-26-1994 ption

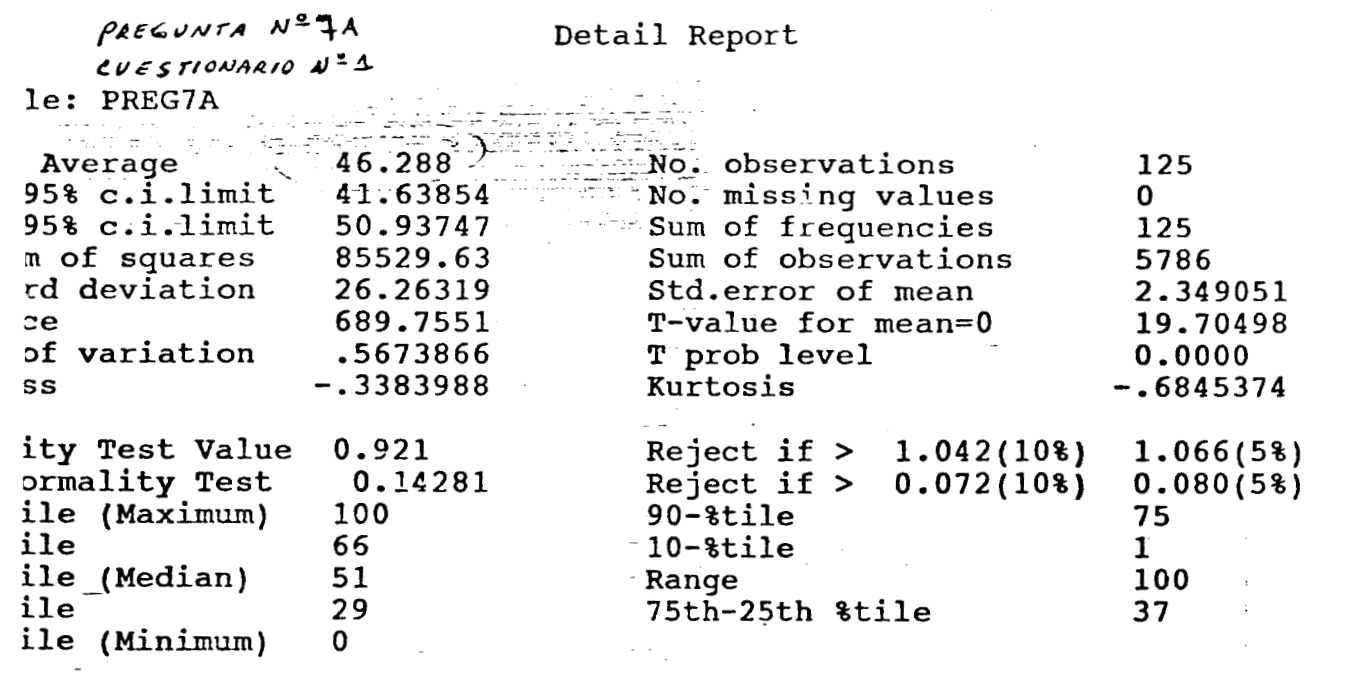

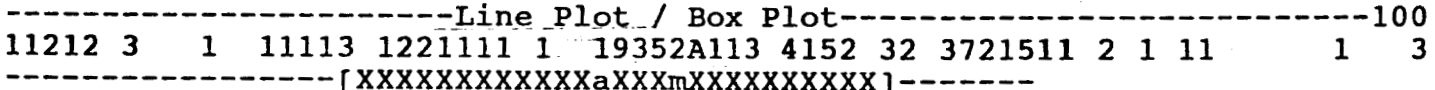

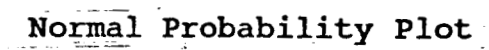

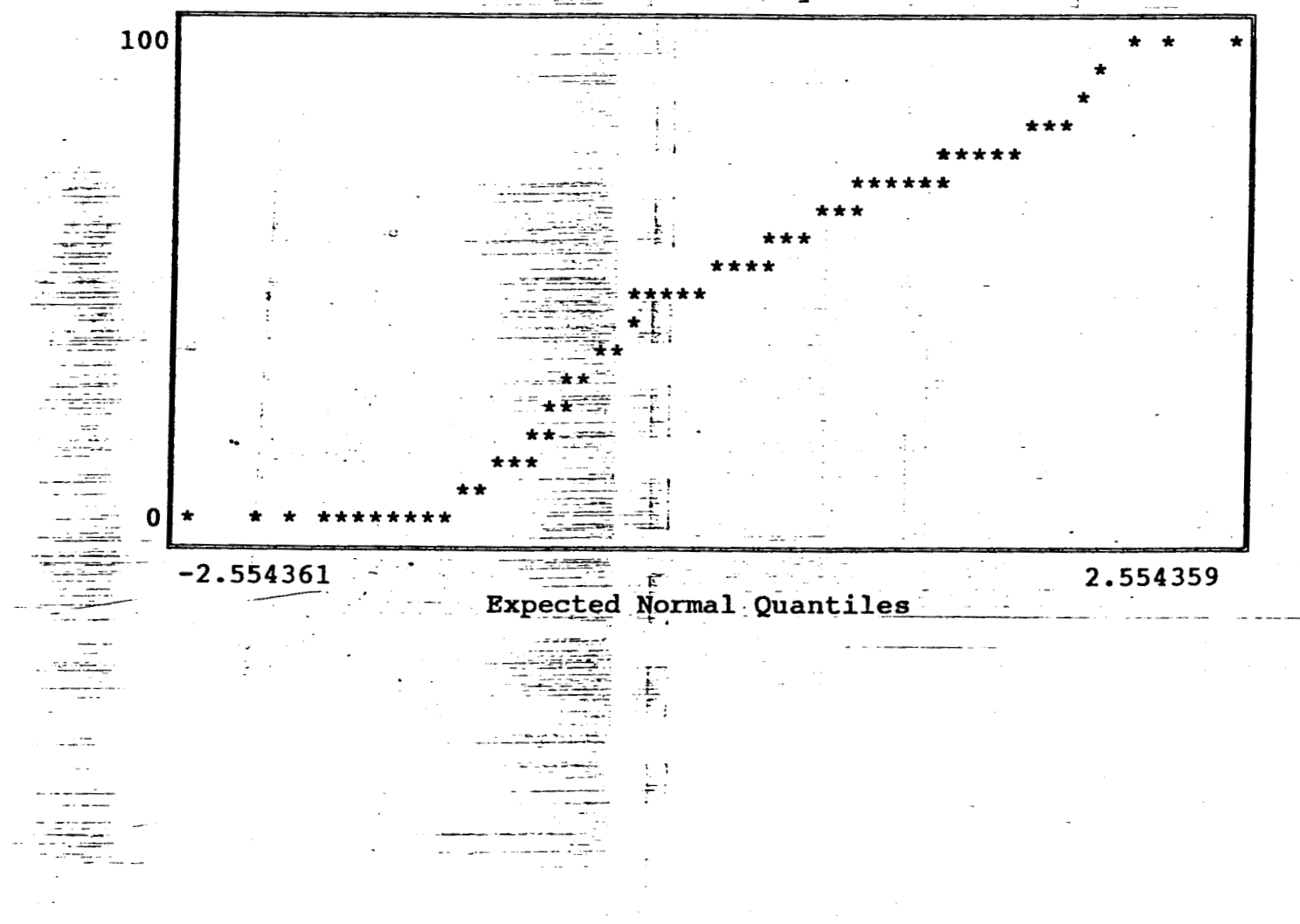

Ŧ

Base Name A: felizdoc Data base created at 10:54:53 on 08-26-1994 ription

PREGUNTA Nº 78 CUESTIONARIO N able: PREG7B

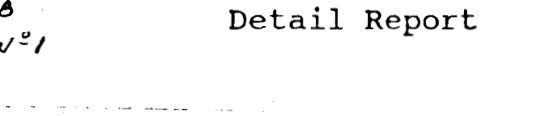

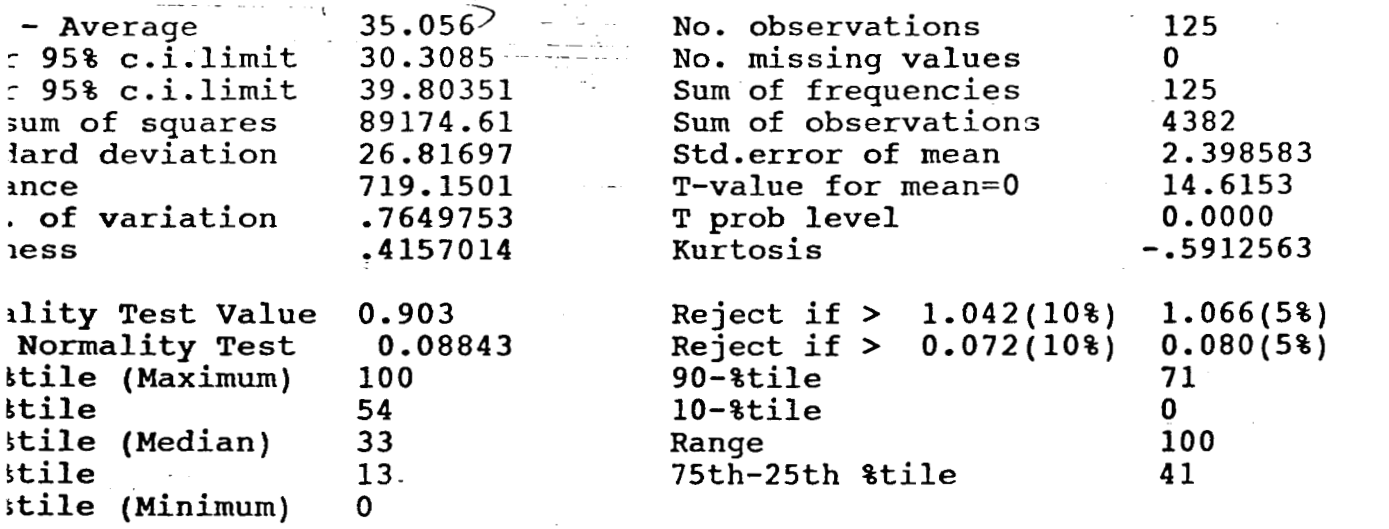

-------------Line Plot / Box Plot---------------------------100 1 1 34 313 4 3424131 331231 1 21323422121 32111 223 311 1 1 4 

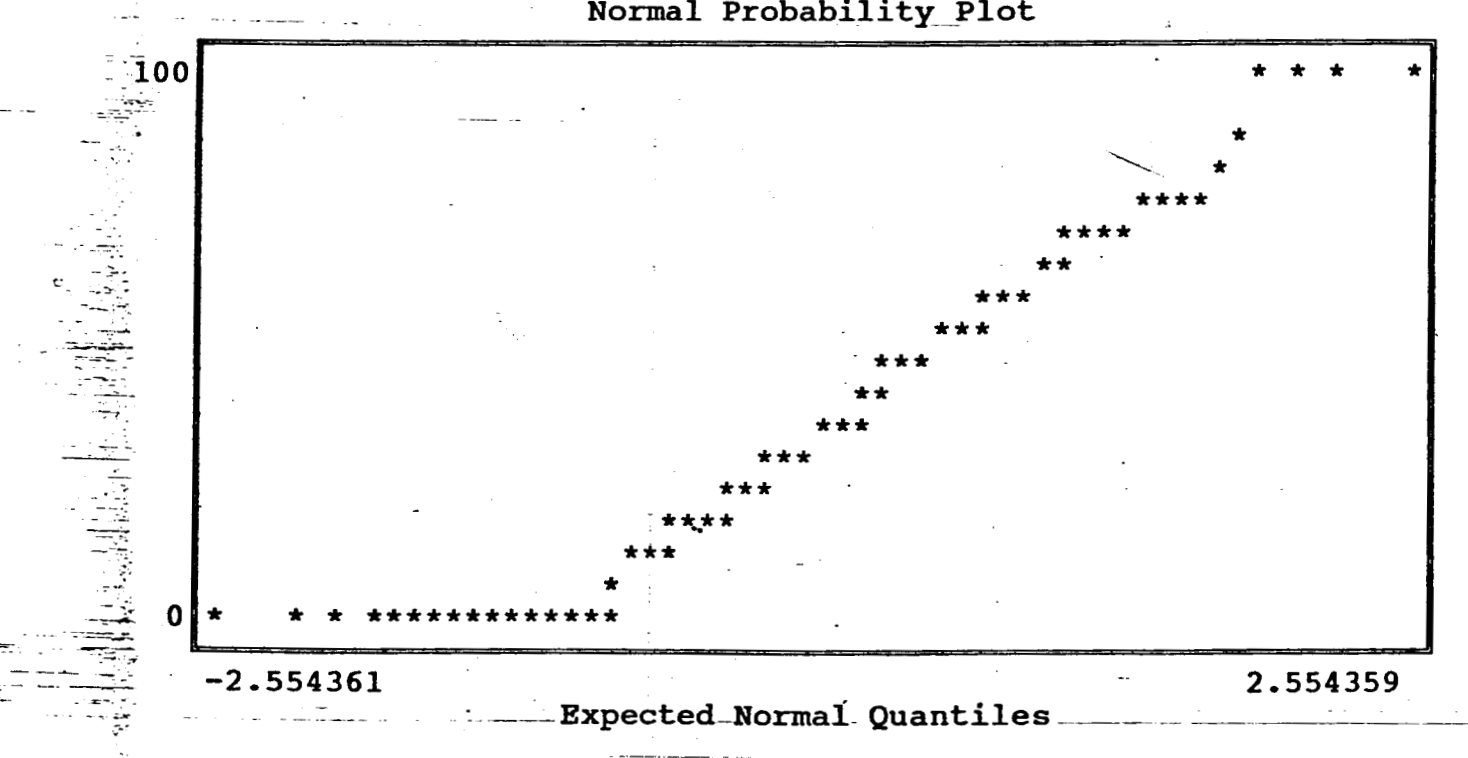

Normal Probability Plot

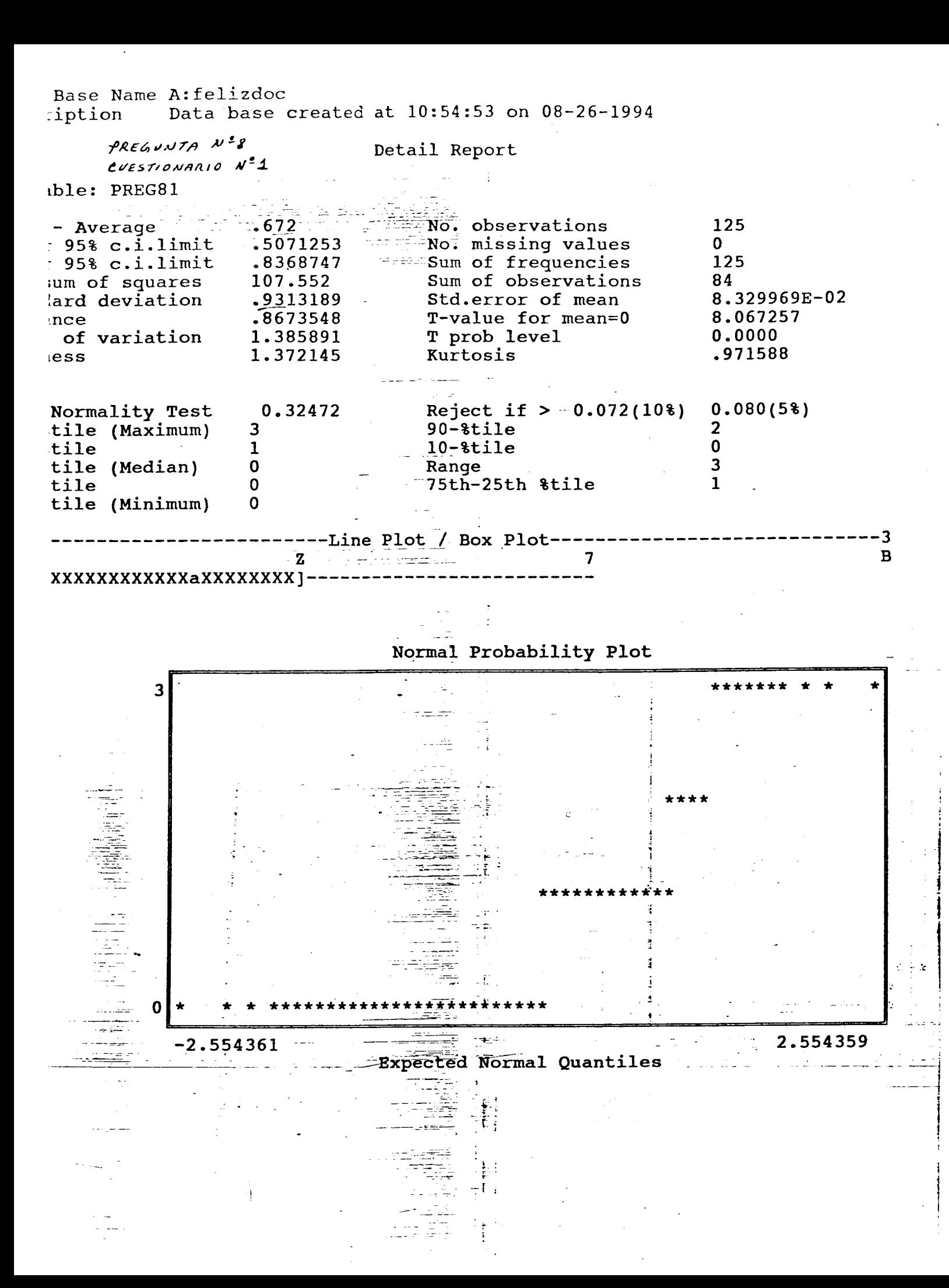

ase Name A:felizdoc Data base created at 10:54:53 on 08-26-1994 ption

 $PREGUUTA W^28$  $e^{i\epsilon s}$ rio NARIO N<sup>2</sup>1 le: PREG82

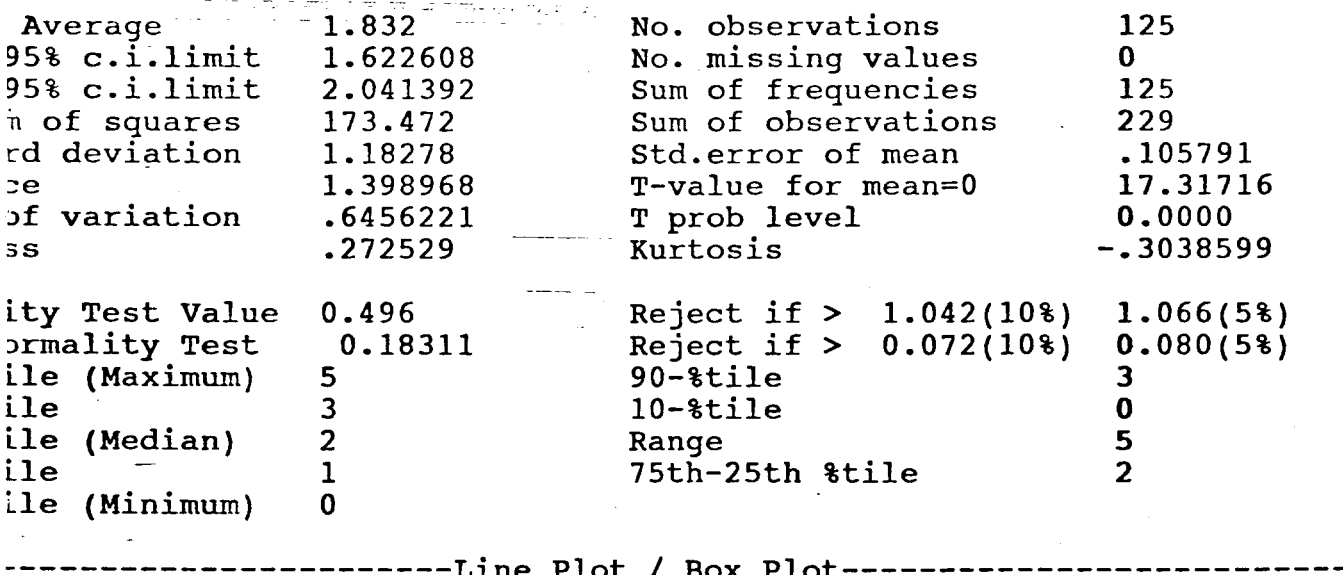

Detail Report

 $\mathbf z$ W Y --[XXXXXXXXXXXAXmXXXXXXXXXXXXXXX]

Normal Probability Plot

 $--5$ 

 $\overline{\mathbf{3}}$ 

 $\overline{\mathbf{3}}$ 

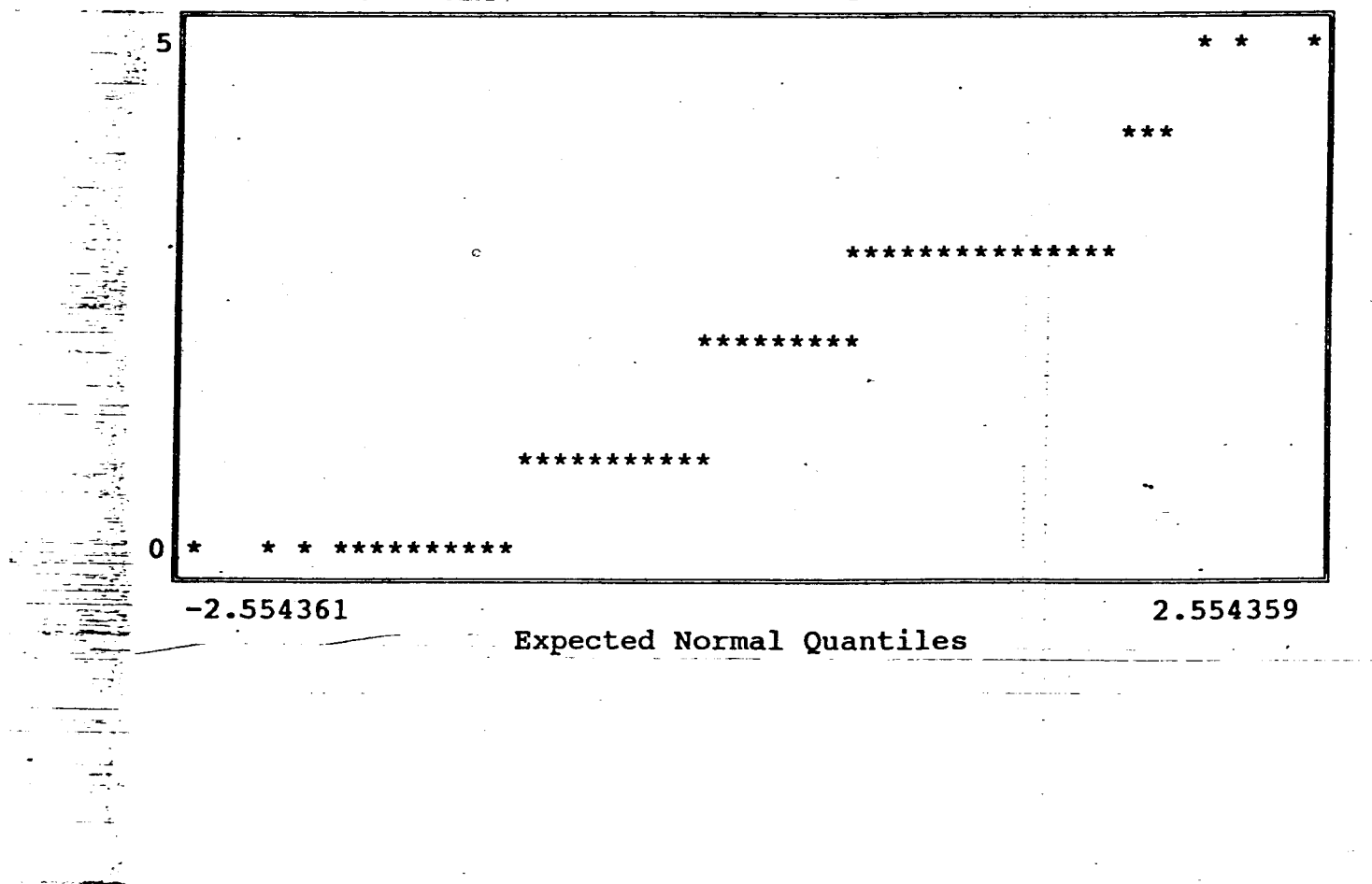

ase Name A: felizdoc ' Data base created at 10:54:53 on 08-26-1994 otion

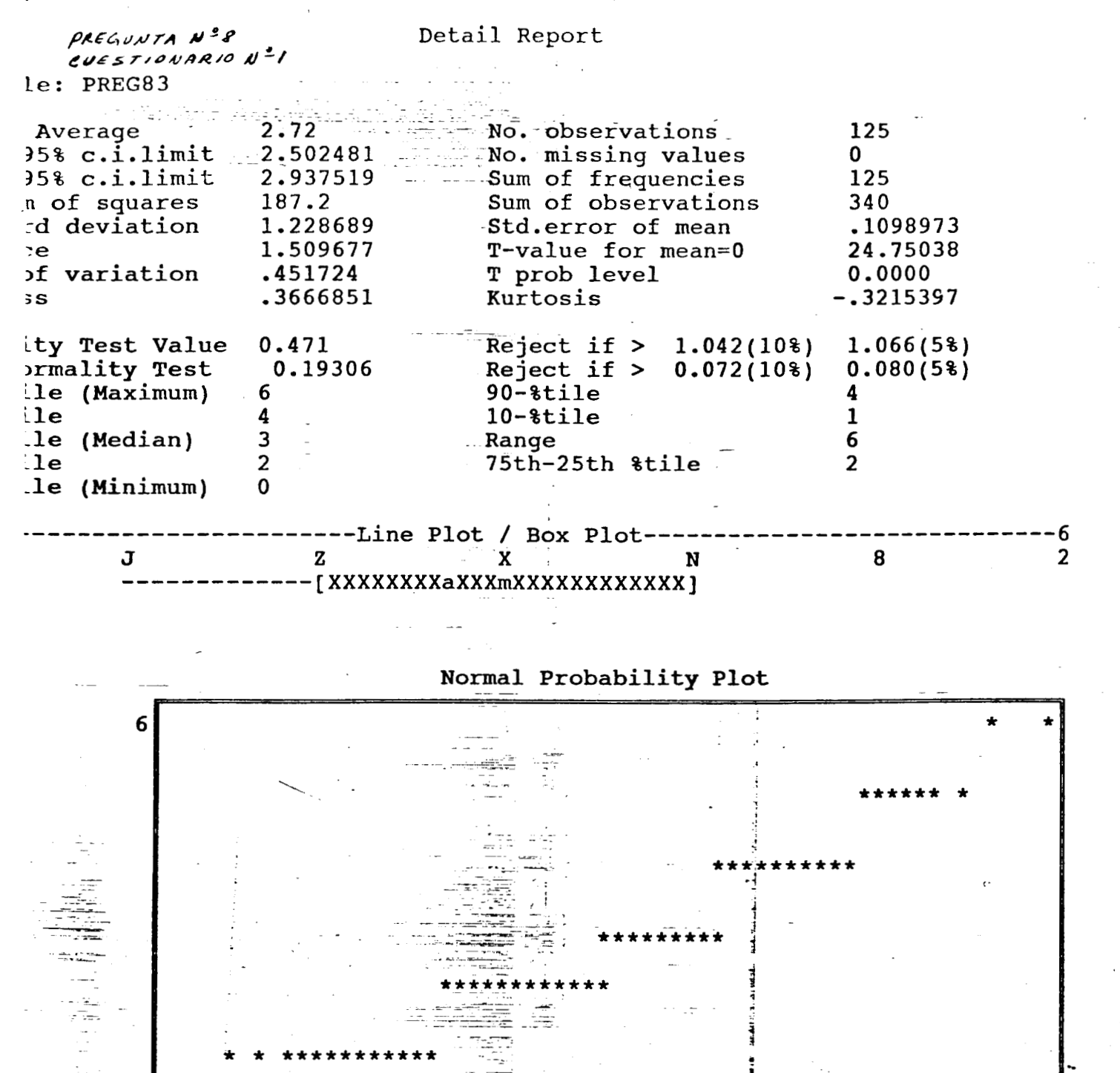

2.554359

## Expected Normal Quantiles

0

 $-2.554361$ 

ise Name A: felizdoc Data base created at 10:54:53 on 08-26-1994 otion PREGUNTA Nº8 Detail Report EVESTIONARIO NºI le: PREG84 125 No. observations 2.632 Average  $\mathbf{O}$ No. missing values 2.45852 15% c.i.limit 125 Sum of frequencies 2.80548 15% c.i.limit Sum of observations 329 119.072 a of squares 8.764739E-02 Std.error of mean d deviation .9799276 T-value for mean=0 30.02942 .9602581  $\cdot e$ 0.0000 .3723129 T prob level of variation .552994 Kurtosis  $-.507904$  $5S$  $1.066(5%)$  $1.042(108)$  $0.243$ Reject if  $>$ ty Test Value  $0.080(5%)$ Reject if  $> 0.072(10)$ prmality Test 0.26237  $90 - $title$ 4 .le (Maximum) 5  $10 -$ tile  $\mathbf{1}$ 3  $\mathbf{e}$ 5 le (Median) 3 Range  $\mathbf{1}$ 75th-25th &tile  $\overline{2}$  $l.e.$ .le (Minimum)  $\mathbf 0$ ---Line Plot / Box Plot-

- B
- $\mathbf z$ -[XXXXXXXXXaXXXXXm-

W

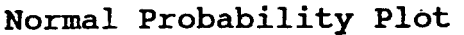

 $5^{\circ}$ 

 $\overline{2}$ 

G

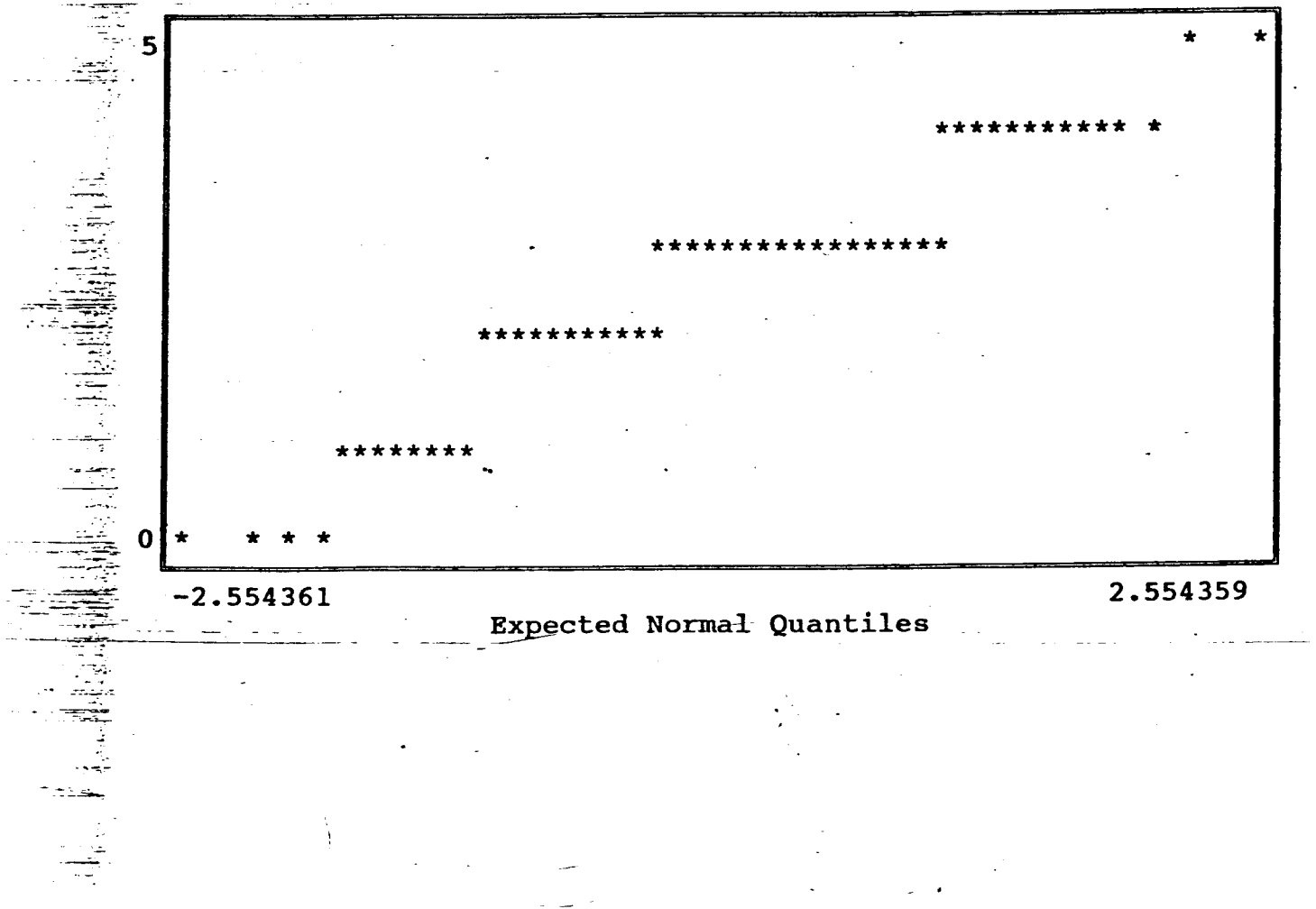

ase Name A: felizdoc Data base created at 10:54:53 on 08-26-1994 otion

PREGUNTAN<sup>28</sup>  $e_{UEST}$   $\omega$   $2\pi$ le: PREG85

Detail Report

Average 3.48 Mo. observations 125  $95% c.i.limit$   $3.307889$  No. missing values  $\mathbf{0}$ 95% c.i.limit 3.652111 Sum of frequencies 125 n of squares 117.2 Sum of observations 435 Std.error of mean<br>T-value for mean=0<br>T prob level .9721941 rd deviation 8.695568E-02 .9451613 40.02039  $\overline{e}$ of variation .2793661 0.0000  $-2.311848E-02$  Kurtosis  $-.7400367$  $5S$ ity Test Value 0.358 Reject if  $> 1.042(10)$  $1.066(5%)$ prmality Test 0.20925 Reject if  $> 0.072(10*)$  $0.080(5)$ ile (Maximum) 5  $90 - $time$ 5  $\boldsymbol{4}$  $\overline{2}$ ile  $10 \text{time}$ ile (Median)  $\overline{\mathbf{3}}$ 4 Range ile  $\overline{\mathbf{3}}$ .75th-25th %tile  $\mathbf{1}$ le (Minimum)  $\mathbf{1}$ 

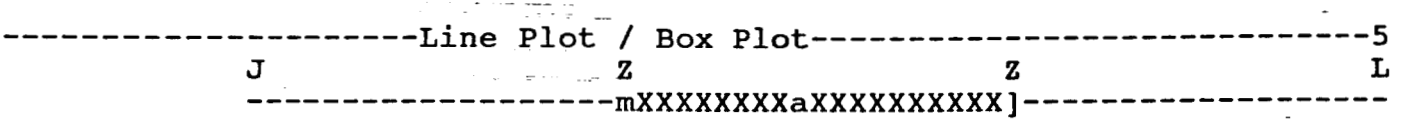

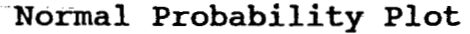

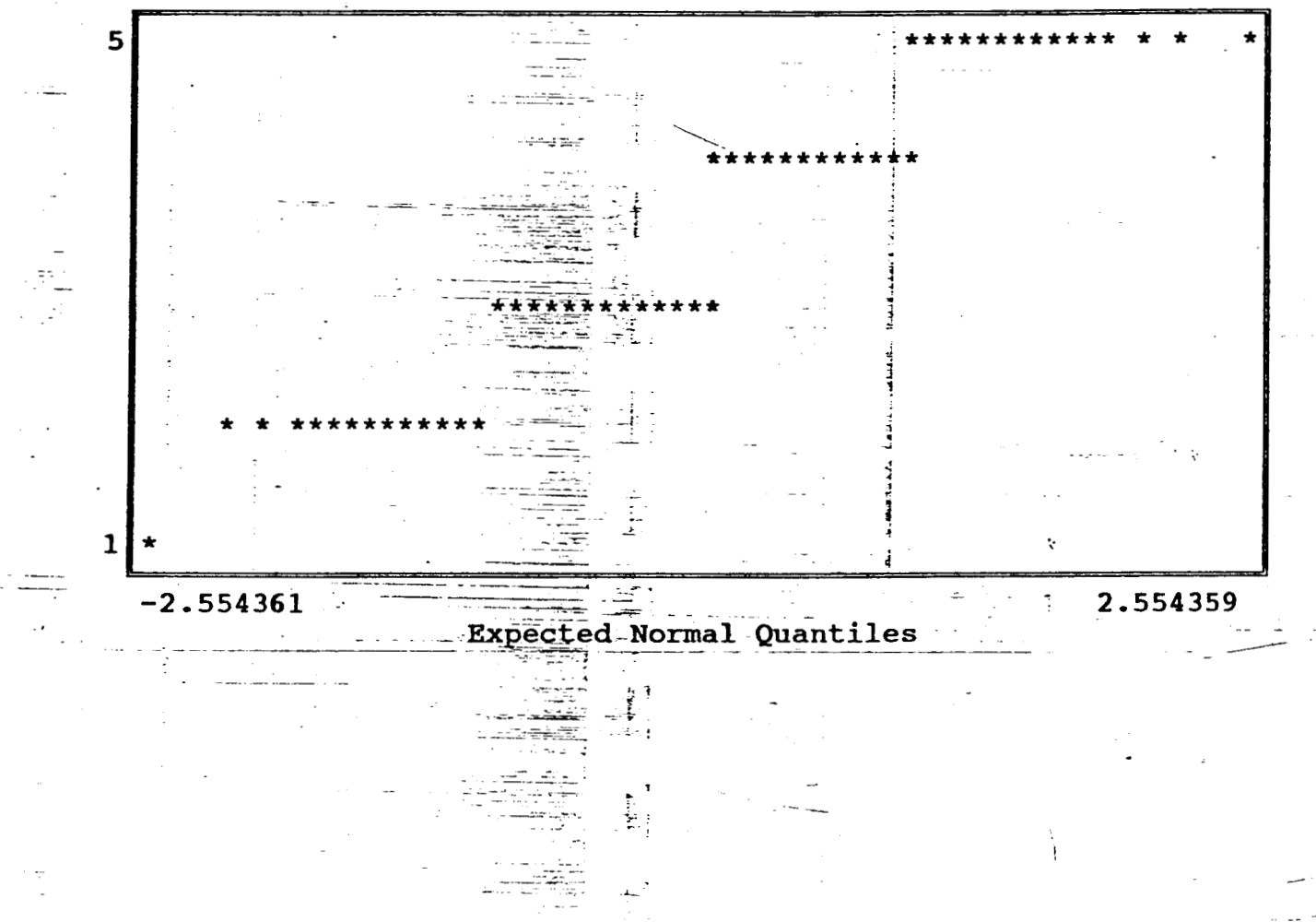

lase Name A: felizdoc ption Data base created at 10:54:53 on 08-26-1994

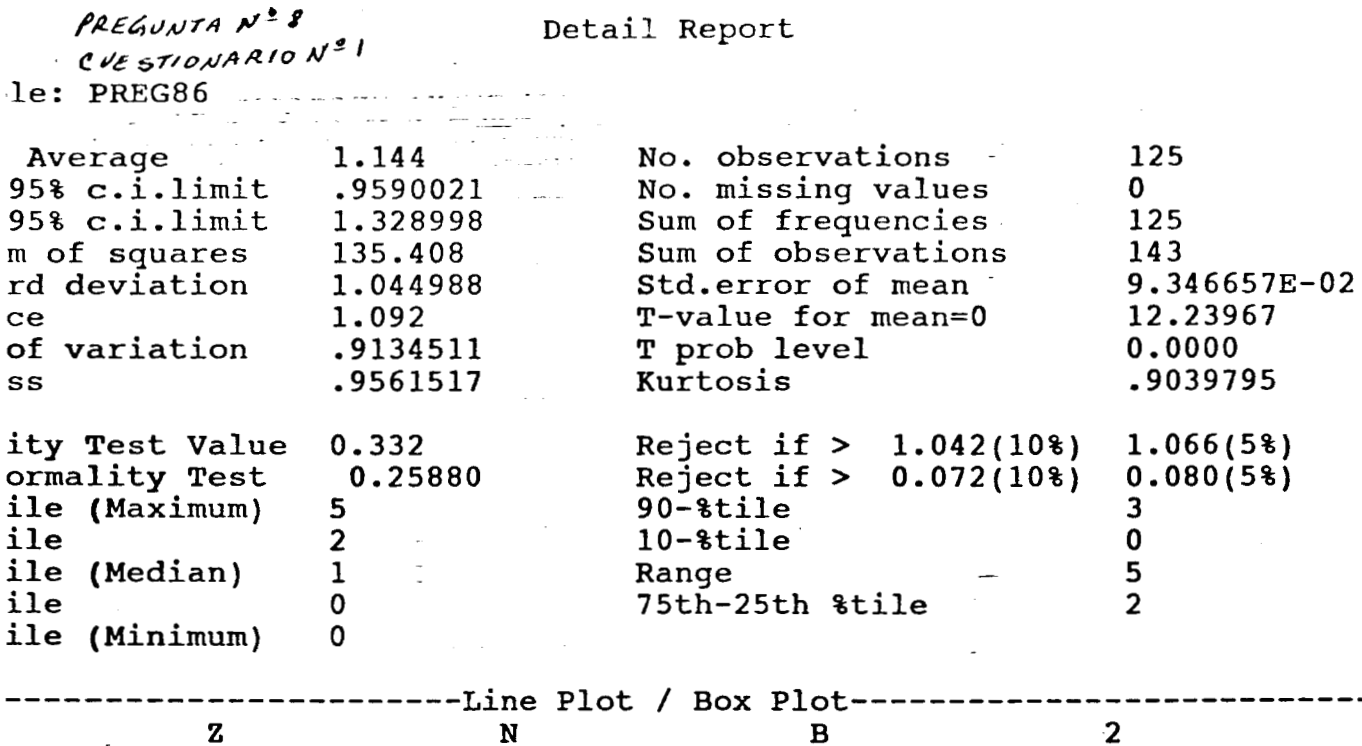

z N XXXXXXXXXmXaXXXXXXXXXXXXI-

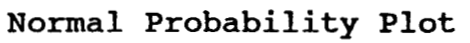

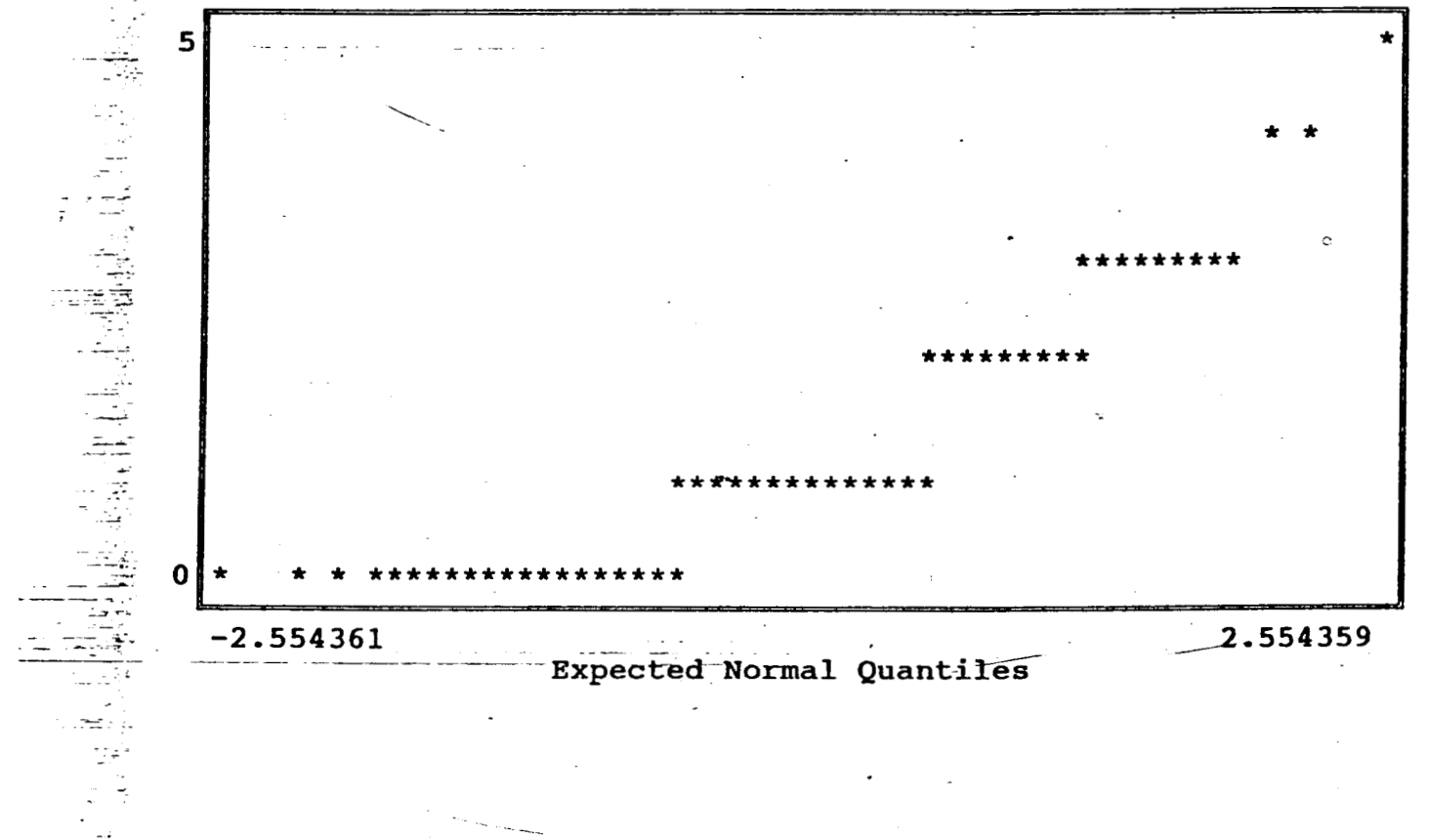

-5  $\mathbf{1}$  ŧ

ise Name A: felizdoc stion Data base created at 10:54:53 on 08-26-1994

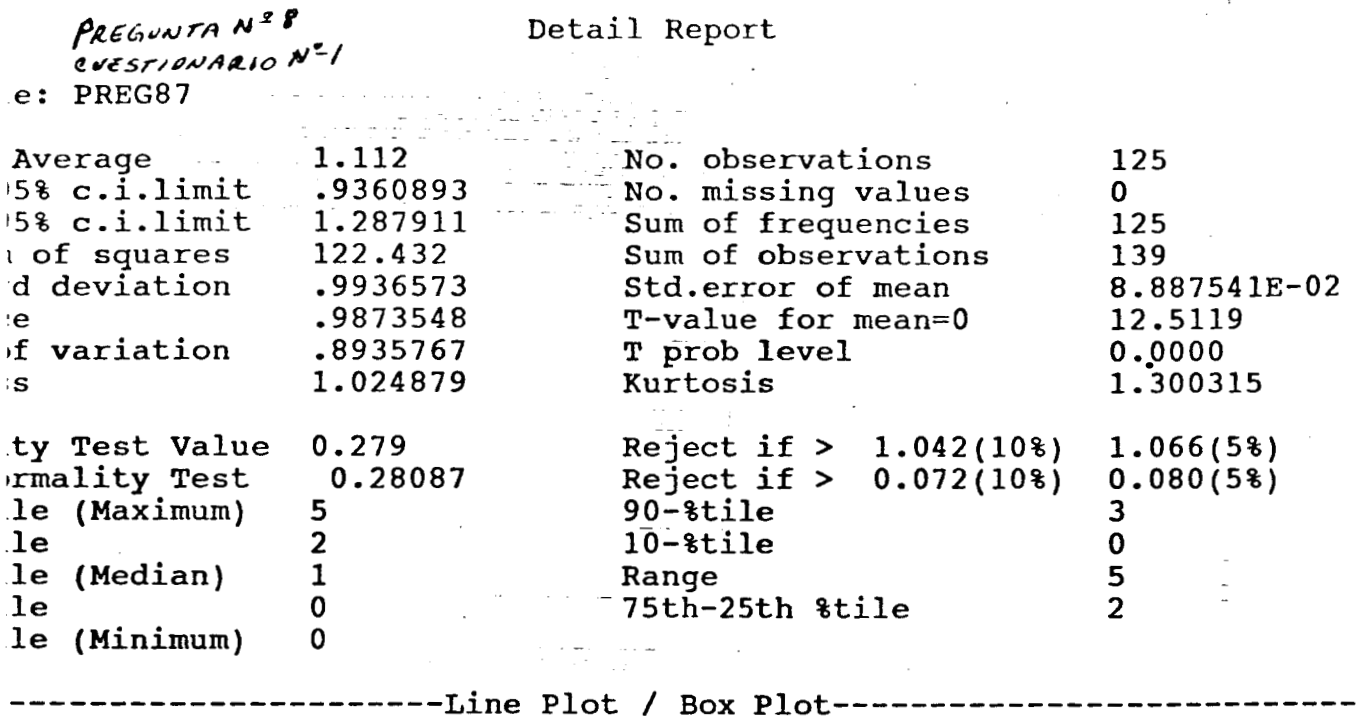

К

XXXXXXXXmaXXXXXXXXXXXXX ]--

 ${\bf z}$ 

Normal Probability Plot

 $\mathbf{r}$ 

 $\, {\bf B}$ 

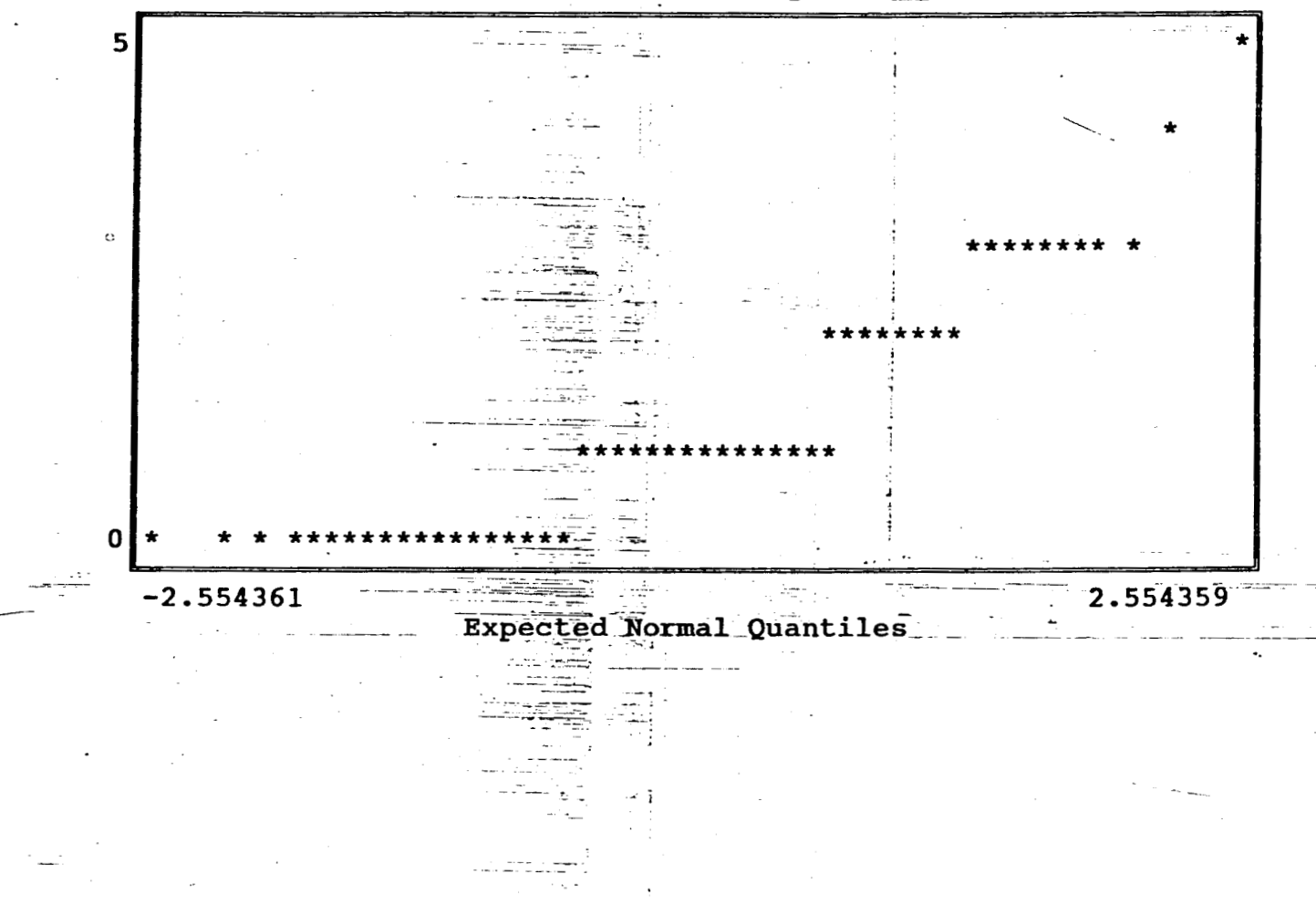

 $\cdot$ 5

 $\mathbf 1$ 

 $\mathbf{1}$ 

lase Name A: felizdoc Data base created at 10:54:53 on 08-26-1994 ption

PREGUNTAN<sup>28</sup> CUESTIONARIO Nº1 le: PREG88

Detail Report

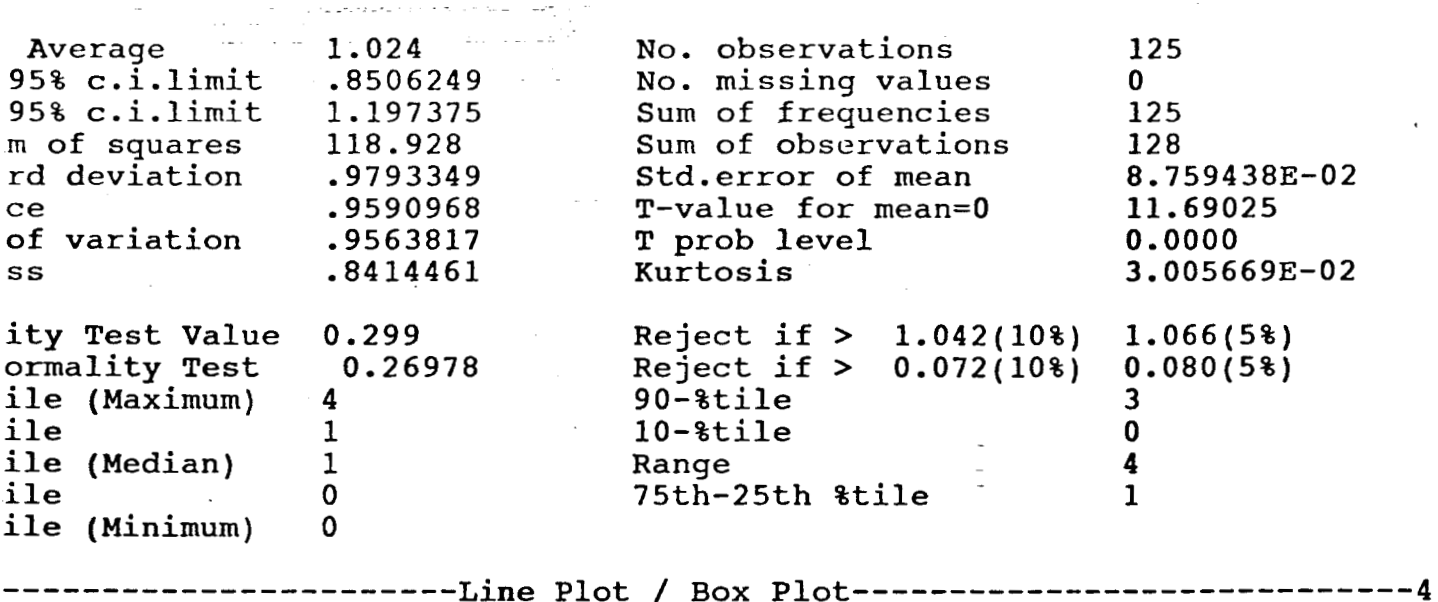

 $\mathbf{z}$ xxxxxxxxxxxxxxm---  ${\bf G}$ 

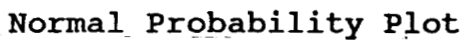

 $\mathbf D$ 

 $\mathbf{1}$ 

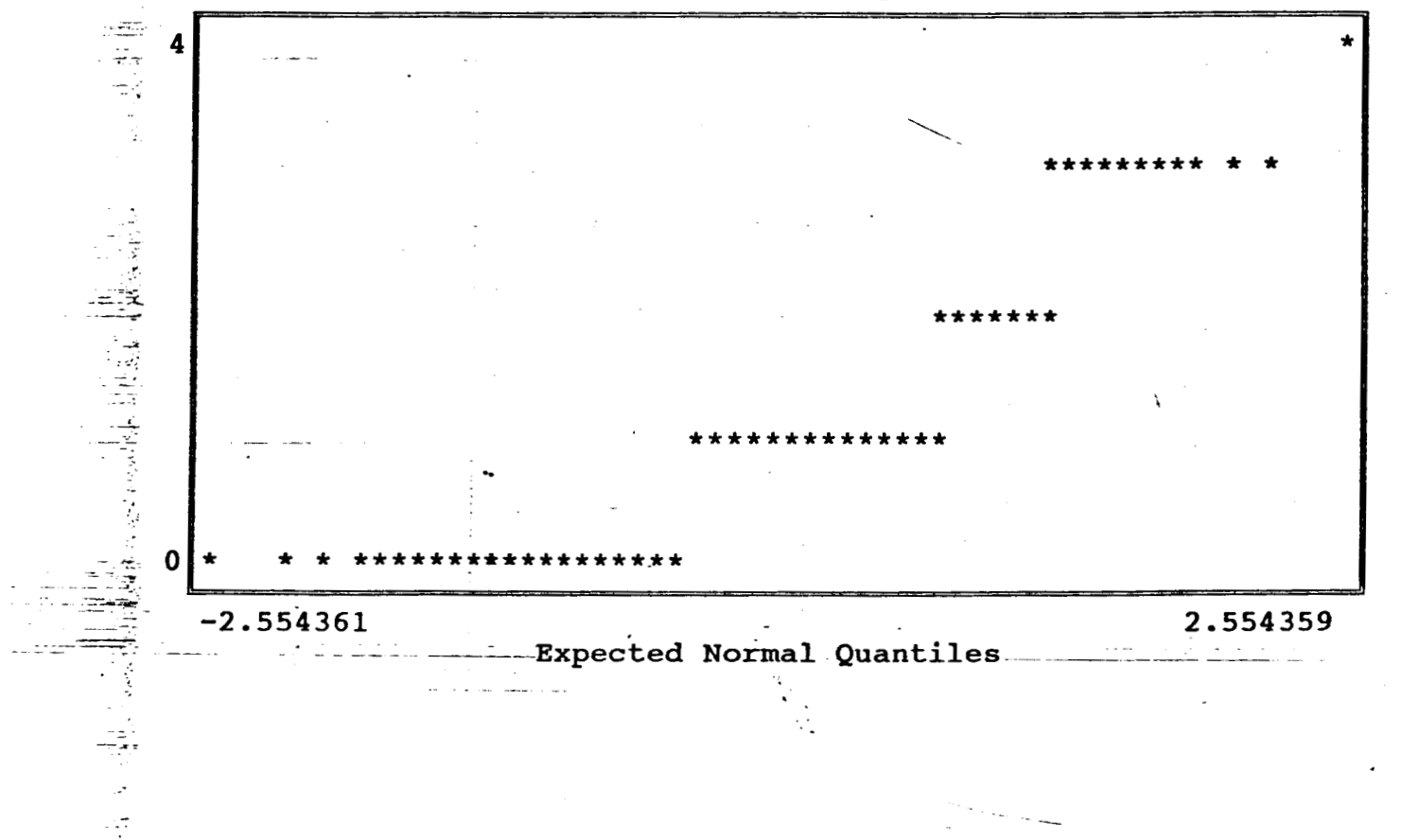

ase Name A: felizdoc Data base created at 10:54:53 on 08-26-1994 ption

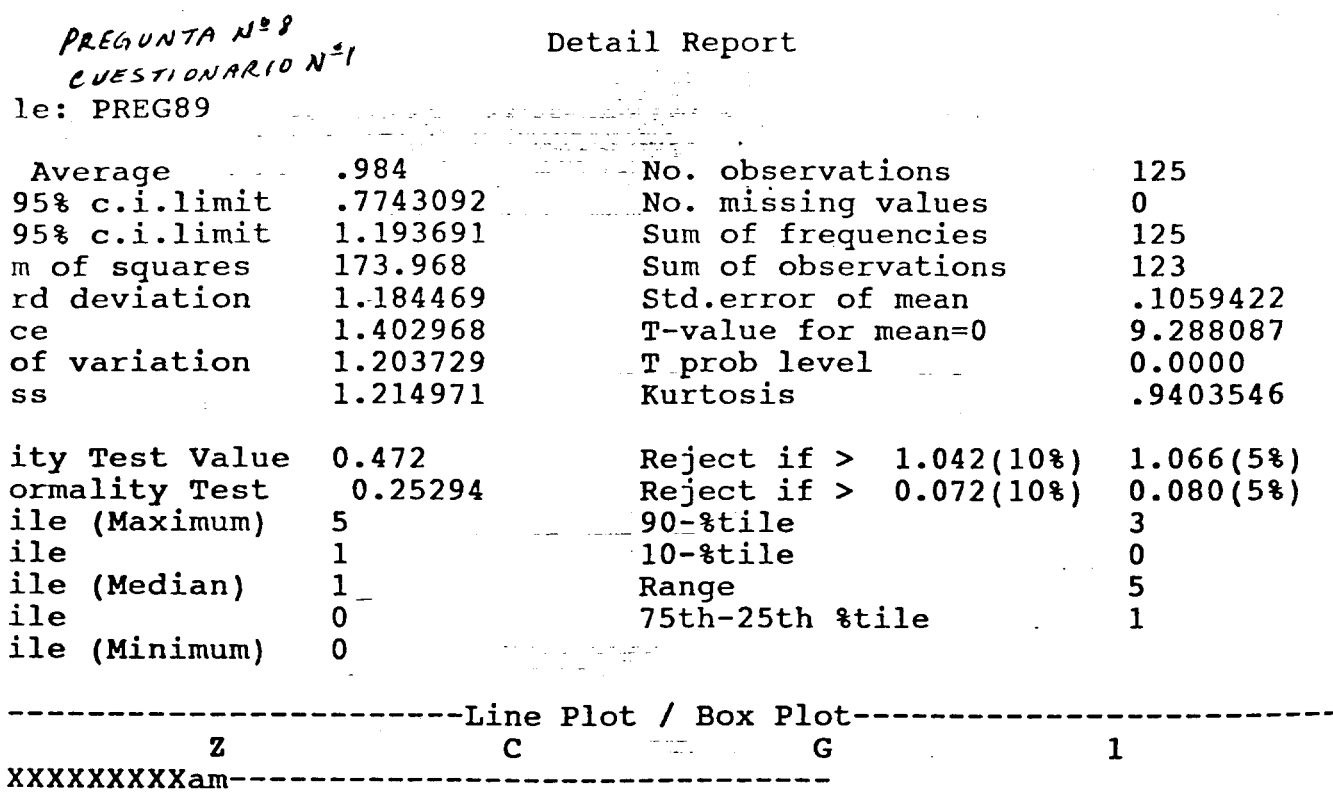

Normal Probability Plot

 $\overline{\mathbf{5}}$  $\overline{2}$ 

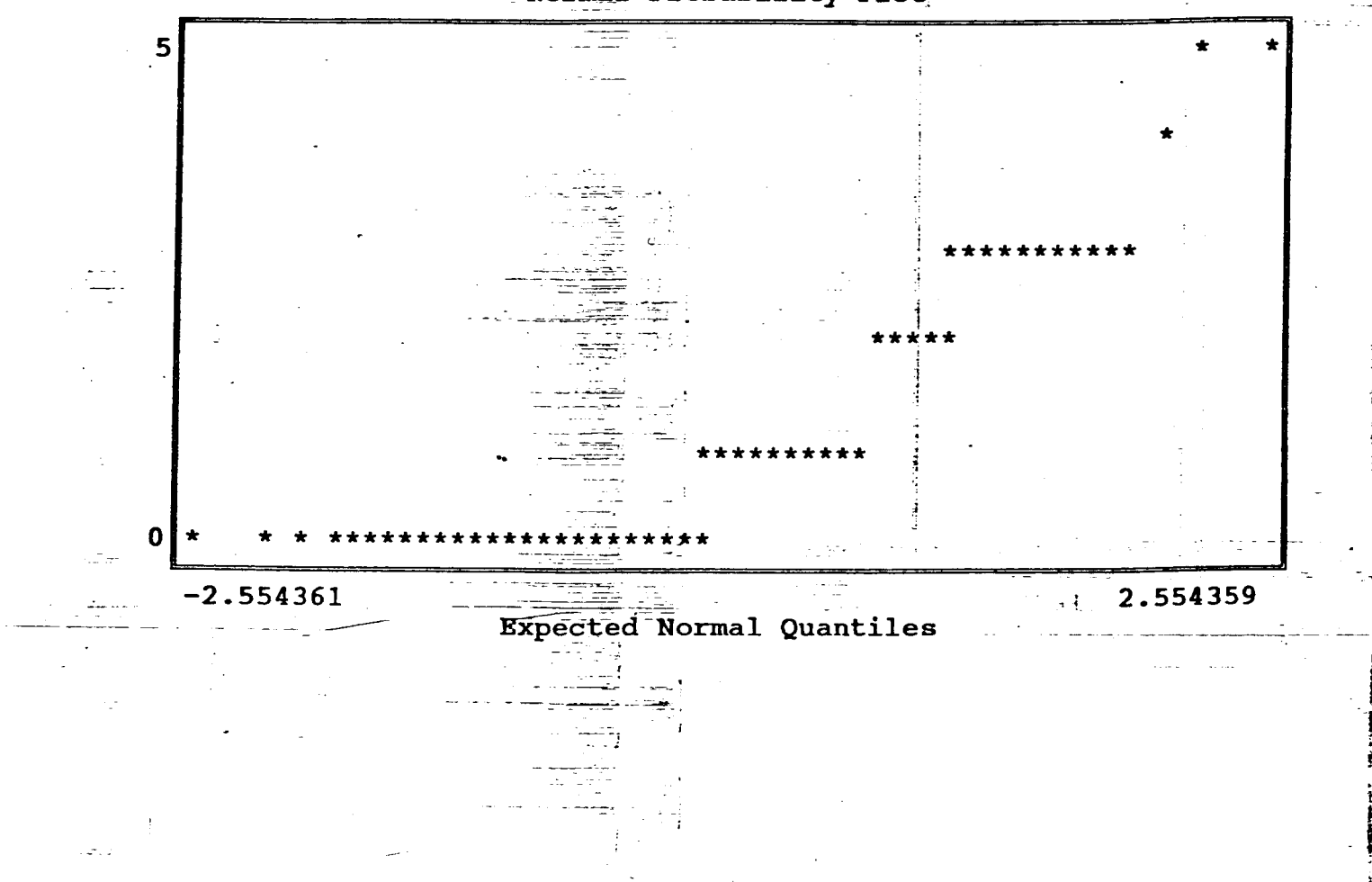

ise Name A:felizdoc  $v$ tion Data base created at 10:54:53 on 08-26-1994  $P_{RE}$ GUNTA N=9 Detail Report CUESTIONARIO Nº1 .e: P9APTTV  $.616$ Average No. observations 125 .4912553  $15\$   $c.i.limit$ No. missing values  $\mathbf 0$ Sum of frequencies<br>Sum of observations 15% c.i.limit .7407448 125 *i* of squares 61.568 77 d deviation  $.704639$ Std.error of mean 6.302483E-02  $\cdot e$ .4965161 T-value for mean=0 9.773926 of variation 1.143894 T prob level 0.0000  $;_{\bf S}$ .8434059 Kurtosis 1.99945&E-02 **Example 2** rest 0.31300 Reject if  $> 0.072(10*) 0.080(5*)$ le (Maximum)  $\overline{3}$  $90 - 8$ tile  $\overline{2}$  $\cdot$  le  $\mathbf{1}$  $10 \text{time}$  $\mathbf{o}$ le (Median)  $\mathbf 0$  $\overline{3}$ Range  $\mathbf{e}$  $\mathbf 0$ 75th-25th &tile  $\mathbf{1}$ .le (Minimum)  $\mathbf{o}$ ---Line Plot / Box Plot------- $\mathbf{z}$  $\mathbf{D}$  $\mathbf{1}$  ${XXXXXXXXXXAXXXXXXXXXX}$ 

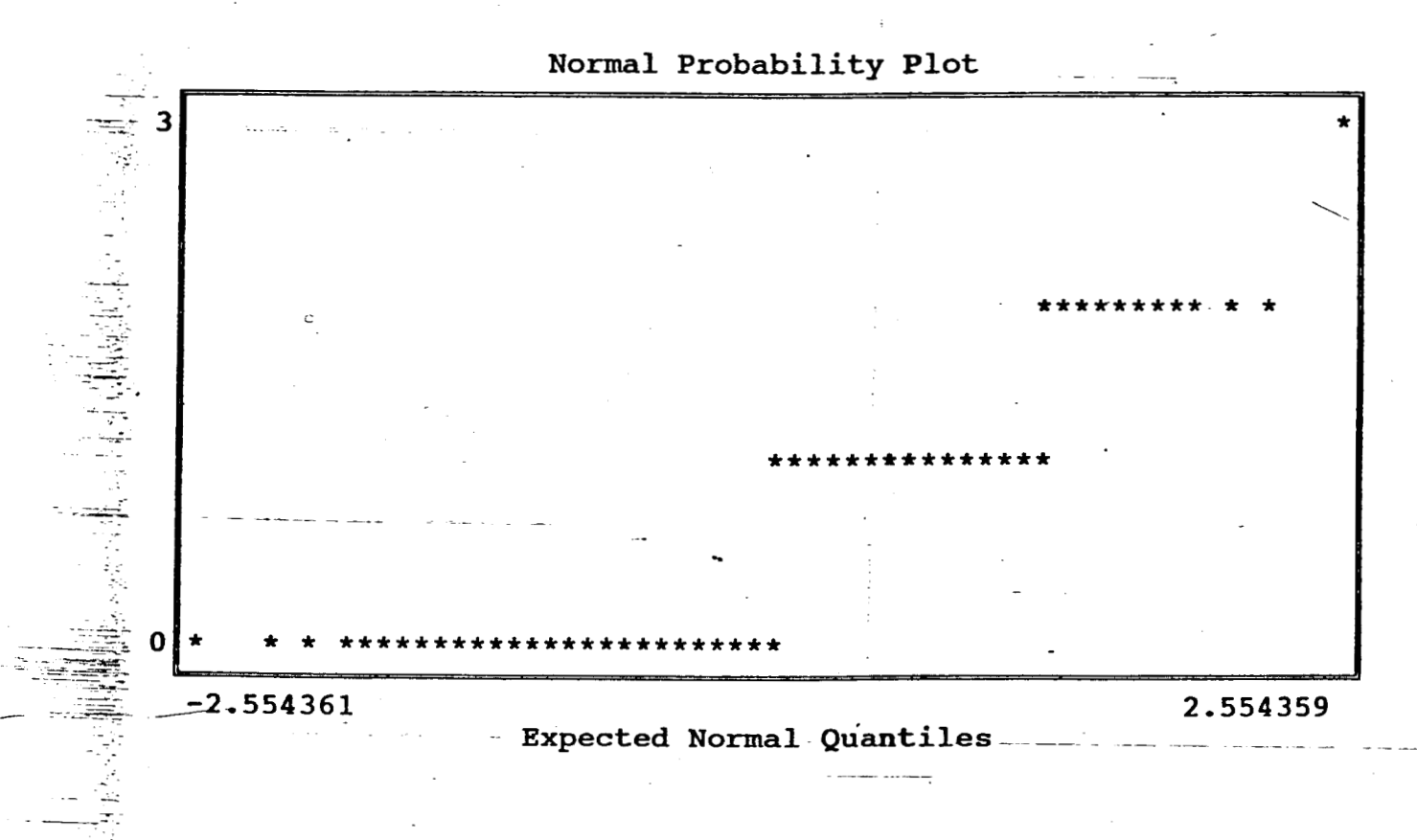

Jase Name A: Leiizaoc ption Data base created at 10:54:53 on 08-26-1994

 $PAEGONTA N^29$ Detail Report  $CVESTIONARION<sup>2</sup>1$  $\bar{a}$  $\mathbf{e:}$  POAPTPER  $\frac{1}{2} \sum_{i=1}^n \frac{1}{2} \sum_{j=1}^n \frac{1}{2} \sum_{j=1}^n \frac{1}{2} \sum_{j=1}^n \frac{1}{2} \sum_{j=1}^n \frac{1}{2} \sum_{j=1}^n \frac{1}{2} \sum_{j=1}^n \frac{1}{2} \sum_{j=1}^n \frac{1}{2} \sum_{j=1}^n \frac{1}{2} \sum_{j=1}^n \frac{1}{2} \sum_{j=1}^n \frac{1}{2} \sum_{j=1}^n \frac{1}{2} \sum_{j=1}^n \frac{1}{2} \sum_{j=$ 

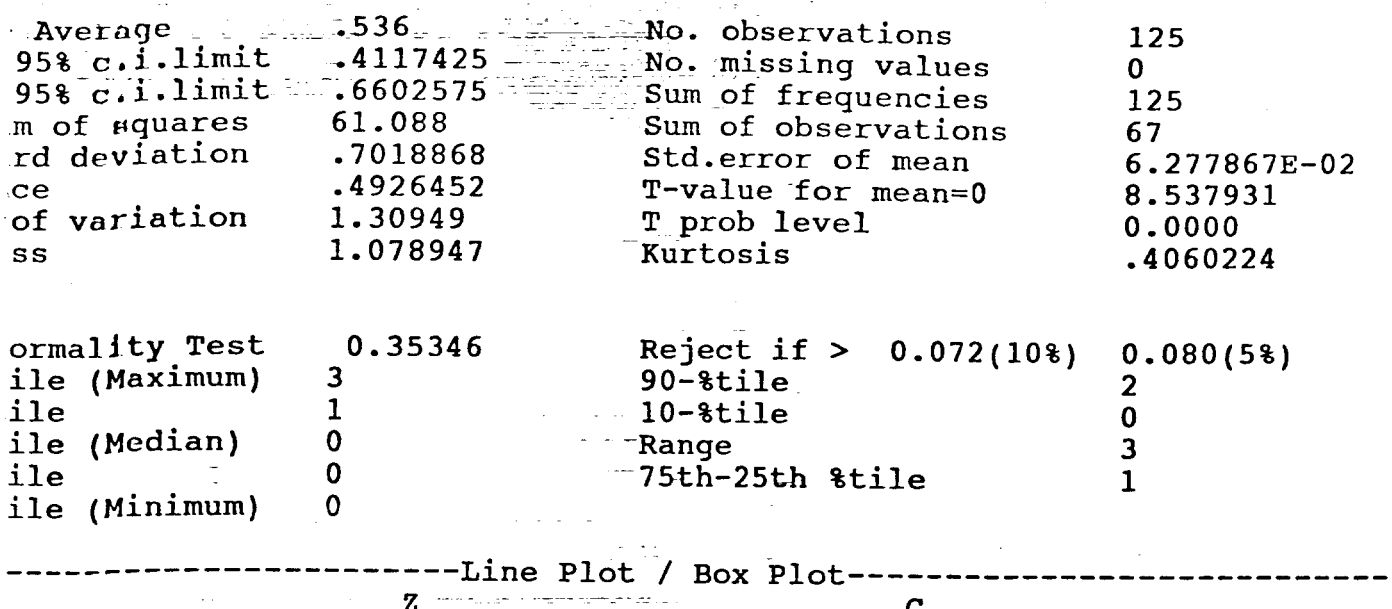

المستخدمات<br>مستخدمات

XXXXXXXAXXXXXXXXXXXX ----

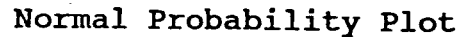

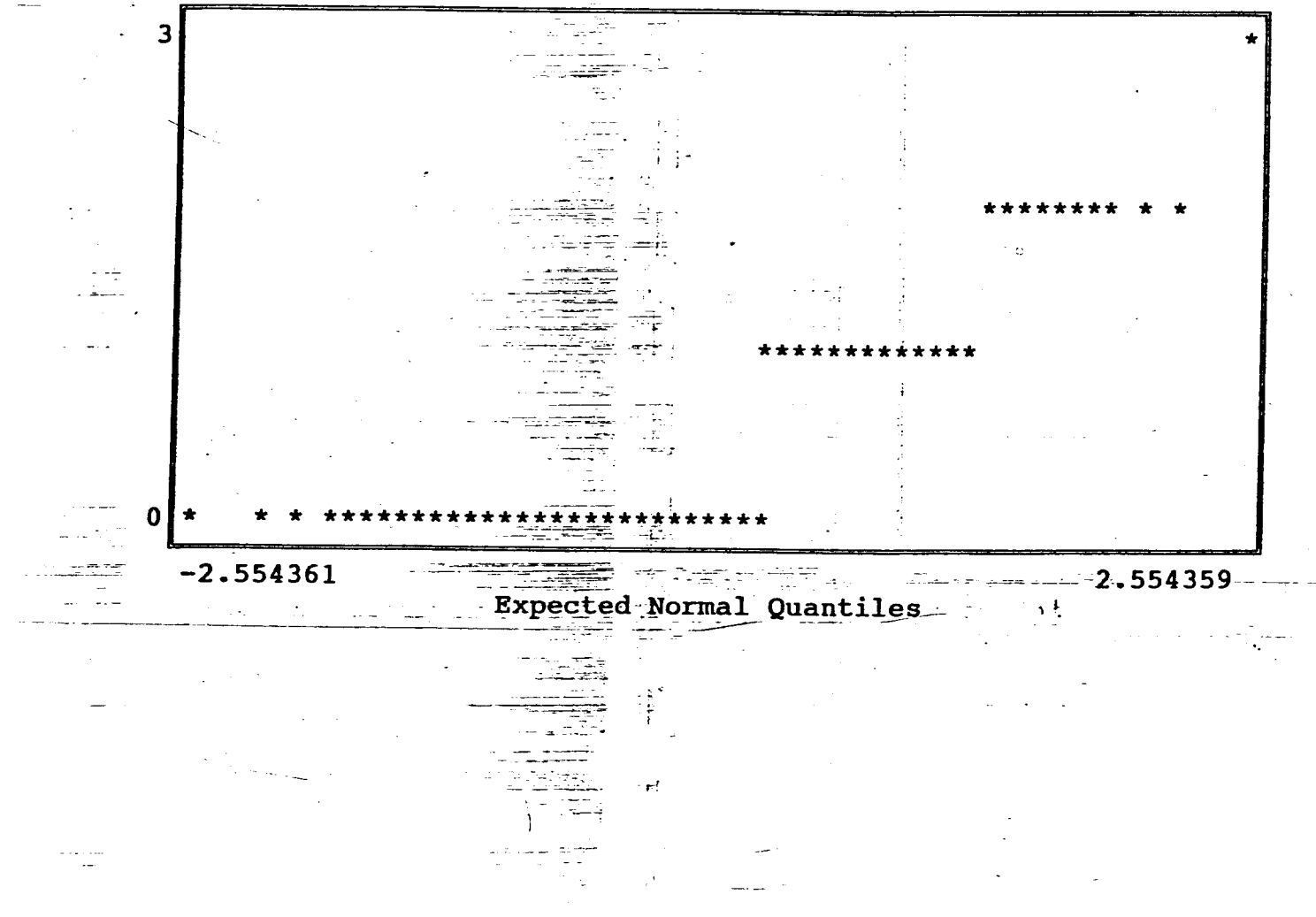

-3  $\mathbf{1}$  3ase Name **A:felizdoc**  lption Data **base** created at 1@:54:53 on 08-26-1994

CUESTIONARIO NºI ble: P9APTRAD

 $\lambda$ 

 $\overline{\phantom{a}}$ 

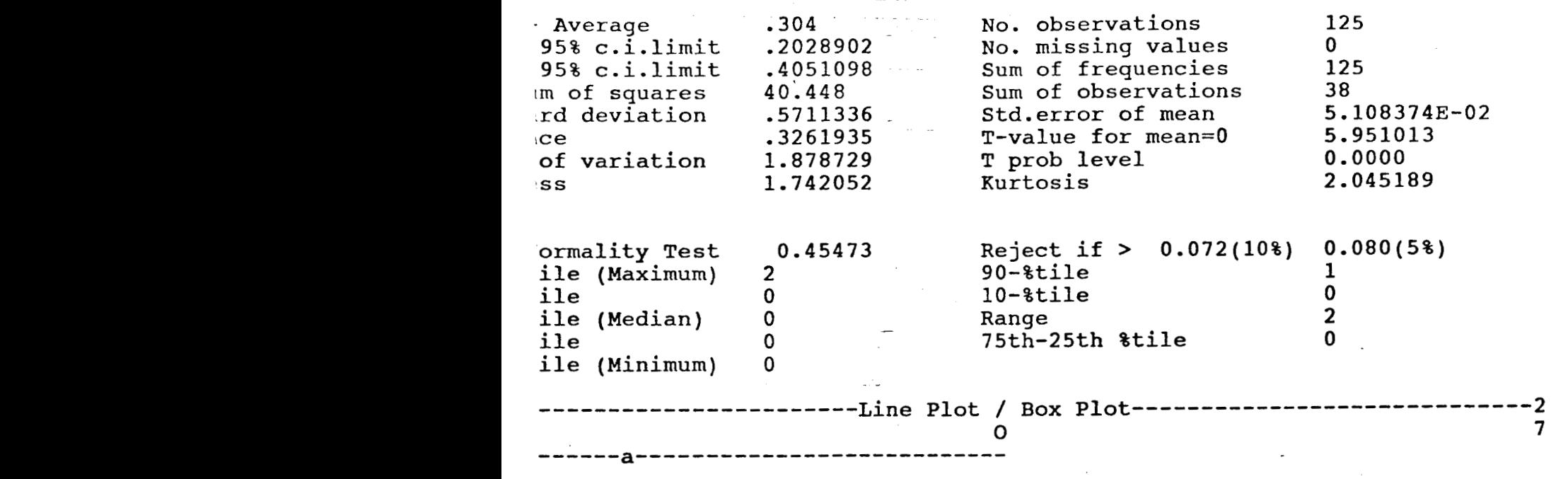

Detail Report

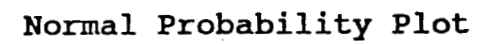

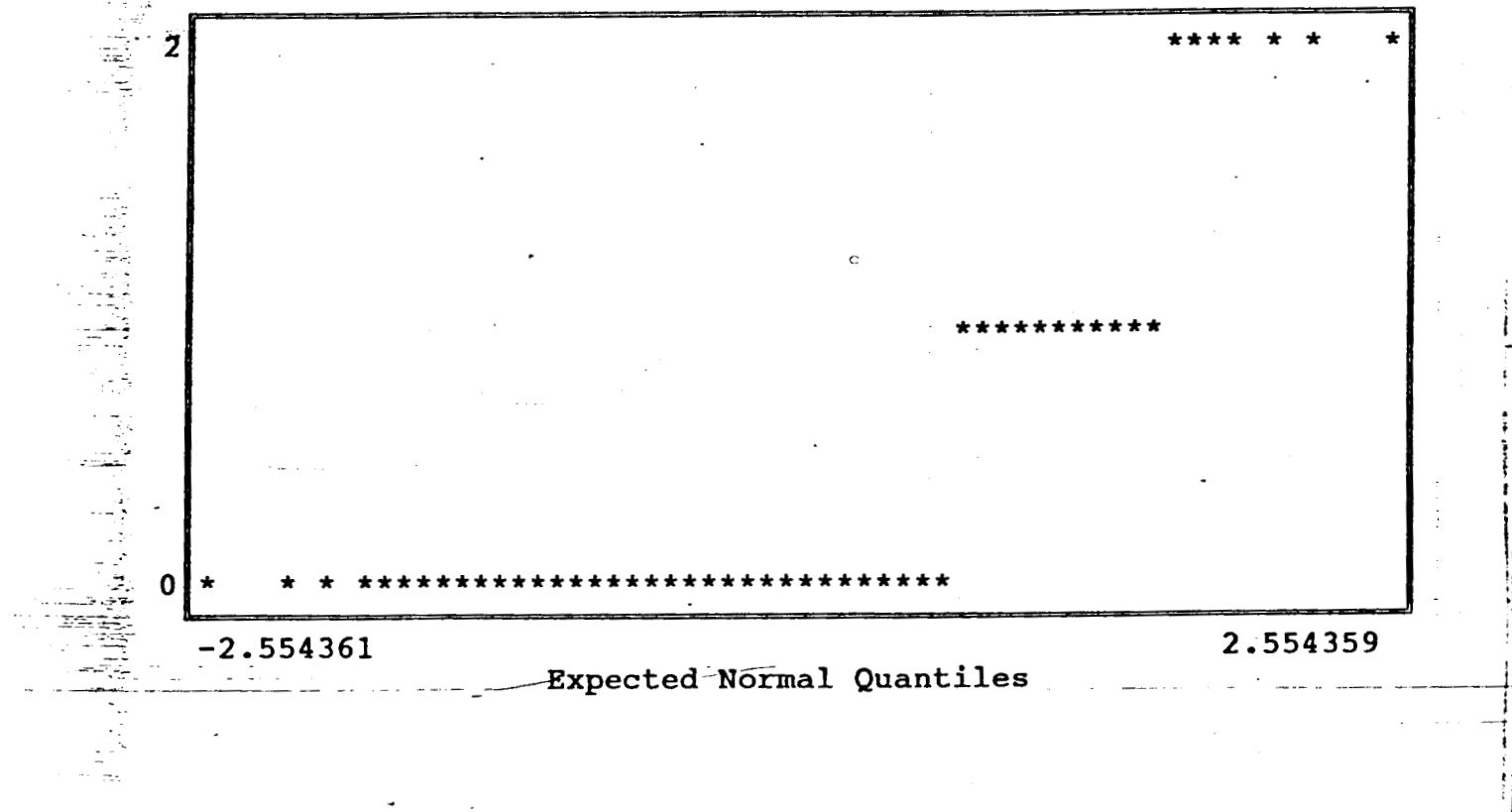

註

DUDC HUNG ASSECTED NOT iption Data base created at 10:54:53 on 08-26-1994

PREGUNTA Nº9 Detail Report CUESTIONARIO Nº1 tble: P9APTREV  $\mathcal{L}_{\rm{in}}$  $\sim$ 

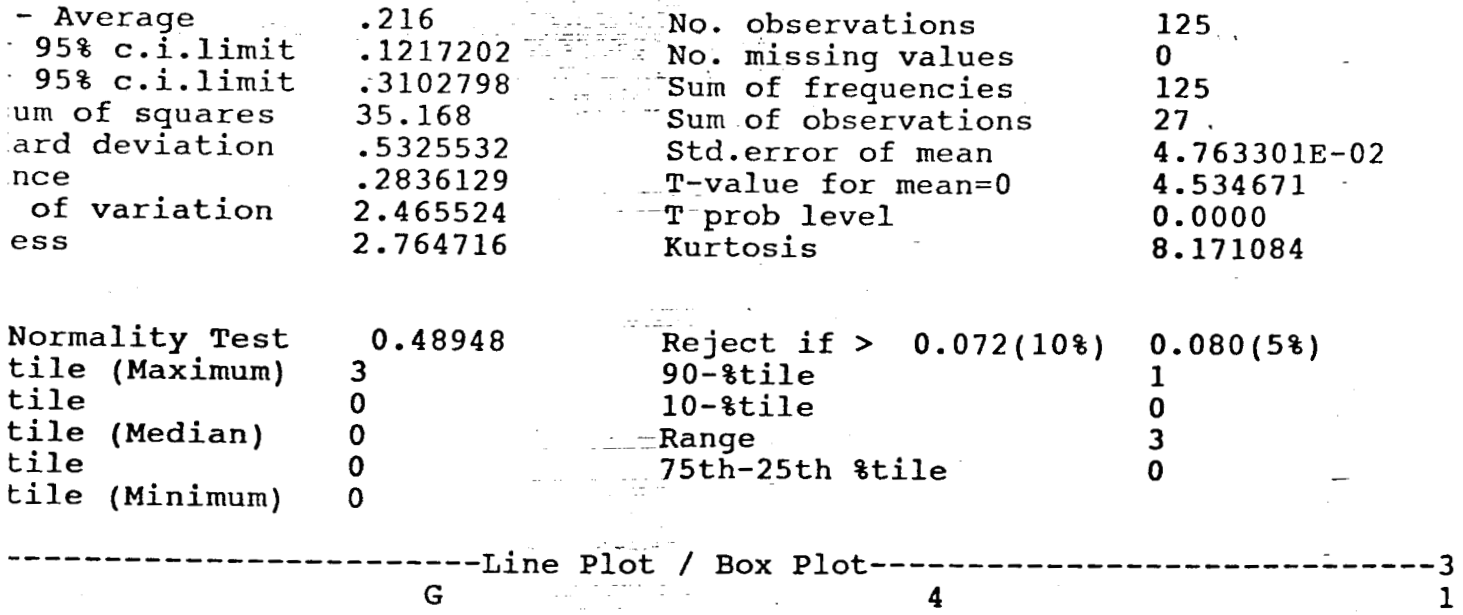

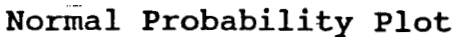

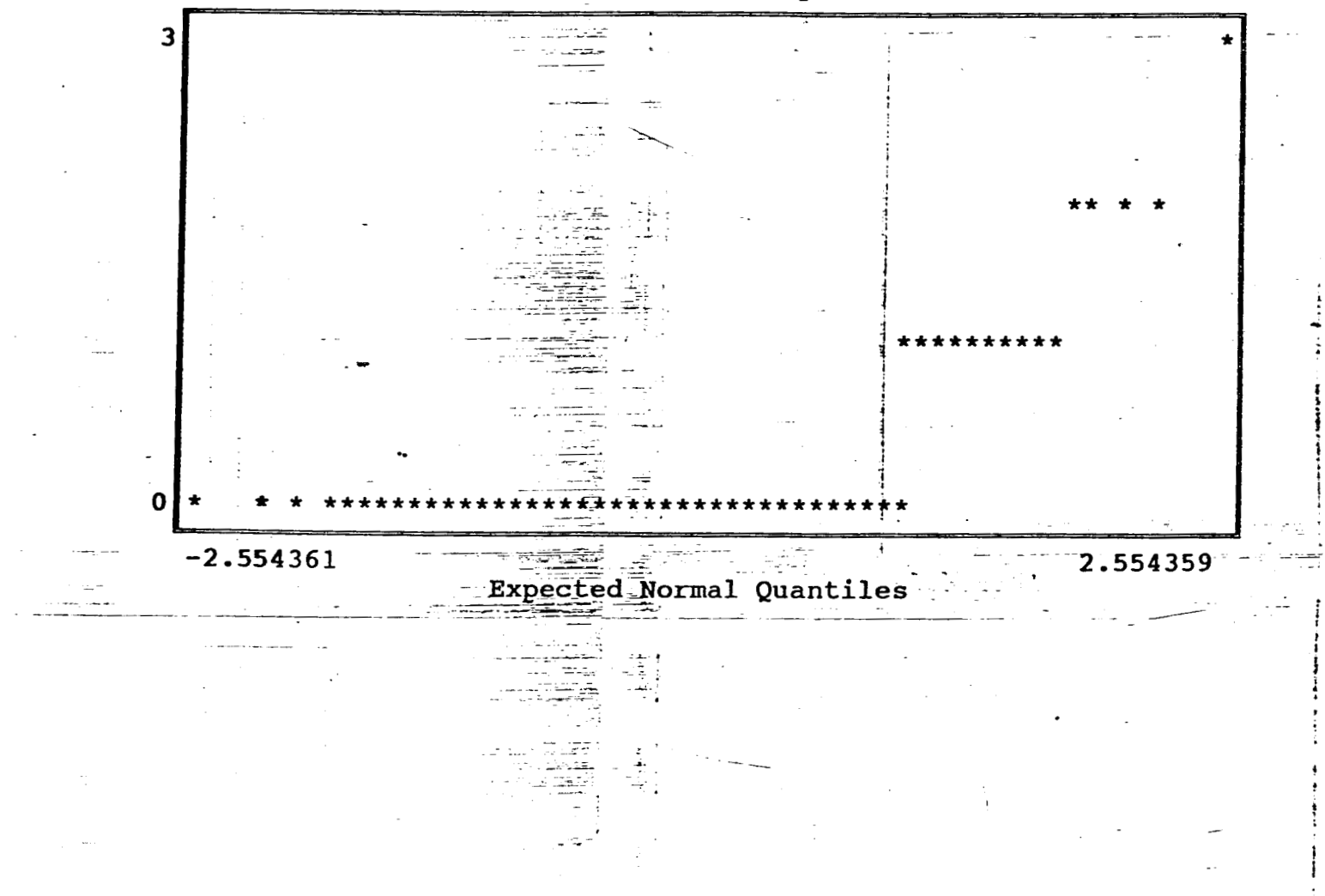

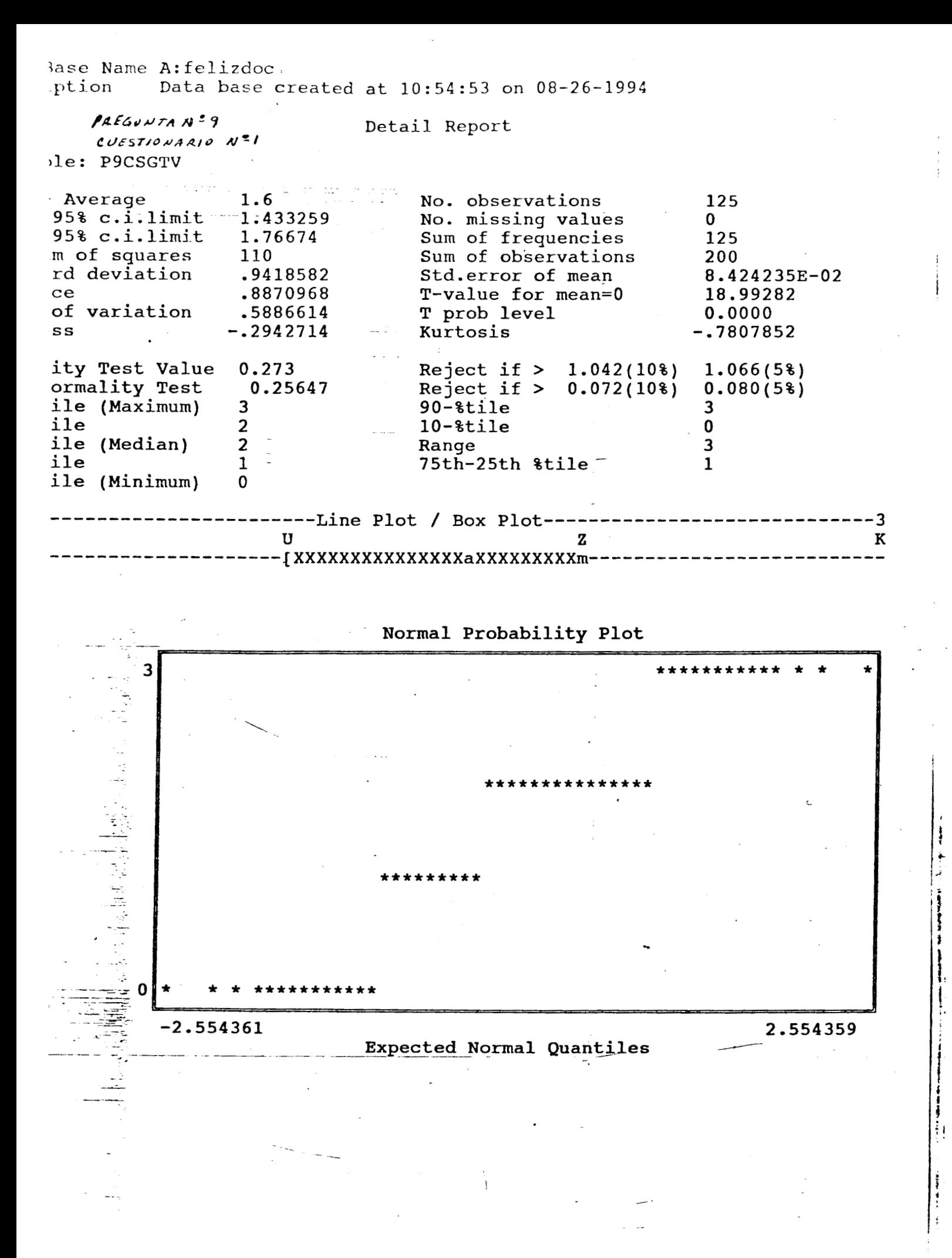

Base Name A:felizdoc Data base created at 10:54:53 on 08-26-1994 iption

Detail Report PREGUNTA Nº9  $EVESTIONACIO N<sup>2</sup>1$ ble: P9CSGPER 125 - Average  $\sim$   $-1.216$   $\sim$   $\sim$ Mo. observations  $95\$  c.i.limit 1.039561 No. missing values  $\mathbf{0}$ ilija.<br>Periodisti Sum of frequencies<br>Sum of observations 1.392439 125 95% c.i.limit ر<br>فاجات اللومان um of squares 123.168 152 Std.error of mean 8.914215E-02 .9966395 ard deviation T-value for mean=0 13.64113 .9932903 nce -T prob level 0.0000 of variation .8196049 Kurtosis  $-1.162896$ .1484181  $\mathop{\hbox{\rm ess}}\nolimits$  $1.066(5%)$  $0.501$ Reject if  $> 1.042(10)$ lity Test Value Reject if  $> 0.072(10*)$  $0.080(5)$ Normality Test 0.20825  $90 -$ tile  $\overline{2}$ tile (Maximum)  $3<sup>1</sup>$  $10 - 8$ tile tile  $\mathbf{2}$  $\Omega$ 3 tile (Median)  $\mathbf{1}$ Range  $\overline{2}$ 75th-25th %tile tile  $\Omega$  $\Omega$ tile (Minimum)

----Line Plot / Box Plot-----

 $\sim$   $\sim$ 

W

Normal Probability Plot

 ${\bf z}$ 

-3

 $\mathbf{C}$ 

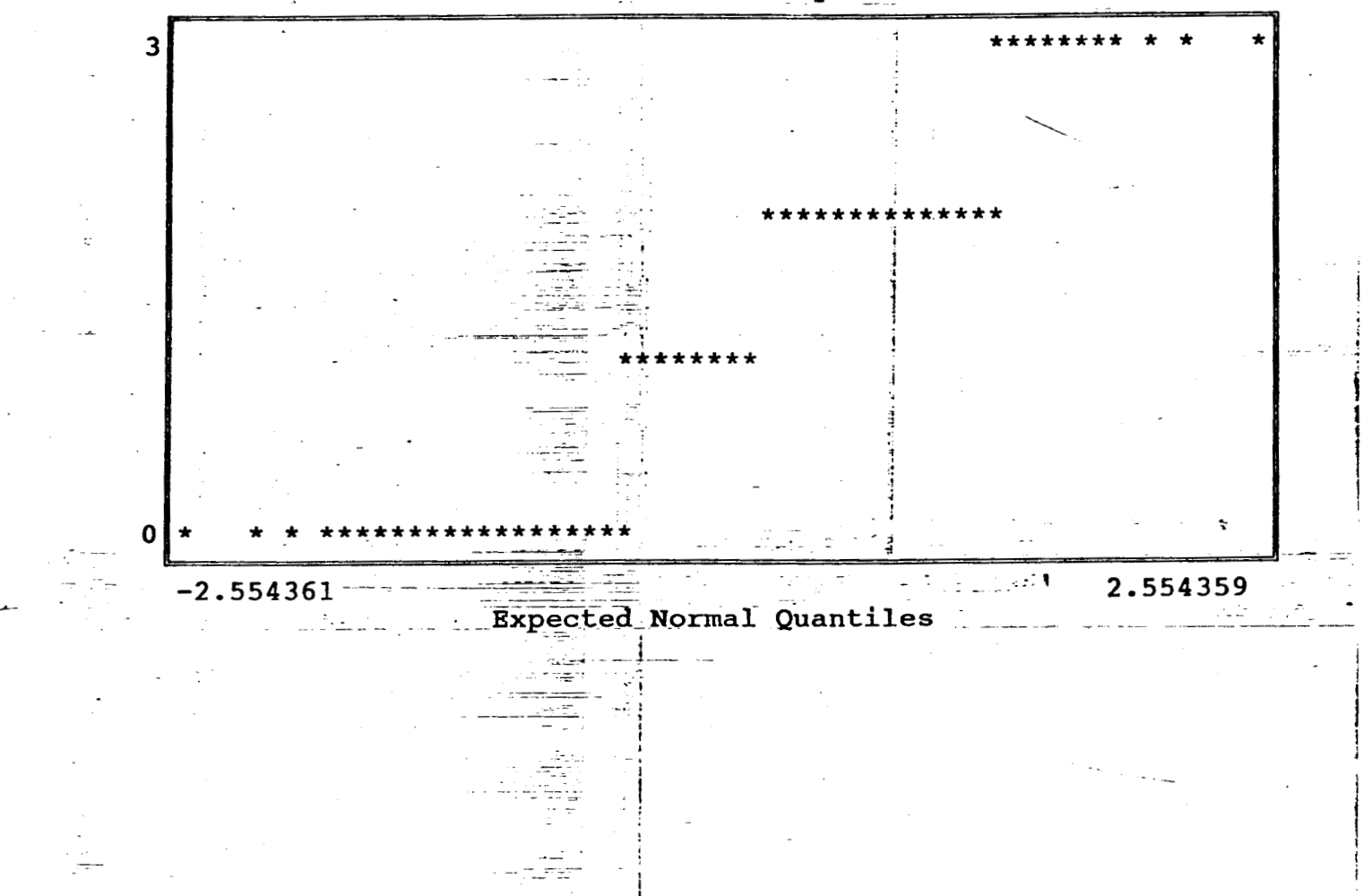

se Name A: felizdoc Data base created at 10:54:53 on 08-26-1994 tion PREGUNTAN<sup>29</sup> Detail Report CUESTIONARION<sup>2</sup>/ e: P9CSGRAD 125  $.752$ No. observations Average .5783452  $5% c.i.limit$ No. missing values  $\mathbf{0}$ Sum of frequencies 125 5% c.i.limit .9256548 Sum of observations of squares 119.312 94 d deviation Std.error of mean 8.773568E-02 .9809147 T-value for mean=0 8.5712 .9621936 e T prob level 0.0000 1.304408 f variation 2.689777E-02 1.091284 Kurtosis s. Reject if > 0.072(10%) 0.080(5%) rmality Test 0.32235 le (Maximum)  $\overline{\mathbf{3}}$  $90 - 8$ tile  $\overline{2}$  $\mathbf 0$  $\mathbf{e}$  $\mathbf{1}$  $10 -$ tile le (Median)  $\mathbf 0$  $\overline{\mathbf{3}}$ Range  $\mathbf{A}$  $\mathbf 0$ 75th-25th &tile  $\mathbf{1}$ .le (Minimum)  $\mathbf 0$  $-3$ --------Line Plot / Box Plot----- $\, {\bf B}$  $\mathbf v$  $\mathbf{F}$ {XXXXXXXXXXXXXaXXXXX}------Normal Probability Plot 3 

## **Expected Normal Quantiles**

∩

 $\overline{a}$ 

 $\sim$   $_{\odot}$ ÷.  $\sim$  . .

 $-2.554361$ 

2.554359

DOOL MUNIC LIFECELLING  $\text{-iption}$  Data base created at 10:54:53 on 08-26-1994

PREGUNTAN<sup>29</sup><br>CUESTIONARIO N<sup>21</sup><br>(ble: P9CSGREV

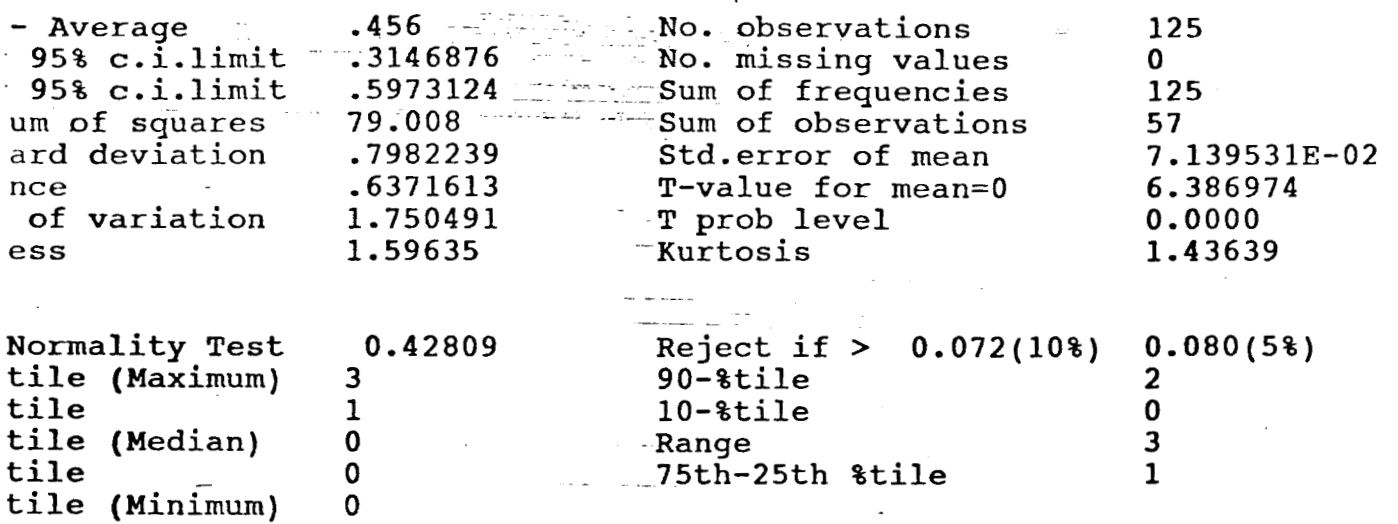

Detail Report

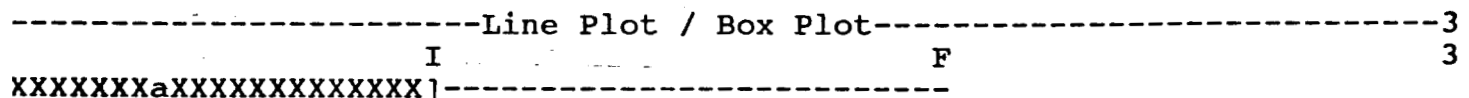

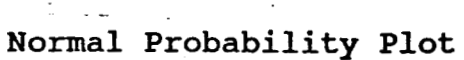

المناسبة والمستحدث والمتألف

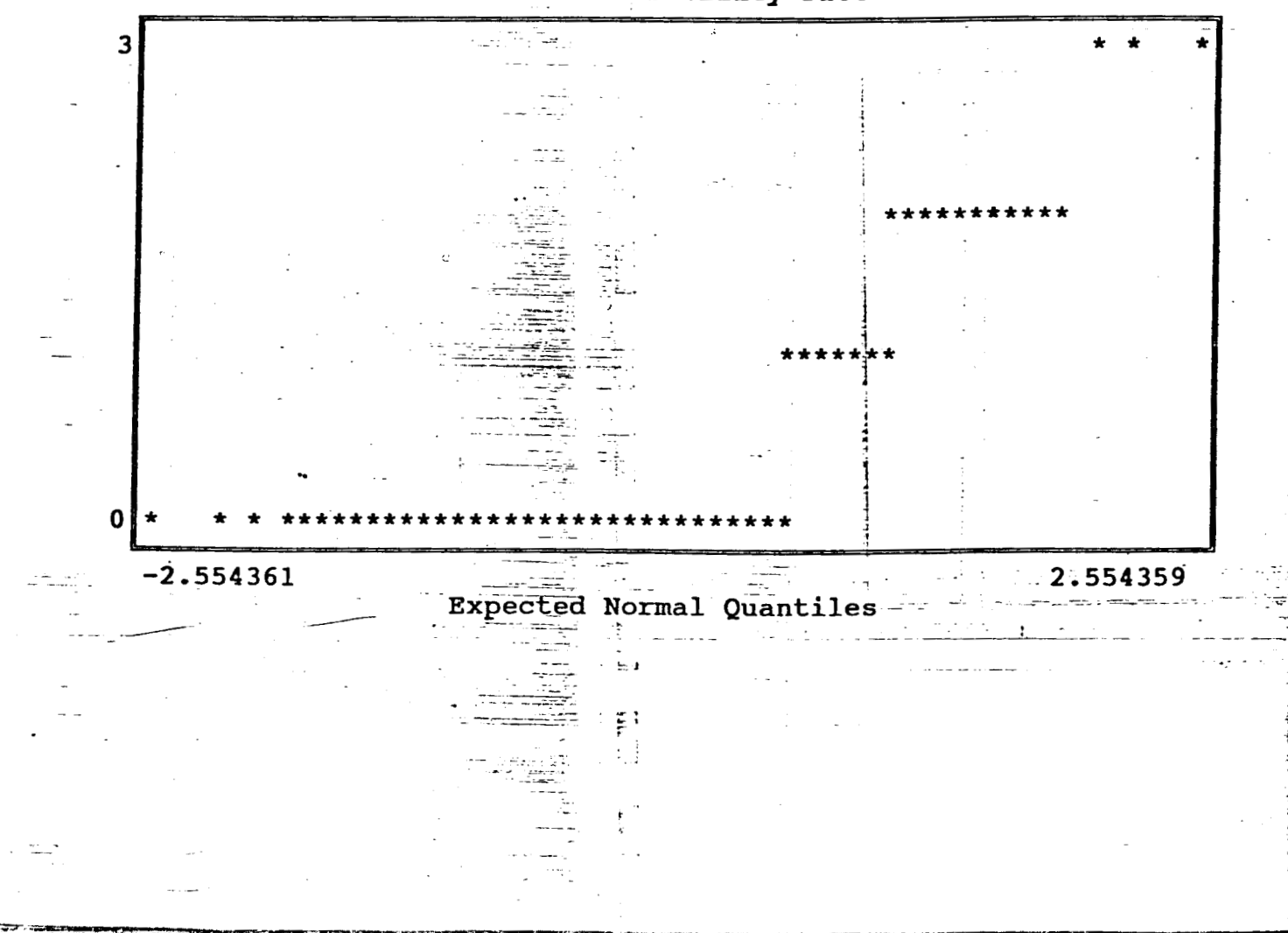

ase Name A: felizdoc ption Data base created at 10:54:53 on 08-26-1994

PREGUNTA Nº9<br>CUESTIONARIO Nº1 Detail Report le: P9CCSTV

٠ź

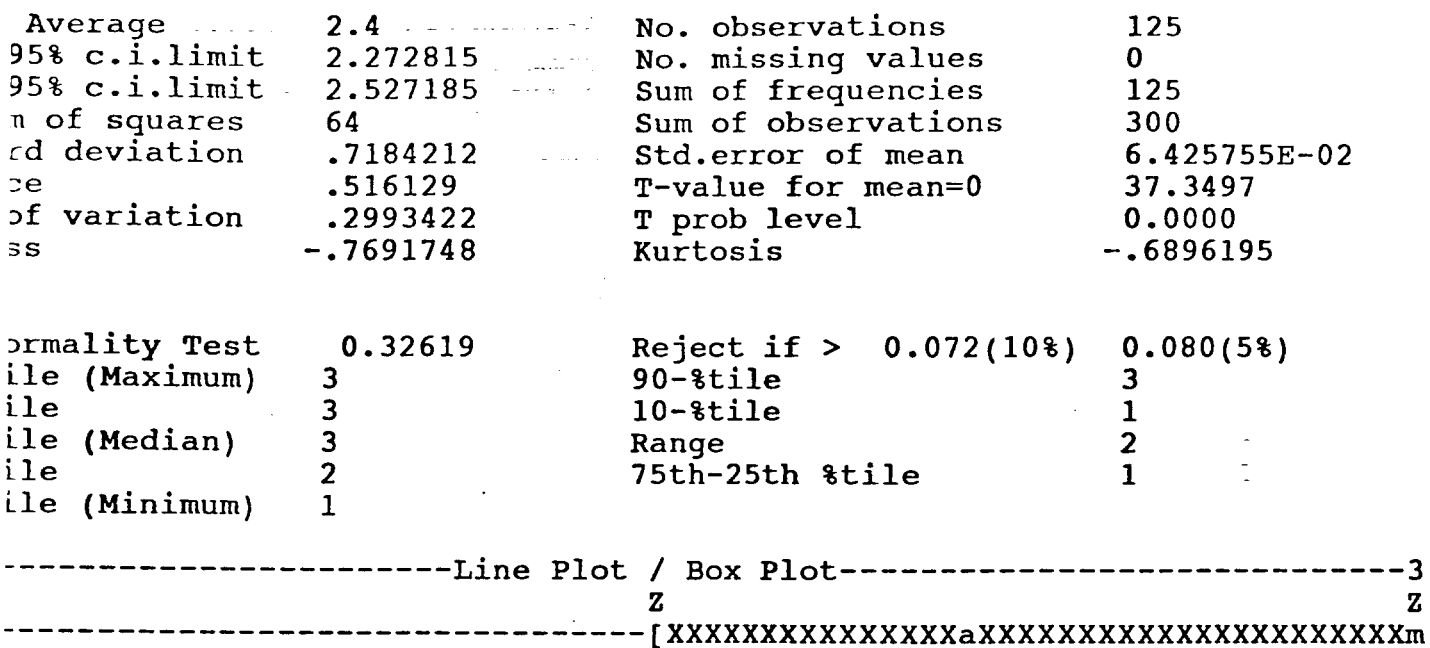

Normal Probability Plot

 $-3$  $\mathbf{z}$ 

2011年

 $\cdot$ 

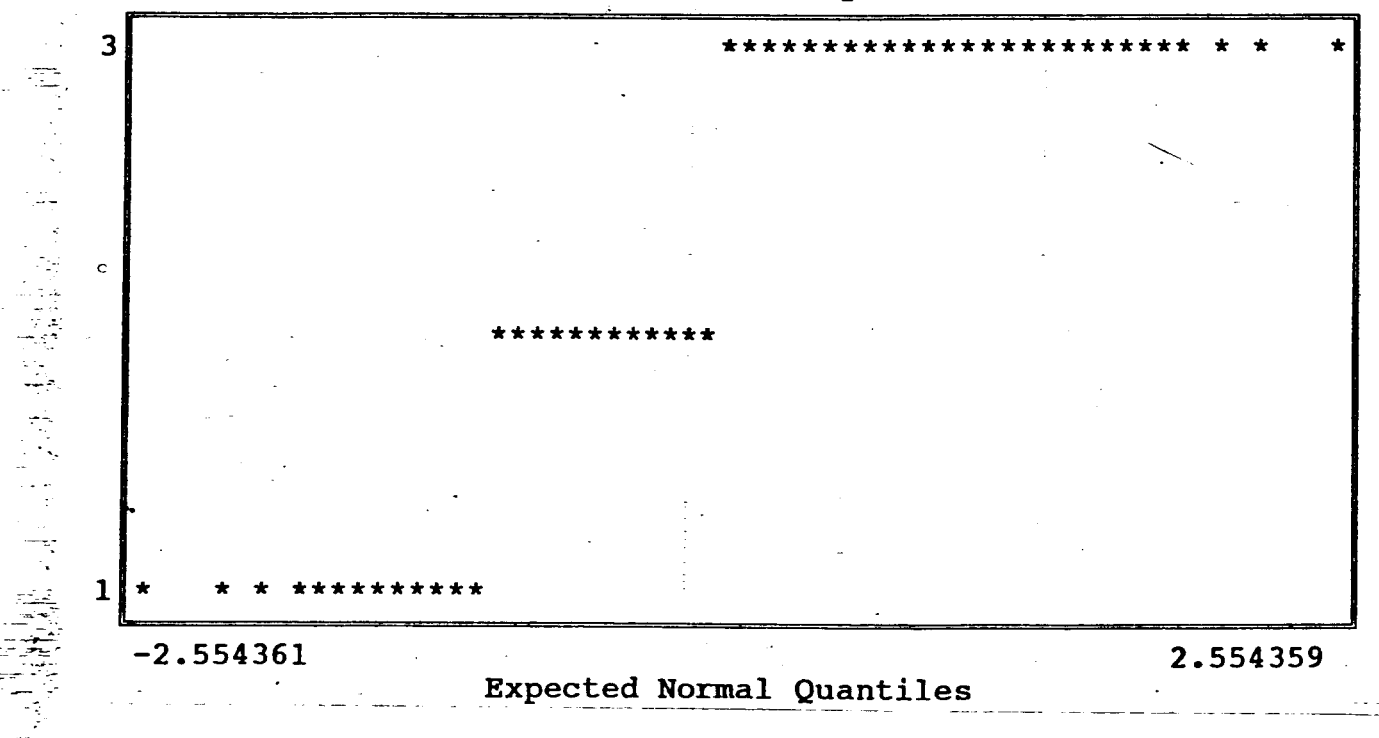
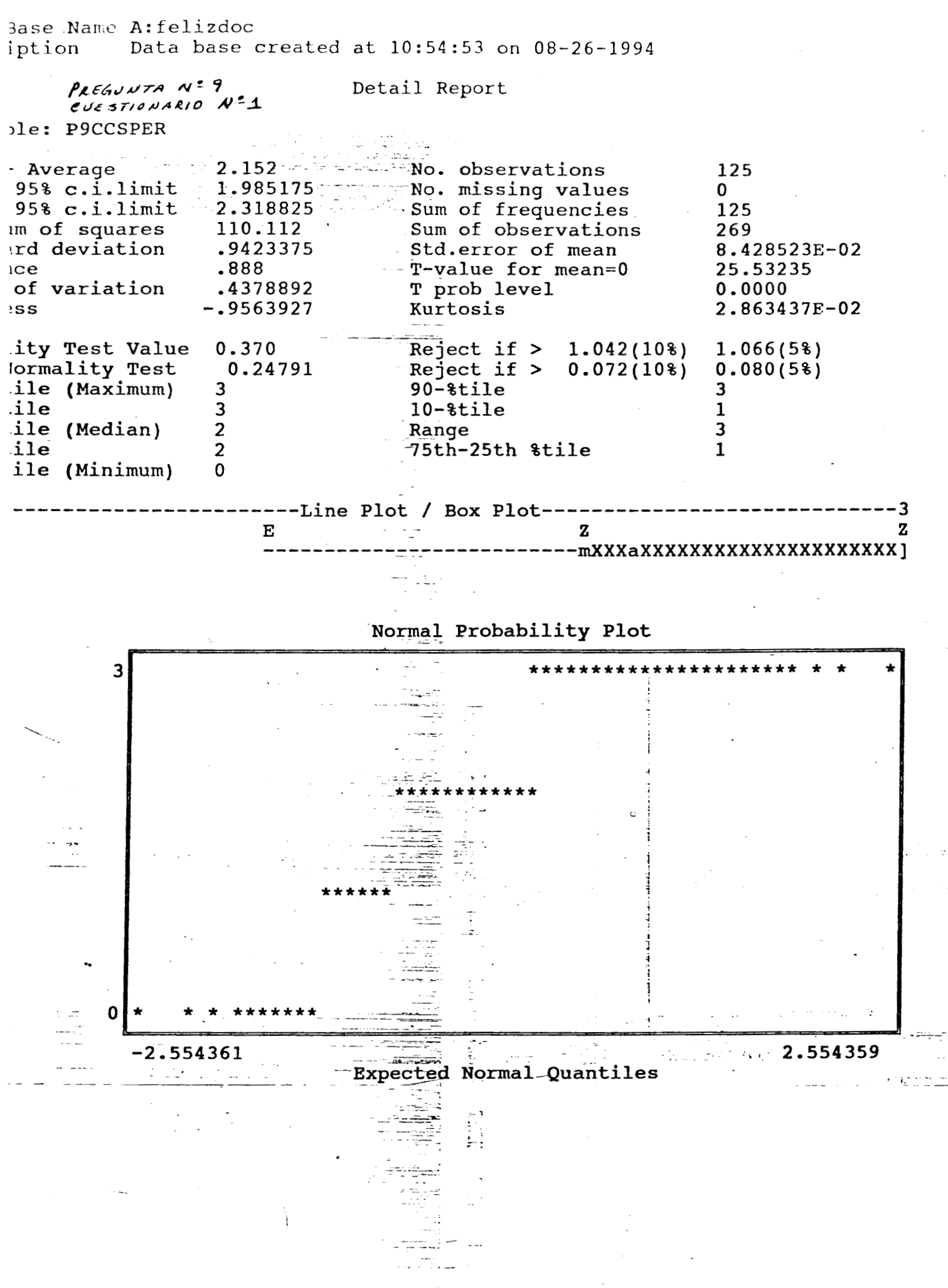

ase Name A: felizdoc Data base created at 10:54:53 on 08-26-1994 ption

 $PLEGourA N=9$ CUESTIONARIO Nº1 le: P9CCSRAD

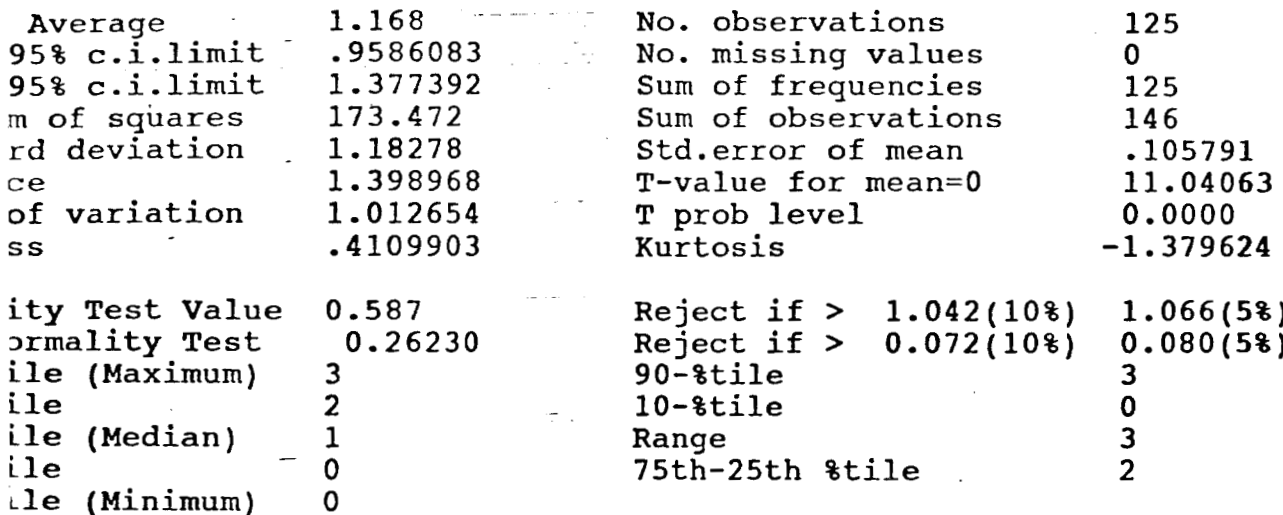

Detail Report

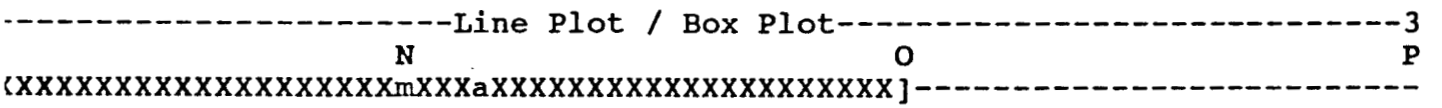

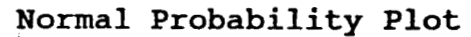

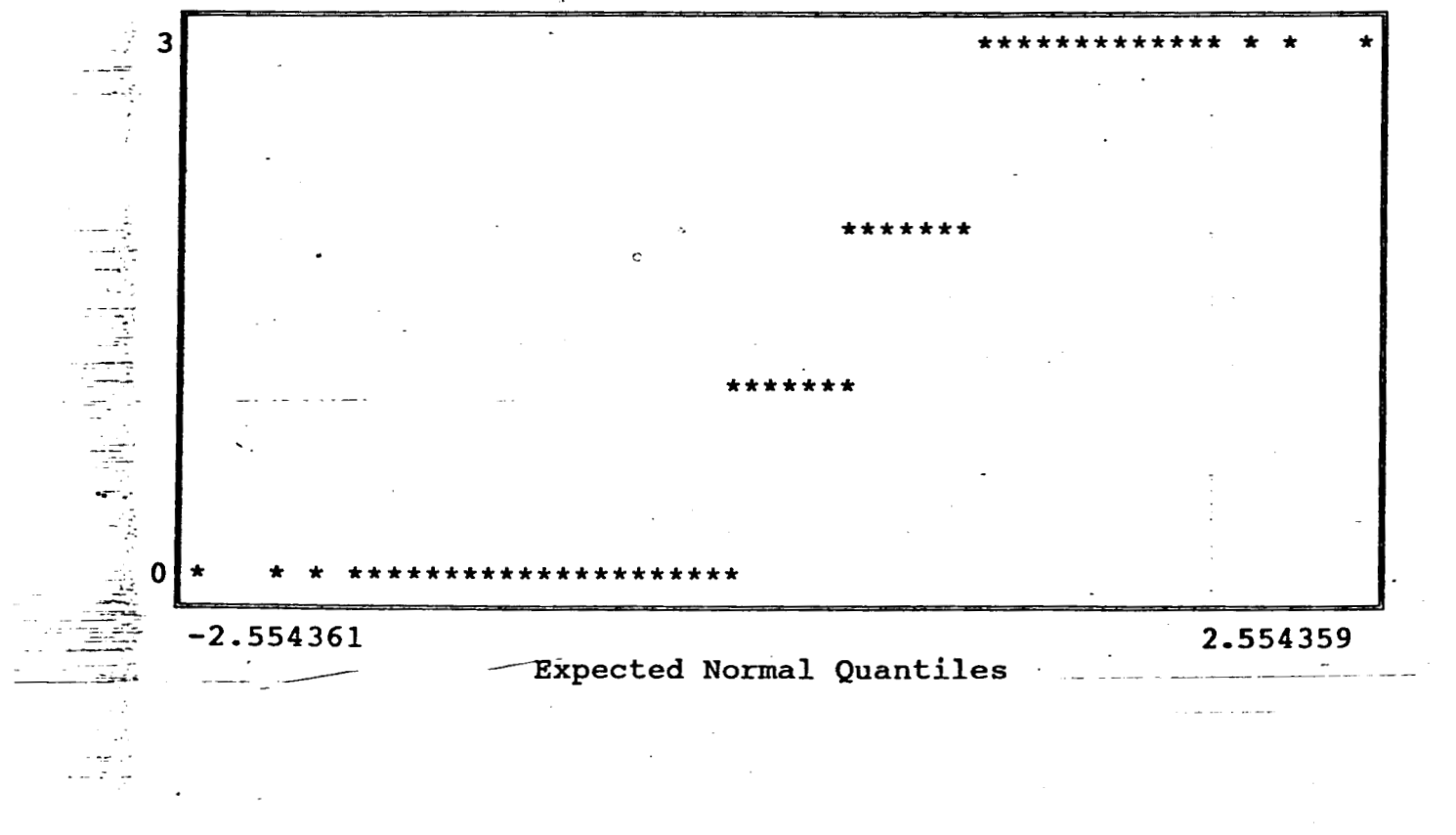

lase Name A: felizdoc Data base created at 10:54:53 on 08-26-1994 ption

PLEGUNTA Nº9  $CUESTIONARIO$   $N^2I$ le: P9CCSREV

 $\pmb{\Gamma}$  $\mathbf C$  $\bullet$ S

 $\mathbf{i}$ 

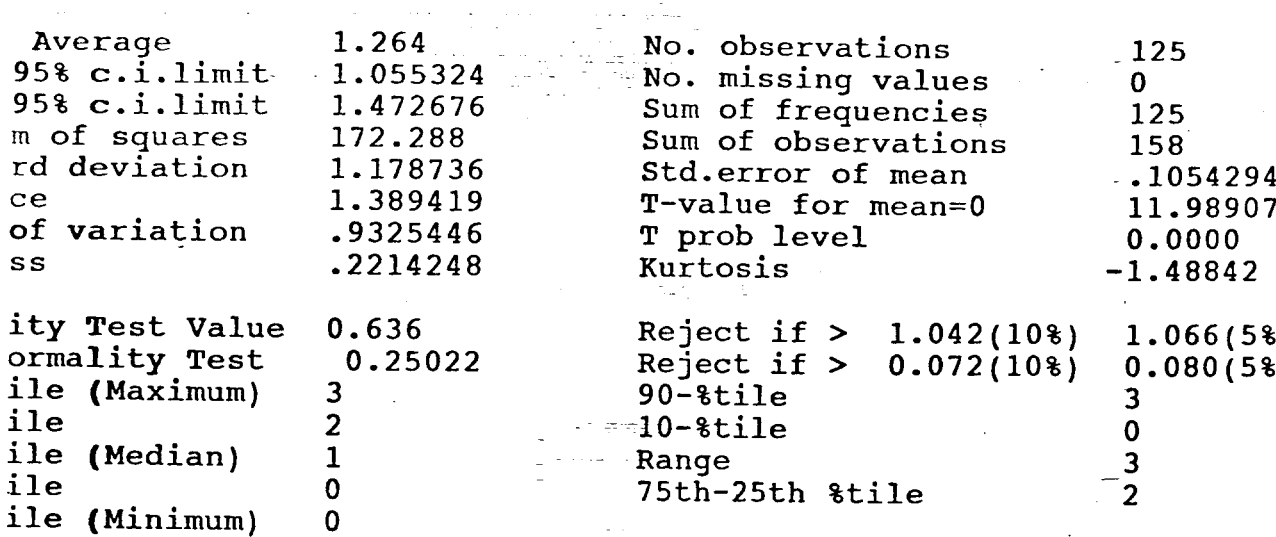

Detail Report

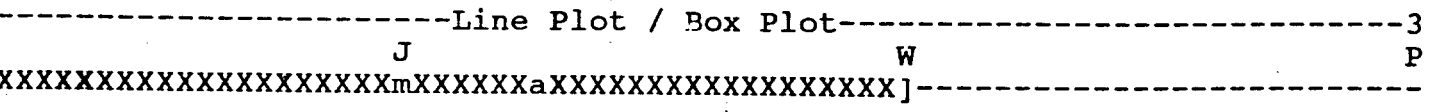

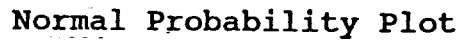

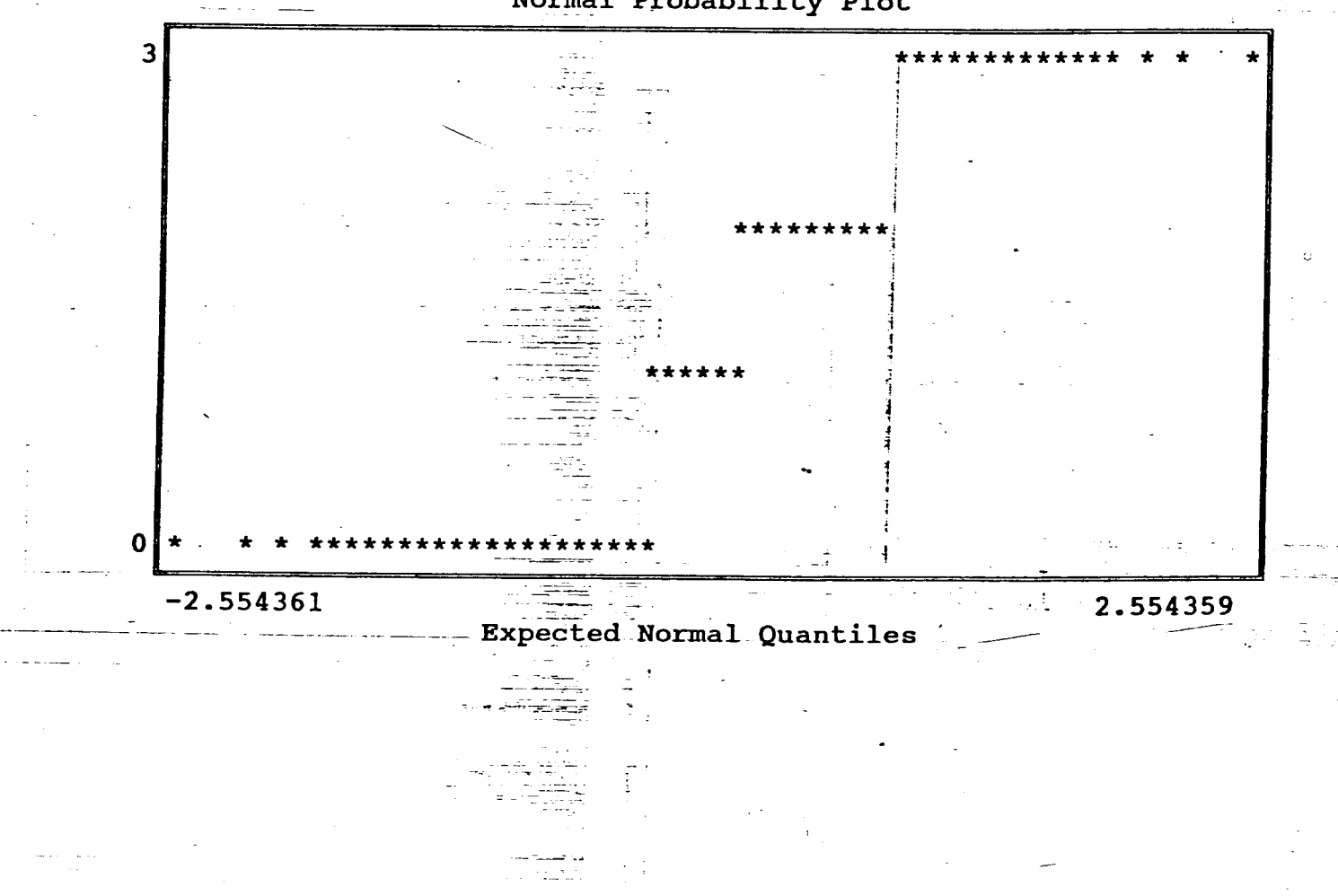

 $\mathbf{I}$ 

ase Name A: felizdoc ption Data base created at 10:54:53 on 08-26-1994

PREGUNTA Nº9 CUESTIONARION<sup>=1</sup> le: P9DFCTV

 $\overline{\mathbf{3}}$ 

بالأبار

Detail Report

Average 2.216 No. observations 125 95% c.i.limit 2.056094 No. missing values  $\mathbf{0}$ 95% c.i.limit 2.375907 Sum of frequencies 125 Sum of observations m of squares 101.168 277 Std.error of mean rd deviation .9032558 8.078965E-02  $ce$ .8158709 T-value for mean=0 27.42926 of variation T prob level .4076064 0.0000  $-.776443$ Kurtosis  $-.5469316$ **SS** ity Test Value 0.494 Reject if  $>$  $1.042(10*)$  $1.066(5%)$ ormality Test 0.29529 Reject if  $>$  $0.072(10$ <sup>8</sup>)  $0.080(58)$ ile (Maximum)  $\overline{3}$  $90 - 8$ tile  $\overline{\mathbf{3}}$ ile  $\overline{3}$  $10 - $title$  $\mathbf{1}$ ile (Median)  $\overline{2}$  $\overline{\mathbf{3}}$ Range ile  $\overline{2}$ 75th-25th &tile  $\mathbf{1}$ ile (Minimum)  $\Omega$ 

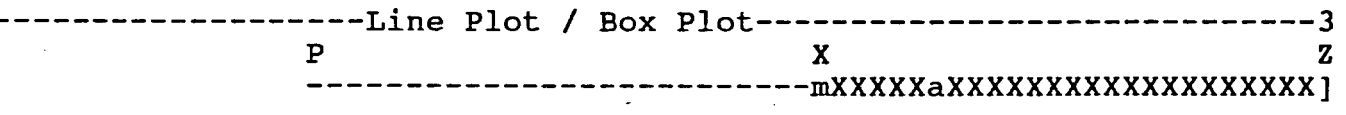

Normal Probability Plot

\*\*\*\*\*\*\*

\*\*\*\*\*\*\*\*\*\*  $\Omega$  $-2.554361$ 2.554359 ದಿದ Expected-Normal Quantiles

ise Name A: felizdoc Data base created at 10:54:53 on 08-26-1994 ition

PREGUNTAN<sup>29</sup>  $eV\epsilon$   $\frac{1}{2}$   $\frac{1}{2}$   $\frac{1}{2}$ .e: P9DFCPER

 $\omega_{\rm{max}}$  .

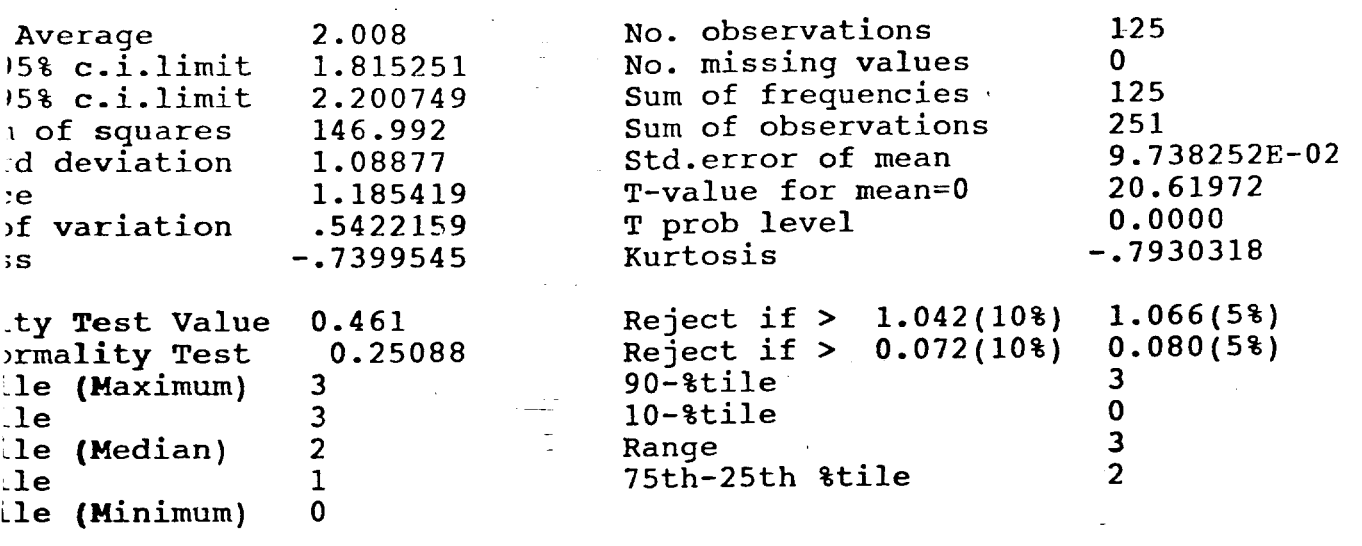

Detail Report

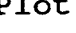

G

للأرباب المتعاط

--Line Plot / Box Plot----

 $\overline{\mathbf{z}}$ 

 $-3$ 

 $\mathbf z$ 

Normal Probability Plot

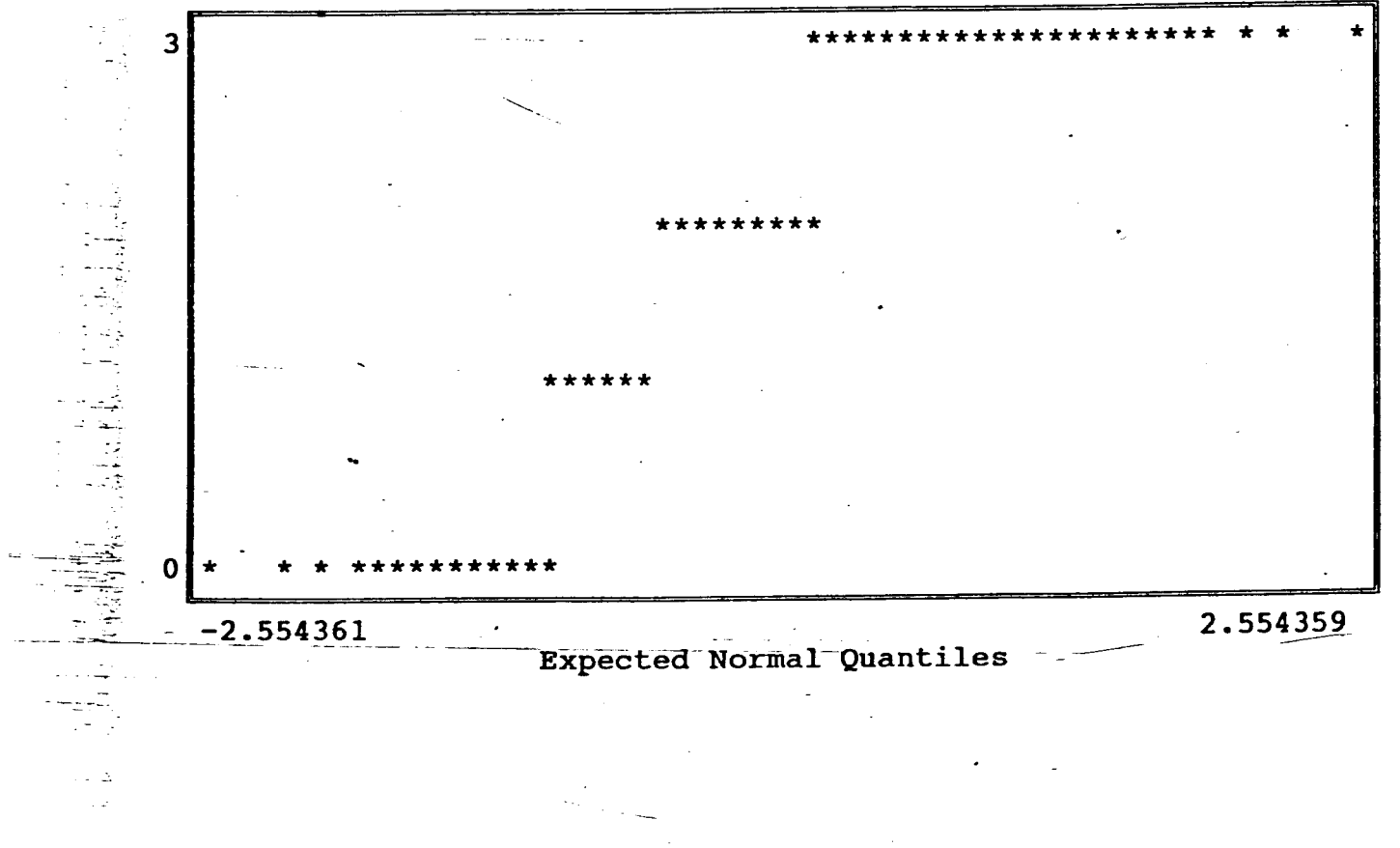

se Name A: felizdoc tion Data base created at 10:54:53 on 08-26-1994

PREGUNTANº9 Detail Report CUESTIONARIO Nº1 e: P9DFCRAD Average 1.256 No. observations 5% c.i.limit No. missing values 1.047615 Sum of frequencies 5% c.i.limit 1.464385 Sum of observations of squares 171.808 d deviation 1.177093 Std.error of mean 1.385548 T-value for mean=0  $\epsilon$ T prob level f variation .9371761

.3615826 Kurtosis  $-1.371067$ S ty Test Value 0.478 -Reject if  $>$  $1.042(10*)$  $1.066(58)$ rmality Test 0.21702  $Re\$ {fect if >}  $0.080(5%)$  $0.072(10$ <sup>8</sup>)  $90 - 8$ tile le (Maximum)  $\overline{3}$  $\overline{\mathbf{3}}$  $\overline{2}$  $1<sub>e</sub>$  $10 -$ tile  $\bf{0}$ (Median)  $\mathbf{1}$  $\overline{\mathbf{3}}$  $1<sub>e</sub>$ Range  $\Omega$  $\overline{2}$  $l$ e 75th-25th &tile le (Minimum)  $\mathbf 0$ 

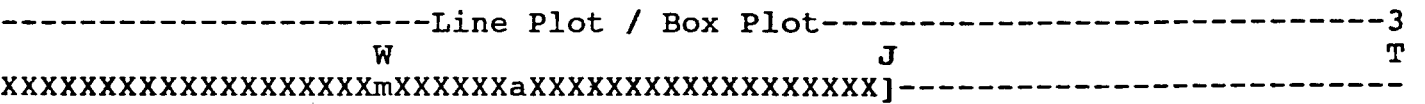

Normal Probability Plot

125

125

157

.1052824

11.92982

 $0.0000$ 

 $\Omega$ 

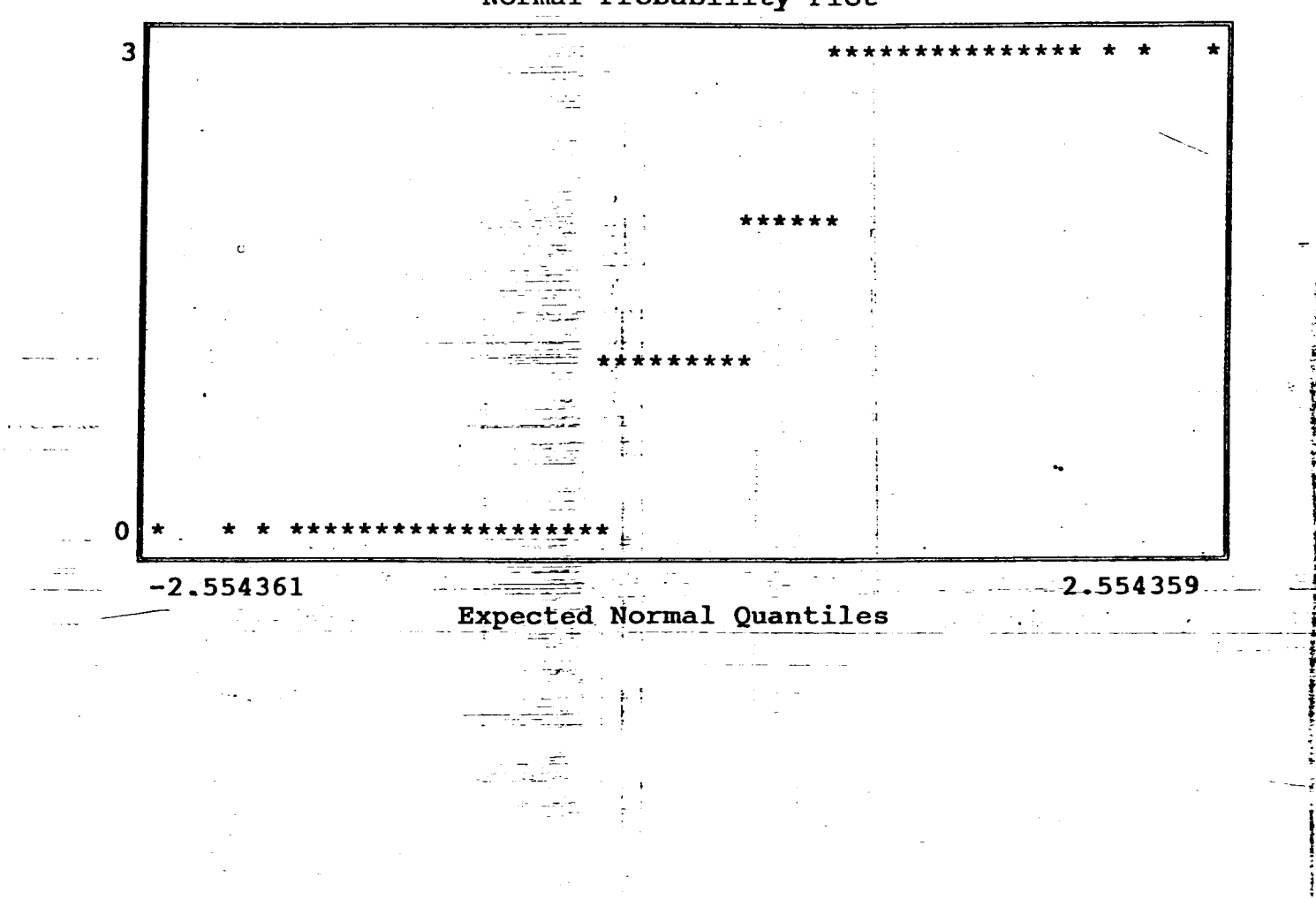

Base Name A: felizdoc Data base created at 10:54:53 on 08-26-1994 ription

PREGUNTA Nº 9<br>QUE STIONARIO Nº 1 able: P9DFCREV

Detail Report

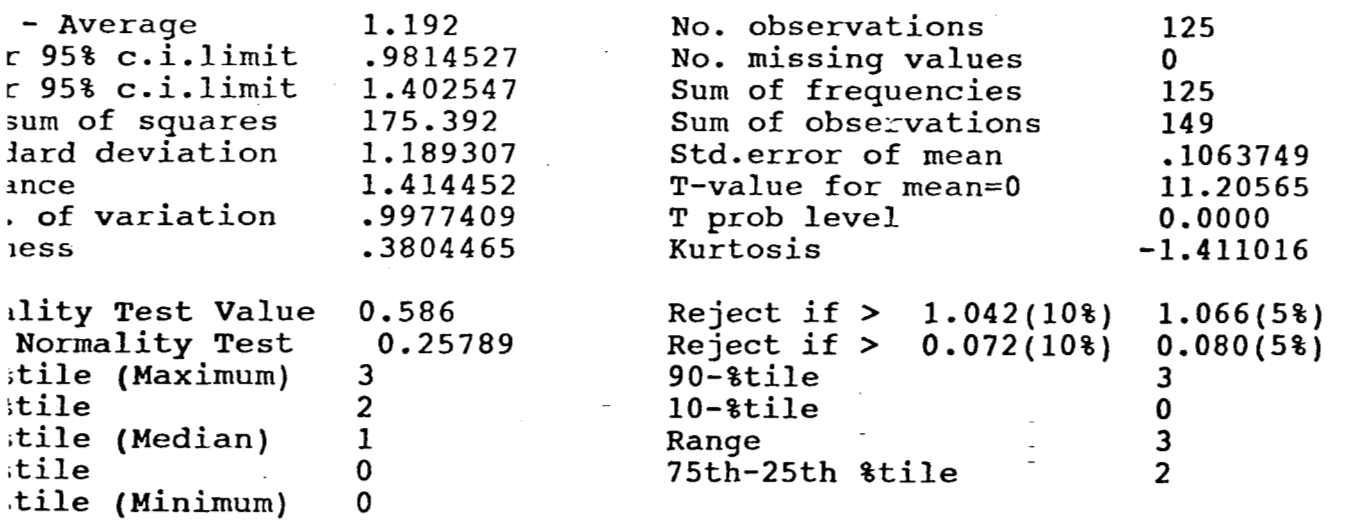

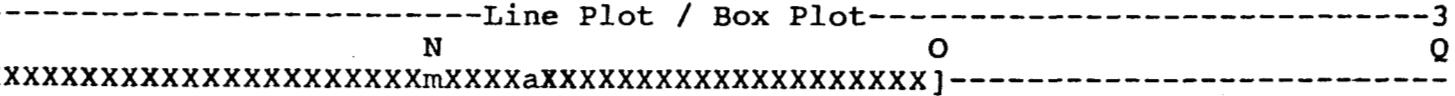

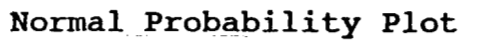

ï

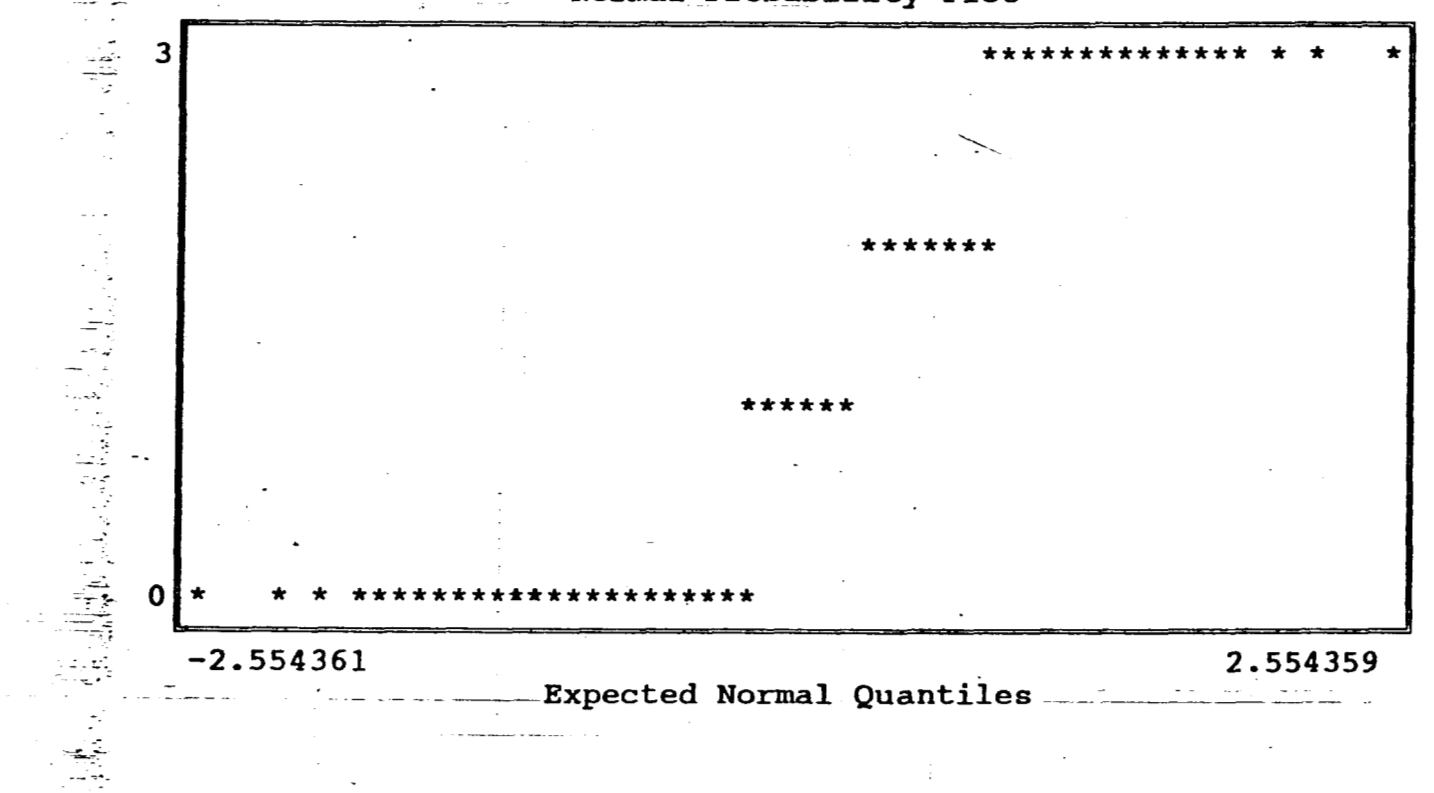

se Name A:felizdoc Data base created at 10:54:53 on 08-26-1994 tion

 $PDEGUVITA N^29$ CUESTIONARIO<br>e: P9EZPTV

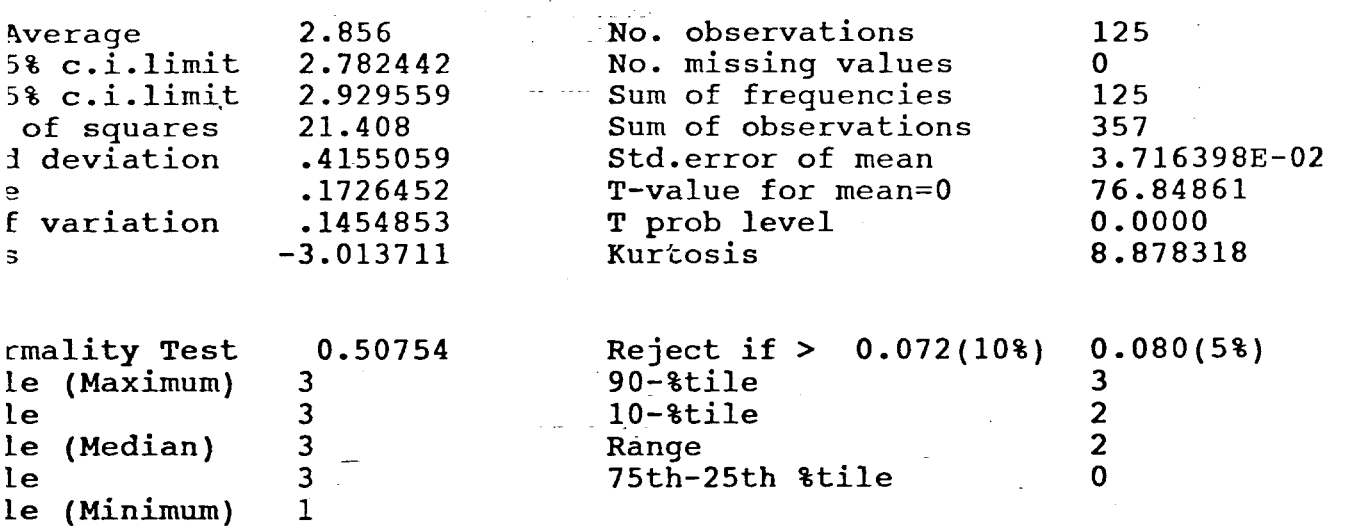

Detail Report

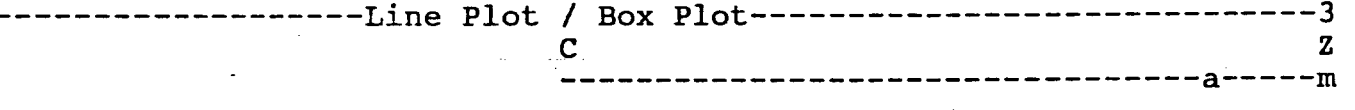

## Normal Probability Plot

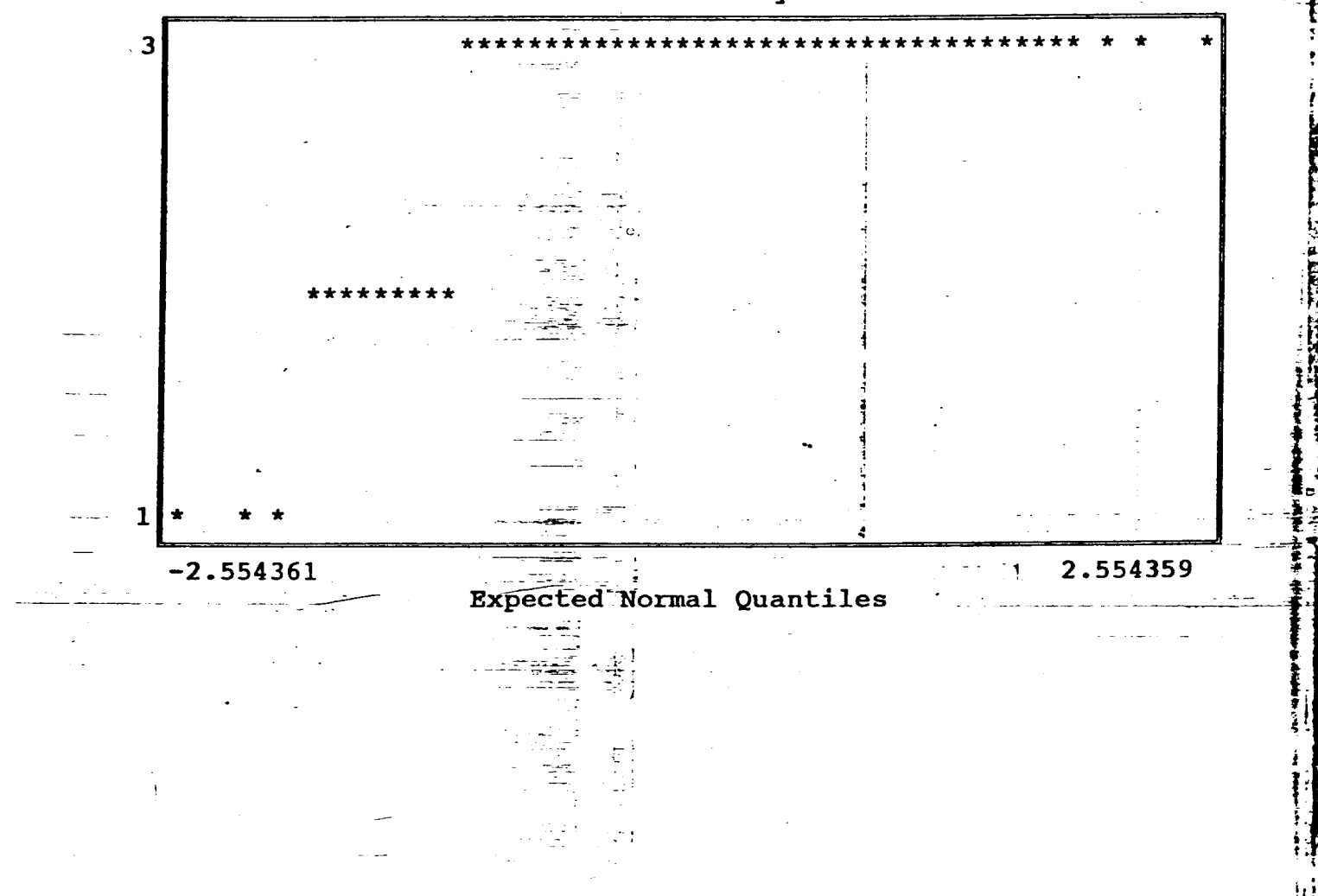

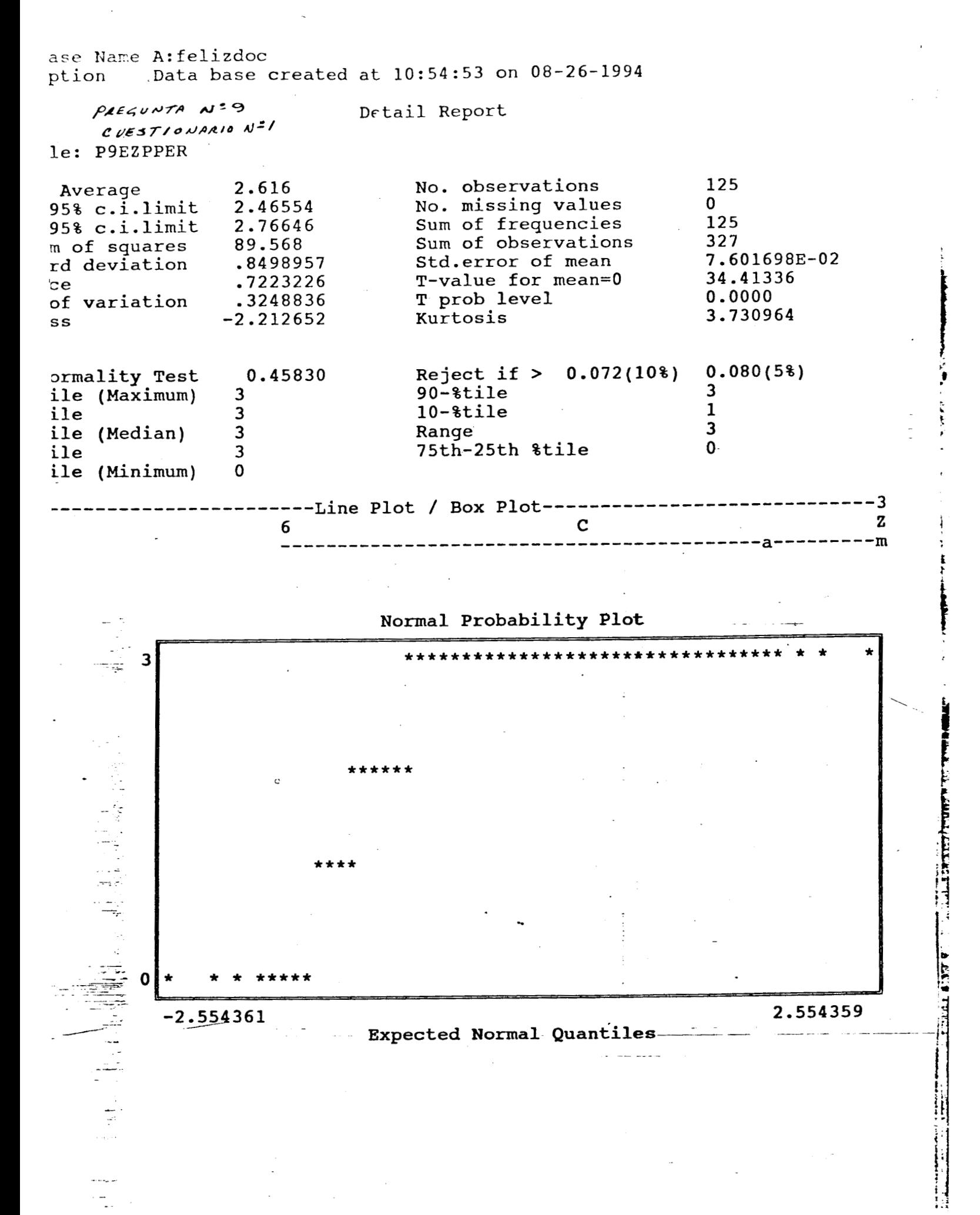

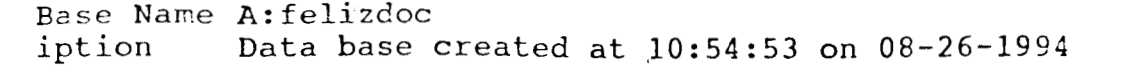

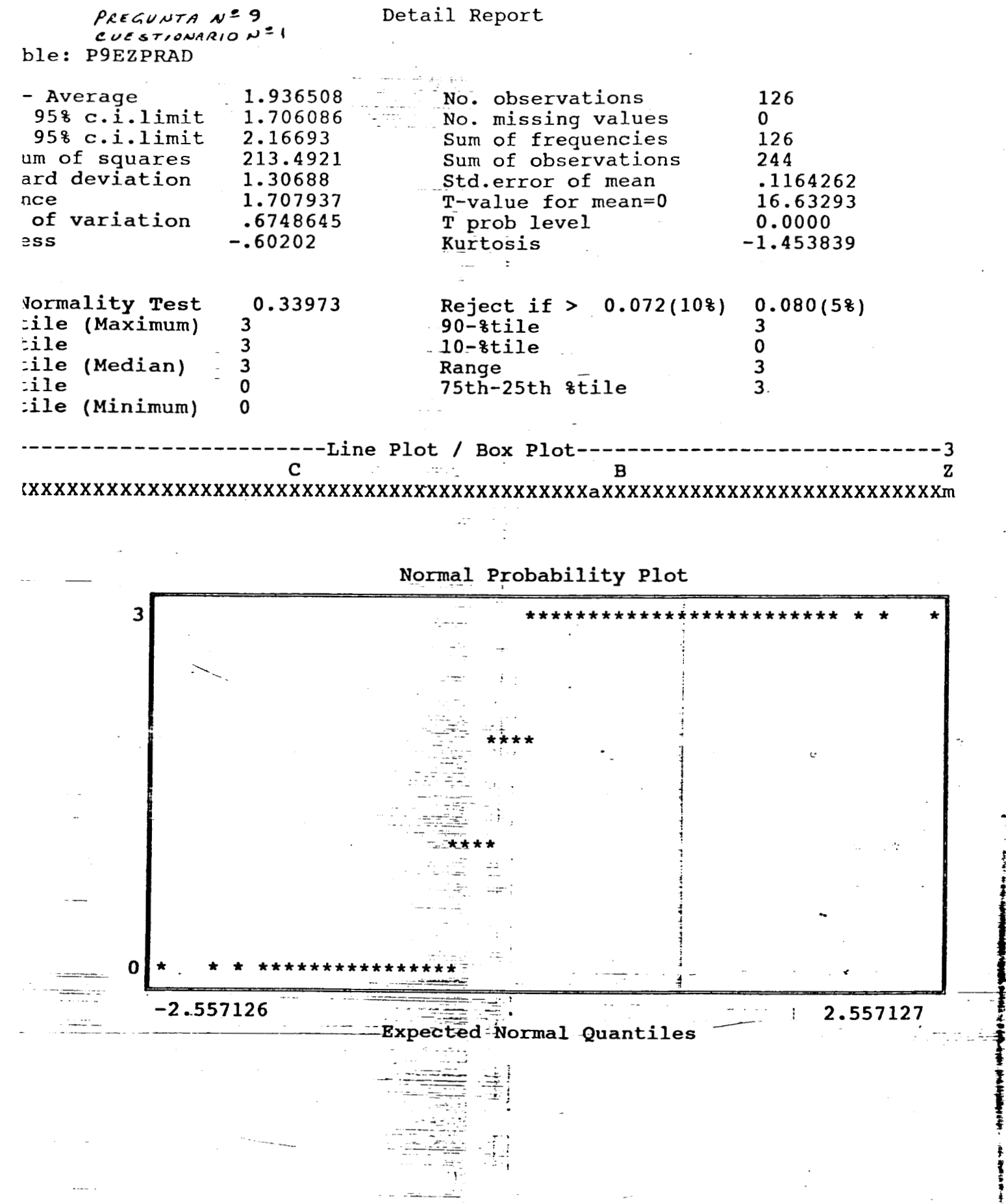

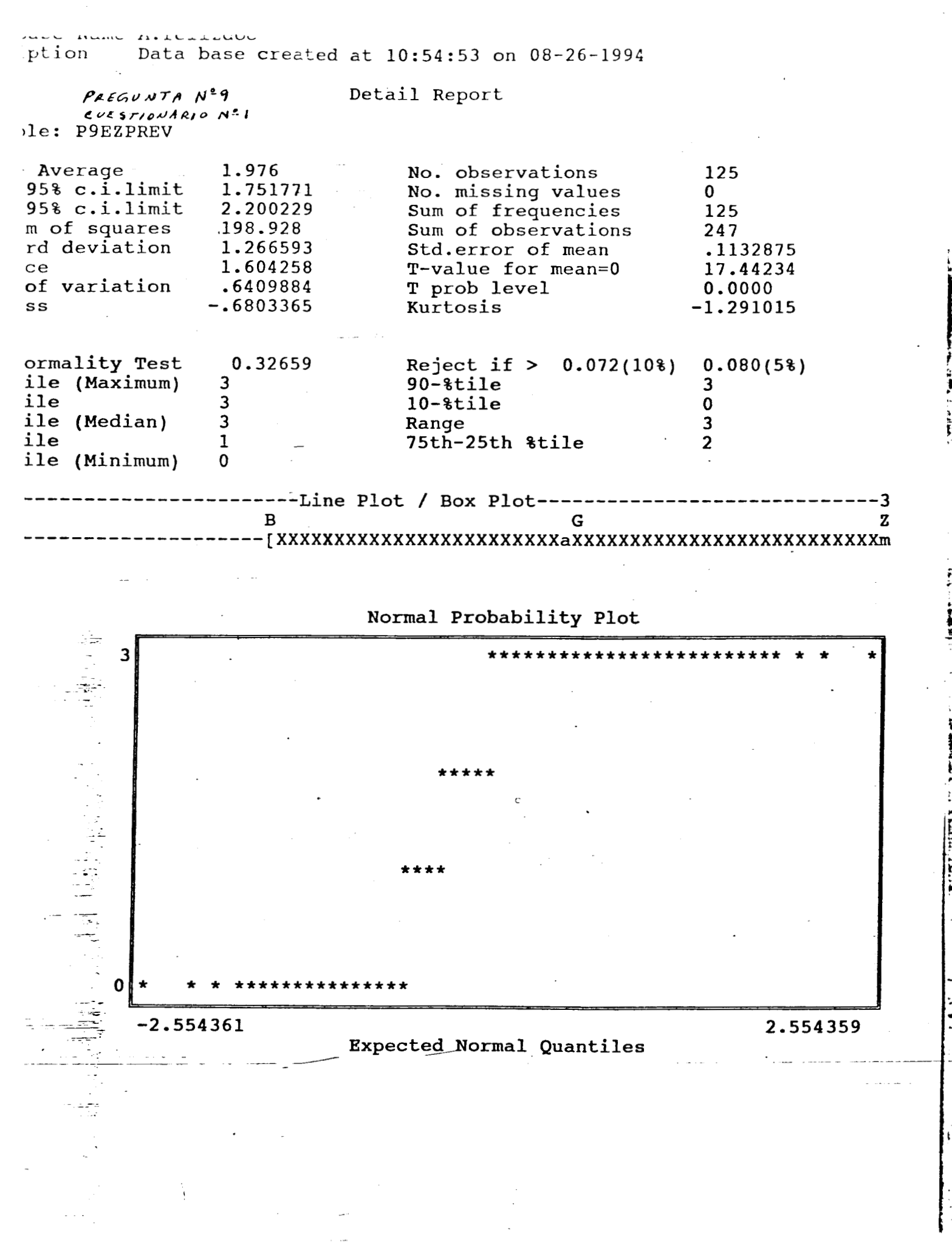

ase Name A:1611zaoc Data base created at 10:54:53 on 08-26-1994 ption Detail Report PREGUNTA Nº 9 CUESTIONARIO Nº1 le: P9JGTTV No. observations 1.072 125 Average .9005128 No. missing values  $\Omega$  $95%$  c.i.limit 95% c.i.limit 1.243487 Sum of frequencies 125 Sum of observations 116.352 134 n of squares .9686706 Std.error of mean 8.664052E-02 rd deviation T-value for mean=0 .9383226 12.37296  $ce$ .9036106 T prob level 0.0000 of variation .5033326 Kurtosis  $-.7541793$  $\overline{\mathbf{s}}$ ity Test Value 0.379 Reject if  $> 1.042(10*)$  $1.066(5%)$ Reject if  $> 0.072(10*)$  $0.080(58)$ 0.21763 prmality Test  $\overline{3}$  $90 -$ tile  $\overline{2}$ ile (Maximum)  $\overline{2}$  $\mathbf 0$  $10 -$  tile ile  $\mathbf{1}$  $\overline{\mathbf{3}}$ ile (Median) Range  $\overline{2}$  $\mathbf 0$ 75th-25th %tile  $i$ le  $\mathbf 0$ Lle (Minimum) ---Line Plot / Box Plot---------------3  $\mathbf{z}$  $\mathbf C$  $\mathbf{R}$ Normal Probability Plot

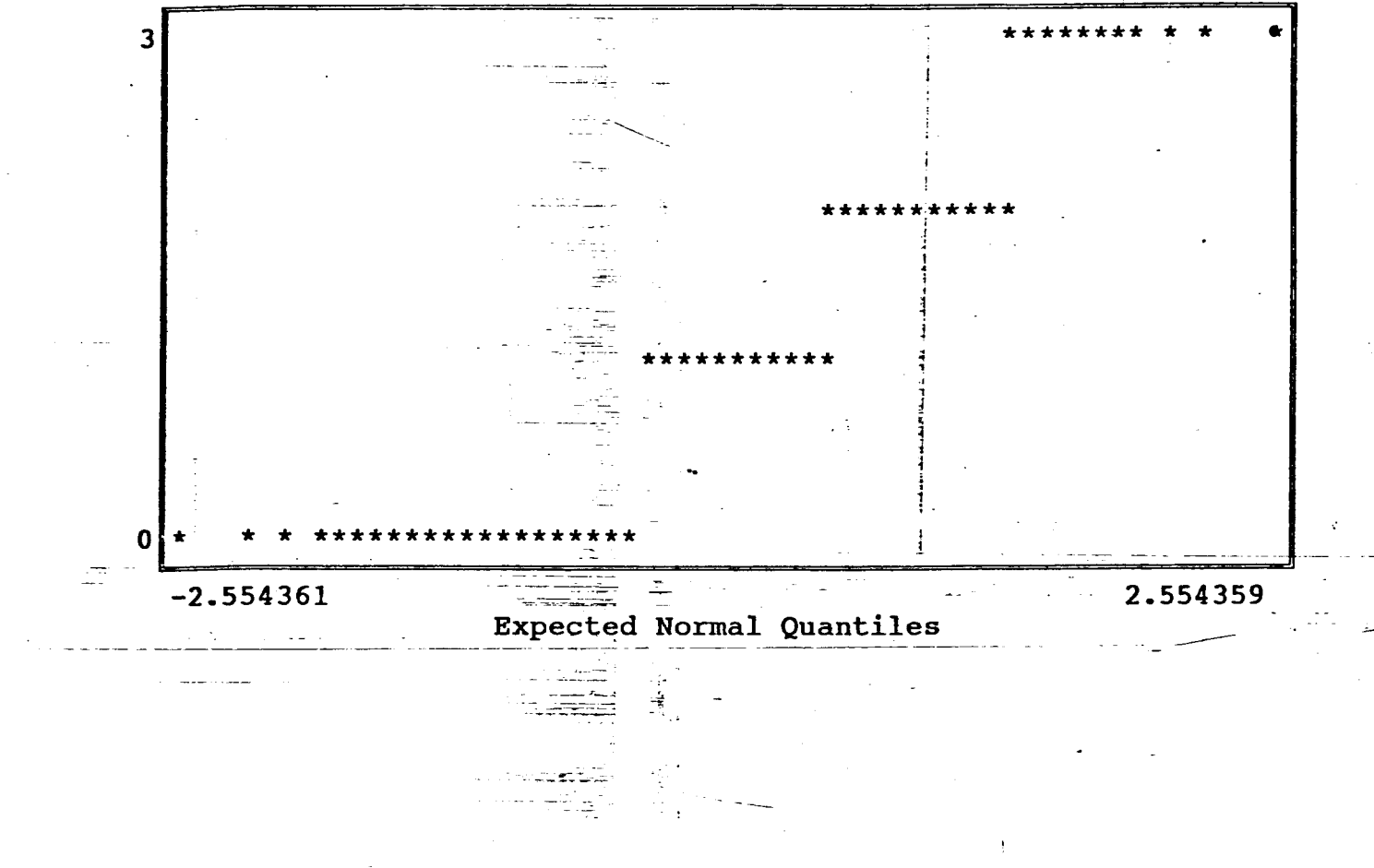

Base Name **A:** felizdoc Data base created at 10:54:53 on 08-26-1994

*[/REG](#page-209-0) rA* N **9** Detail Report  $CUE$ *STIONARIO*  $N^{\frac{1}{2}}I$ **ble: P9JGTPER** 

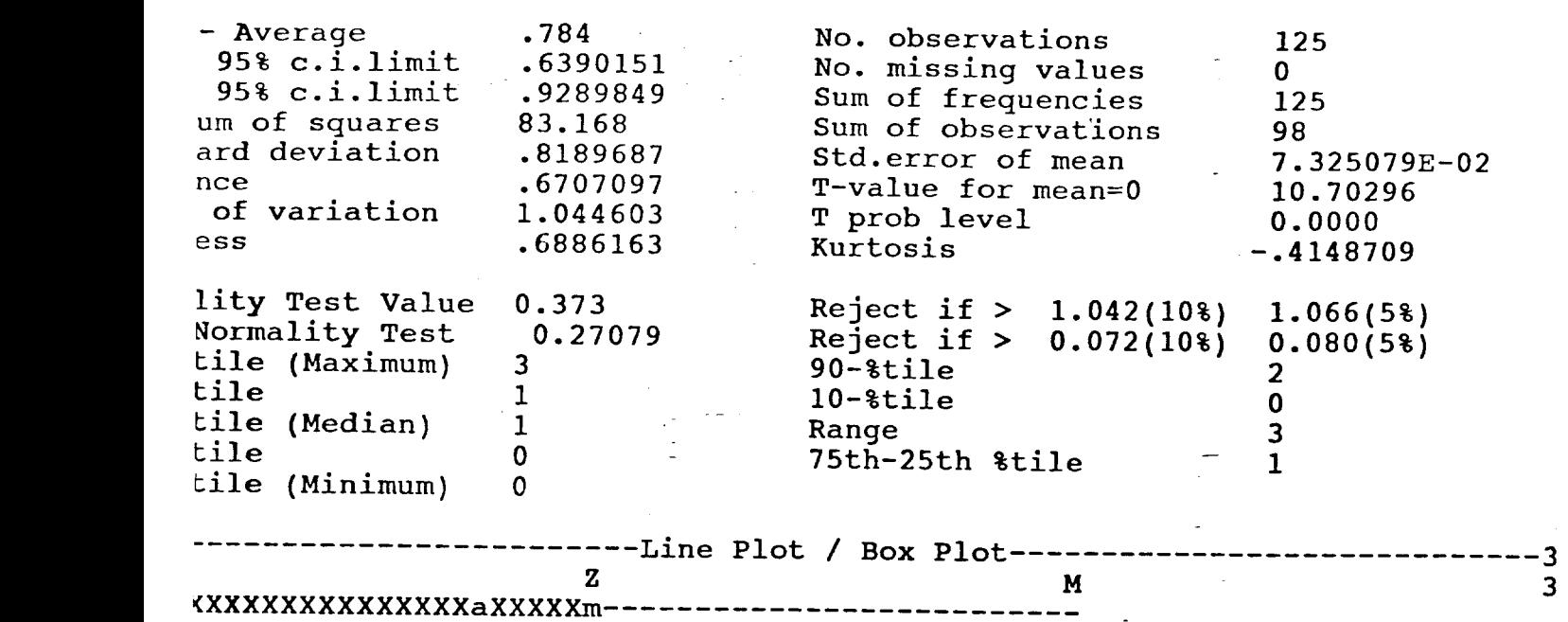

Normal Probability Plot

 $\mathcal{L}$ 

 $\overline{3}$ 

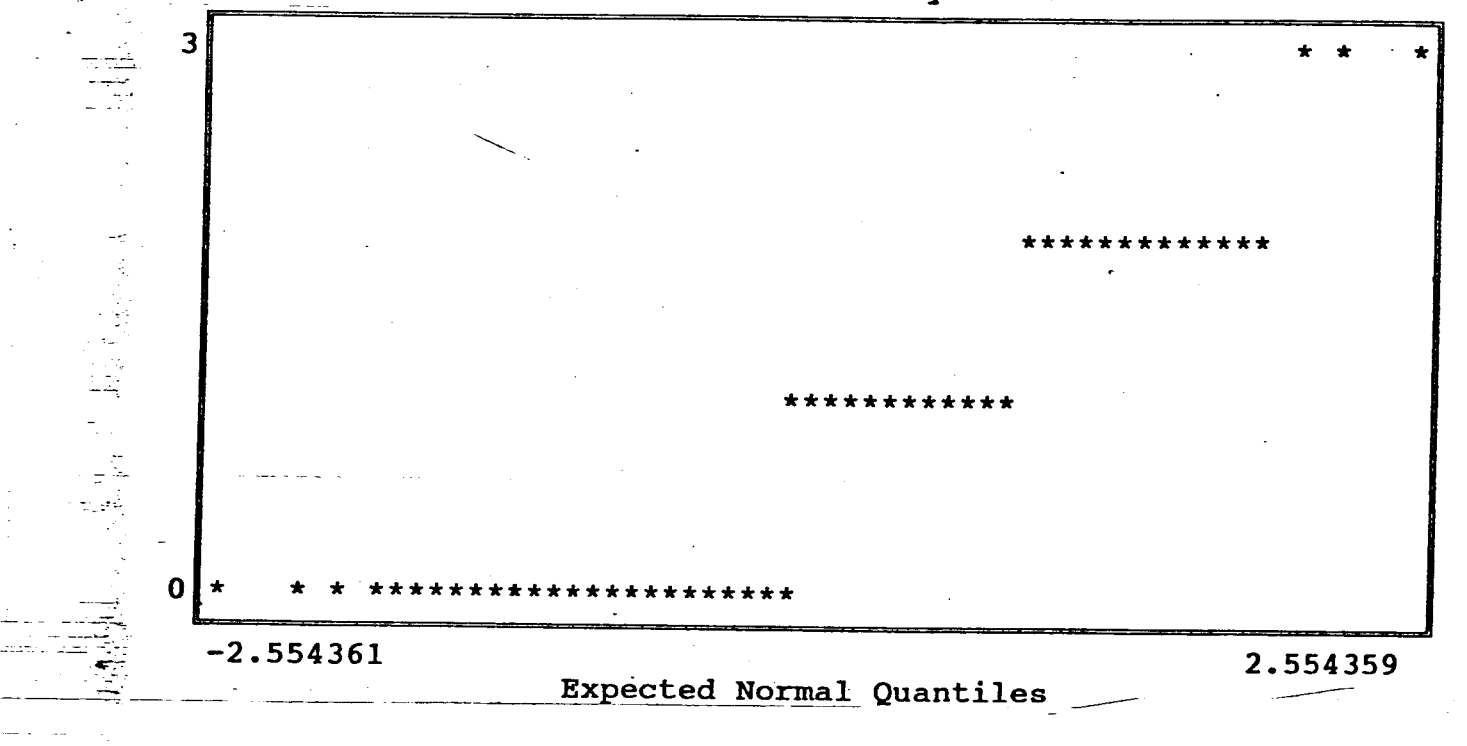

se Name A: felizdoc Data base created at 10:54:53 on 08-26-1994 tion

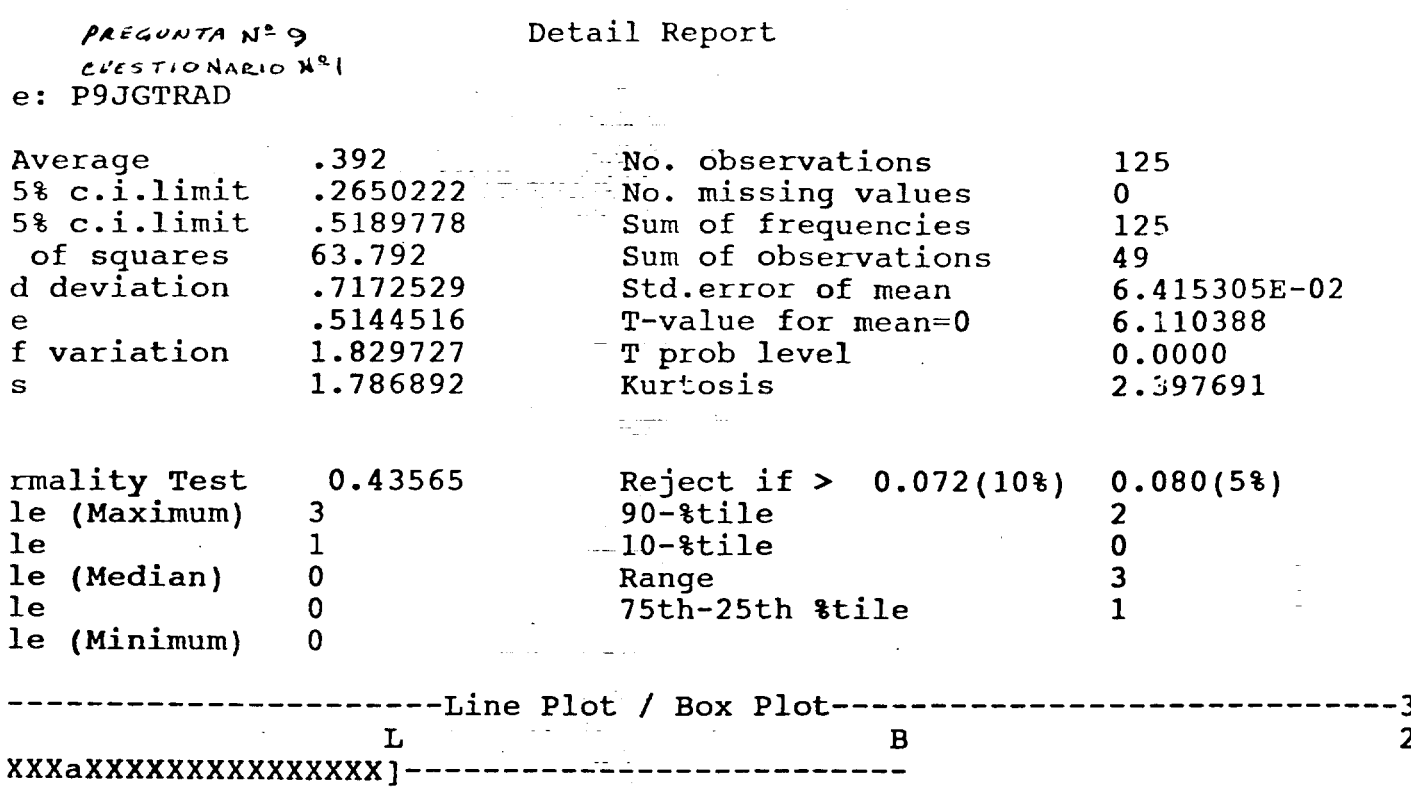

 $\frac{1}{2} \left( \frac{1}{2} \right) \left( \frac{1}{2} \right) \left( \frac{1}{2} \right)$ 

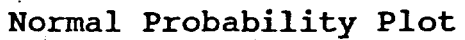

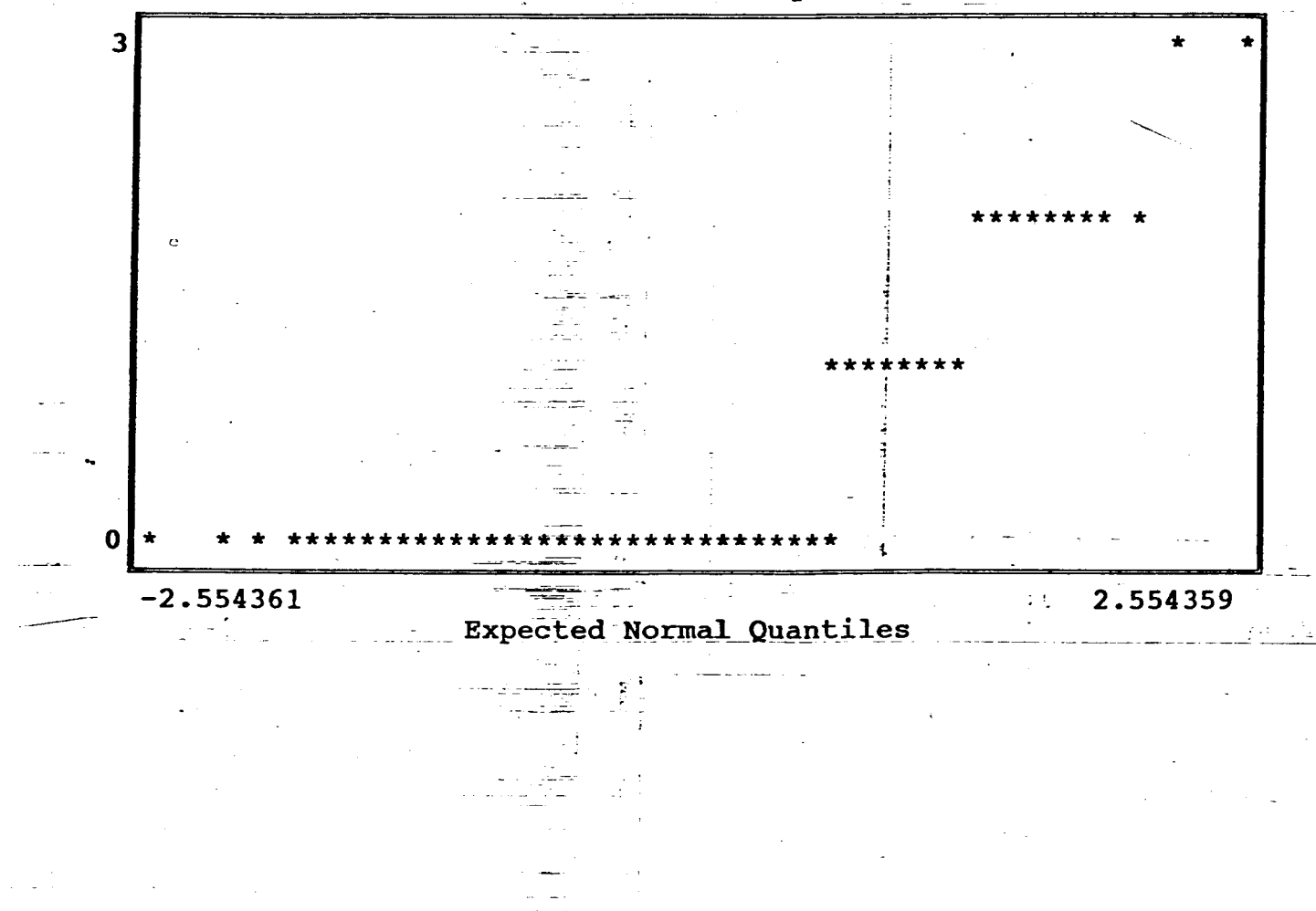

**TANGE** 

Base Name A: felizdoc iption Data base created at 10:54:53 on 08-26-1994

Detail Report PREGUNTA Nº9 CUESTIONARIO Nº1 ple: P9JGTREV

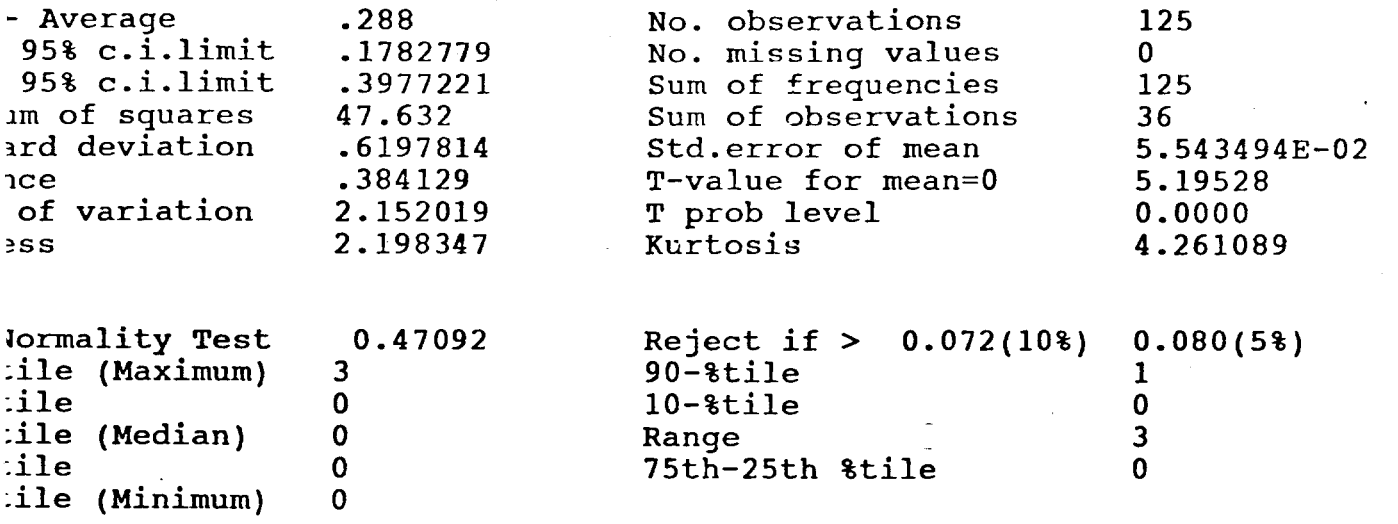

----Line Plot / Box Plot----3 8  $\mathbf{1}$  $\mathbf H$  $\rightarrow$ 

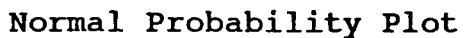

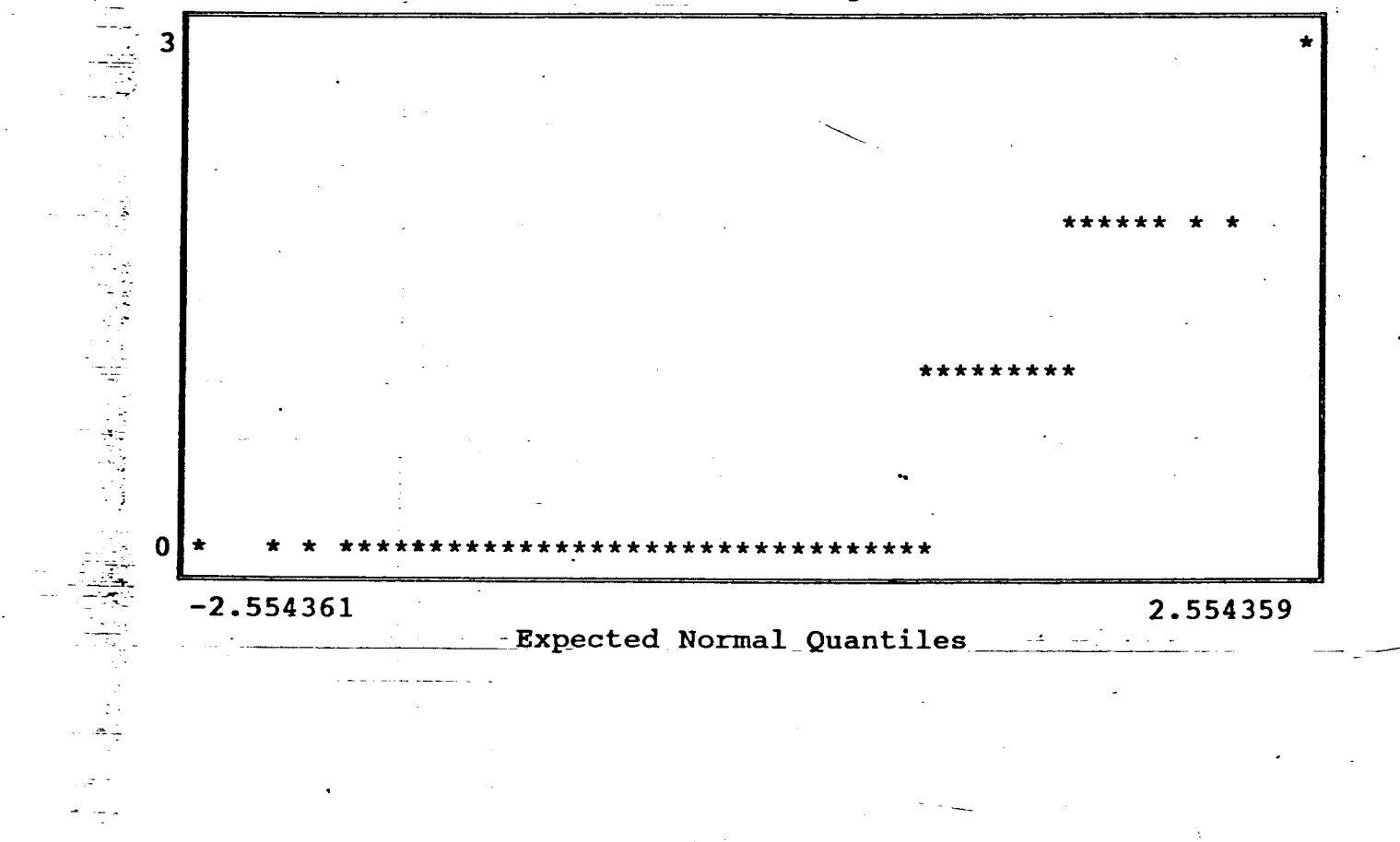

**jase Name A:feJ** i */'!Oc*  **pata** *j,r.t*e created at 10:54:53 on 08-26-1994

 $PKEGWVTA N=9$ PREGUNTANT - 2<br>
CUESTIONARIO Nº 1<br>
(1) DE: POMLOTV

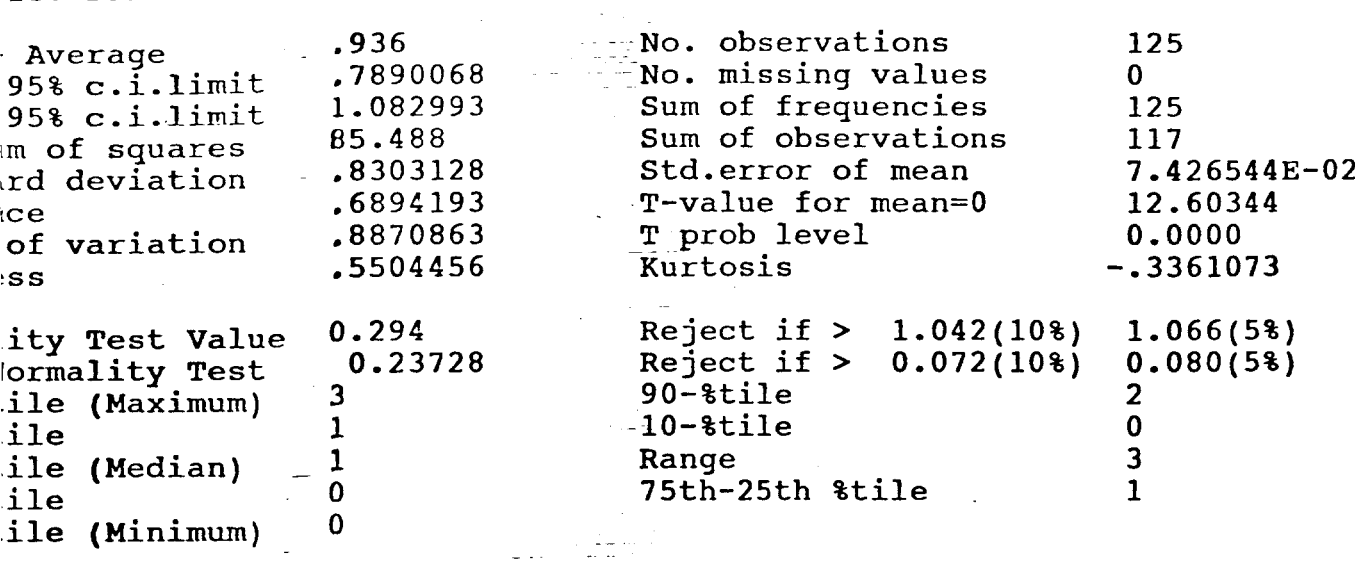

Detail Report

÷.

 $\hat{\mathcal{A}}$  ,  $\hat{\mathcal{A}}$ 

 $\mathcal{L}_{\rm{max}}$ 

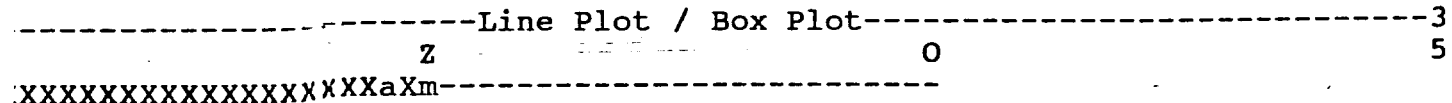

 $\label{eq:2} \frac{1}{2}\left(\frac{1}{2}\right)\frac{d\lambda}{d\lambda}=\frac{1}{2}\left(\frac{1}{2}\right)\left(\frac{1}{2}\right)\frac{d\lambda}{d\lambda}.$ 

**Normal Probability Plot** 

t

1 **4**  1

.<br>.<br>. +

**Lation of p.c.** 

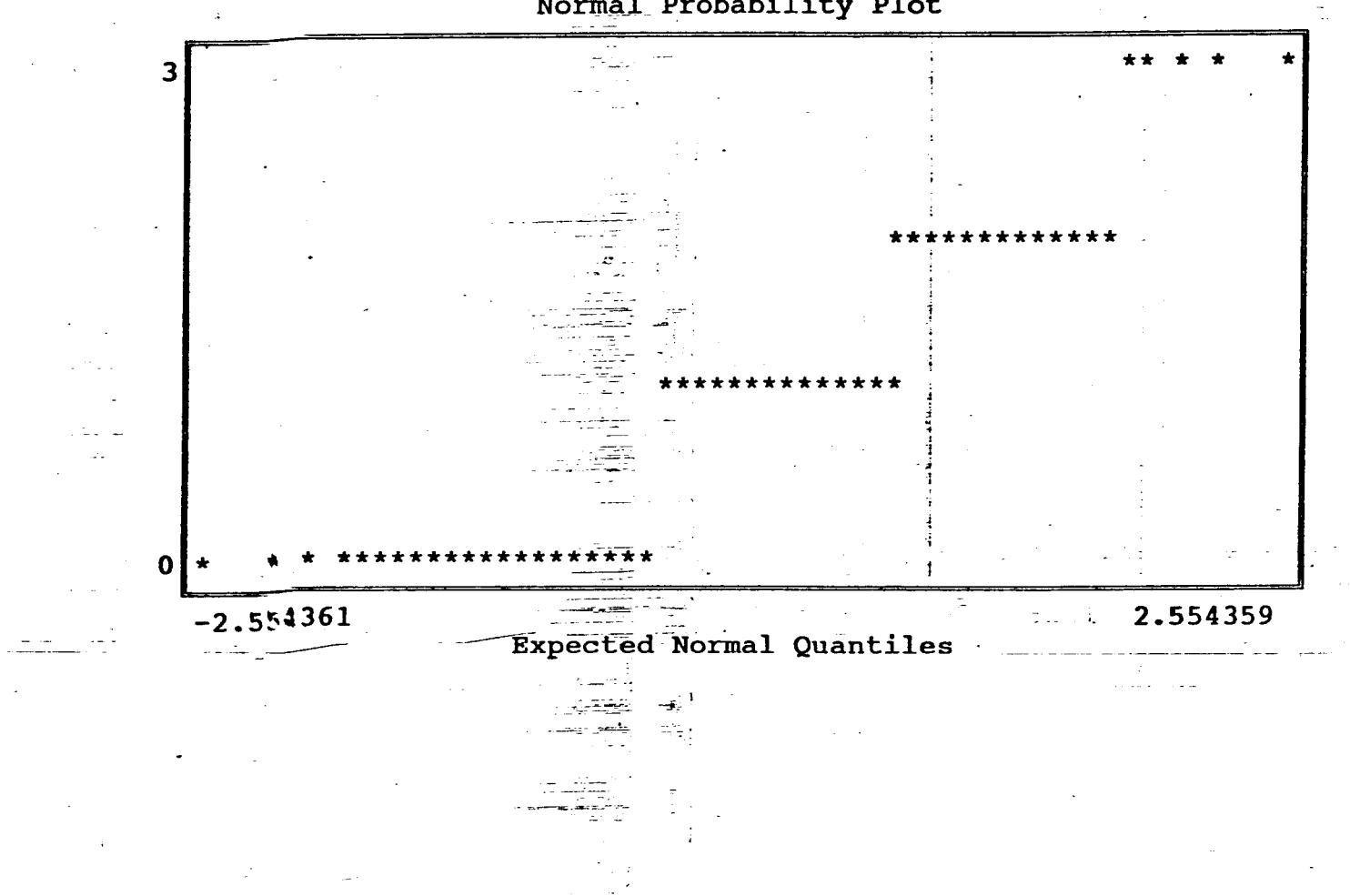

ption Data base created at 10:54:53 on 08-26-1994 Detail Report PREGUNTA Nº 9 CUESTIONARIO Nº1 le: P9MLOPER .536 No. observations 125 Average .4057832 No. missing values  $95%$   $c.i.limit$ 0  $95%$   $c.i.limit$ .6662169 Sum of frequencies 125 67.088 Sum of observations m of squares 67 Std.error of mean rd deviation .735549 .0657895 .5410323 T-value for mean=0 8.147197  $ce$ of variation 1.372293 T prob level 0.0000 1.23306 Kurtosis .8780303 SS prmality Test 0.35891 Reject if  $> 0.072(10*)$  $0.080(5%)$  $\overline{\mathbf{3}}$  $90 -$ tile ile (Maximum) 2  $10 - 8$ tile  $l$ e  $\mathbf{1}$ 0  $\mathbf 0$ 3 le (Median) Range  $\cdot$ le  $\mathbf 0$ 75th-25th &tile  $\mathbf{1}$ le (Minimum)  $\mathbf{0}$ ----Line Plot / Box Plot-----۰3  $\overline{2}$  $\mathbf z$  $\mathbf c$ **XXXXXXXaXXXXXXXXXXXX** ]------

Normal Probability Plot

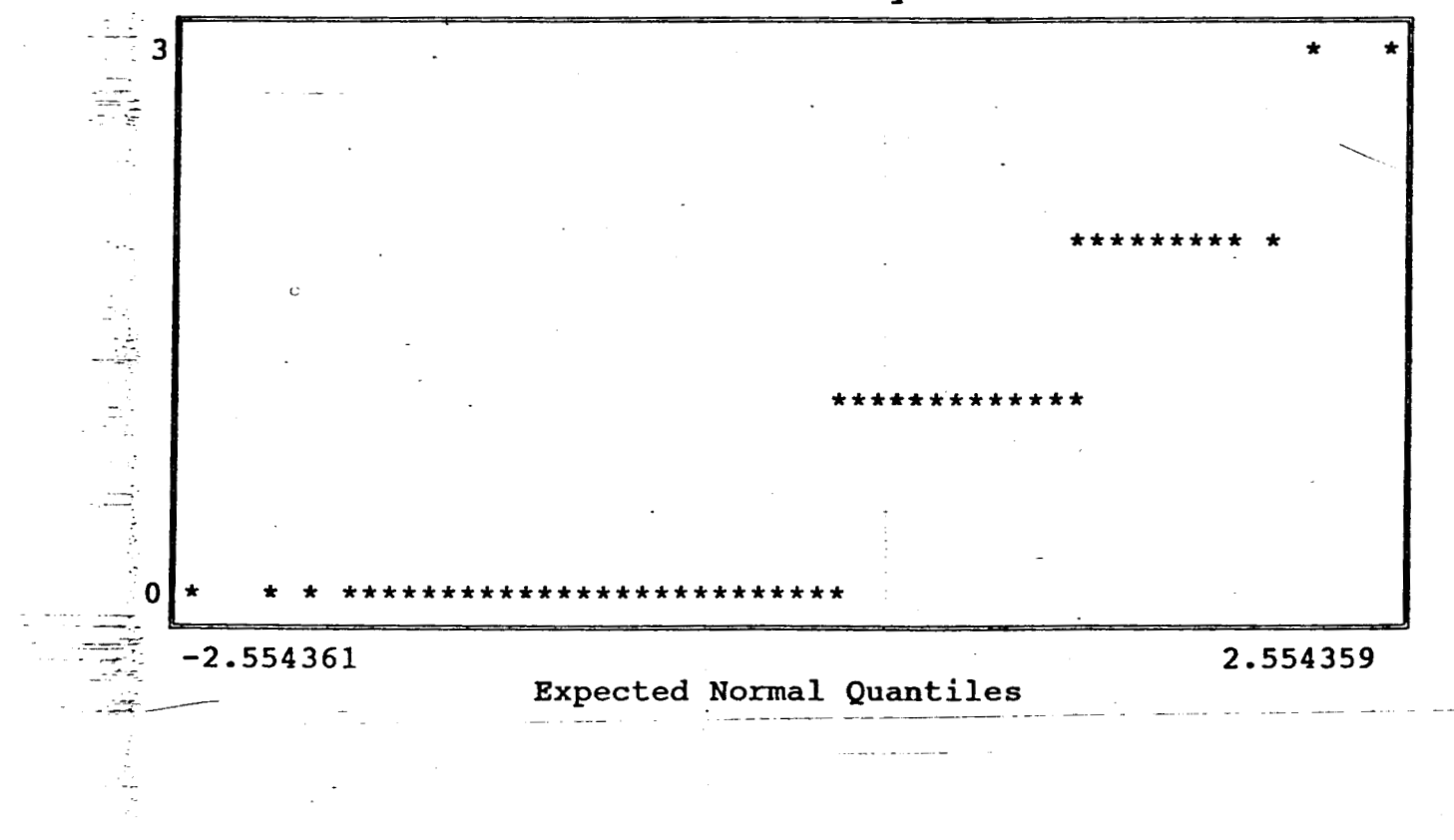

Ţ.  $\ddot{\cdot}$ 

 $\mathbf{r}$ 

ase Name A: felizdoc Data base created at 10:54:53 on 08-26-1994 ption

 $P$ REGUNTA  $N^2$ 9 CUESTIONARIO Nº1 le: P9MLORAD

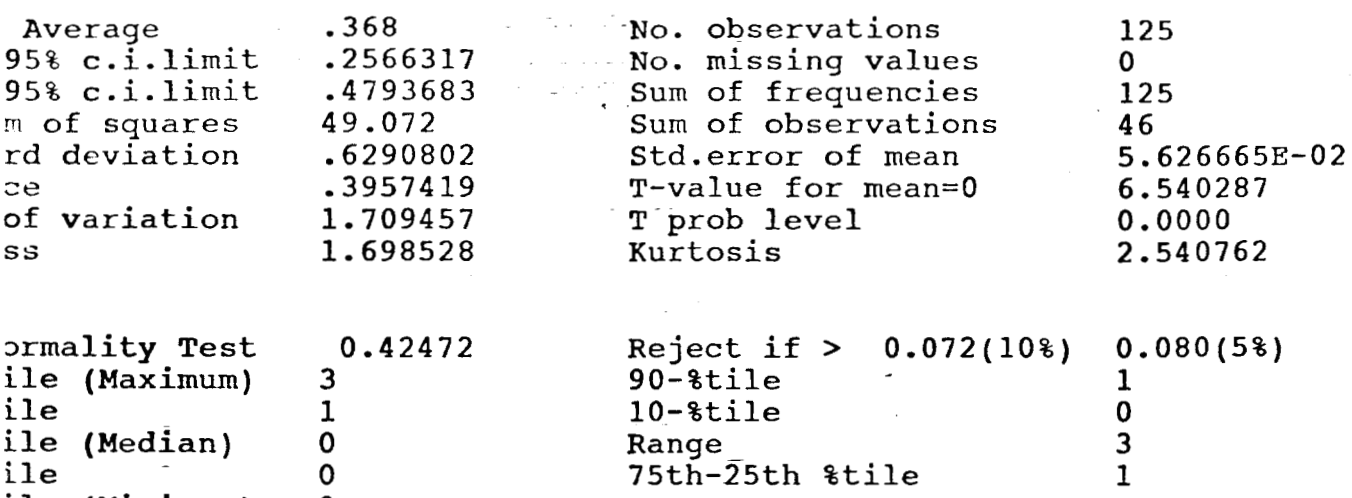

Detail Report

ile (Minimum)

## -----Line Plot / Box Plot------

 $\pm 15$  $\mathbb{R}^{n \times n}$ 

**qXXXaXXXXXXXXXXXXXXX1** <sup>~</sup>

**O** 

 $\mathbf T$ 

Normal Probability Plot ....

 $\overline{7}$ 

.<br>.<br>.

3  $\mathbf{1}$ 

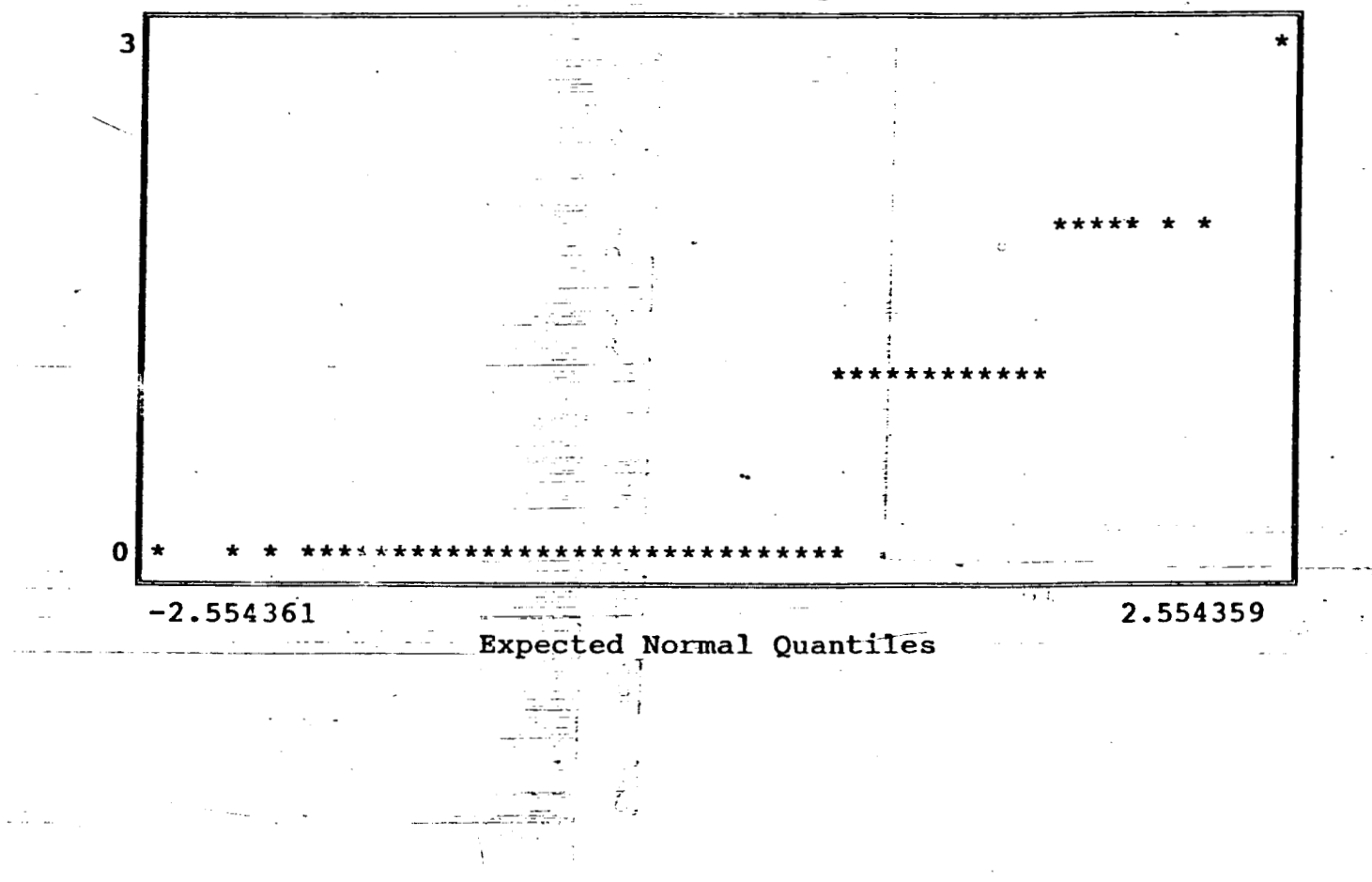

Base Name A:felizdoc Data base created at 10:54:53 on 08-26-1994 iption

PREGUNTANº9  $CIESTIOURRIO N<sup>2</sup>$ ple: P9MLOREV

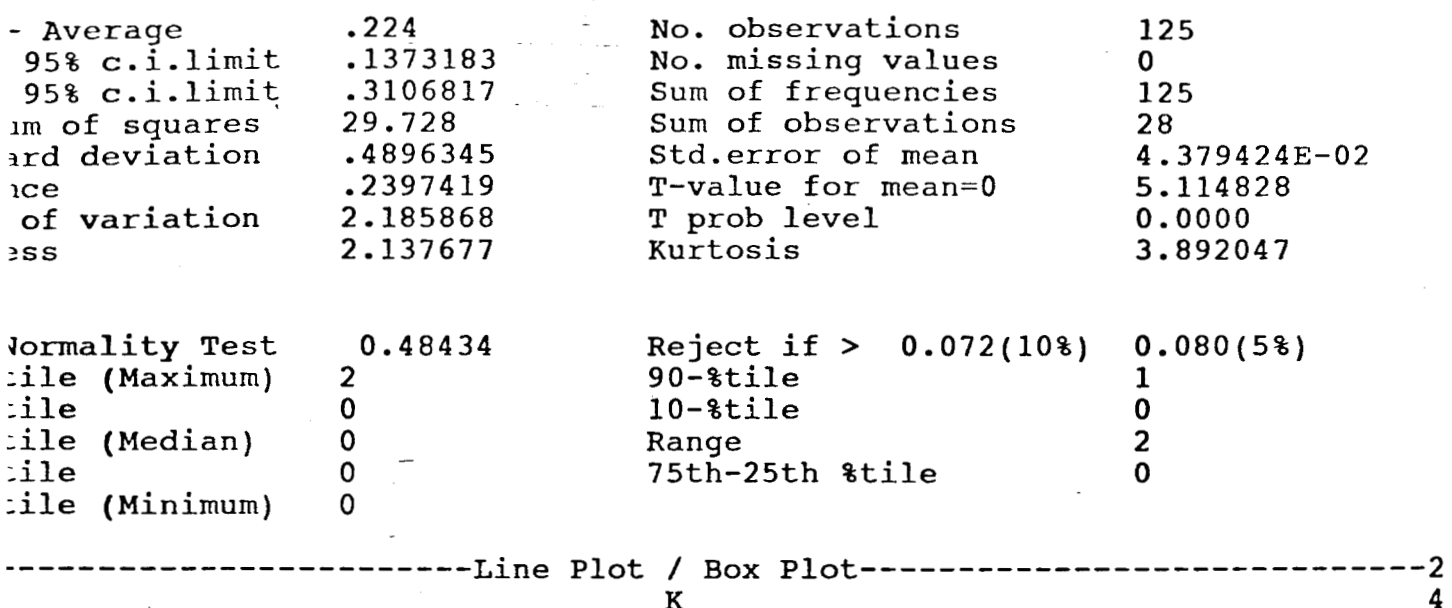

Detail Report

а

Normal Probability Plot

 $\overline{\mathbf{4}}$ 

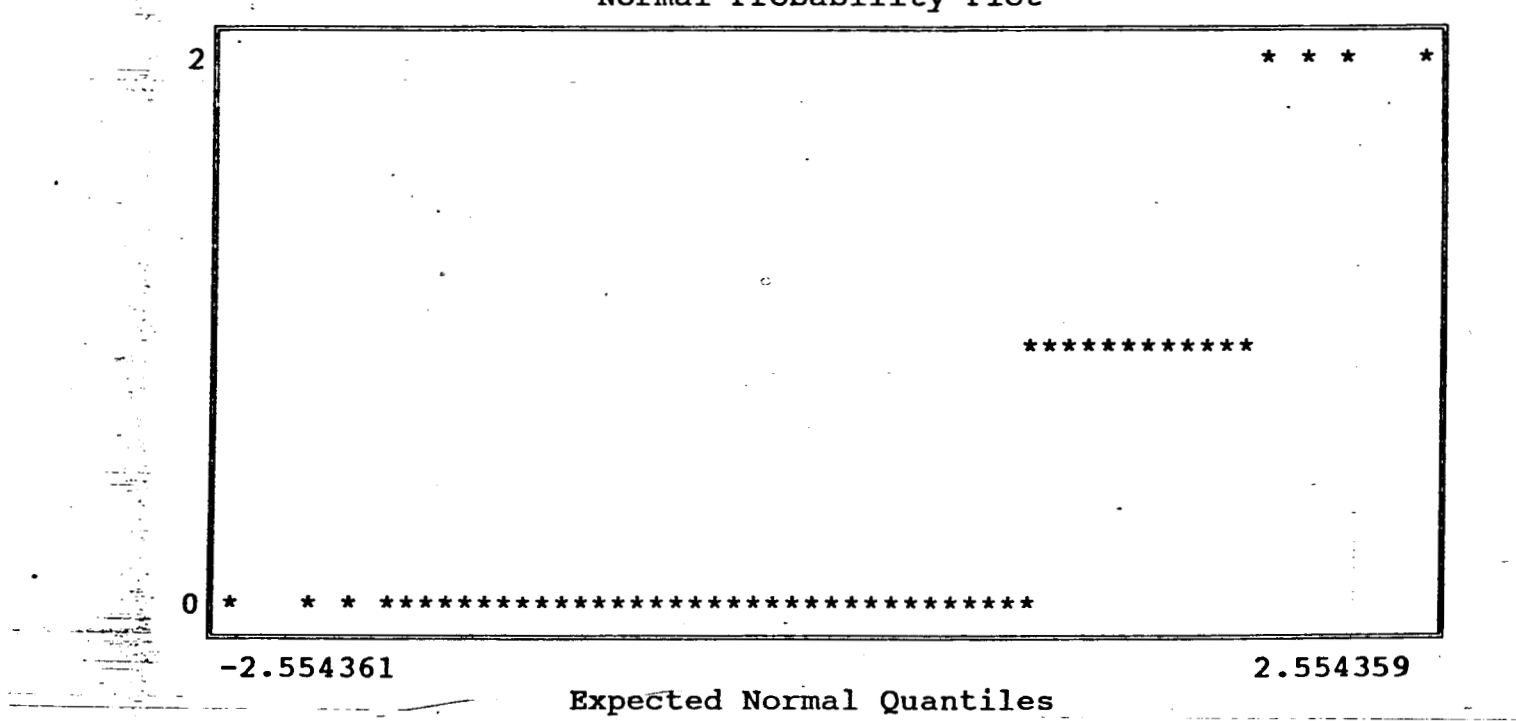

Base Name A: felizdoc Data base created at 10:54:53 on 08-26-1994 ption

PREGUNTAN<sup>29</sup>  $e_{U\epsilon 57}$ <br>
(b)es P9PEMTV

 $\ddot{\cdot}$ 

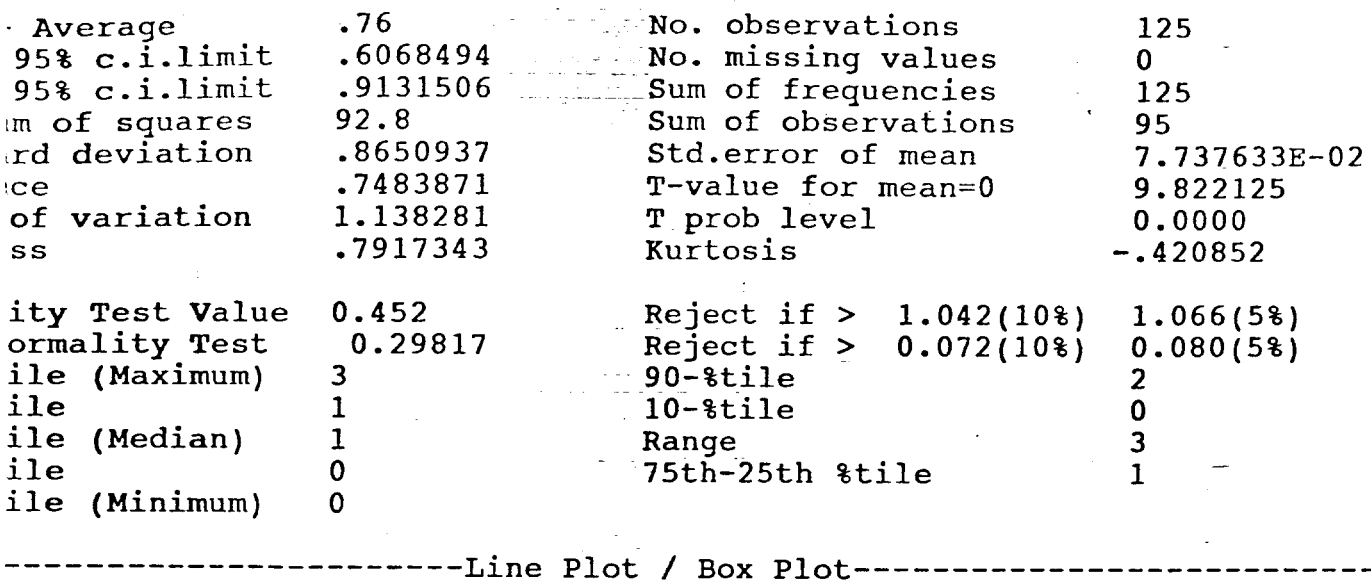

Detail Report

 $\label{eq:3.1} \begin{split} \mathcal{L}_{\text{max}}(\mathbf{r},\mathbf{r},\mathbf{r}) = \frac{1}{\sqrt{2}}\mathcal{L}_{\text{max}}(\mathbf{r},\mathbf{r},\mathbf{r}) + \frac{1}{2}\mathcal{L}_{\text{max}}(\mathbf{r},\mathbf{r},\mathbf{r},\mathbf{r}) \\ & \times \mathcal{L}_{\text{max}}(\mathbf{r},\mathbf{r},\mathbf{r},\mathbf{r},\mathbf{r},\mathbf{r},\mathbf{r},\mathbf{r},\mathbf{r},\mathbf{r},\mathbf{r},\mathbf{r},\mathbf{r},\math$  $\mathbf{z}$ xxxxxxxxxxxxxxaxxxxxm----

> otare.  $\frac{1}{3}$

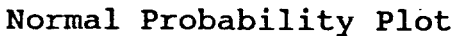

 $\mathbf N$ 

-3

4

**「SET」には、写真の写真を見る** 

「大きなのかのあると、小さんのあると、その時のことを

**Contract Contract** 

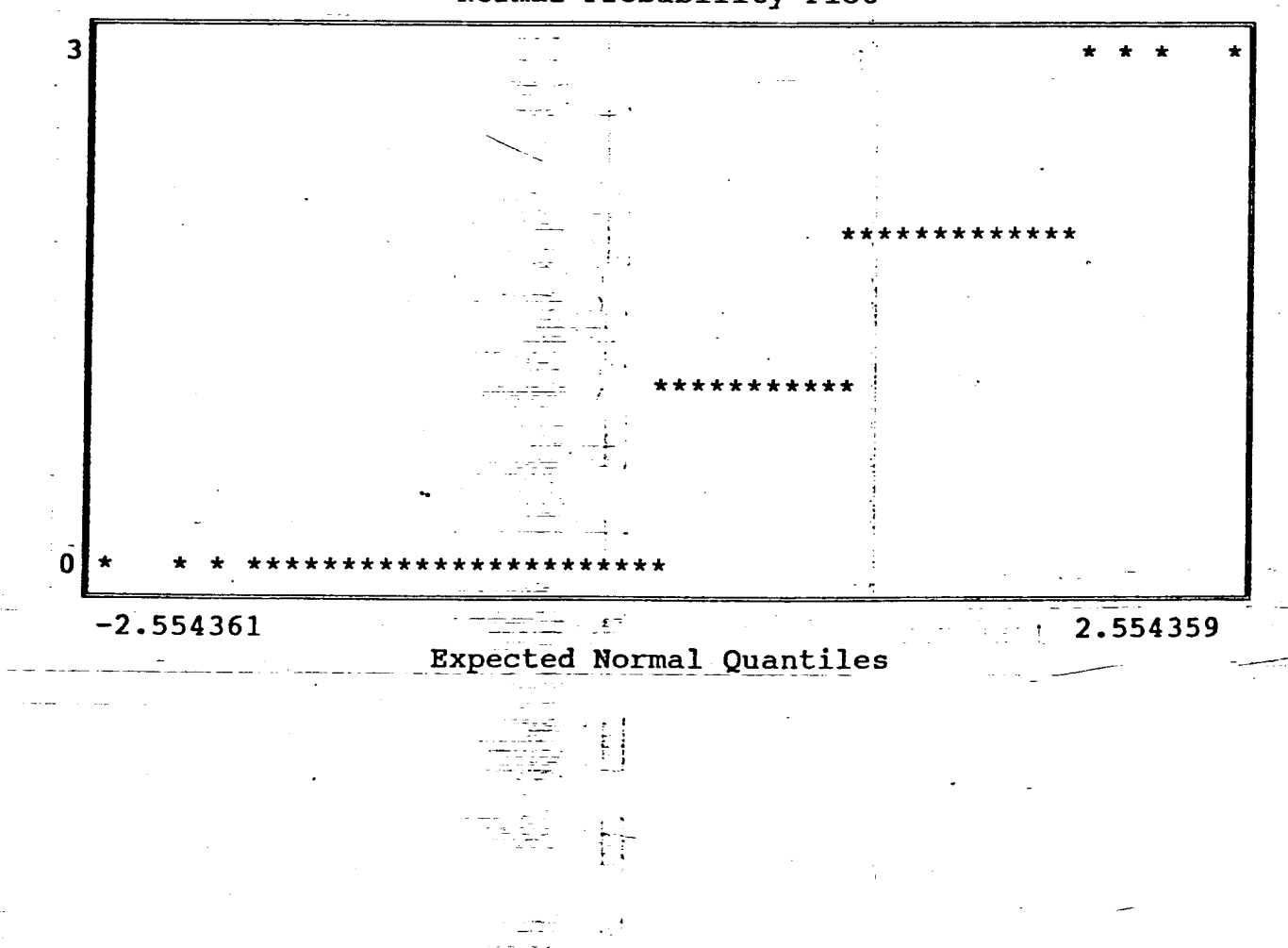

se Name A: felizdoc :ion Data base created at 10:54:53 on 08-26-1994

Detail Report PREGUNTA  $N^2$  11 CUESTICUARIC Nº1 PRE11CSG  $\frac{1}{2}$  : *<u>Average</u>*  $1.4$ No. observations 125 5% c.i.limit 1.2244 No. missing values  $\mathbf{0}$ i& c.i.limit 1.5756 Sum of frequencies 125 of squares 122 Sum of observations 175 deviation .9919027 Std.error of mean 8.871847E-02 .983871 T-value for mean=0 15.78025 variation .7085019 T prob level 0.0000  $-.1209312$ Kurtosis  $-1.108985$ y Test Value  $0.292$ Reject if  $> 1.042(108)$  $1.066(5%)$ mality Test 0.24738 Reject if  $>$  $0.072(10$ <sup>3</sup>  $0.080(58)$  $. e$  $(Maximum)$ 3  $90 - 8$ tile 3  $\overline{2}$  $\bullet$  $10 - 8$ tile  $\mathbf 0$ (Median)  $\overline{2}$  $\mathbf{e}$ Range  $\overline{3}$  $\mathbf e$  $\mathbf{1}$ 75th-25th &tile  $\mathbf{1}$ (Minimum)  $\mathbf 0$  $\overline{e}$ ----Line Plot / Box Plot-- $- - 3$  $\mathbf S$  $\mathbf z$ F

--[XXXXXXXXaXXXXXXXXXXXXXXXm-----

Normal Probability Plot

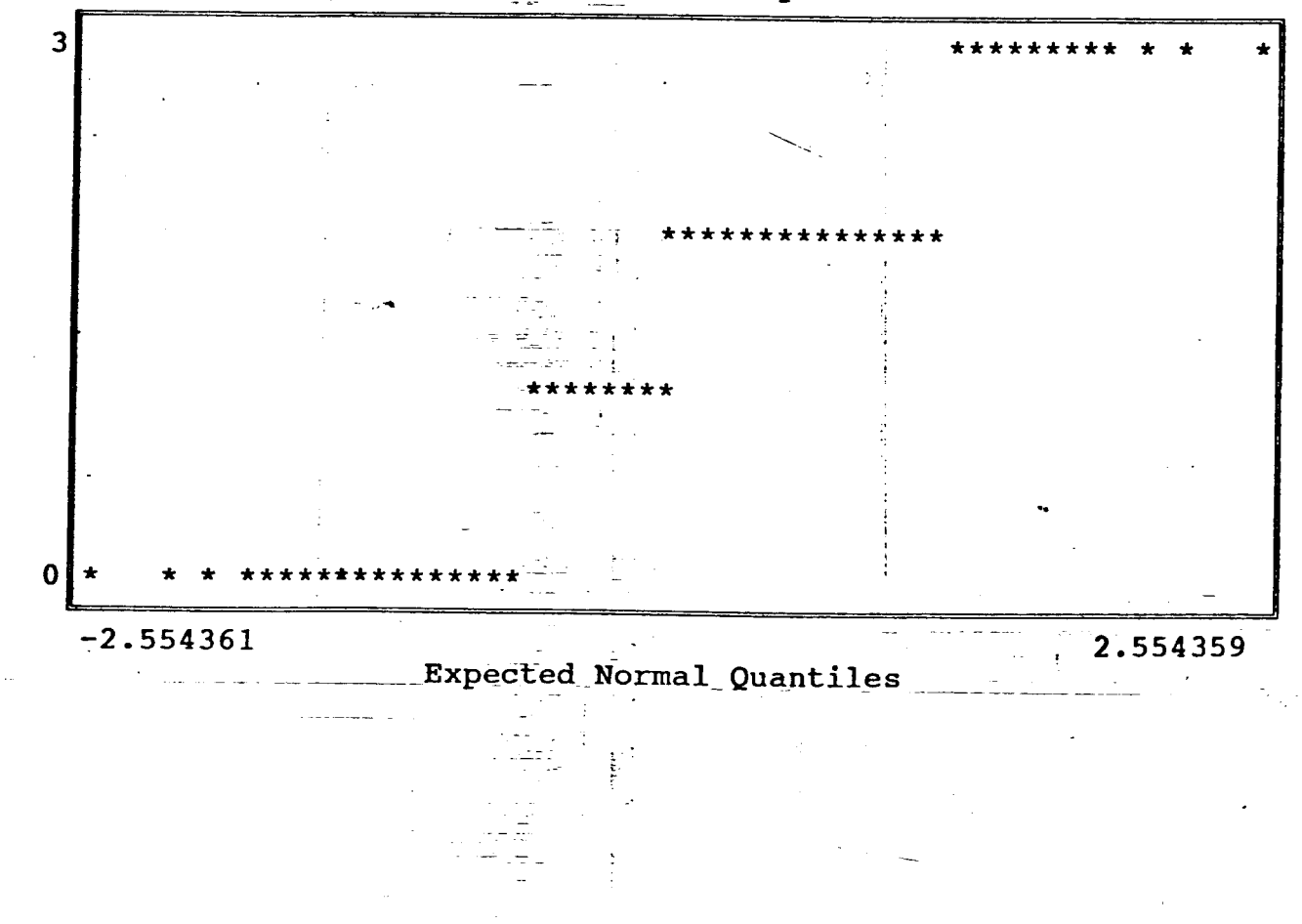

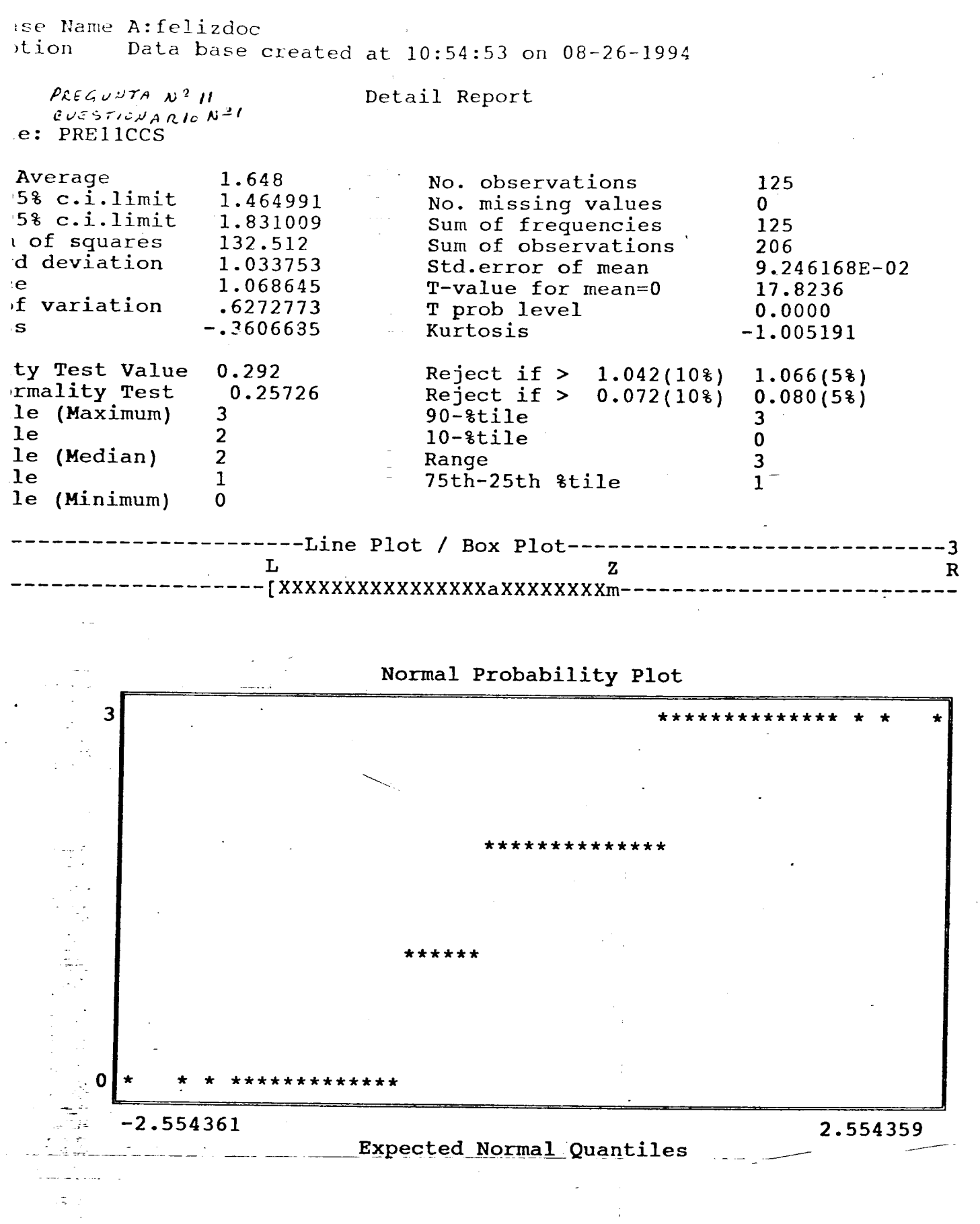

ase Name A: felizdoc Data base created at 10:54:53 on 08-26-1994 ption

PAEGUNTA Nº 11  $CUESTIONARD W^*$ 

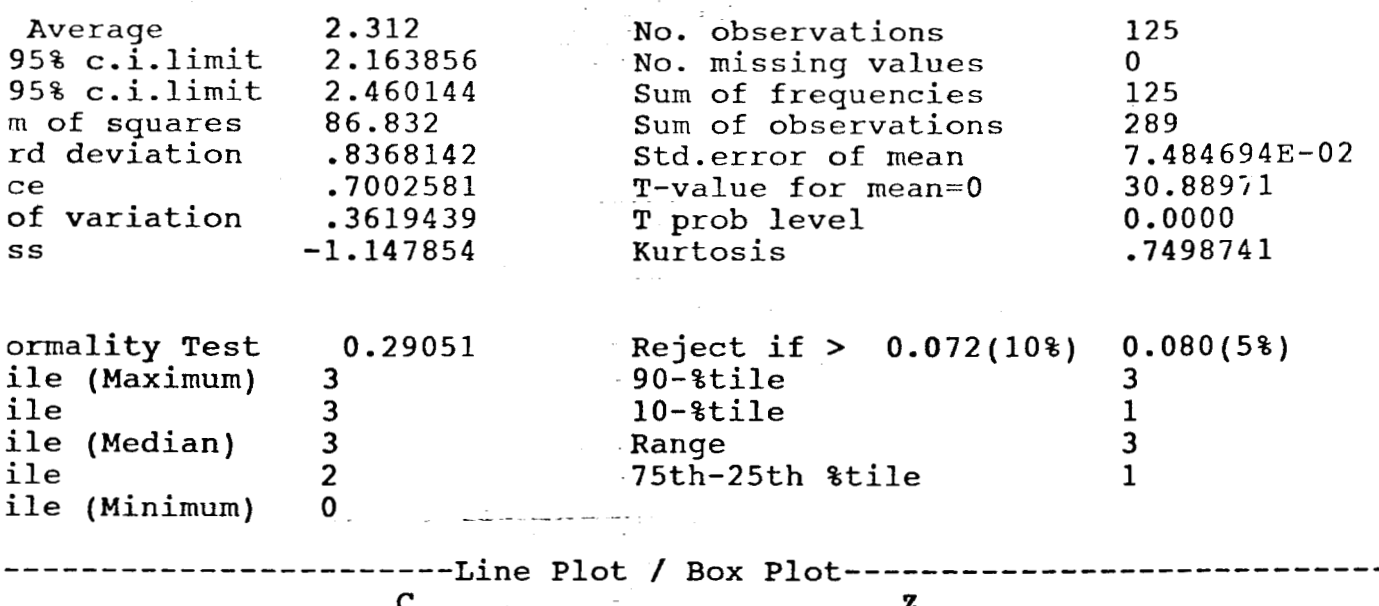

Detail Report

 $\epsilon = 1$ 

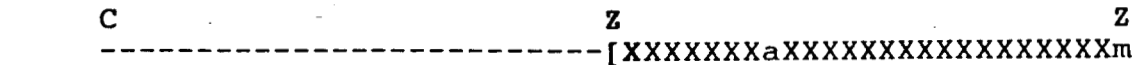

 $-3$ 

→ 「する」は解析の実を重要

 $\frac{1}{2}$ 

 $\mathcal{L}$ 

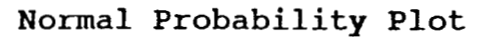

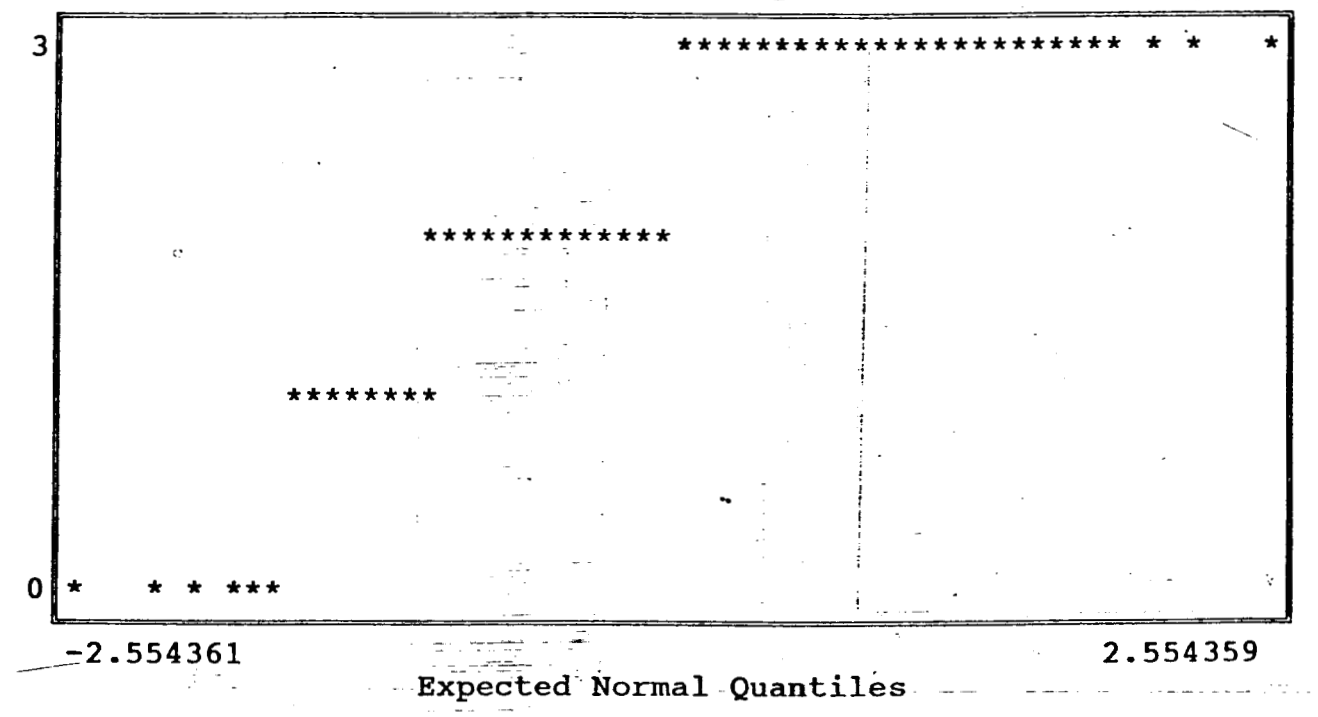

 $\cdots$   $-$ 

rotent

÷

ase Name A:felizdoc ption Data base created at 10:54:53 on 08-26-1994

 $P$ AEGUNTA Nº 11 CUESTIONARIO  $N^2$ <sup>1</sup><br>le: PRE11EZP

 $---$ 

 $\sim$ 

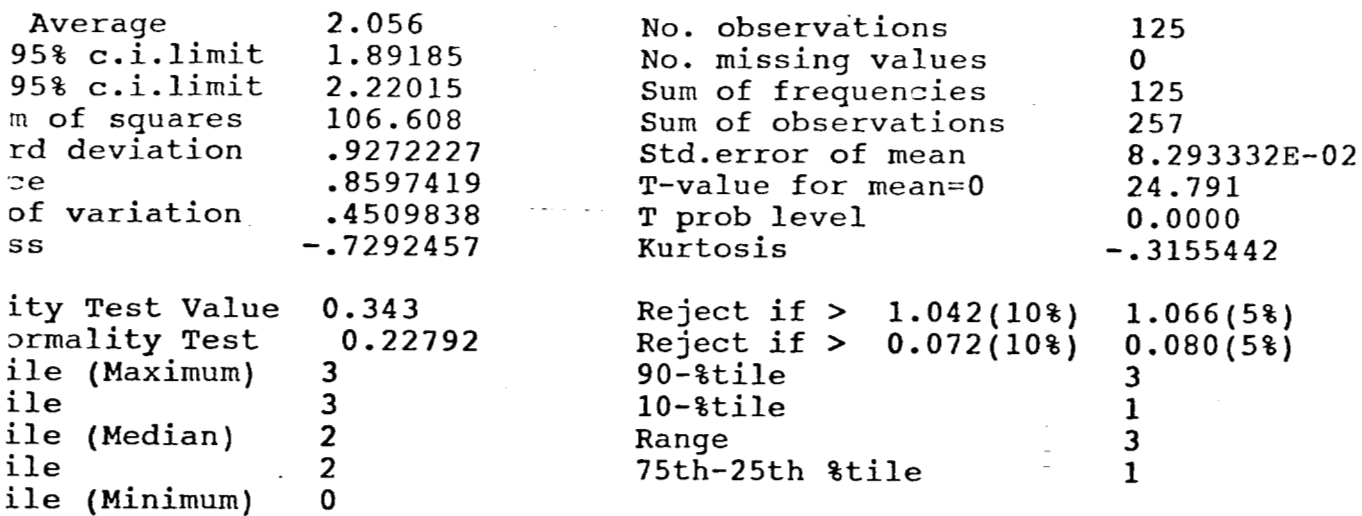

Detail Report

 $\overline{a}$ 

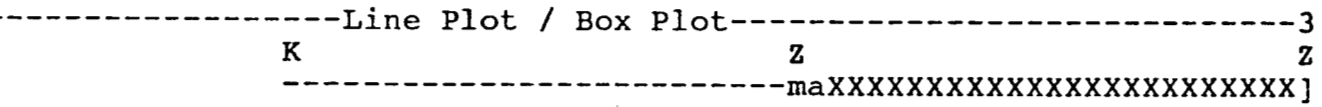

Normal Probability Plot

3 \*\*\*\*\*\*\*\*\*\*\*\*\*\*\*\*\*\*\*\*  $\star$  $\star$  $\mathbb{R}^2$ \*\*\*\*\*\*\*\*\*\*\*  $\sim$  . ---к.  $= -4$  $\pmb{0}$  $-2.554361$ 2.554359 - Expected Normal Quantiles  $\mathbb{R}^2$ 

isc Name A:felizdoc Data base created at 10:54:53 on 08-26-1994 otion

 $\rho$ REGUNTA Nº 11 Detail Report

CUESTIONARIO N<sup>2</sup>I<br>le: PRE11JGT

ИŅ,

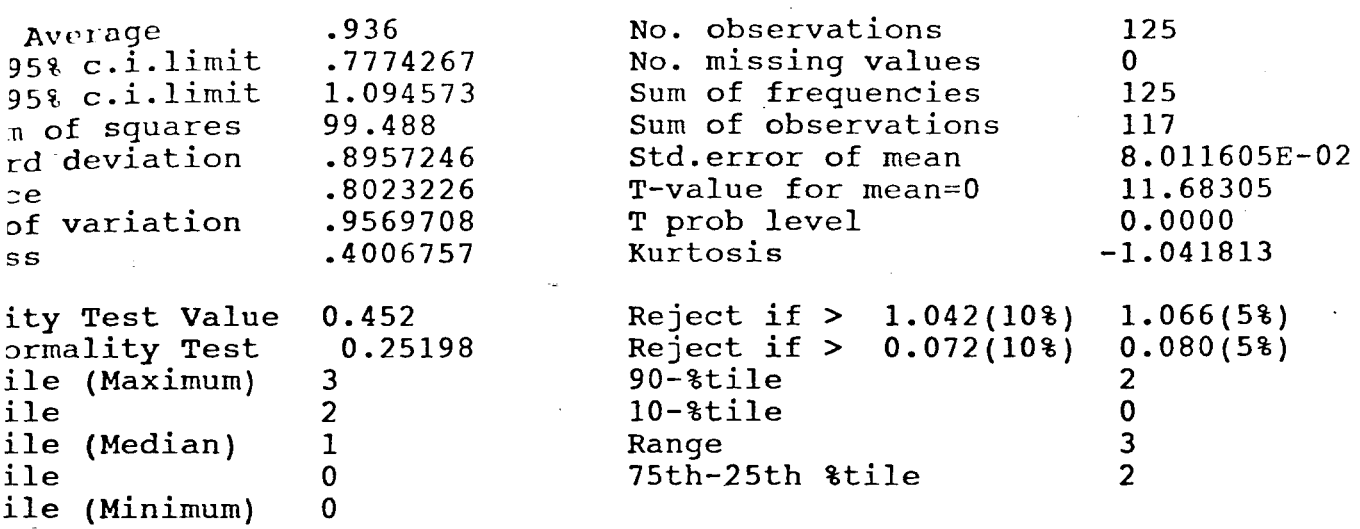

---Line Plot / Box Plot---- $\mathbf{z}$ 

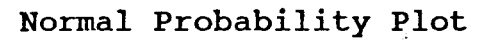

Y

 $\overline{3}$ 4

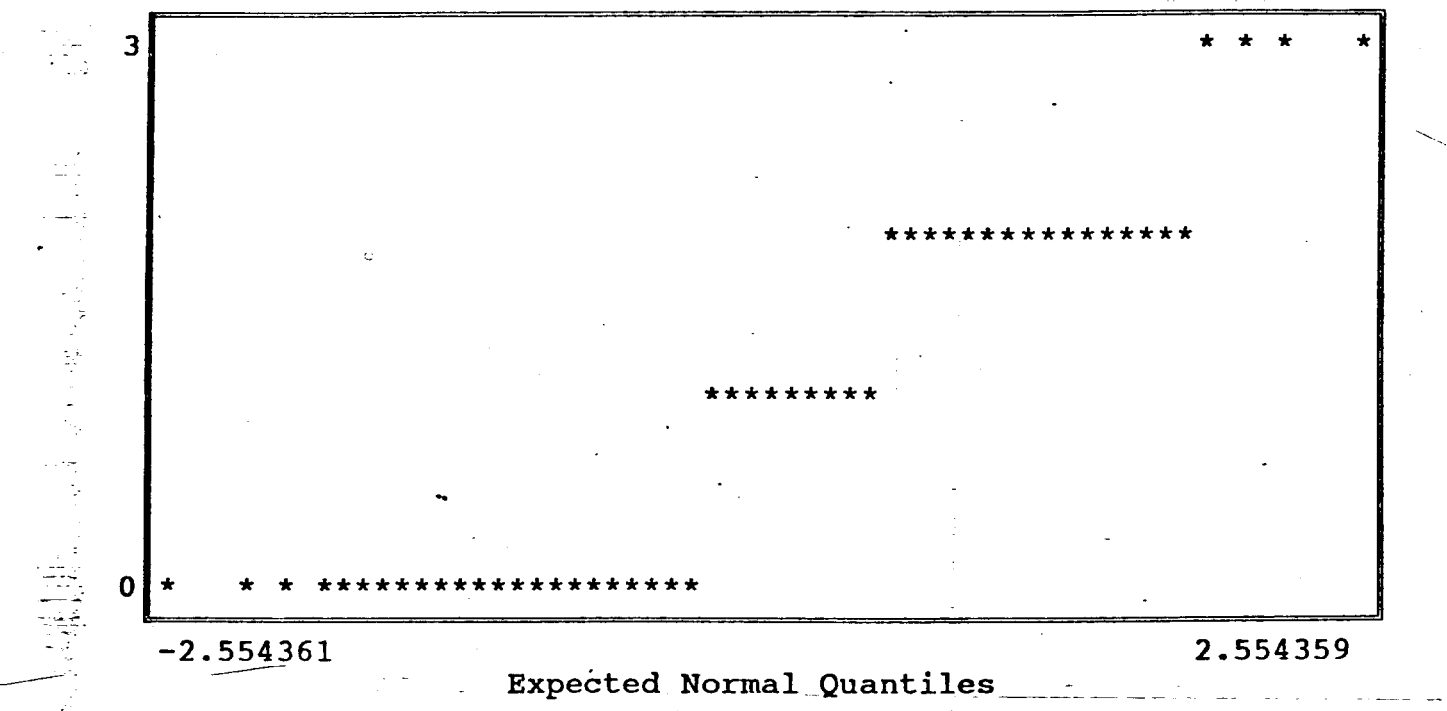

Base Name A: felizdoc ription Data base created at 10:54:53 on 08-26-1994

 $PREGUTAY^2II$ Detail Report CUESTIONARIO Nº1 able: PRE11MLO

 $\mathbf z$ 

\*\*\*\*\*\*\*\*\*\*\*\*\*\*\*\*\*\*\*\*\*\*

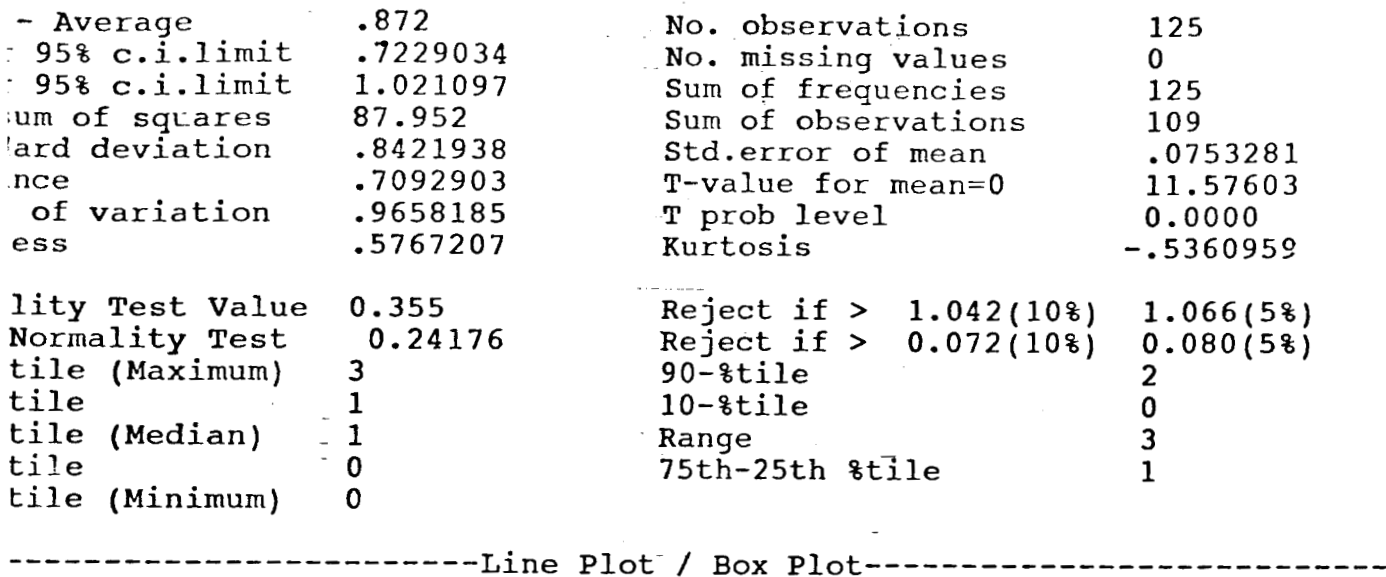

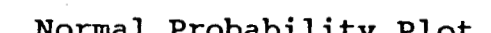

 $\mathbf{P}$ 

--

-3

 $\boldsymbol{4}$ 

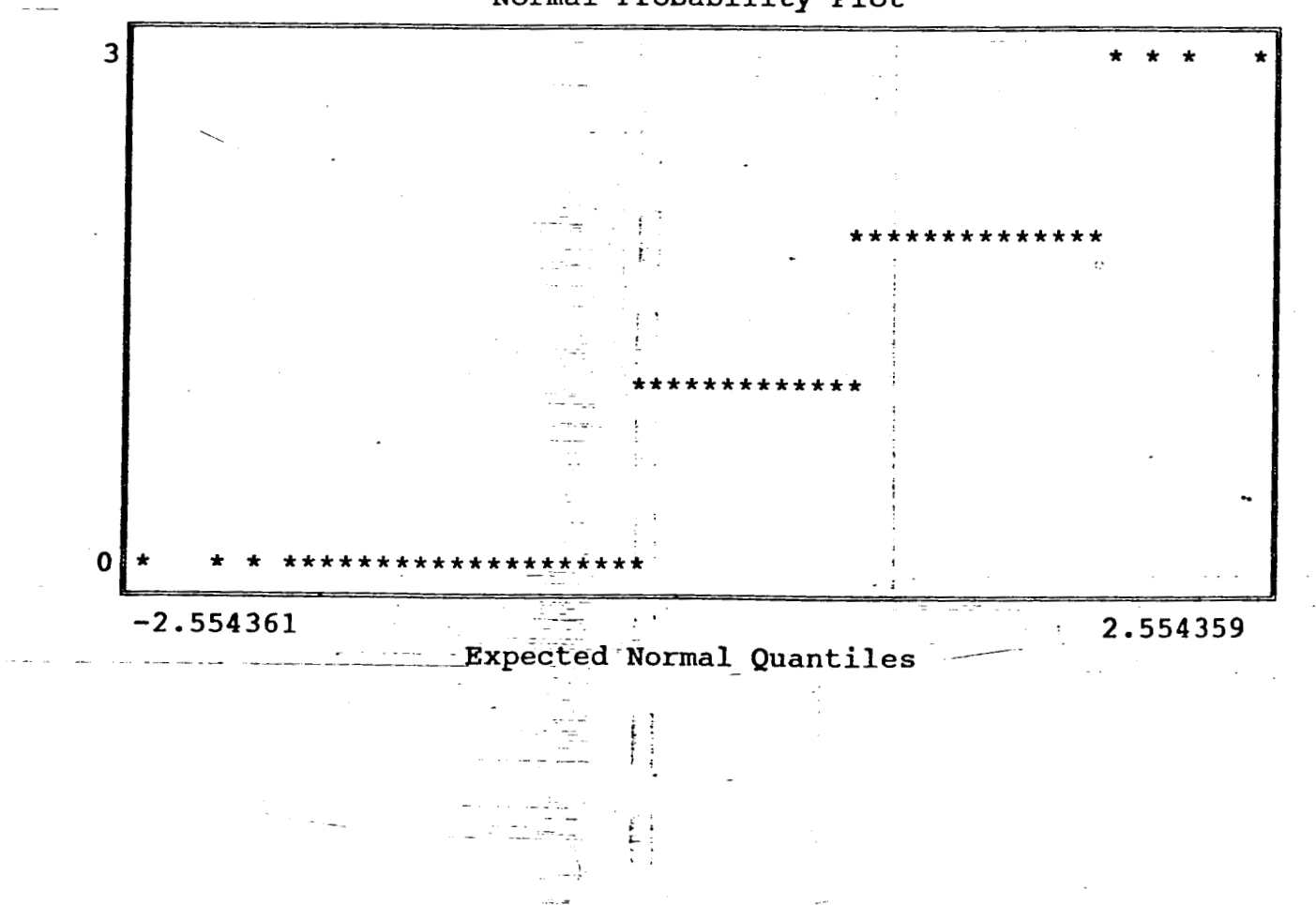

<span id="page-206-0"></span>Jase Name A:felizdoc Data base created at 10:54:53 on 08-26-1994 ption

 $PREGUITA N<sup>2</sup>II$  $CU\xi$ STIONARIC  $N^2I$ ble: PRE11PEM

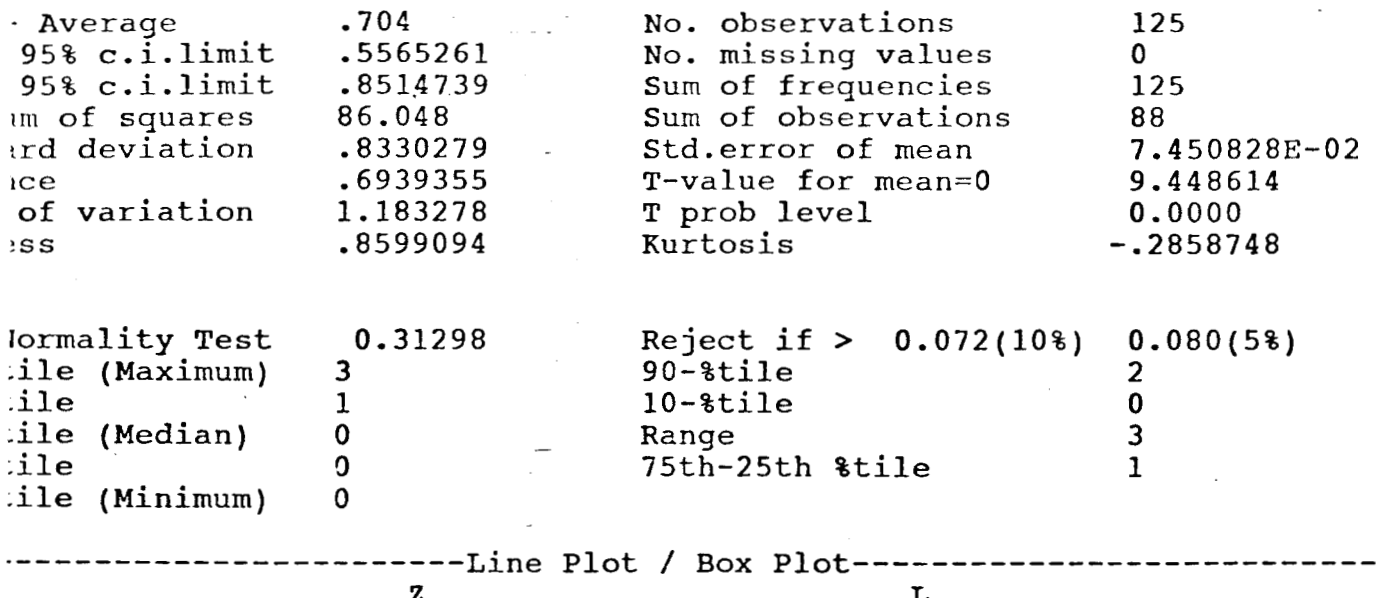

Detail Report

- :xxxxxxxxxxxxaxxxxxxxx
	- Normal Probability Plot

 $- - 3$  $\overline{3}$ 

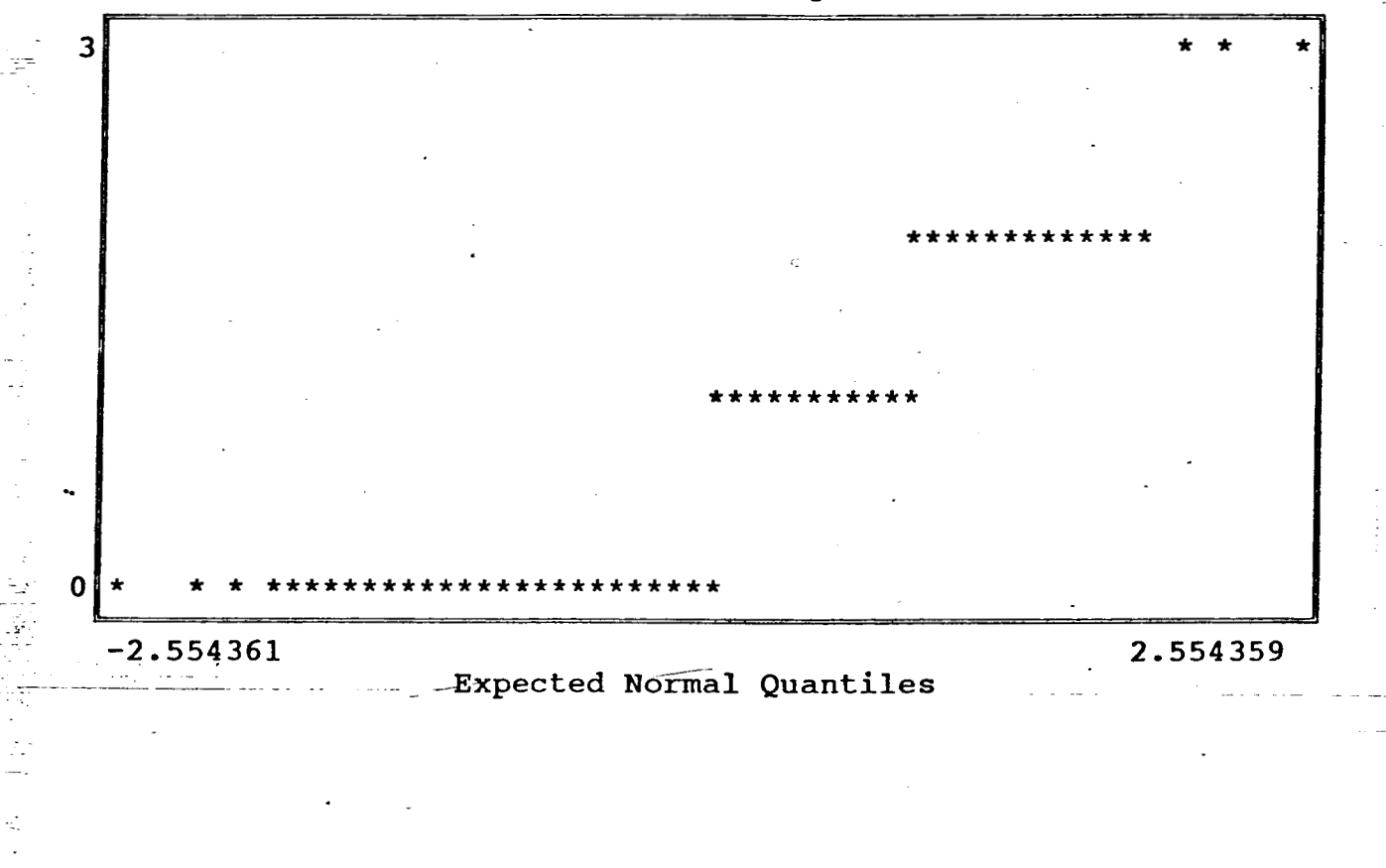

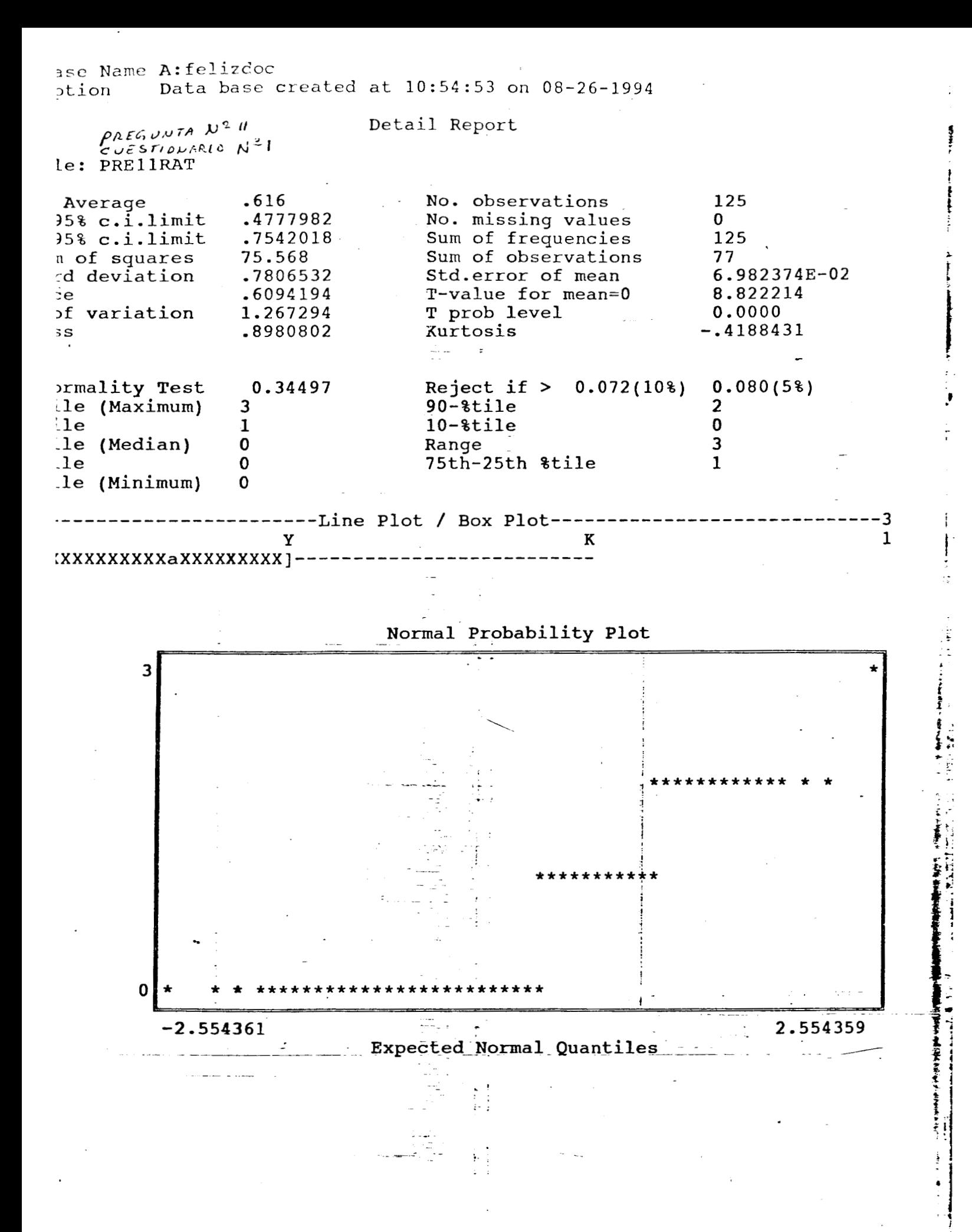

Jase Name A:felizdoc Data base created at 10:54:53 on 08-26-1994 ption

 $PKEGUVTA N<sup>2</sup>12$  $CU\in STICWARICW^2L$ . ble: PRE12PRD

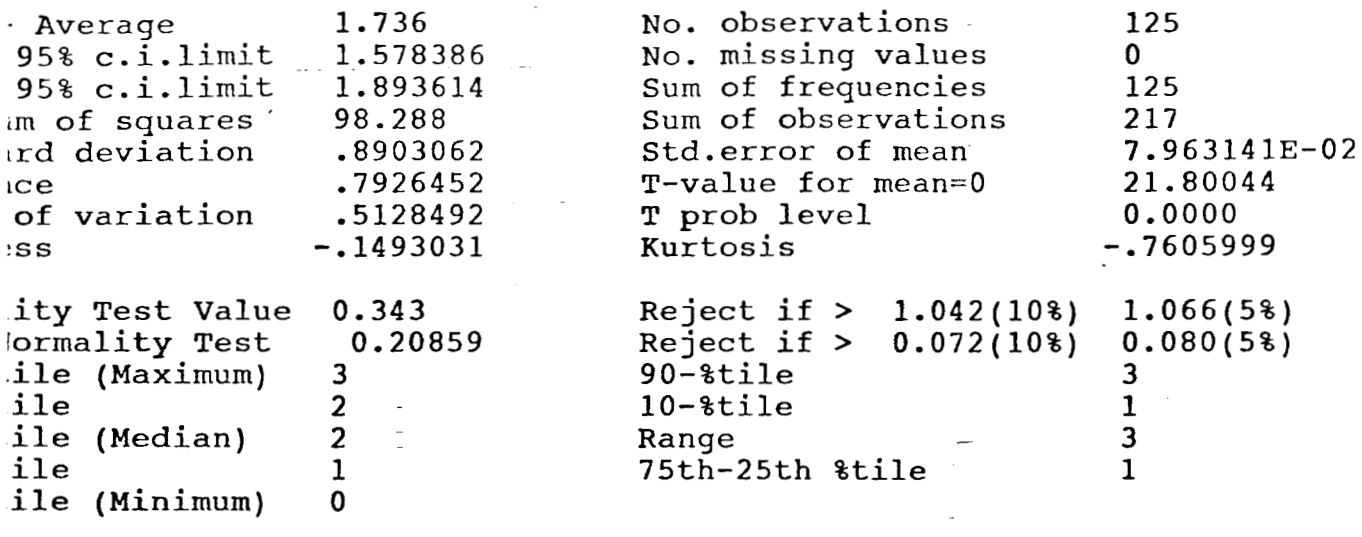

Detail Report

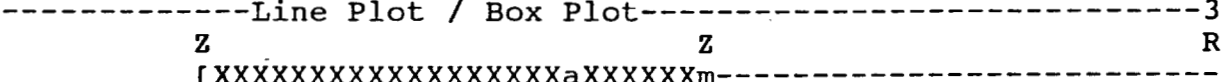

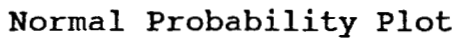

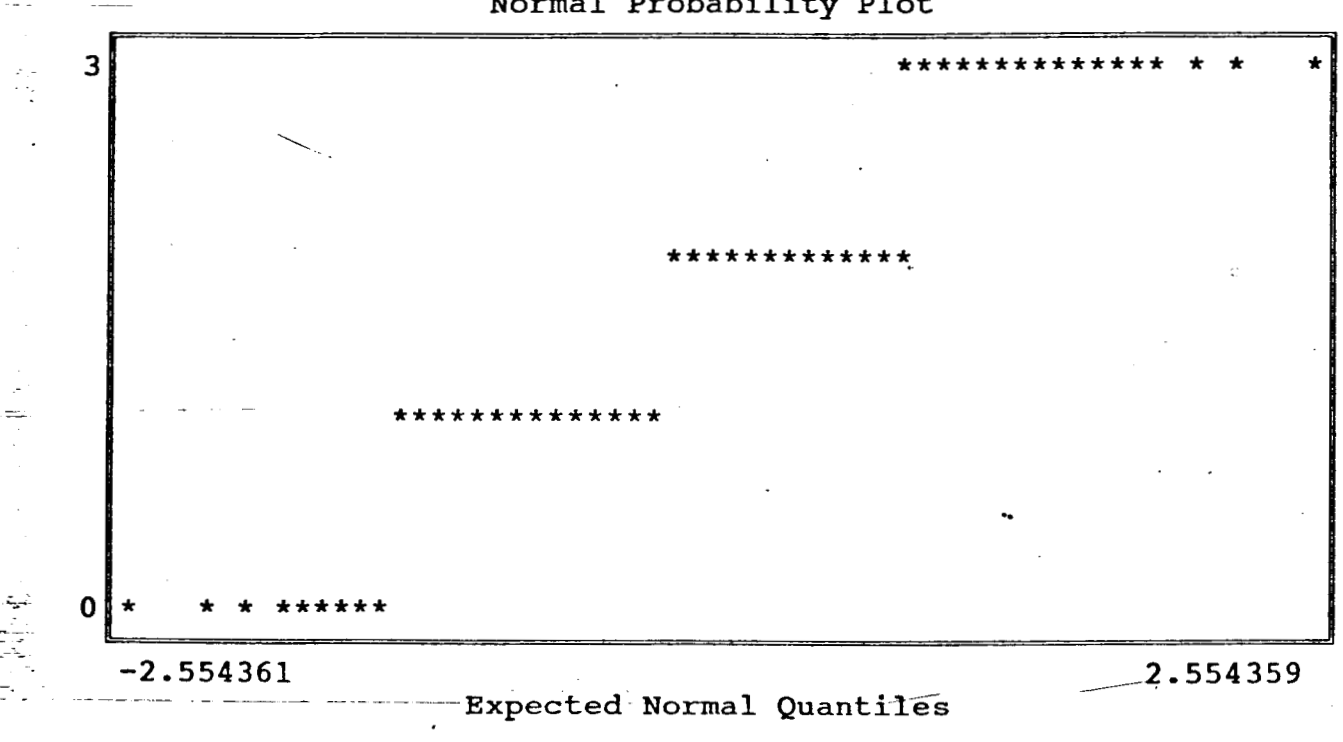

<span id="page-209-0"></span>ase Name A: felizdoc Data base created at 10:54:53 on 08-26-1994 ption  $PREGUUTA N<sup>2</sup> 12$ Detail Report CUESTIONARION<sup>2</sup> le: PRE12PPS 1.072 No. observations 125 Average .9424994 No. missing values  $95%$   $c.\overline{i}.\overline{l}$ imit  $\Omega$ Sum of frequencies<br>Sum of observations  $95%$  c.i.limit 1.201501 125 m of squares 66.352 134 rd deviation .7315031 Std.error of mean 6.542762E-02  $T-value for mean=0$ 16.38452 .5350968  $ce$ T prob level  $0.0000$ of variation .6823723 Kurtosis .4096351 .5155205 SS ormality Test 0.31520 Reject if  $> 0.072(10*)$  $0.080(5)$ ile (Maximum)  $90 -$  stile  $\overline{3}$  $\overline{2}$ ile  $\mathbf{1}$  $10 - $$ tile 0 ile (Median)  $\overline{3}$  $\mathbf{1}$ Range ile  $\mathbf{1}$ 75th-25th &tile  $\Omega$  $\Omega$ ile (Minimum) ------Line Plot / Box Plot----------3 5  $\mathbf{z}$ N ------m-a---Normal Probability Plot  $\mathbf{3}$  $\mathbf{c}$ O 2.554359  $-2.554361$ Luitzi  $\mathcal{L}_{\mathrm{int}}$ Expected Normal Quantiles -

医黄色

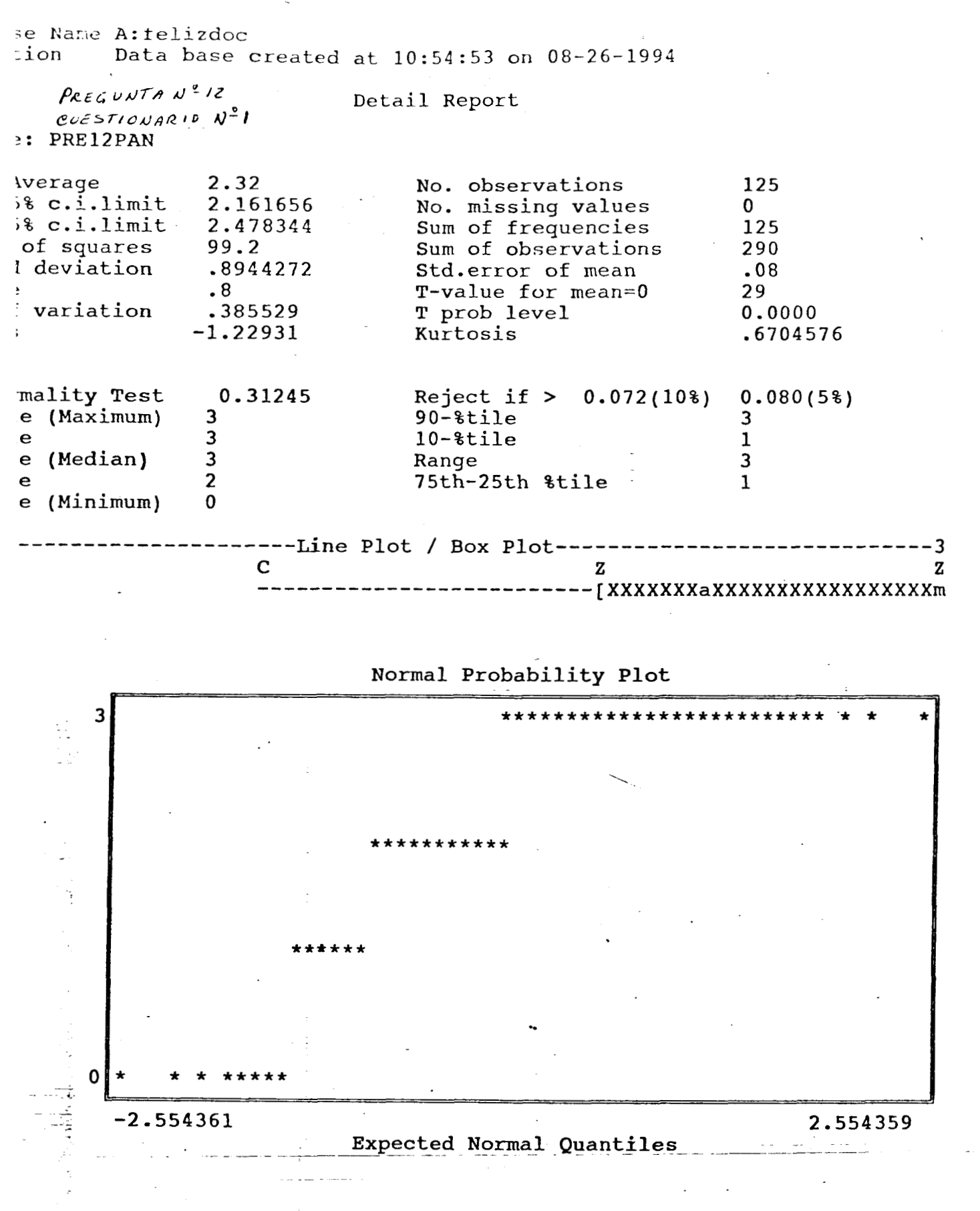

ise Name A:felizdoc Data base created at 10:54:53 on 08-26-1994 otion

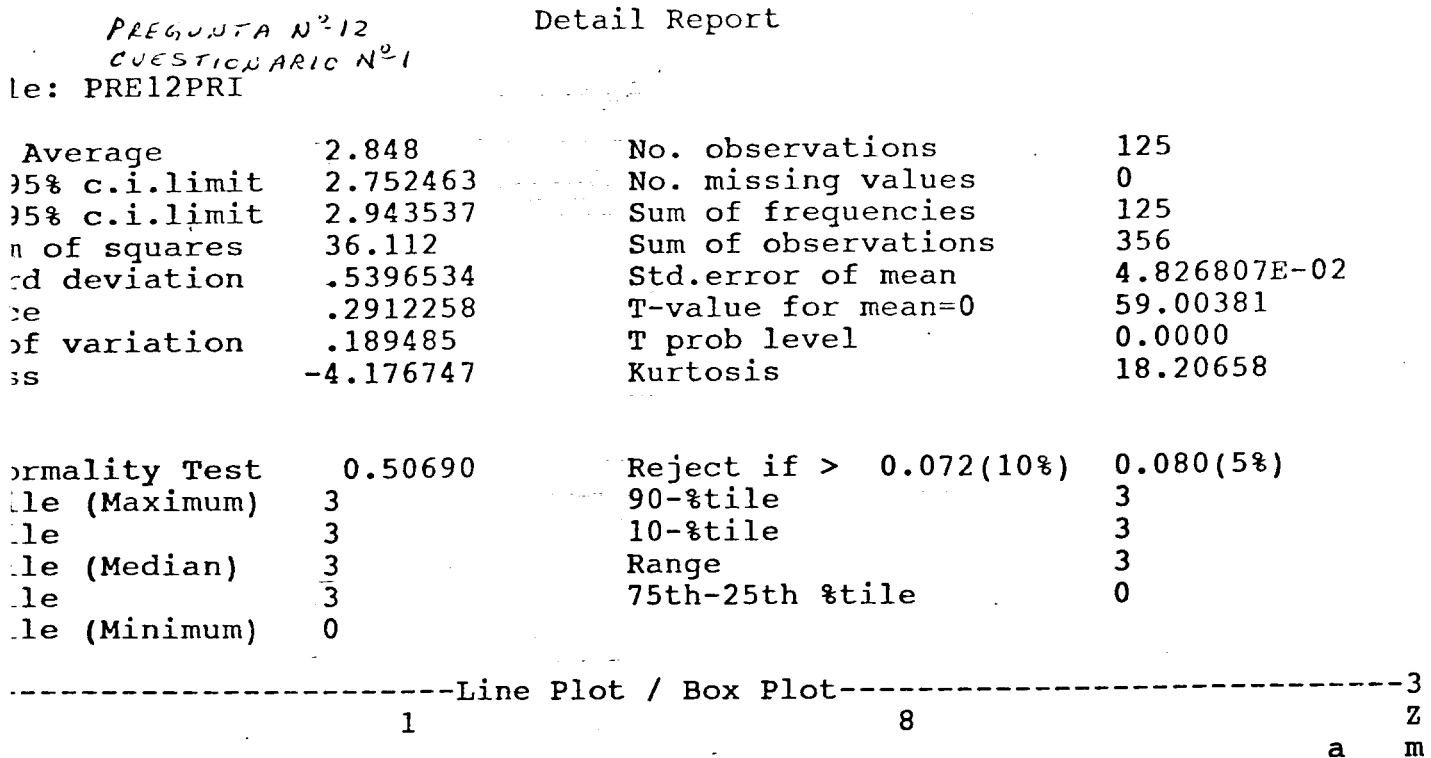

Normal Probability Plot

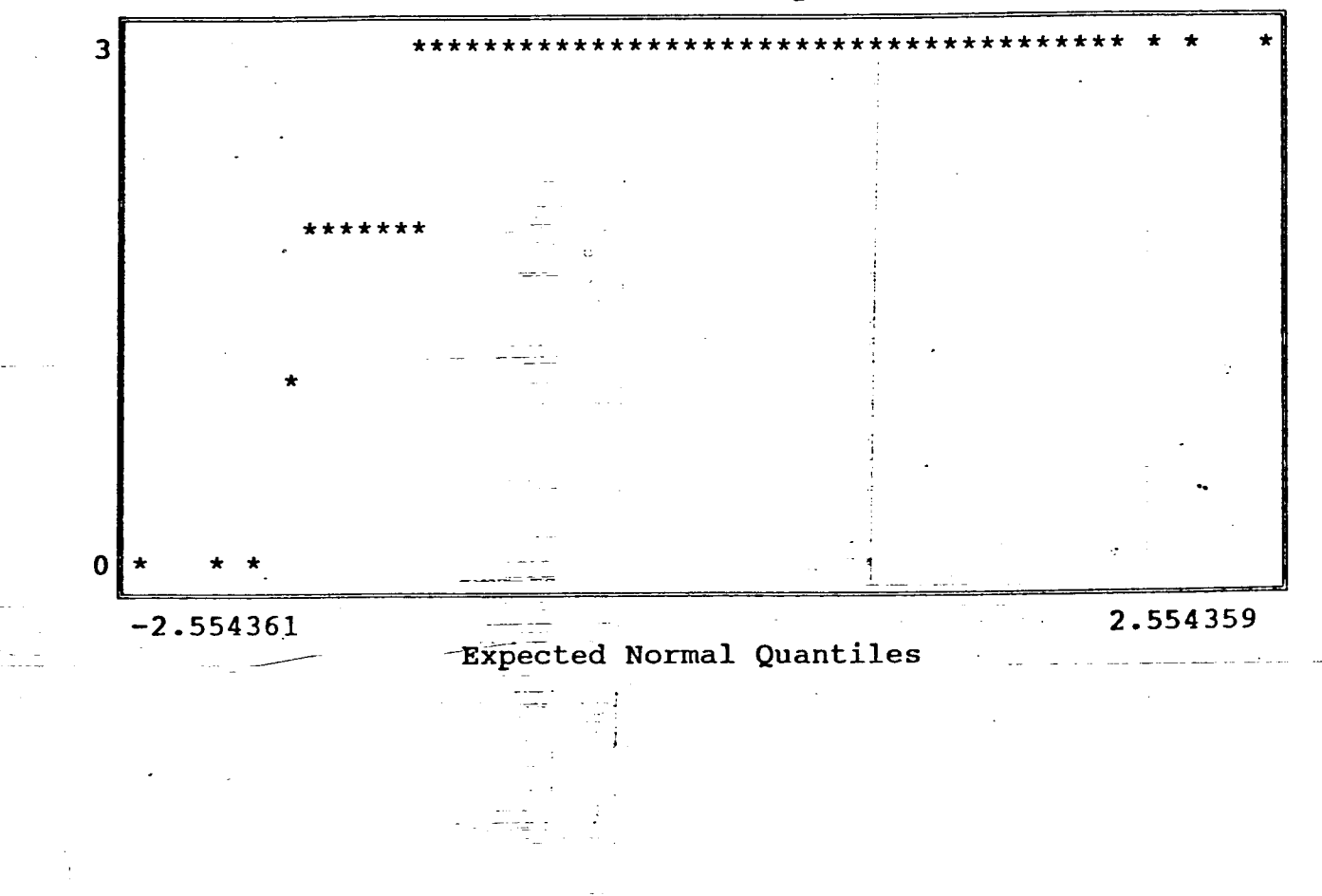

 $\sum_{i=1}^{n}$ È.

 $\mathbf{Z}$  $\mathbf{m}$ 

se Name A:felizdoc tion Data base created at 10:54:53 on 08-26-1994 PREGUNTAN<sup>2</sup>12 Detail Report  $CUESTIONARC$   $N-1$ e: PR12PARM Average  $.96$ No. observations 125  $5% c.i.limit$ No. missing values  $.8225023$  $\mathbf 0$ 5% c.i.limit 1.097498 Sum of frequencies  $125$ of squares 74.8 Sum of observations 120 d deviation .7766761 Std.error of mean 6.946802E-02 T-value for mean=0  $.6032258$ 13.81931 ъe f variation .8090376 T prob level 0.0000 Kurtosis .<br>S .6994386 .4775435 rmality Test 0.29546 Reject if  $> 0.072(10)$  $0.080(5)$ le (Maximum) 3  $90 - 8$ tile  $\mathcal{P}$  $10 \text{time}$  $\mathbf{e}$  $\mathbf{1}$  $\Omega$  $\mathbf{1}$ le (Median) Range 3  $1e$  $\mathbf 0$ 75th-25th %tile  $\mathbf{1}$ le (Minimum)  $\mathbf 0$ ----Line Plot / Box Plot------------------3  $\mathbf{z}$ 6  $\mathbf H$ 

:XXXXXXXXXXXXXXXXXXam-------

Normal Probability Plot

3  $\star$ \*\*\*\*\*\*\*\*\*\*\*\*\*\*\*\*\*\*\*  $\mathbf 0$ \*\*\*\*\*\*\*\*\*\*\*\* والبرزياء F)  $-2.554361$ 2.554359 Expected Normal Quantiles

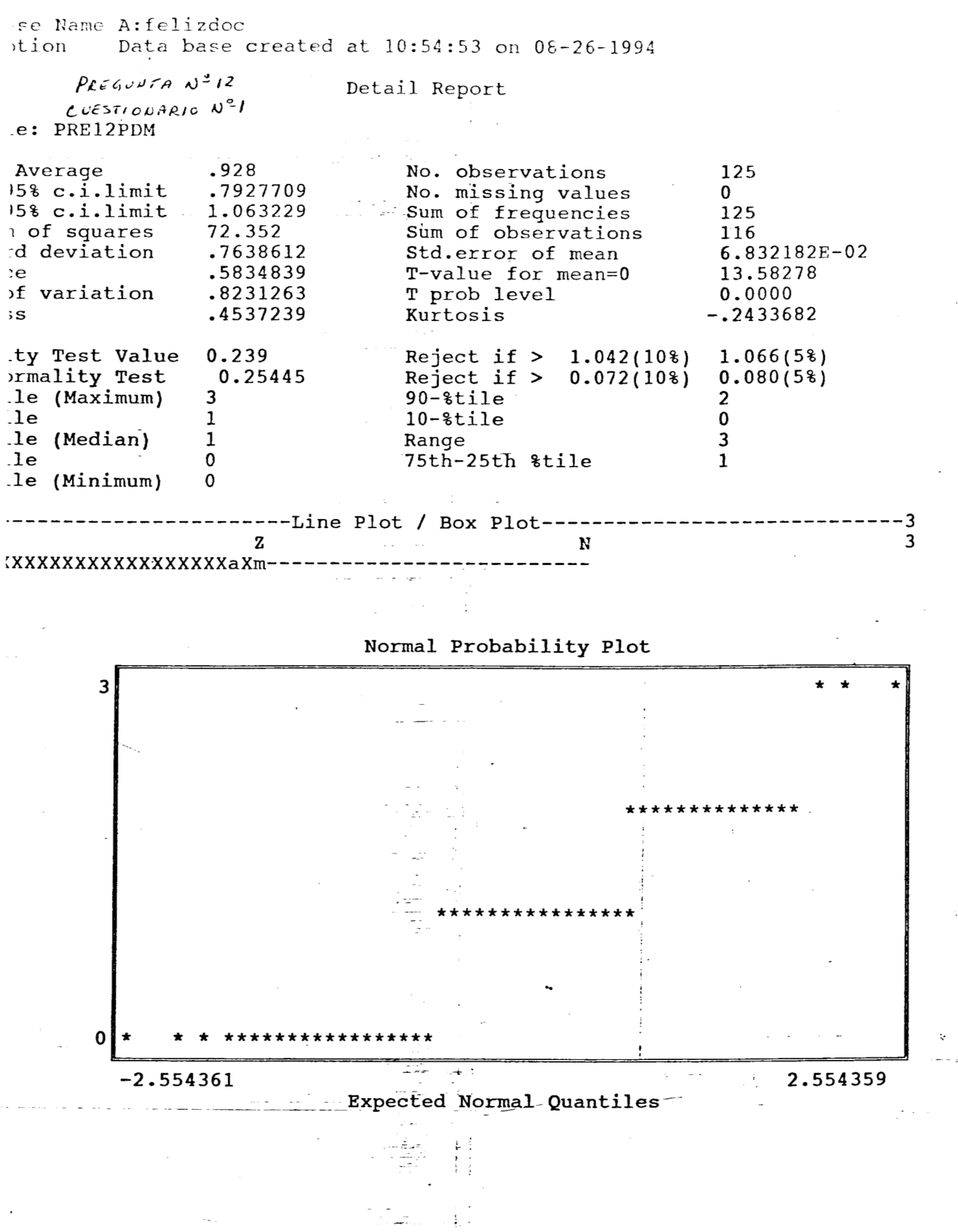

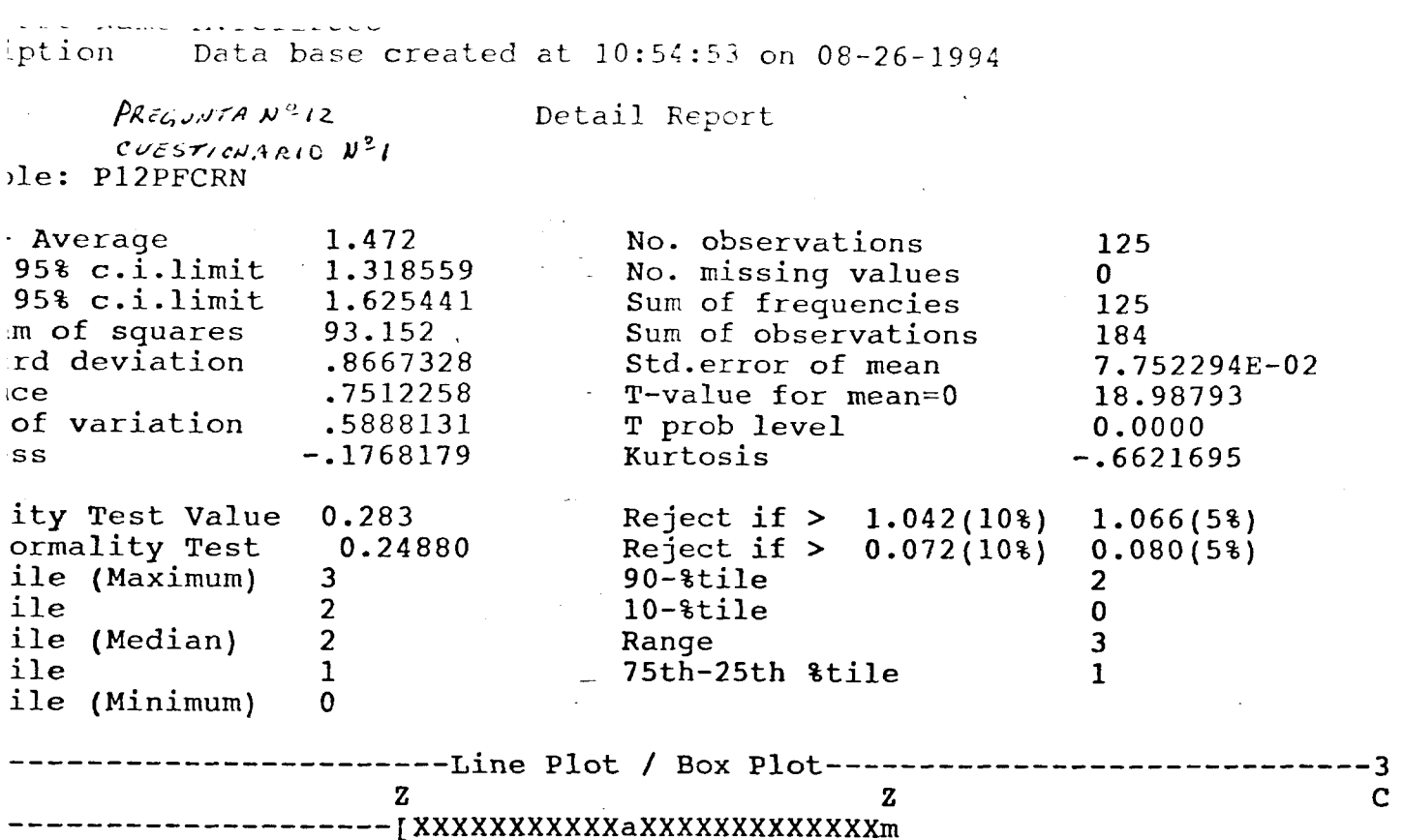

## **Normal Probability Plot**

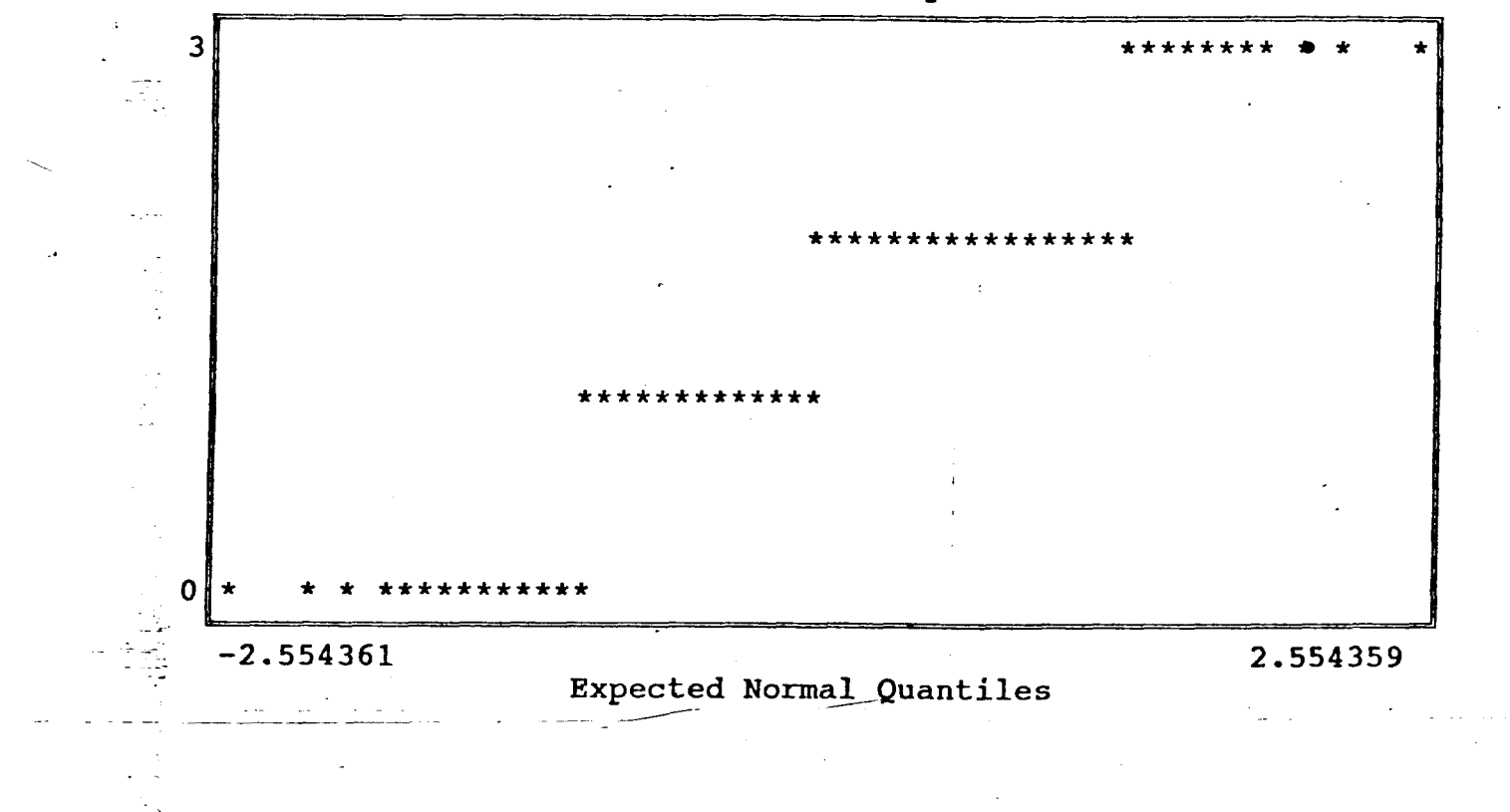

I,

sse Name A:felizdoc<br>otion Data base Data base created at 10:54:53 on 08-26-1994

 $\frac{\rho_{REG,UNFAN}^{9}12}{\epsilon_{VEST/ONARC}N^3}$ le: PRE12PT

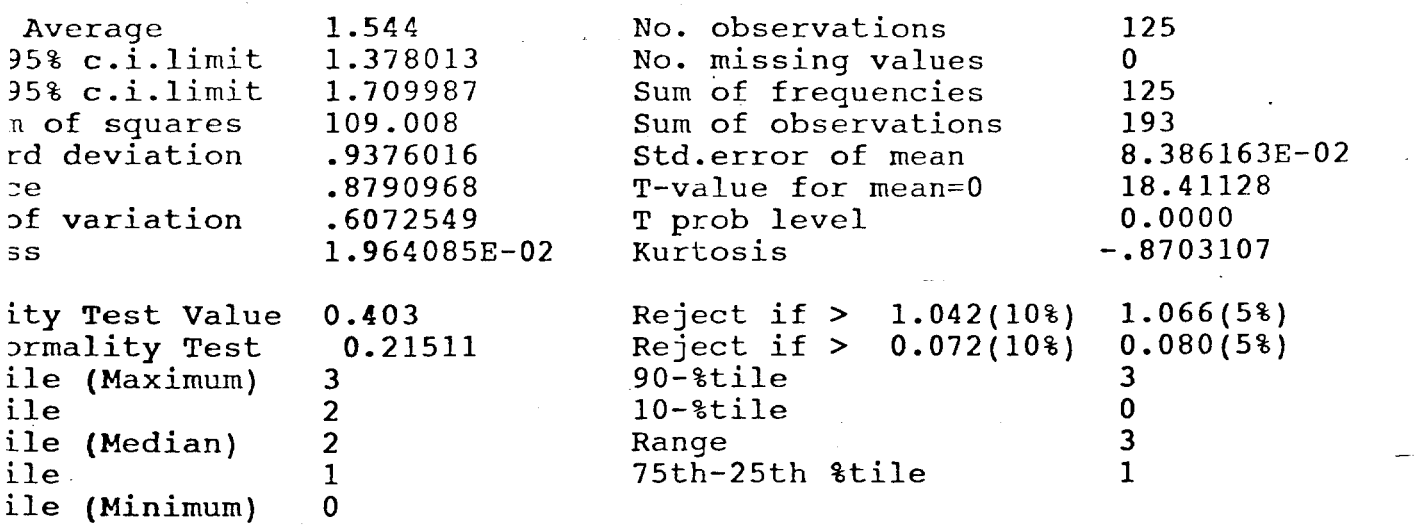

**Detail Report** 

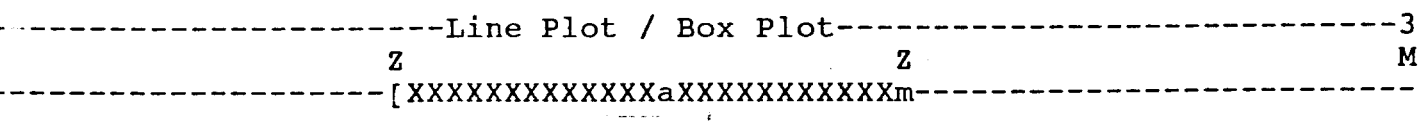

Normal Probability Plot

.<br>.<br>.

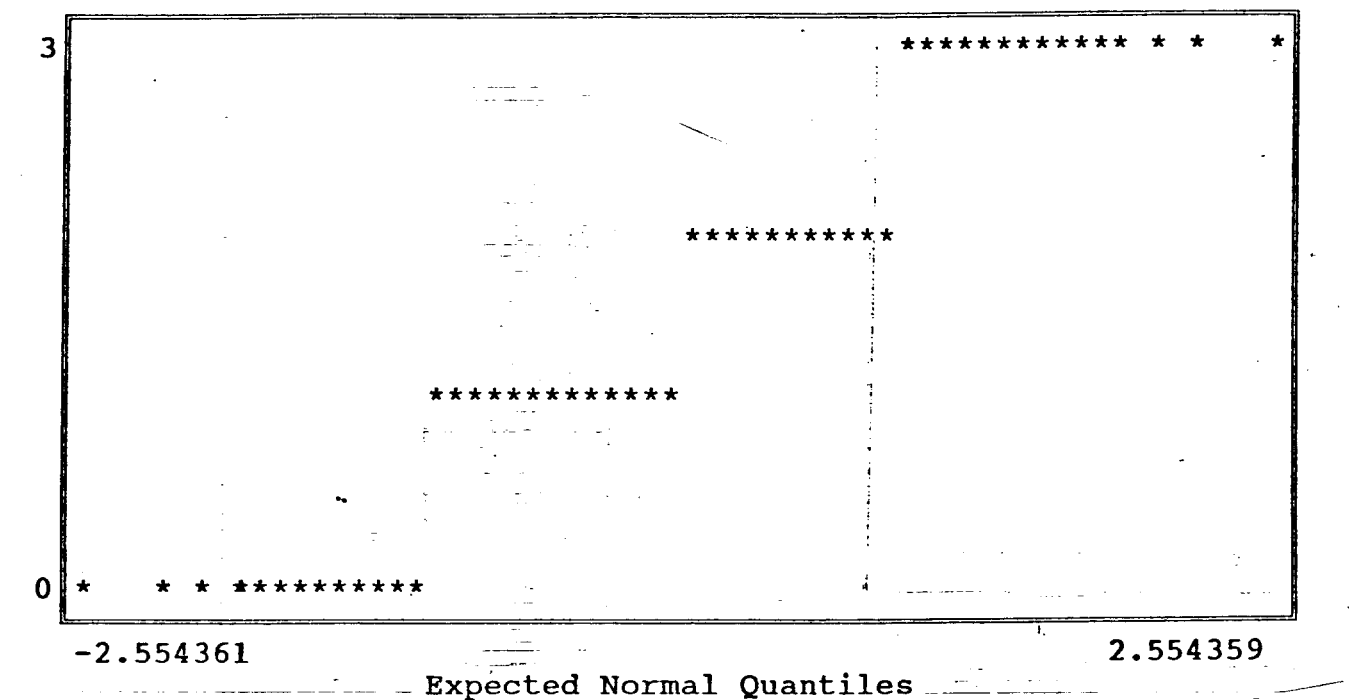
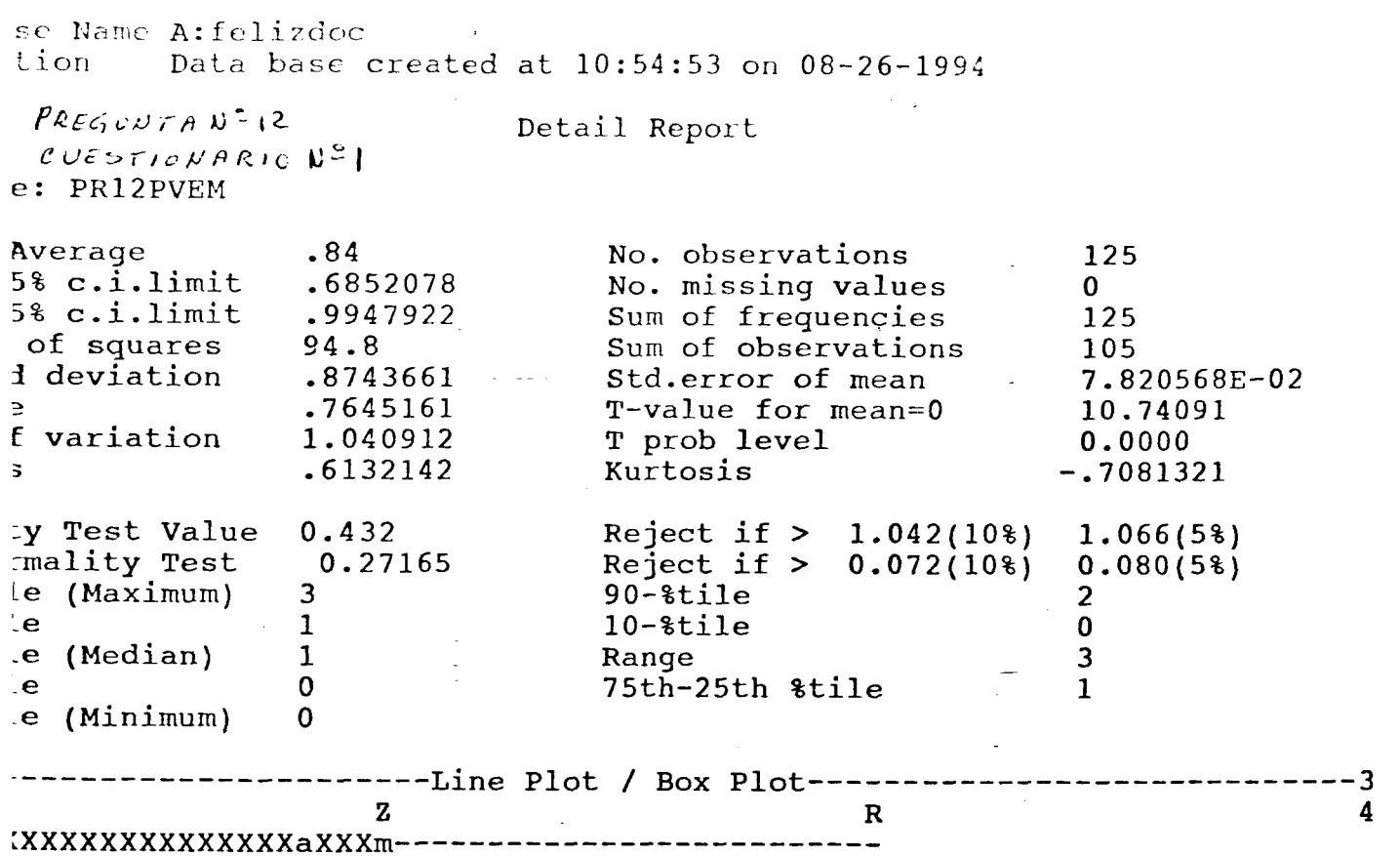

---------------

医鼻

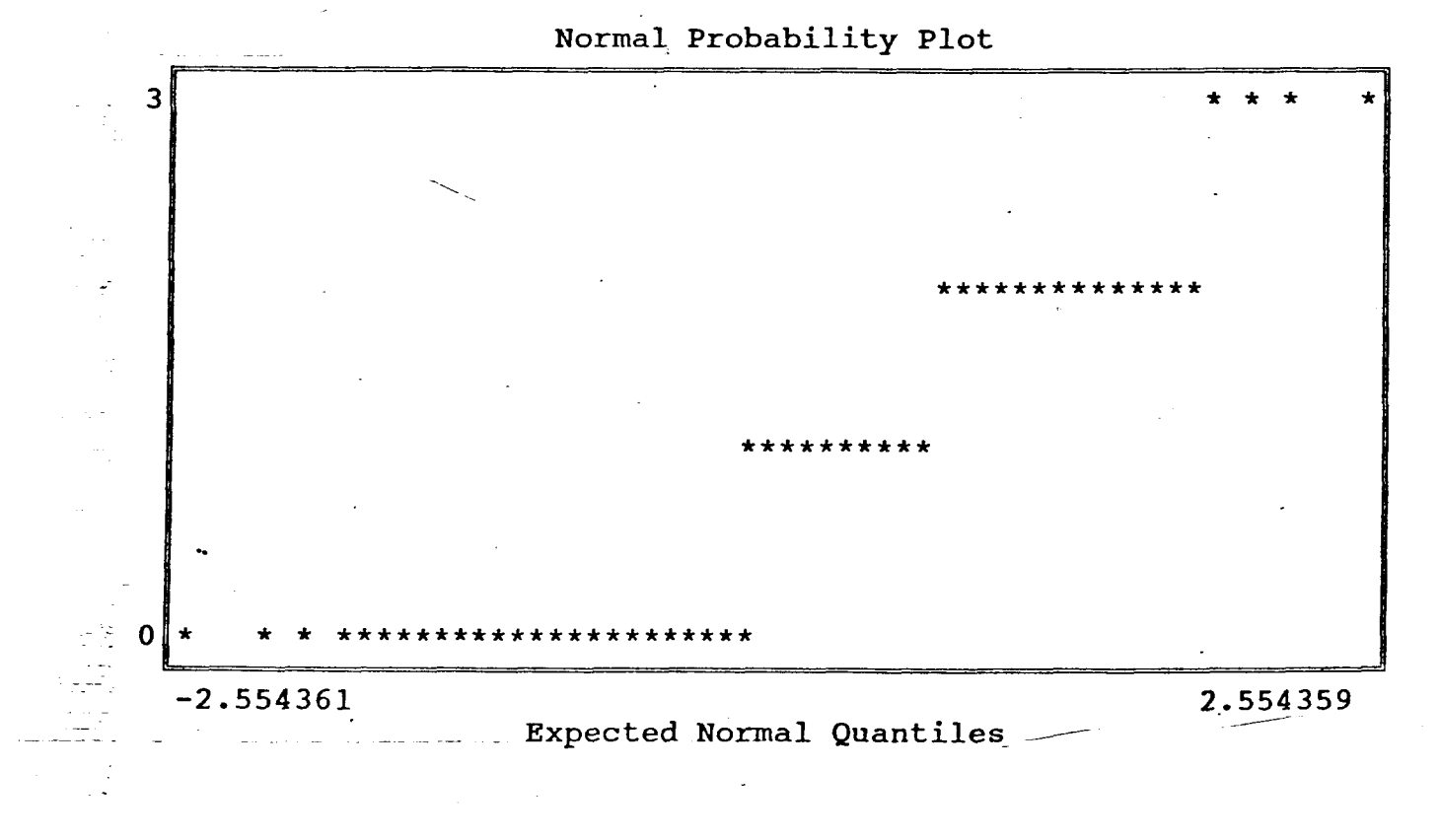

**La pregunta No. 13 del cuestionario No.1 se obtuvo del análisis de frecuencia (cross tabulation) del paquete estadístico** NCSS, **donde nos interesaban tanto las frecuencias como los porcentajes obtenidos de las observaciones.** 

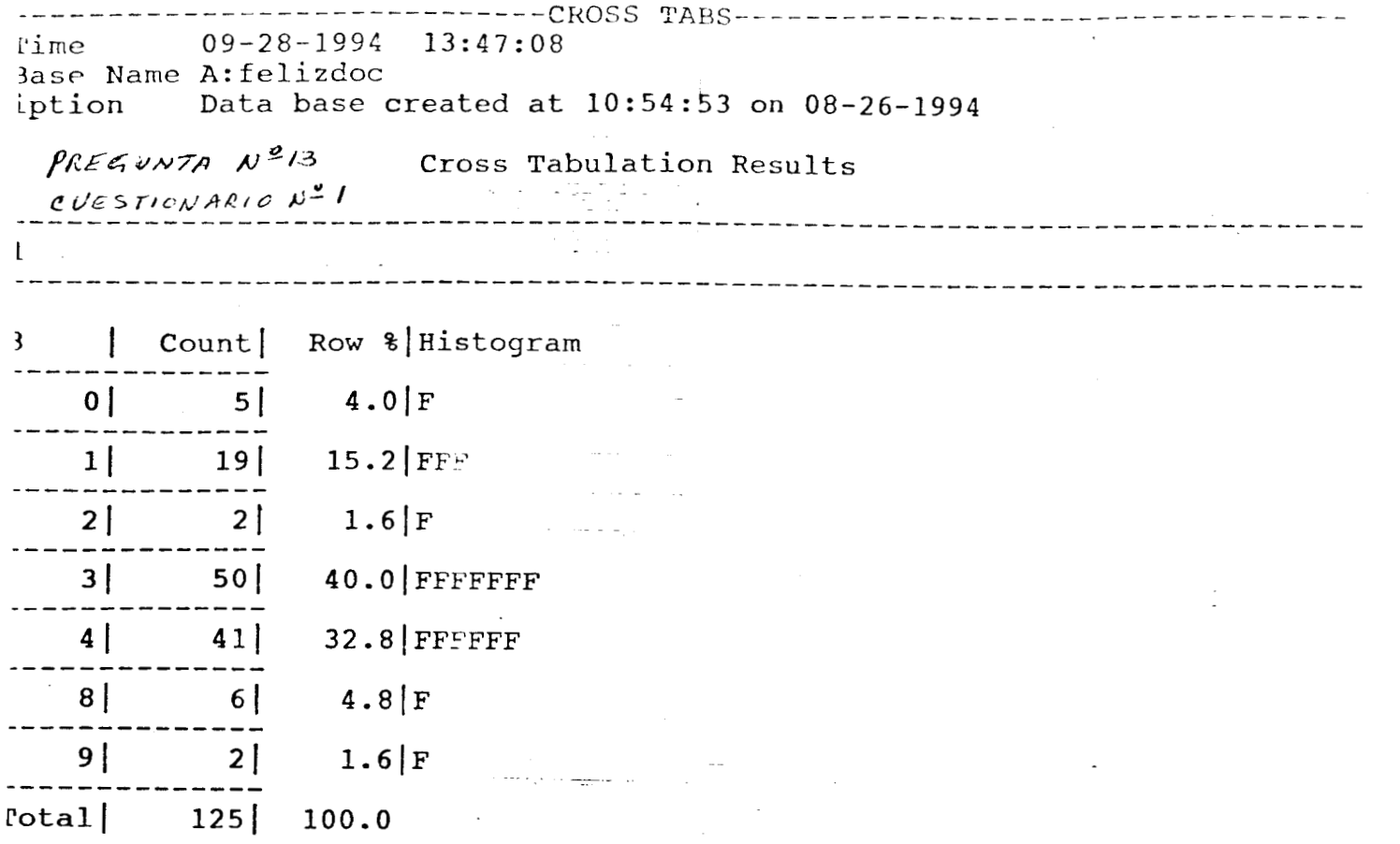

 $\mathbb{Z}^{\mathbb{Z}}$ 

 $\mathsf{c}$ 

 $\sim$   $\sim$ 

 $\mathcal{L}_{\mathcal{L}}$ 

 $\begin{aligned} \frac{1}{\sqrt{2\pi}}\frac{1}{\sqrt{2\pi}}\frac{1}{\sqrt{2\pi$ 

**Los datos generales del cuestionario No.2, así como las respuestas del mismo, fueron obtenidas del análisis de frecuencia (cross tabulation) del paquete estadístico** NCSS, **donde nos interesaba obtener las frecuencias y los porcentajes de los datos.** 

------------------------------E-CROSS TABS-----<br>| Martia: 09-28-1994 13:48:16<br>| Name A:felizdo1 ess name A:felization<br>btion bata base crea iption **Data** *base* created at 11:33:27 **on** 08-26-1994

### **Cross** Tabulation Results

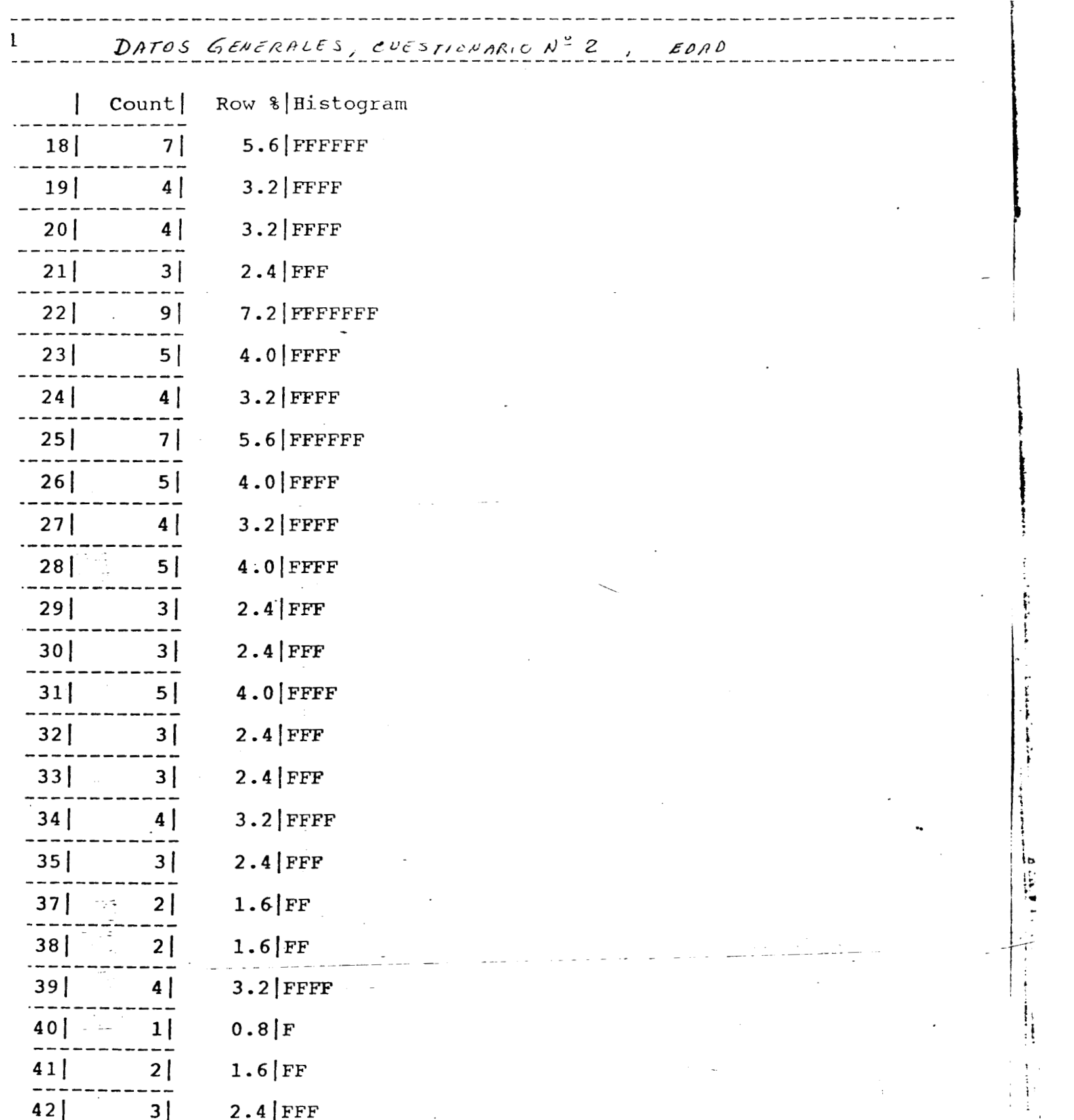

42 I **31** 2.4 **IFFF** 

-

,  $\mathbf{r}$ 

 $\frac{1}{4}$ 

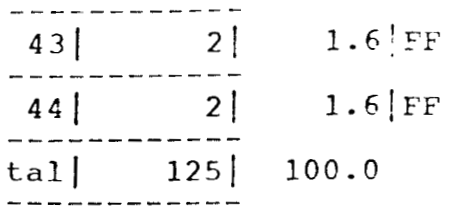

 $\overline{\phantom{a}}$ 

 $\frac{1}{\sqrt{2}}$ 

 $\ddot{\phantom{0}}$ 

 $\frac{1}{\sqrt{2}}\left( \frac{1}{\sqrt{2}}\right) ^{2}$  $\frac{1}{2}$ 

 $\sim$ 

 $\frac{1}{\sqrt{2}}$ 

 $\begin{aligned} \frac{1}{2} \left( \frac{1}{2} \right) & = \frac{1}{2} \left( \frac{1}{2} \right) \\ & = \frac{1}{2} \left( \frac{1}{2} \right) \end{aligned}$  $\vec{r}^{\pm}$  $\mathcal{E}_{\mathcal{L}}$  $\frac{d}{dt}$ ł.

**The Algebra Property of The Algebra** 

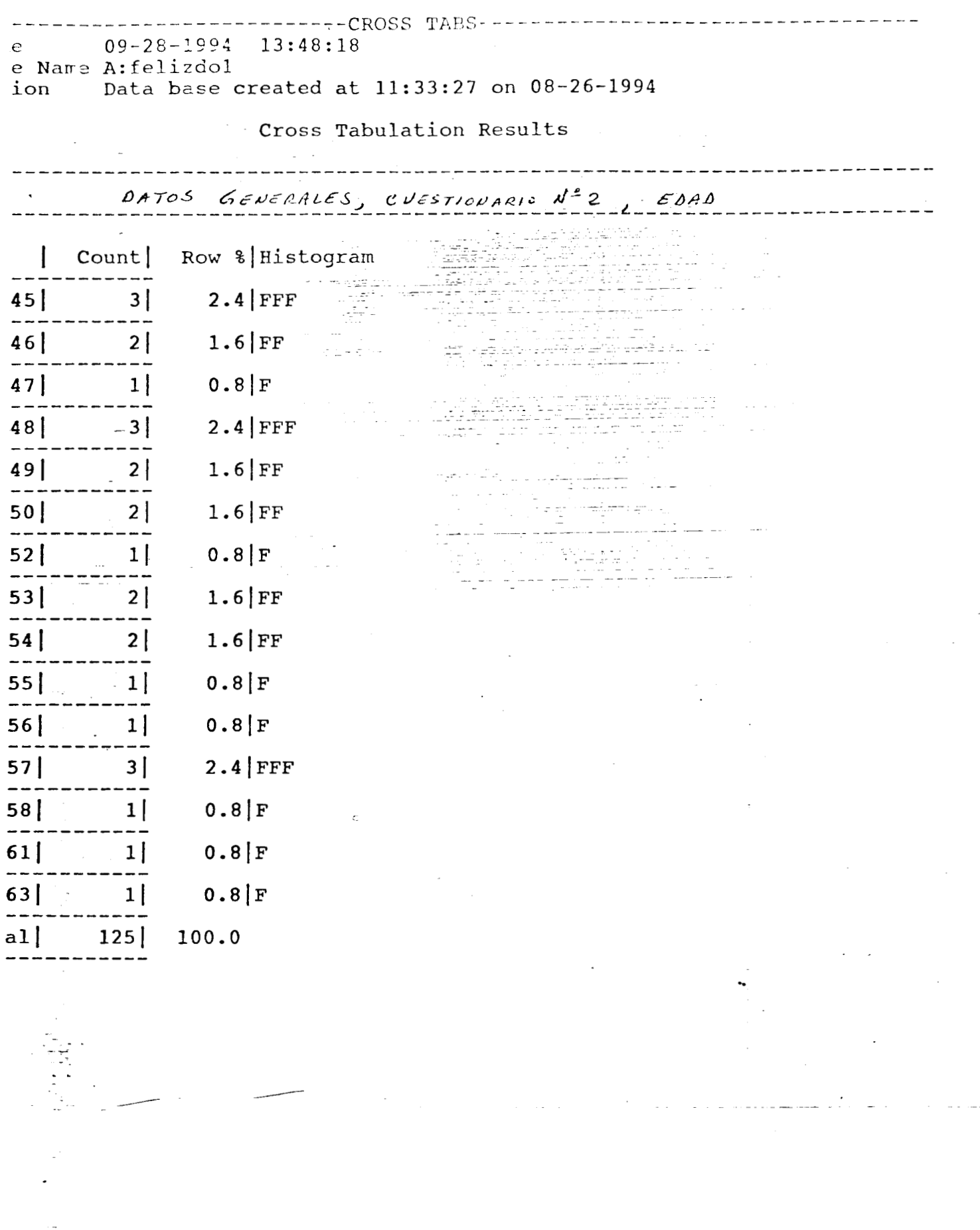

 $\ddot{\phantom{a}}$ 

 $\frac{1}{2}$ 

ł

İ

 $\hat{\mathcal{E}}_{\alpha}$ 

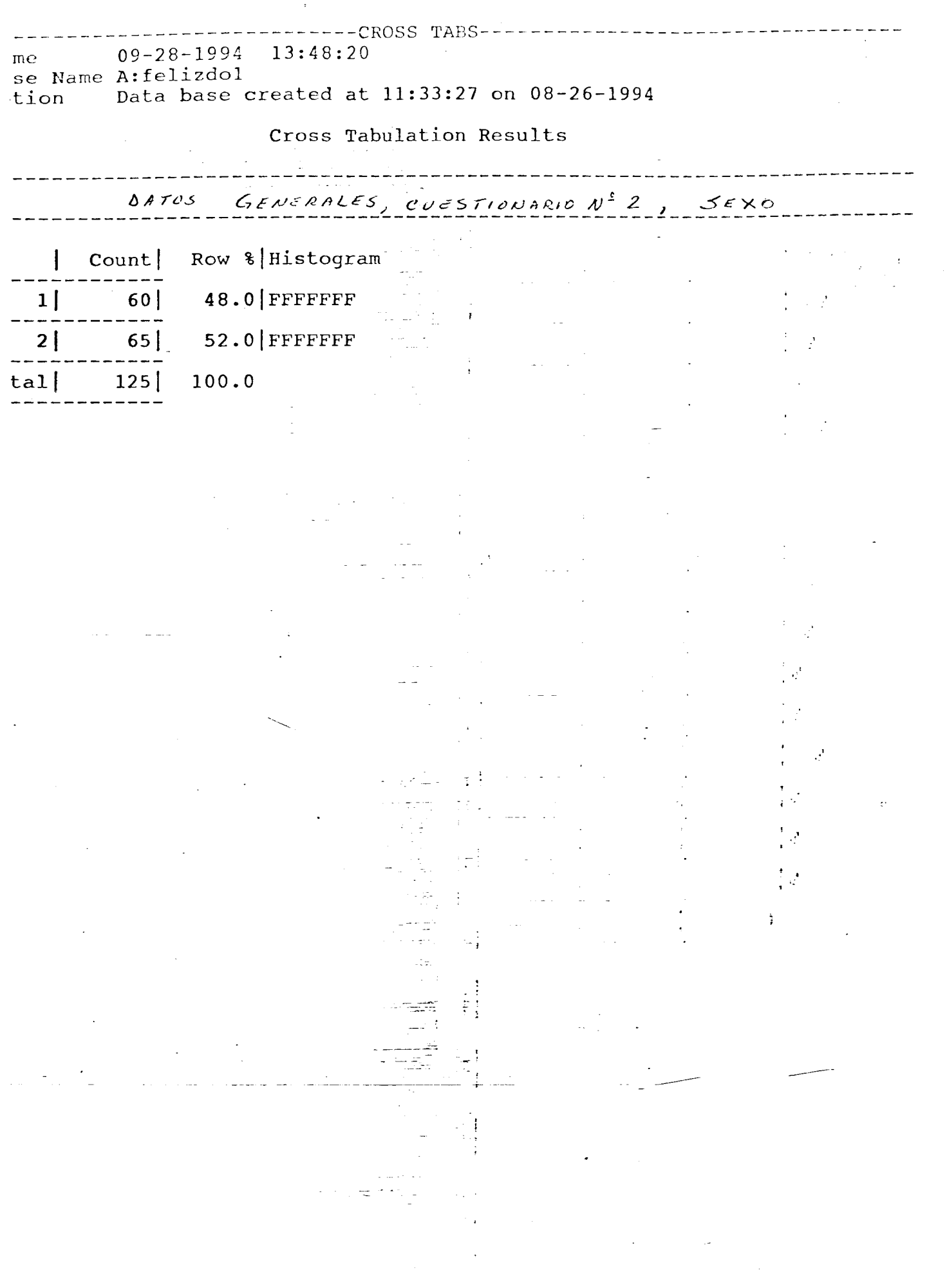

 $\hat{\boldsymbol{\beta}}$ 

Į

ÿ

「アンディール」ということで、「アンディール」ということで、「アンディール」ということを、「アンディール」ということを、「アンディール」ということが、「アンディール」ということで、「アンディール」とい こうかん アンディール こうしょう こうしょう こうしょう こうしょう こうしょう こうしょう こうしょう こうしょう こうしょう こうしょう こうしょう こうしょう こうしょう こうしょう こうしょう こうしょう こうしょう こうしょう

 $\hat{\boldsymbol{\beta}}$ 

---------------------CROSS TABS-------------------- $09 - 28 - 1994$  13:48:21 ime ase Name A:felizdol Data base created at 11:33:27 on 08-26-1994 ption

### Cross Tabulation Results

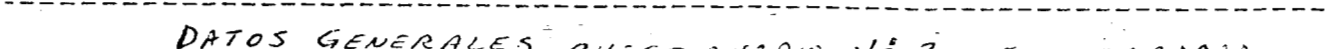

### $T10N4R10N^2Z$ , ESCOLARIOAO  $Count \cup Dou \land l$  $\mathbf{I}$

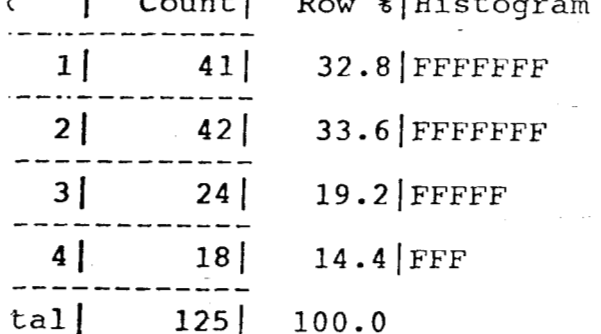

 $\sim$  $\sim$  -  $\sim$ 

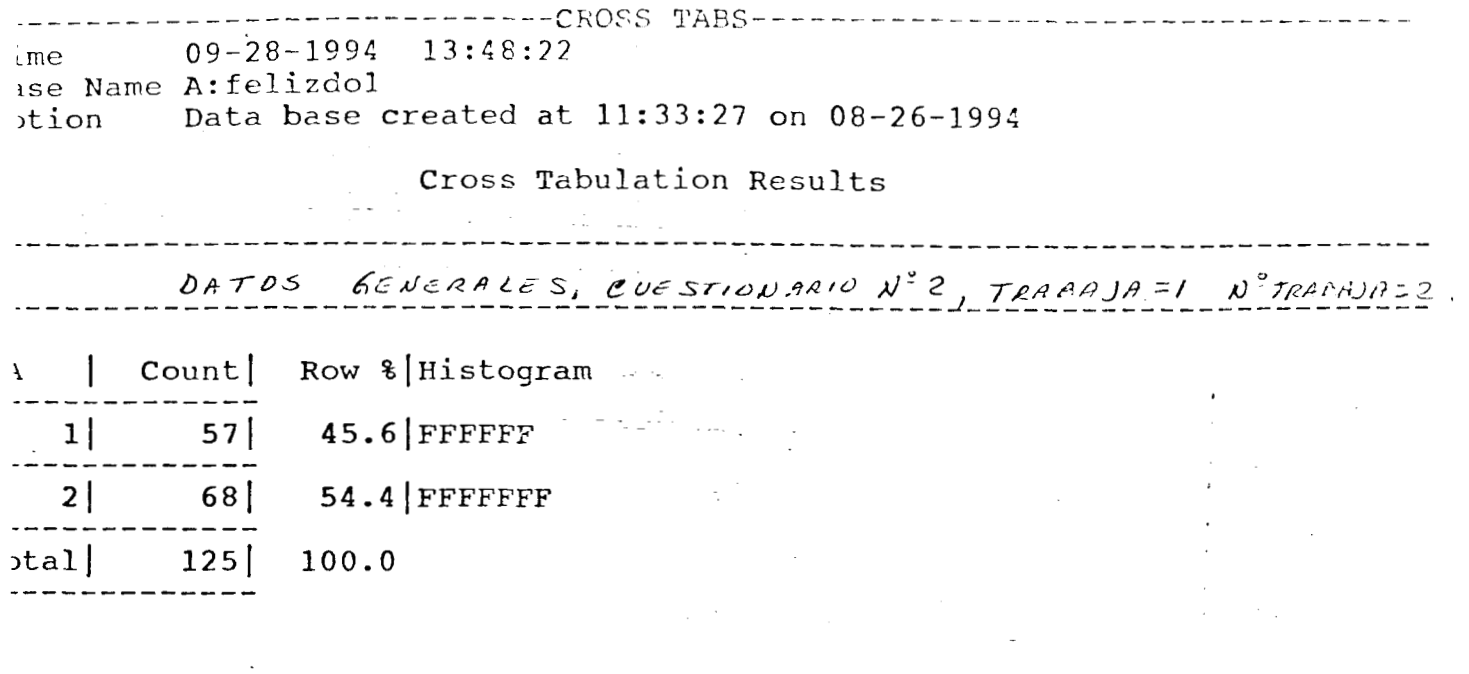

 $\mathcal{F}_{\text{max}}$ 

 $\frac{1}{2} \frac{1}{2} \frac{1}{2}$ 

 $\mathcal{L}_{\text{max}}$  ,  $\mathcal{L}_{\text{max}}$ 

 $\label{eq:2.1} \frac{1}{\sqrt{2\pi}}\int_{0}^{\infty}\frac{1}{\sqrt{2\pi}}\left(\frac{1}{\sqrt{2\pi}}\right)^{2\alpha} \frac{1}{\sqrt{2\pi}}\frac{1}{\sqrt{2\pi}}\int_{0}^{\infty}\frac{1}{\sqrt{2\pi}}\frac{1}{\sqrt{2\pi}}\frac{1}{\sqrt{2\pi}}\frac{1}{\sqrt{2\pi}}\frac{1}{\sqrt{2\pi}}\frac{1}{\sqrt{2\pi}}\frac{1}{\sqrt{2\pi}}\frac{1}{\sqrt{2\pi}}\frac{1}{\sqrt{2\pi}}\frac{1}{\sqrt{2\pi}}\frac{$ 

 $\mathbb{R}^2$ 

 $\frac{53}{12}$ 

 $\mathcal{L}(\mathcal{L})$  and  $\mathcal{L}(\mathcal{L})$ 

 $\mathcal{L}^{\text{max}}_{\text{max}}$  ,  $\mathcal{L}^{\text{max}}_{\text{max}}$ 

 $\mathcal{L}_{\text{max}}$  .

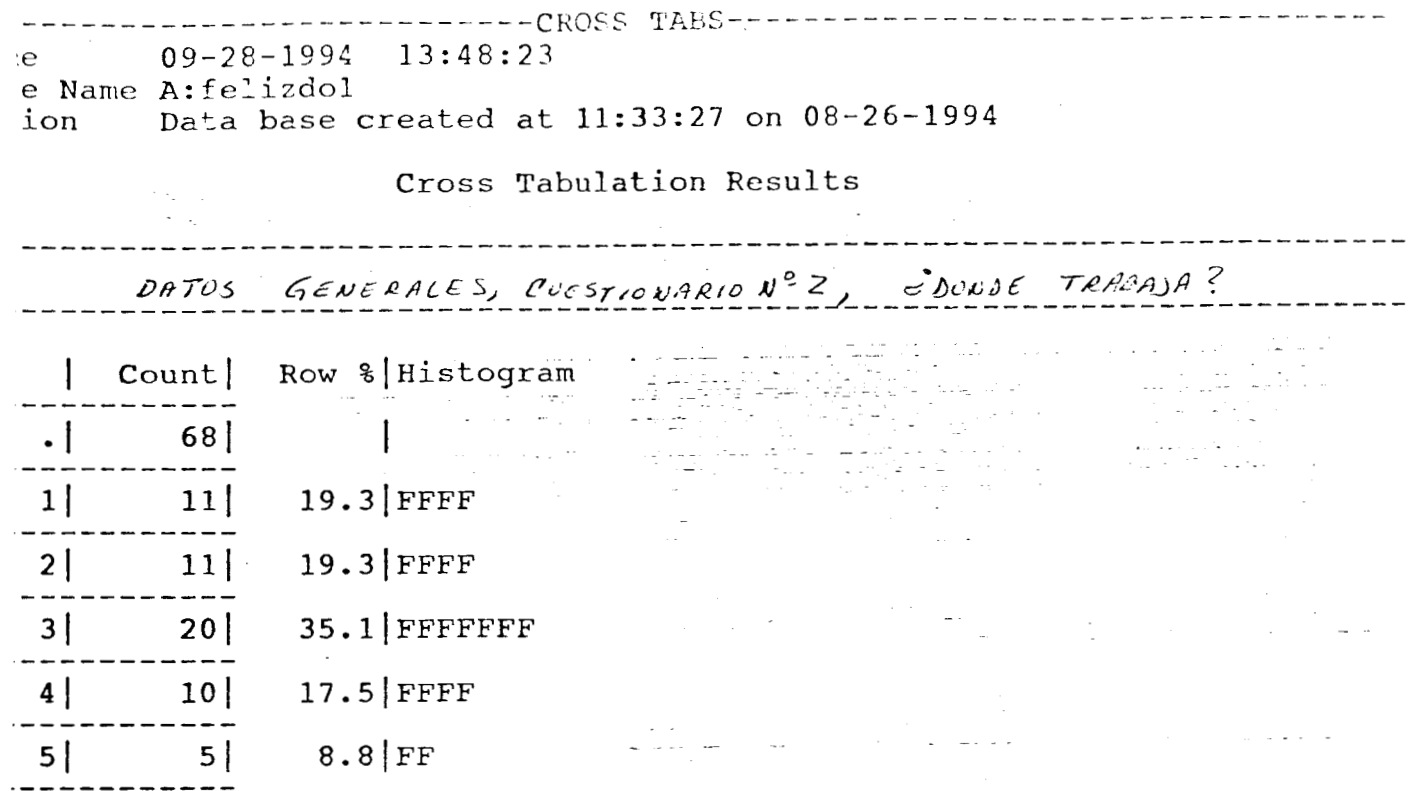

 $\ddot{\ddot{\cdot}}$ 

 $100.0$ 

 $|all| = 57|$ 

 $\frac{1}{2}$ 

 $\overline{\phantom{a}}$ 

--------CROSS TABS--------— — — — — — — —  $09 - 28 - 1994$  13:48:25  $me$ se Name A:felizdol. Data base created at 11:33:2/ on 08-26-1994 tion Cross Tabulation Results -------------PREGUNTA  $N^2$  2, CUESTIONARIO N°2

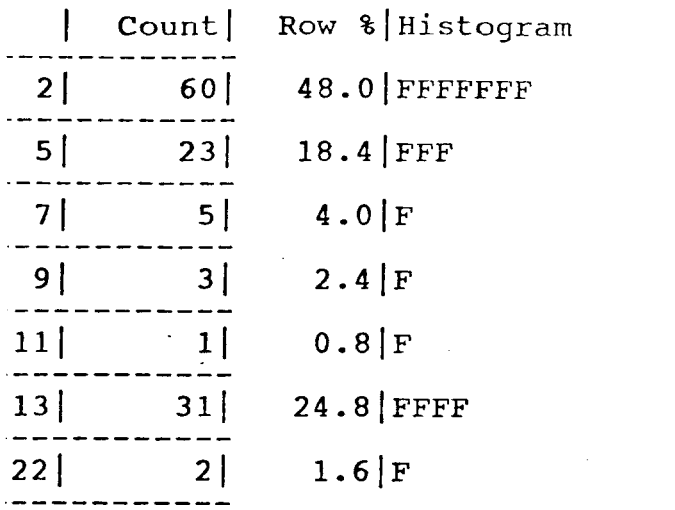

 $|a1|$  125 100.0

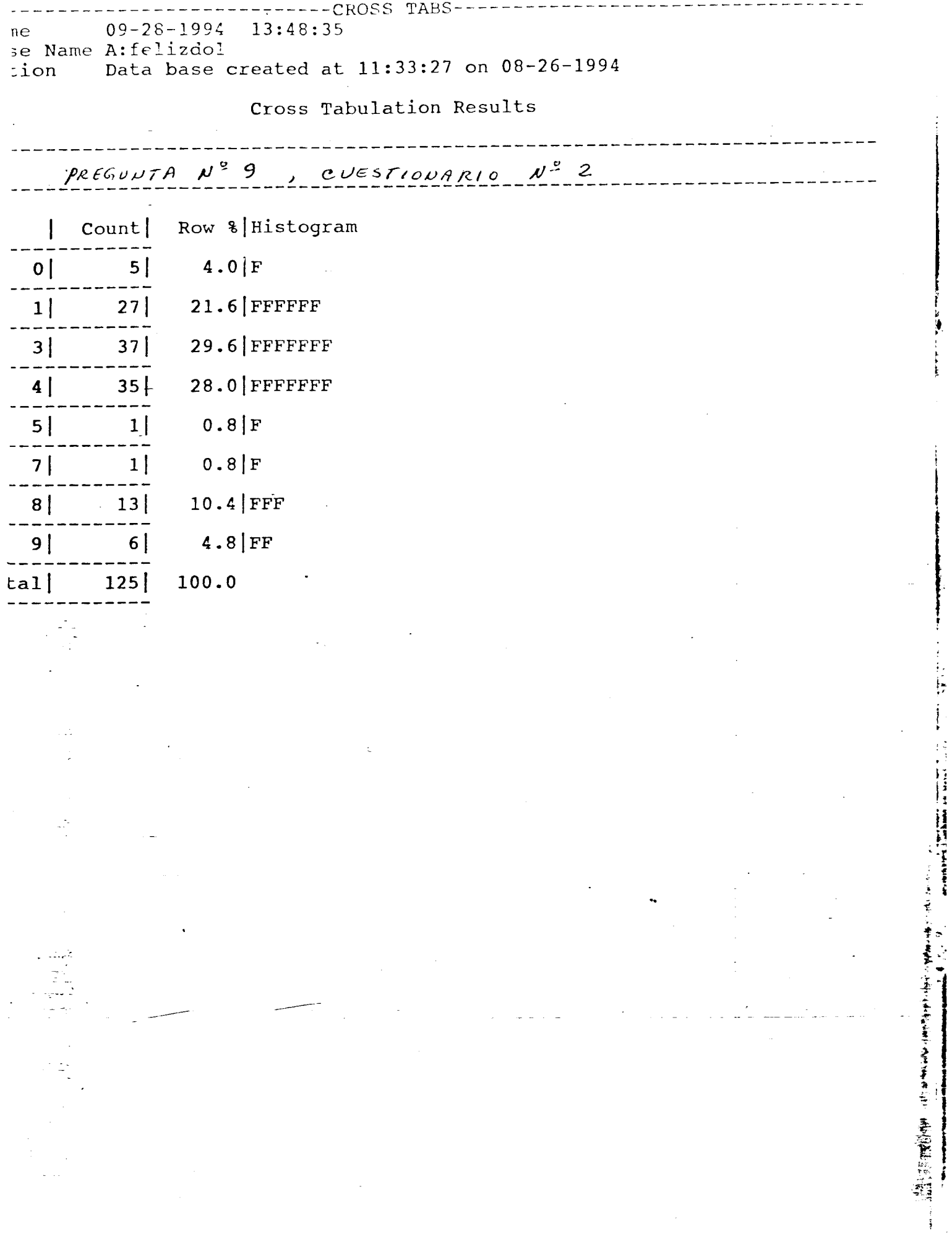

 $\frac{1}{\sqrt{2}}$ 

 $\ddot{\cdot}$ 

**Los datos generales, así como las respuestas del cuestionario No. 3, fueron obtenidos del análisis de frecuencia (cross tabulation) del paquete estadístico** NCSS, **donde nos interesaba obtener las frecuencias y los porcentajes de los datos.** 

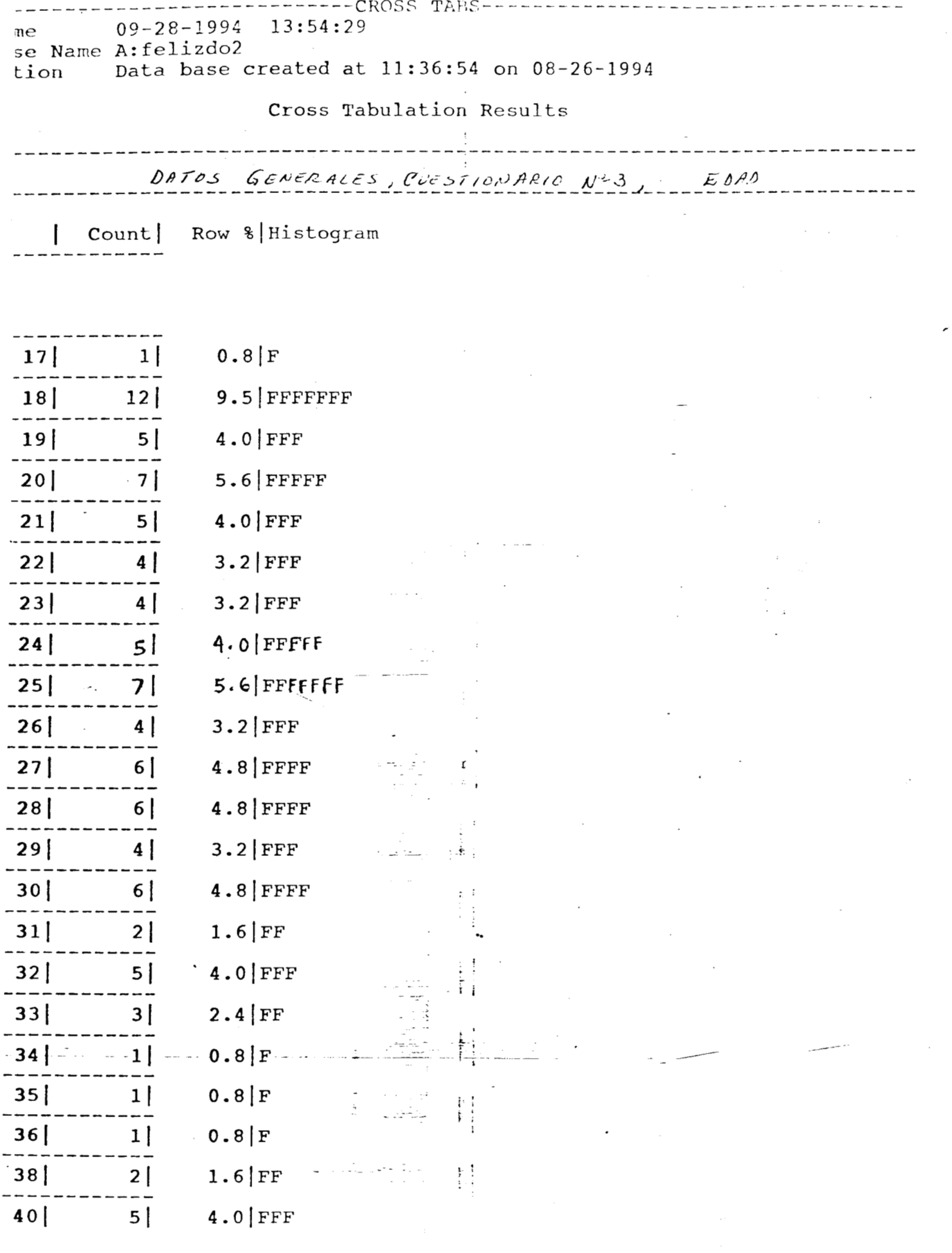

 $\overline{\phantom{a}}$ 

 $\sim$ 

 $\overline{\phantom{a}}$ 

 $\hat{I}$  is

ļ

ļ

 $\ddot{\cdot}$ 

 $\frac{1}{2}$ 

これ カン・モディ かんきゅうきょう アー・レー

 $\frac{1}{4}$ 

 $\label{eq:2} \begin{split} \mathbf{u}_1(\mathbf{u}_1),\mathbf{u}_2(\mathbf{u}_2),\mathbf{u}_3(\mathbf{u}_3),\mathbf{u}_4(\mathbf{u}_4),\mathbf{u}_5(\mathbf{u}_5),\mathbf{u}_6(\mathbf{u}_6),\mathbf{u}_7(\mathbf{u}_7),\mathbf{u}_8(\mathbf{u}_7),\mathbf{u}_9(\mathbf{u}_8),\mathbf{u}_9(\mathbf{u}_9),\mathbf{u}_9(\mathbf{u}_9),\mathbf{u}_9(\mathbf{u}_9),\mathbf{u}_9(\mathbf{u}_9),\mathbf{u}_9(\mathbf{u}_$ 

 $\label{eq:2} \begin{array}{ll} \mathcal{L}_{\text{c}}(\mathcal{A})=\mathcal{L}_{\text{c}}(\mathcal{A})=\mathcal{L}_{\text{c}}(\mathcal{A})=\mathcal{L}_{\text{c}}(\mathcal{A})=\mathcal{L}_{\text{c}}(\mathcal{A})=\mathcal{L}_{\text{c}}(\mathcal{A})=\mathcal{L}_{\text{c}}(\mathcal{A})=\mathcal{L}_{\text{c}}(\mathcal{A})=\mathcal{L}_{\text{c}}(\mathcal{A})=\mathcal{L}_{\text{c}}(\mathcal{A})=\mathcal{L}_{\text{c}}(\mathcal{A})=\mathcal{L}_{\text{c}}(\mathcal{A})=\math$ 

i.

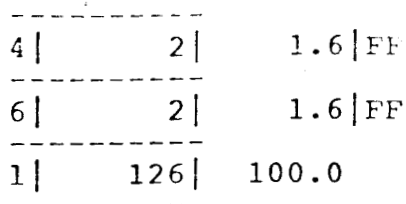

 $\frac{1}{\sqrt{2}}$ 

 $\sim$ 

 $\hat{\mathcal{A}}$ 

 $\bar{\psi}$ 

 $\mathcal{L}^{\text{max}}_{\text{max}}$ 

 $\langle \sigma \rangle$ 

 $\label{eq:2.1} \mathcal{O}(\frac{1}{\sqrt{2}}\log\frac{1}{\sqrt{2}}\log\$ 

 $\mathcal{A}$ 

医阿伯氏菌素 化乙烯

 $\sim 10^7$ 

 $\mathcal{L}_{\text{max}}$ 

 $\mathcal{L}^{\text{max}}_{\text{max}}$ 

 $\langle\cdot\rangle$  .

 $\bar{\beta}$ 

 $\mathcal{F}_{\text{max}}$  and  $\mathcal{F}_{\text{max}}$ 

 $\mathbf{C} = \{ \mathbf{C} \mid \mathbf{C} \in \mathbb{R}^n \}$  .

 $\boldsymbol{\cdot}$ 

 $\mathcal{F}(\mathcal{F})$ 

 $\mathcal{L}_{\text{max}}$  , and  $\mathcal{L}_{\text{max}}$ 

 $\epsilon_{\rm{max}}$ 

 $\frac{1}{\sqrt{2}}$ 

 $\sim 10^{-1}$ 

 $\mathcal{A}^{\mathcal{A}}$  and  $\mathcal{A}^{\mathcal{A}}$ 

 $\sim 10^{-11}$ 

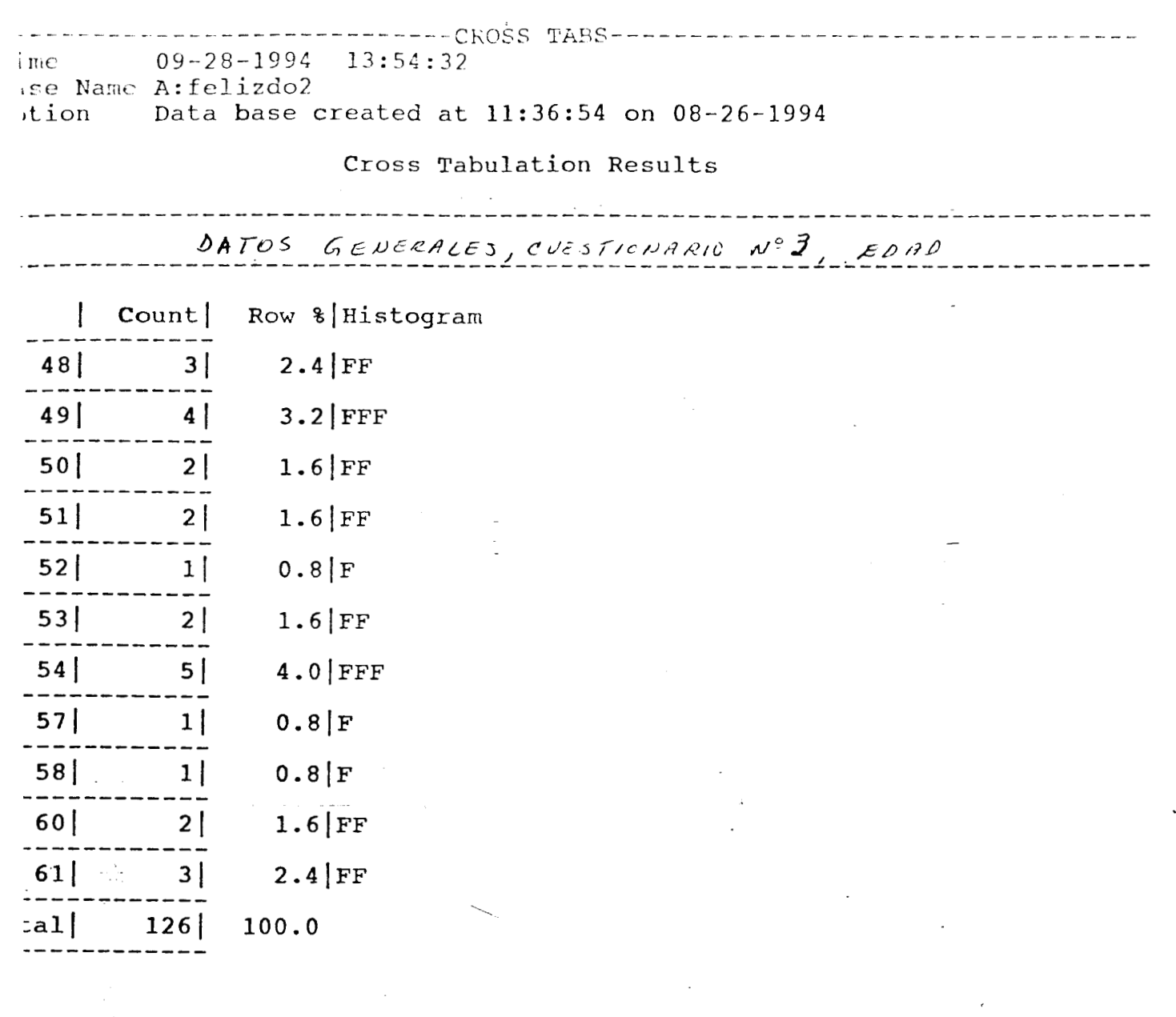

 $\hat{\boldsymbol{\beta}}$ 

 $\frac{1}{\sqrt{2}}\left( \frac{1}{\sqrt{2}}\right) ^{2}$ 

 $\Delta \sim 10^{11}$ 

 $\ddot{\phantom{0}}$ 

 $\hat{\mathcal{L}}$ 

 $\frac{1}{2}$ 

//"

・手になる 疑惑 こし

医心室 医皮肤细胞增长

 $\frac{1}{4}$ 

 $\ddot{\phantom{0}}$ 

 $---CROSS TRBS---$ Time 09-28-1994<br>Base Name A:felizdo2  $13:54:33$ Data base created at 11:36:54 on 08-26-1994 iption

Cross Tabulation Results

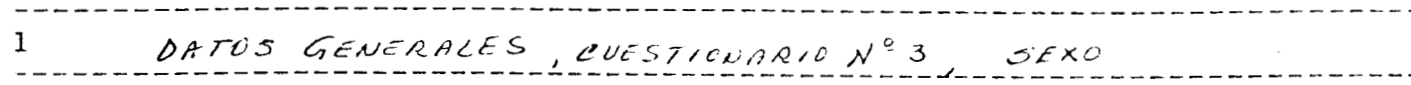

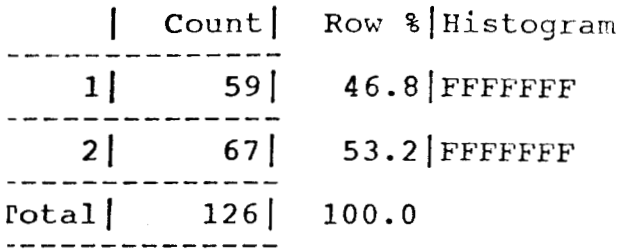

-----------CROSS TABS----------------------- $09 - 28 - 1994$   $13:54:34$ Name A: felizdo2 Data base created at 11:36:54 on 08-26-1994  $\mathfrak{D}$ 

### Cross Tabulation Results

**「黄昏」という男子は特に発言している。** 

 $\mathcal{L}$  , and the contract of the contract of  $\mathcal{L}$ 

## DATOS GENERALES, CLESTICUARIO Nº3, ESCOLARIDAD

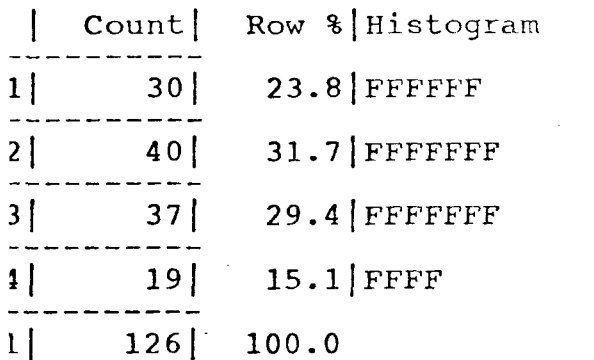

-------------CROSS TABS----------------------- $09 - 28 - 1994$  13:54:35

Name A:felizdo2

on Data base created at 11:36:54 on 08-26-1994

Cross Tabulation Results

-------------------------------------DATOS GENERALES, CUESTIONARIO Nº3, TRABAJA=1 NO TRABAJA=2

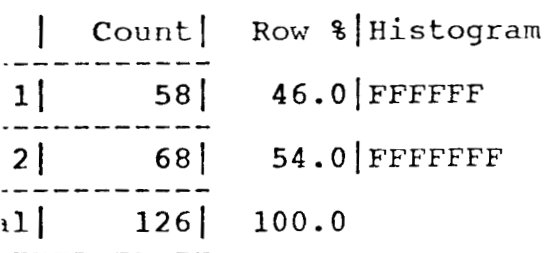

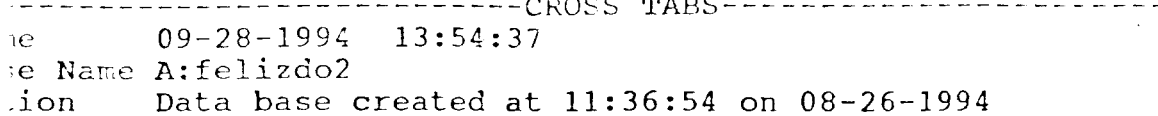

 $\sim$   $\sim$   $\sim$   $\sim$ 

Cross Tabulation Results

 $\sim$   $\sim$   $\sim$ 

 $\bar{\nu}$ 

 $\mathbb{Z}^2$ 

 $\sim 100$ 

 $\mathcal{L}_{\mathcal{L}}$ 

------------------------------------

DATOS GENERALES, CUESTIONARIO Nº3 COONDE TRABAJA?

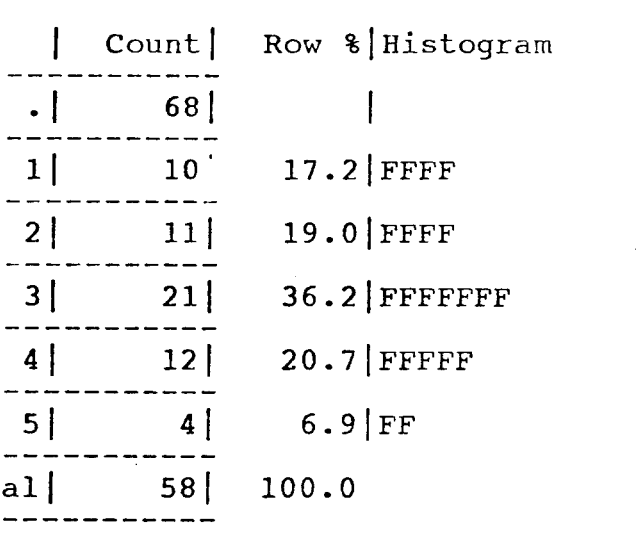

÷.

 $---CROSS$  TABS --- $09 - 28 - 1994$  13:54:38  $me$ se Name A:felizdo2 Data base created at 11:36:54 on 08-26-1994 tion

Cross Tabulation Results

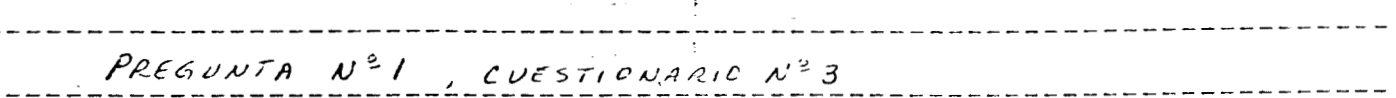

 $\frac{1}{3}$ 

「地方の「大きさ」という、「このこと」という。 くうかん しょうかい

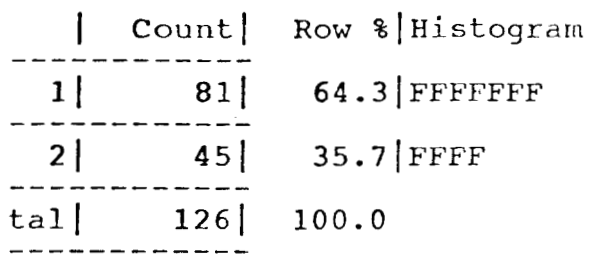

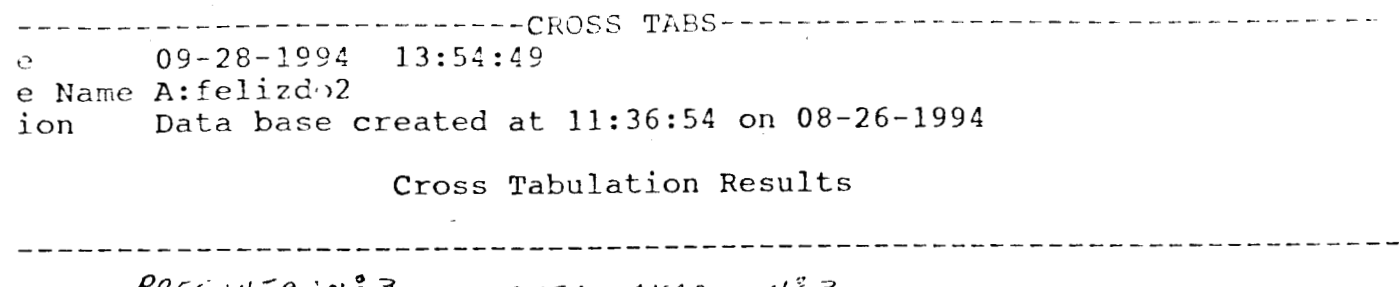

 $\overline{\phantom{a}}$ 

 $\bar{\mathcal{A}}$ 

 $\sim$   $\sim$ 

计算

 $\ddot{\phantom{a}}$ 

 $\mathcal{A}$ 

 $\sim$ 

### $CUESTILMARID N<sup>2</sup> 3$  $P$ REGUNTA 'N  $3$ ™<br>T…st

 $\frac{1}{\sqrt{2}}$ 

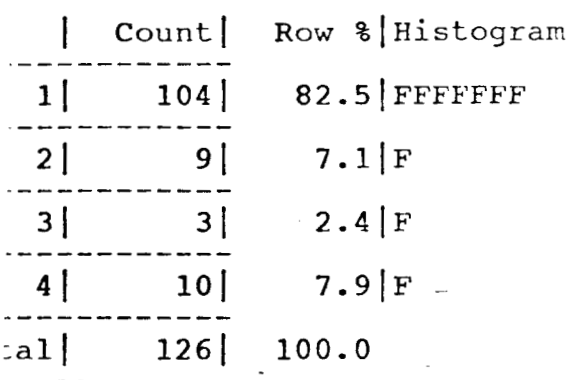

 $\frac{1}{\sqrt{2}}$  .

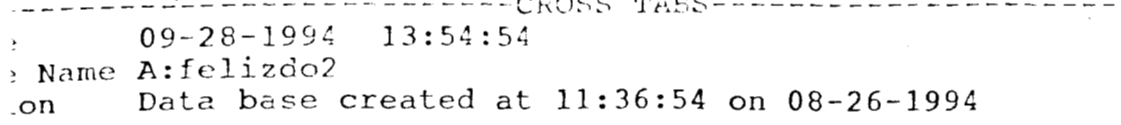

ž,

Ĩ.

 $\overline{a}$ .  $\overline{a}$ 

Cross Tabulation Results

 $\sim$   $\sim$   $\sim$ 

# PREGUNTA Nº 5 CUESTIONARIO Nº 3

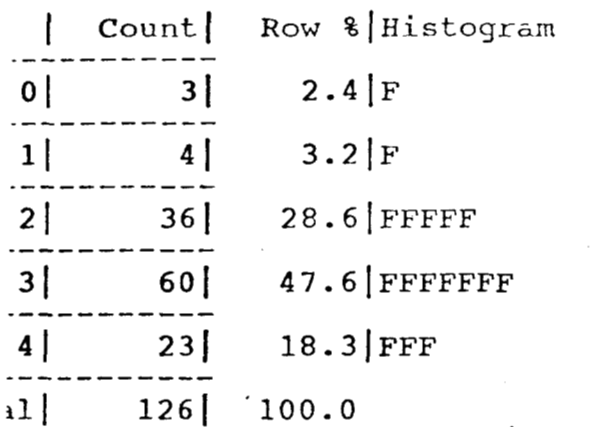

 $\ddot{\phantom{a}}$ 

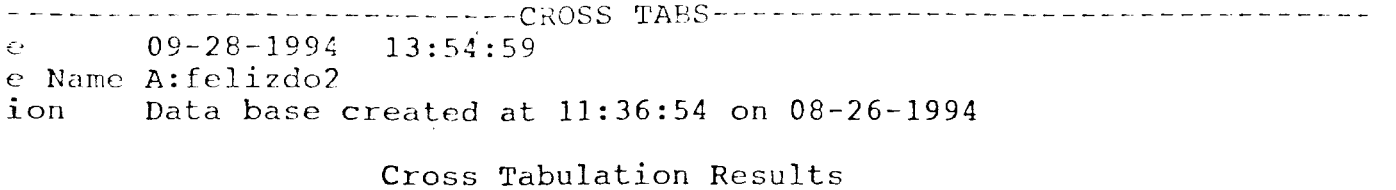

 $\bar{z}$ 

 $\mathbb{R}^2$ 

 $\mathcal{A}$ 

 $\ddot{\phantom{a}}$ 

 $\sim 10^{10}$  and  $\sim 10^{10}$ 

 $\sim$ 

 $\sim$   $\sim$ 

 $\mathbf{z}$  and  $\mathbf{z}$ 

# $PREGUUTA$   $N^2$   $7$  evestiblished  $N^2$ 3

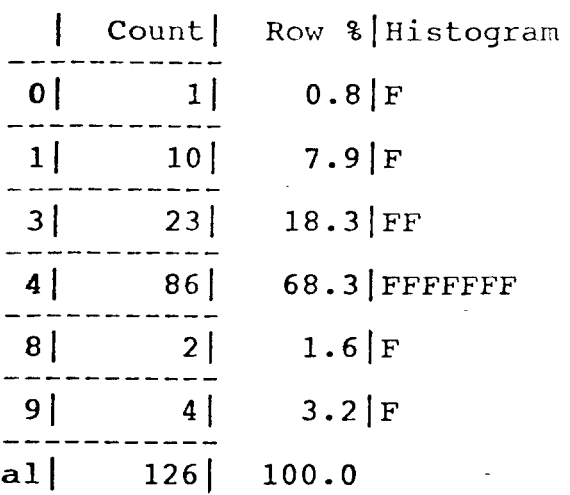

 $\hat{\boldsymbol{\gamma}}$ 

 $\ddot{\phantom{1}}$ 

 $\omega_{\rm{max}}$  .

 $\label{eq:2} \frac{1}{\sqrt{2\pi}}\frac{1}{\sqrt{2\pi}}\frac{1}{\sqrt{2$  $\sim 10^4$ 

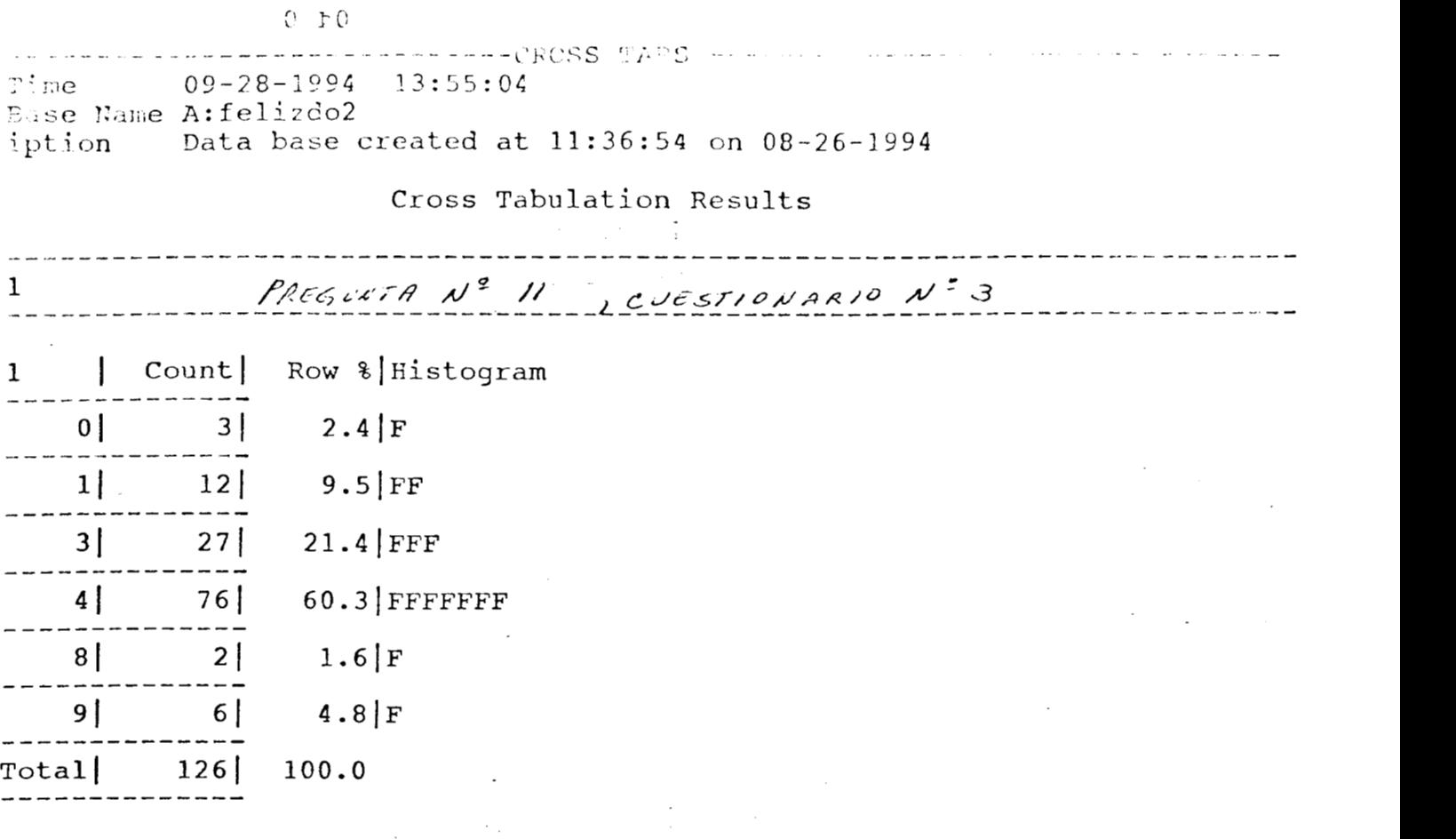

 $\epsilon$ 

 $\frac{1}{2}$  .

 $\frac{1}{2}$ 

 $\vdots$ 

 $\frac{1}{2}$ 

 $\frac{1}{2}$ 

 $\overrightarrow{\cdot}$ 

int<br>Sila

 $\tau = \pi^0$  .  $\pi$ 

 $\ddot{\phantom{a}}$ 

 $\overline{\phantom{a}}$ 

'.

 $\begin{array}{c} \frac{1}{2} \\ \frac{1}{2} \end{array}$ 

 $\epsilon = \epsilon_{\rm tot}$ 

Base Name A: felizdoc iption Data base created at 10:54:53 on 08-26-1994

PREGUSTAN? 9  $e^{j\epsilon s\tau_{i\epsilon}p_{A\lambda i\sigma}}$  w<sup>2</sup>/<br>De: P9PEMPER

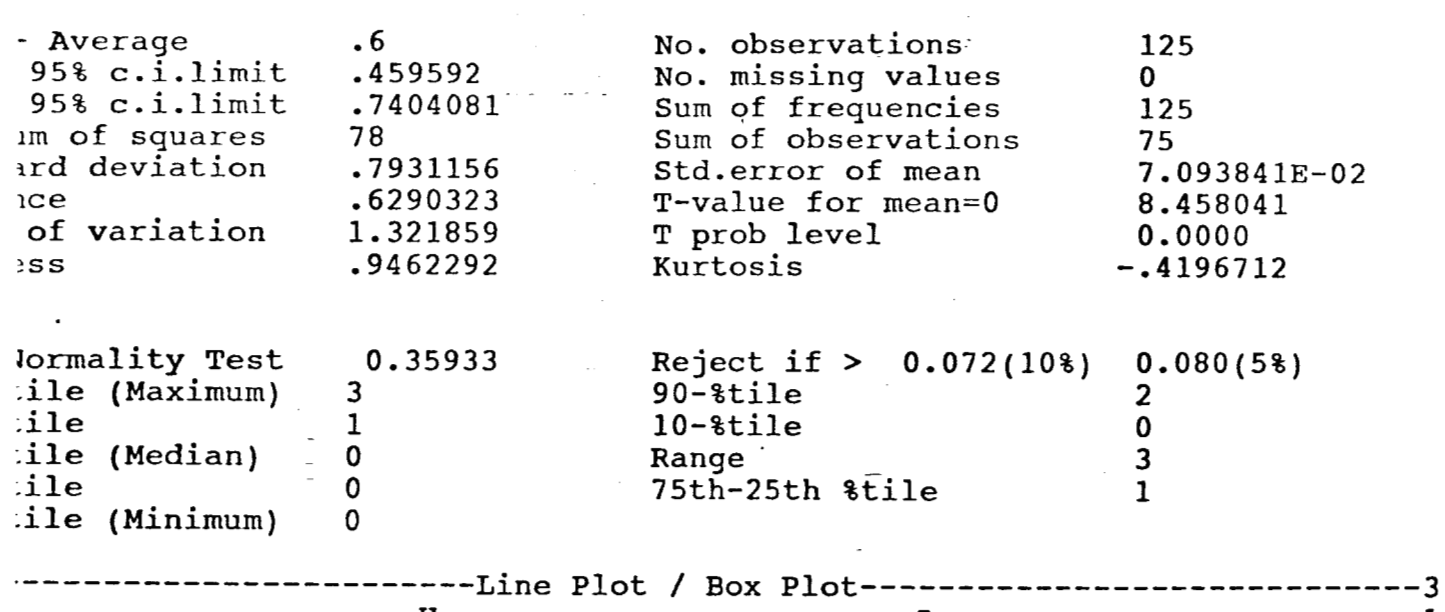

Detail Report

U L :XXXXXXXXXAXXXXXXXXX ]------

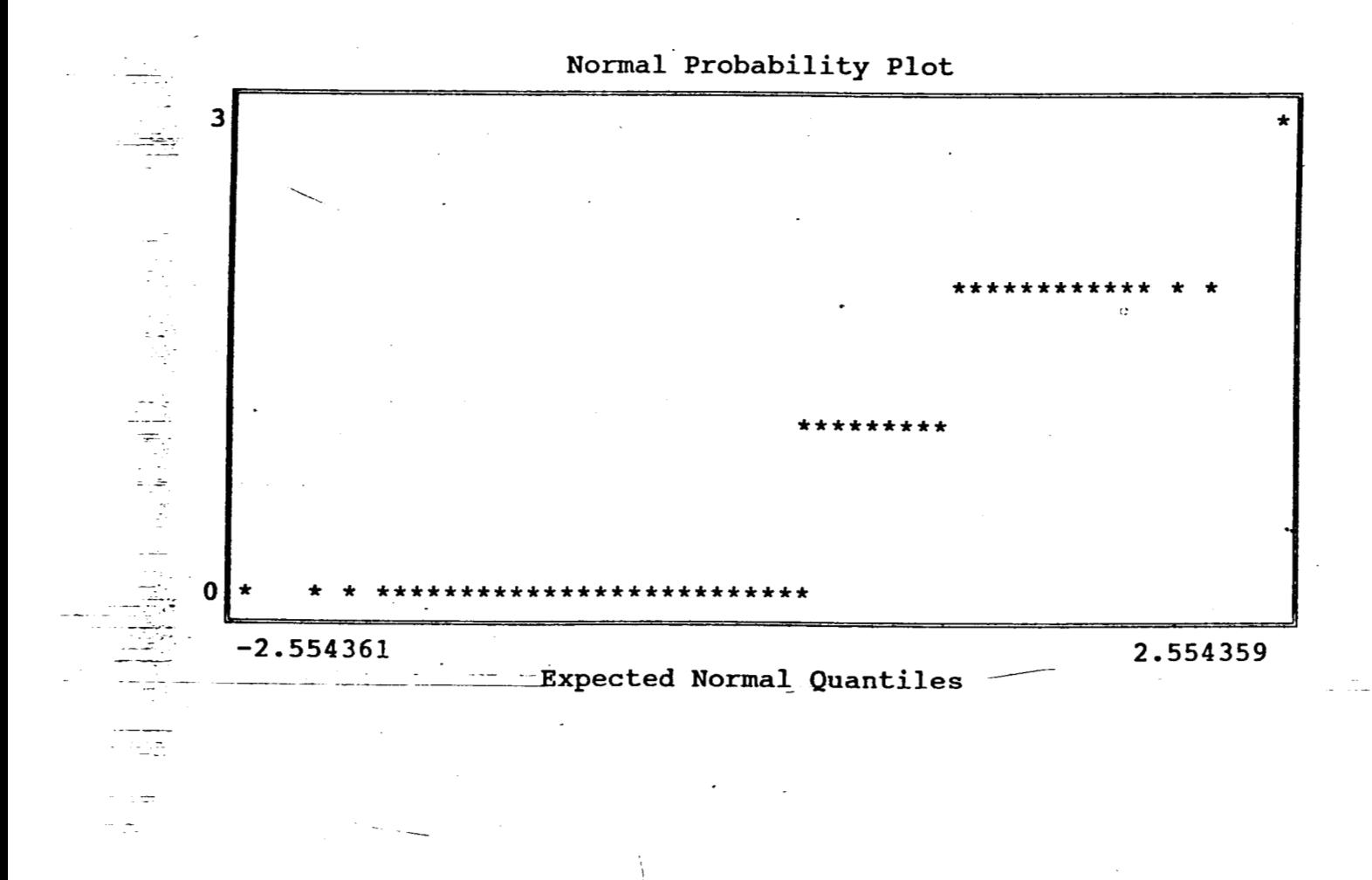

 $\mathbf{1}$ 

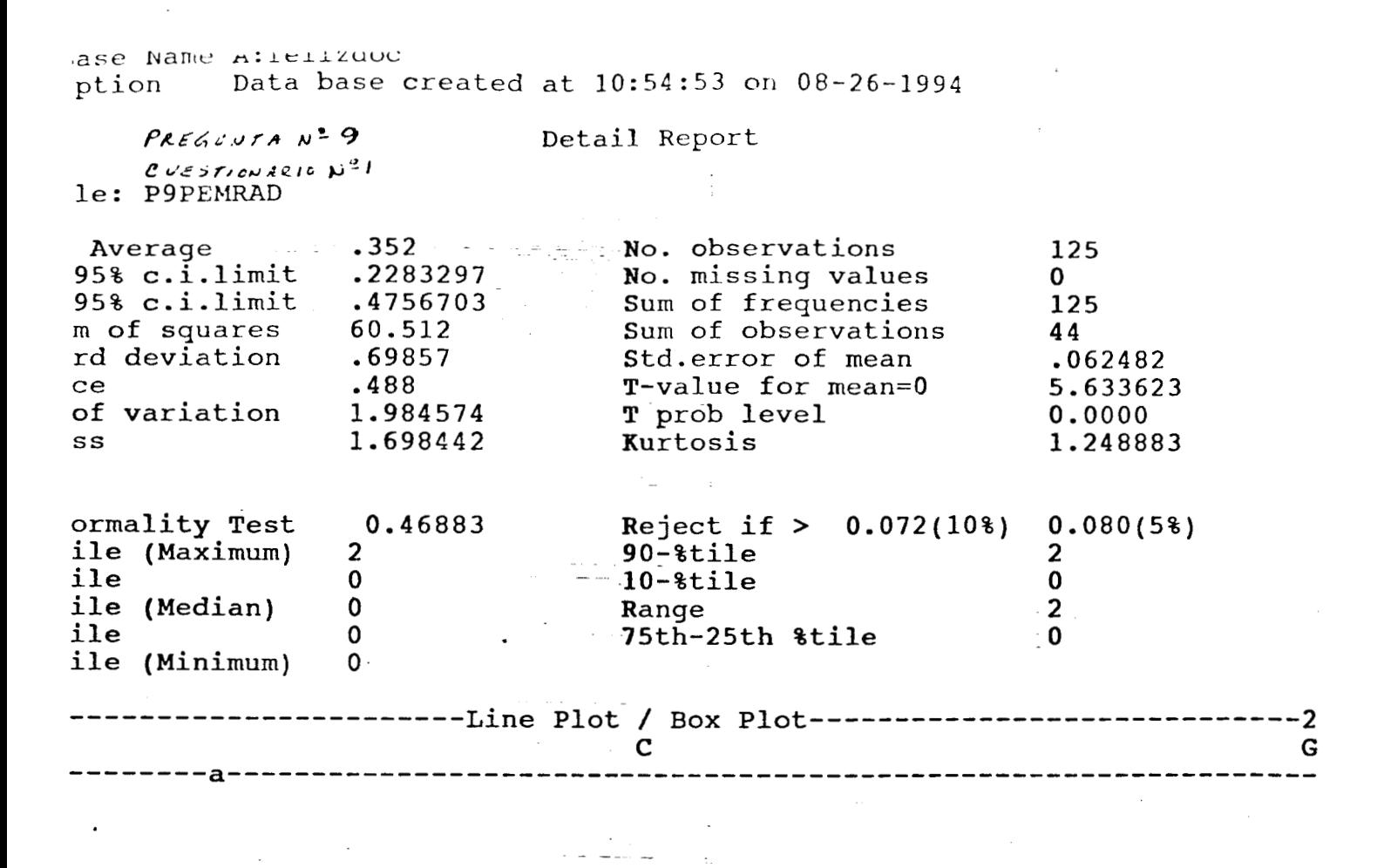

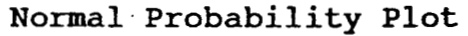

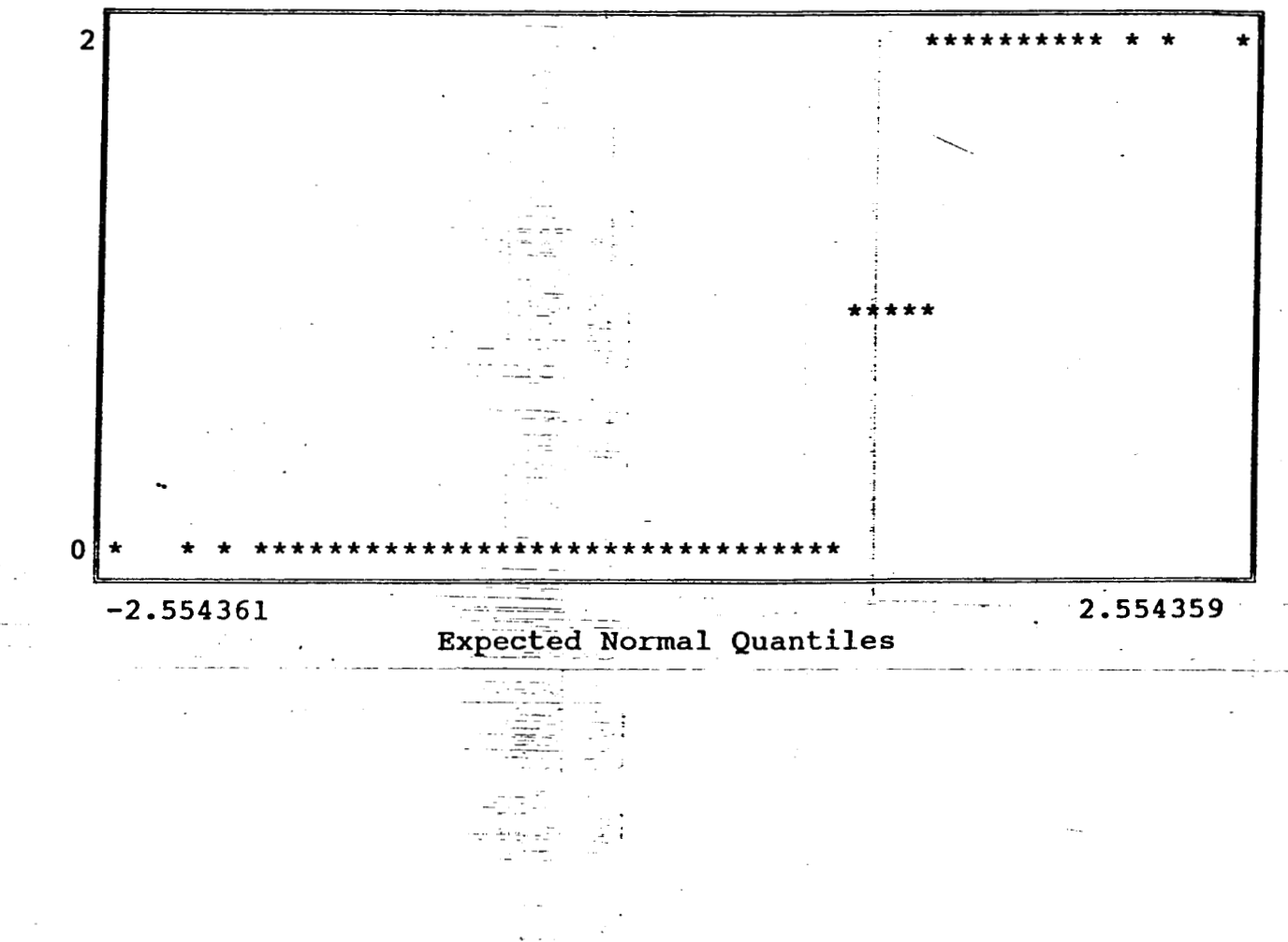

i<br>i-shi-shi-shi<br>ii

Base Name A: felizdoc iption Data base created at 10:54:53 on 08-26-1994

Detail Report  $PREGUPTA N-5$  $CISESTICUARIO N<sup>2</sup>1$ ble: P9PEMREV - Average  $.248$ No. observations 125  $95% c.i.limit$ .1483202 No. missing values  $\mathbf{0}$ 95% c.i.limit Sum of frequencies<br>Sum of observations .3476798 125 um of squares 39.312  $31$ ard deviation .5630562 Std.error of mean 5.036128E-02  $nce$ .3170323 T-value for mean=0 4.924418 of variation 2.270388 T prob level 0.0000 ess 2.19668 Kurtosis 3.71015 Normality Test 0.48620 Reject if  $> 0.072(10)$  $0.080(5%)$ tile (Maximum)  $\overline{2}$  $90 -$ tile  $\mathbf{1}$ tile 0  $10 \text{time}$  $\mathbf 0$ cile (Median)  $\mathbf 0$  $\overline{2}$ Range tile  $\mathbf 0$ 75th-25th %tile  $\Omega$ tile (Minimum)  $\mathbf 0$ -----------------Line Plot / Box Plot-------------------- $---2$ 

 $\mathbf F$ 

--------------

Normal Probability Plot

8

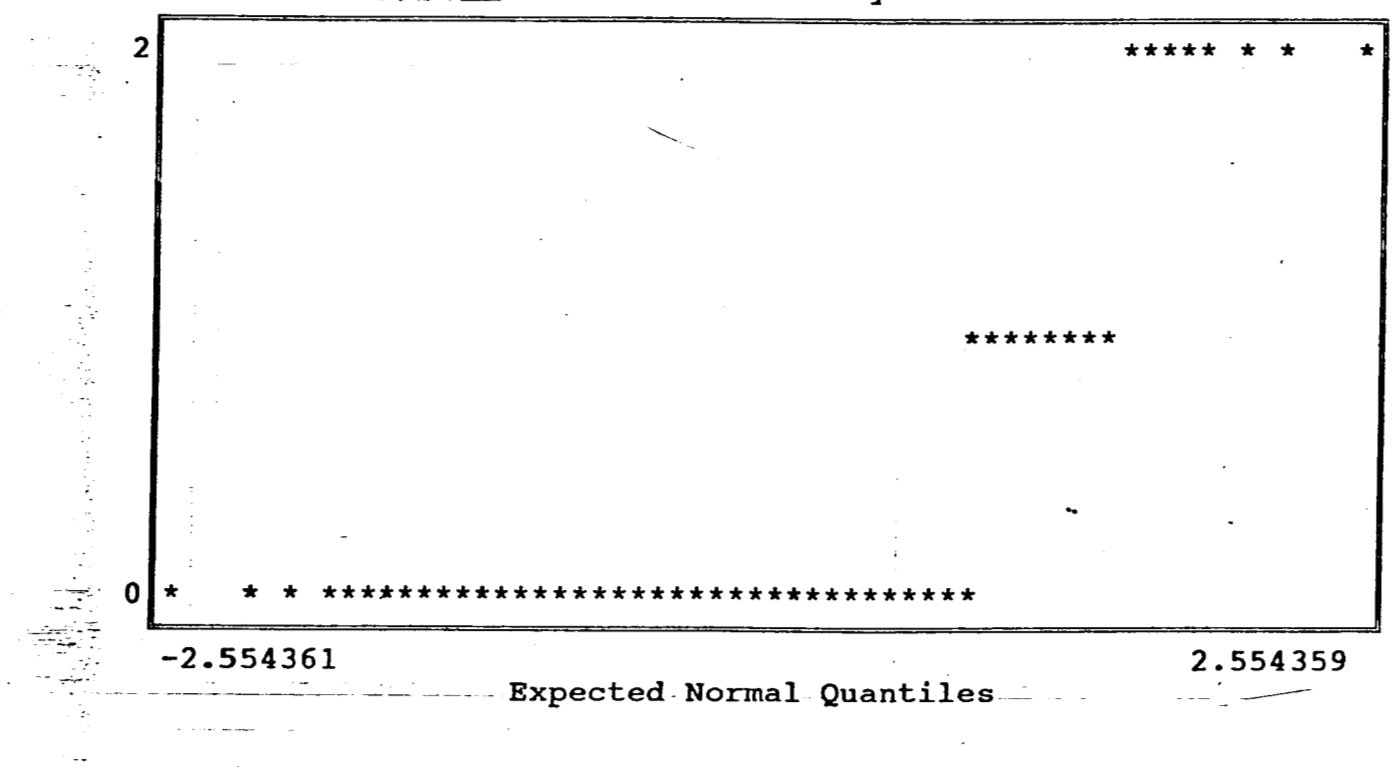

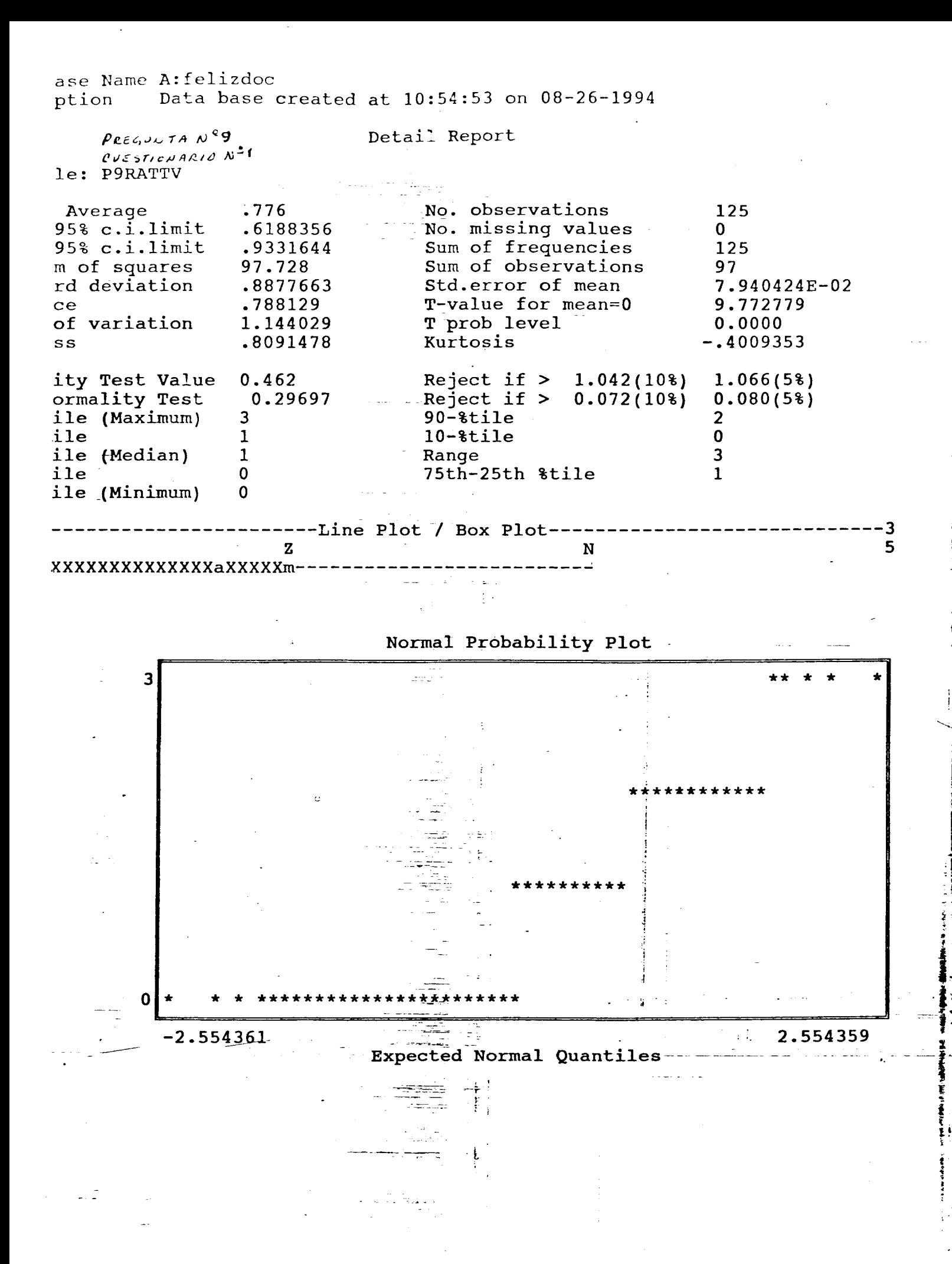

ase Name A: felizdoc  $\frac{1}{2}$  Data base created at 10:54:53 on 08-26-1994 ption

Detail Report

PREGUNTAN<sup>39</sup> evestionance Not le: P9RATPER

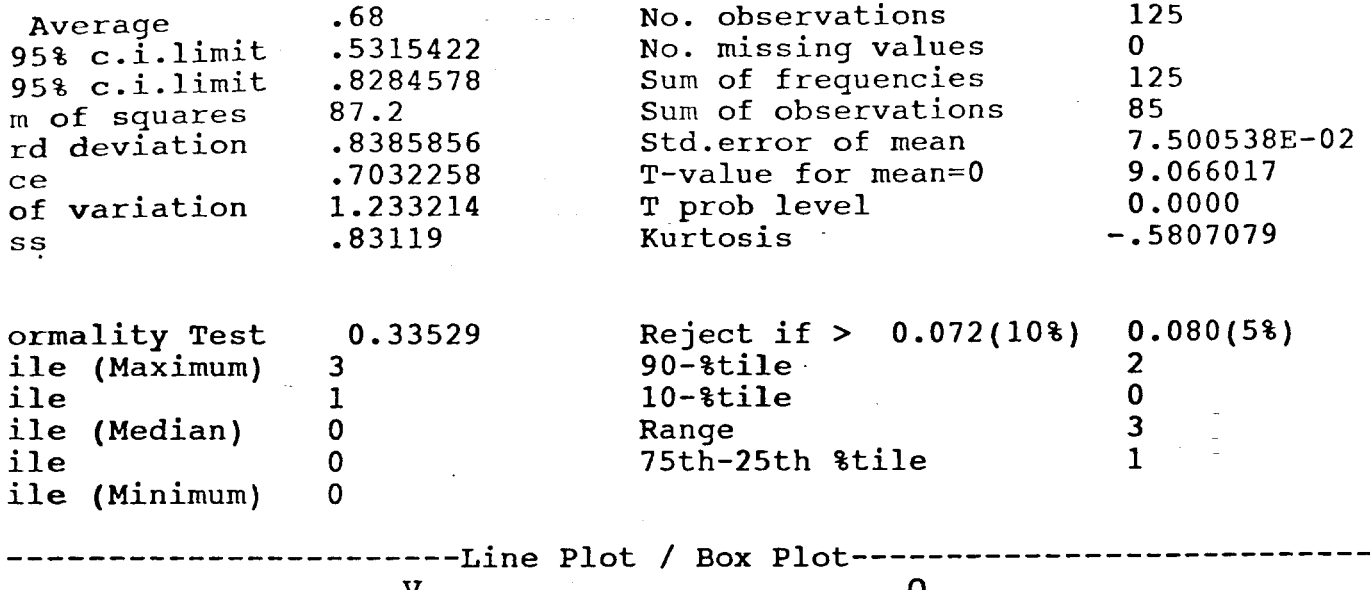

XXXXXXXXXXXXaXXXXXXXI

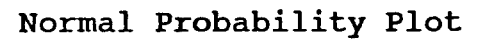

 $- - 3$  $\overline{2}$ 

化甲基甲酸

**BELTINE** 

 $\frac{1}{2}$ 

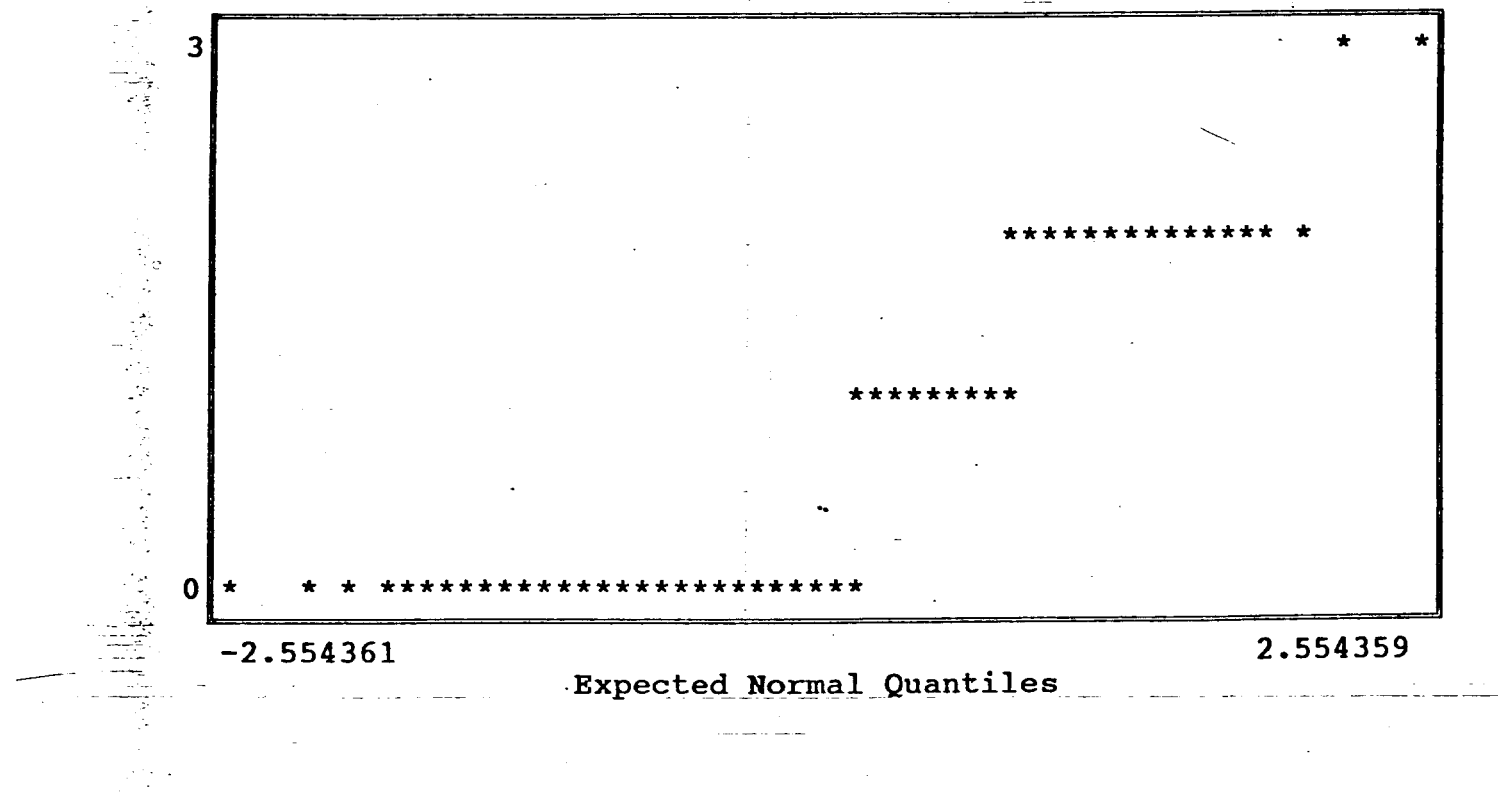

Base Name A: felizdoc Data base created at 10:54:53 on 08-26-1994 iption

PREGULTAN<sup>29</sup><br>CUCSTIONARION<sup>21</sup><br>ble: P9RATRAD

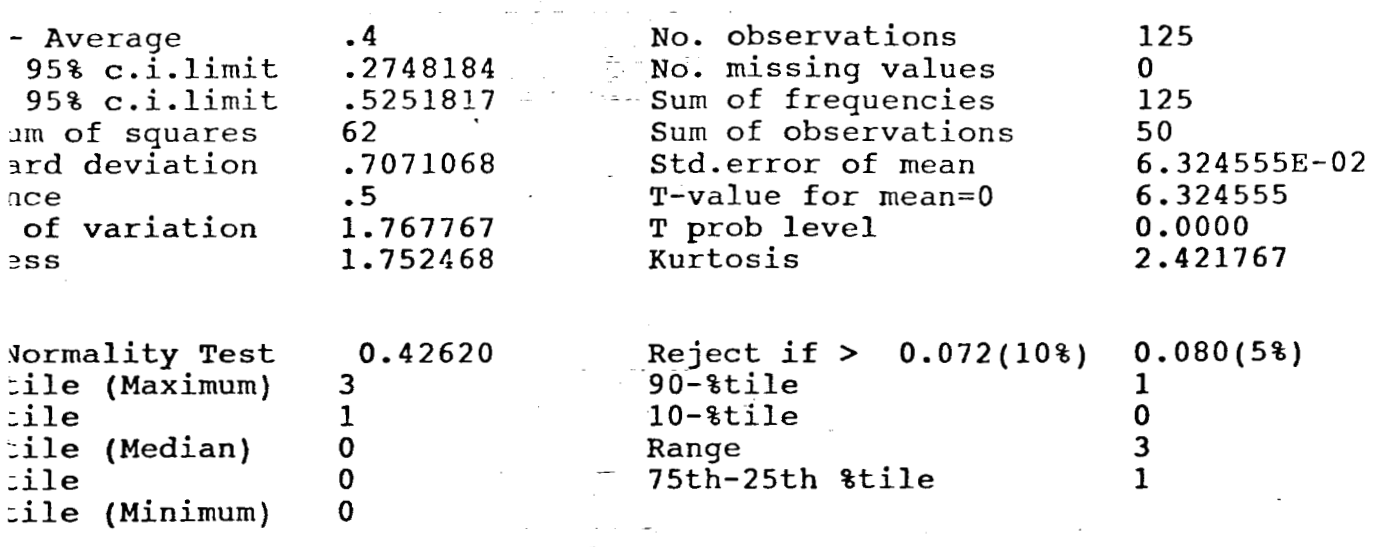

-----Line Plot / Box Plot-------

Detail Report

**KXXXXAXXXXXXXXXXXXXXXXY** 

 $\mathbf{o}$ 

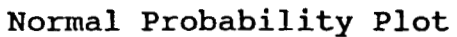

 ${\bf A}$ 

 $-3$  $\mathbf{2}$ 

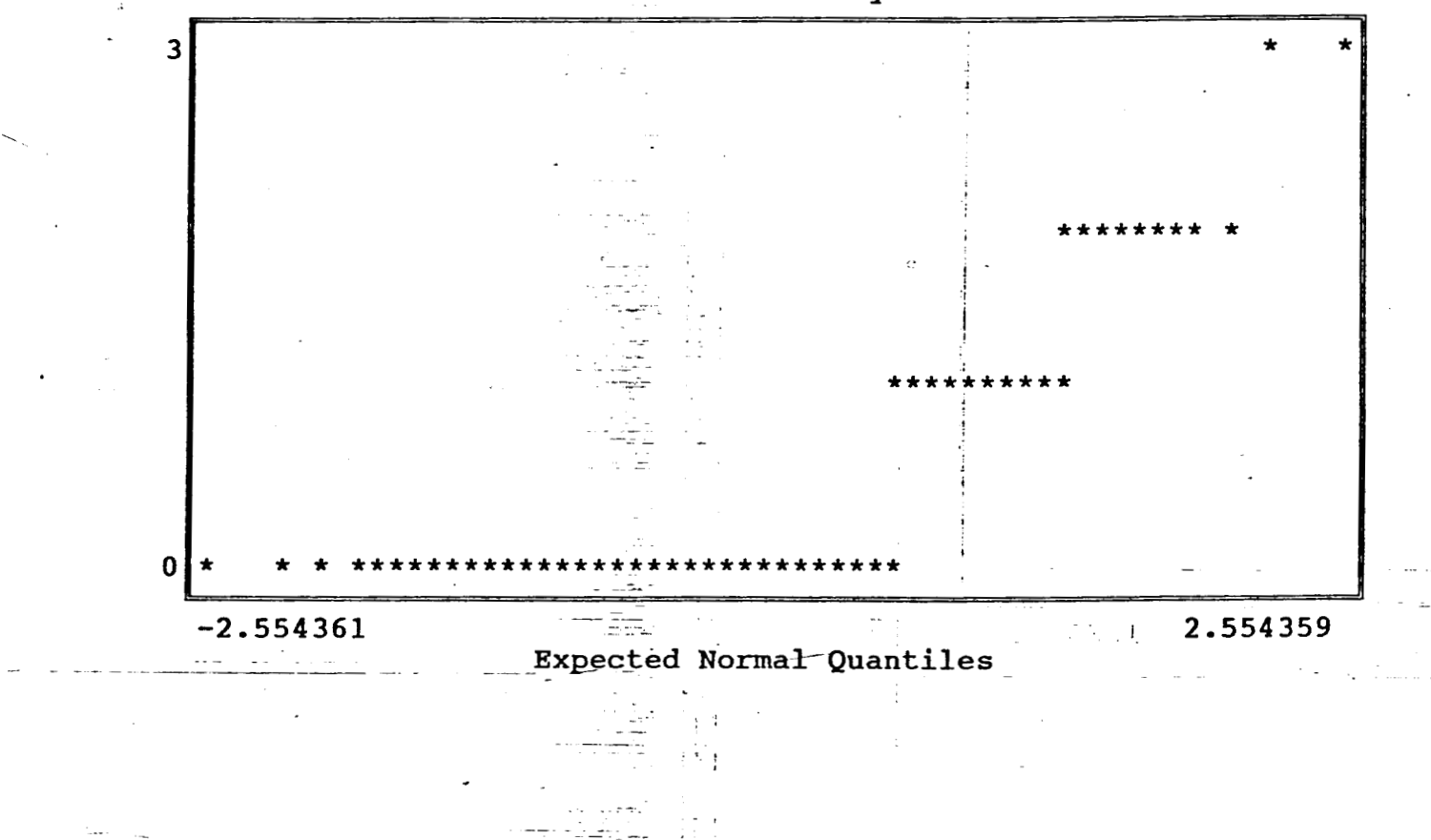

 $\sim$  $\mathbf{r}$  $\mathbb{Z}_2$  . The Base Name A: felizdoc iption Data base created at 10:54:53 on 08-26-1994

 $\, {\bf H}$ 

------------

PREGUNTA Nº9 CUESTIONARIO  $N^2$ 1 ble: P9RATREV

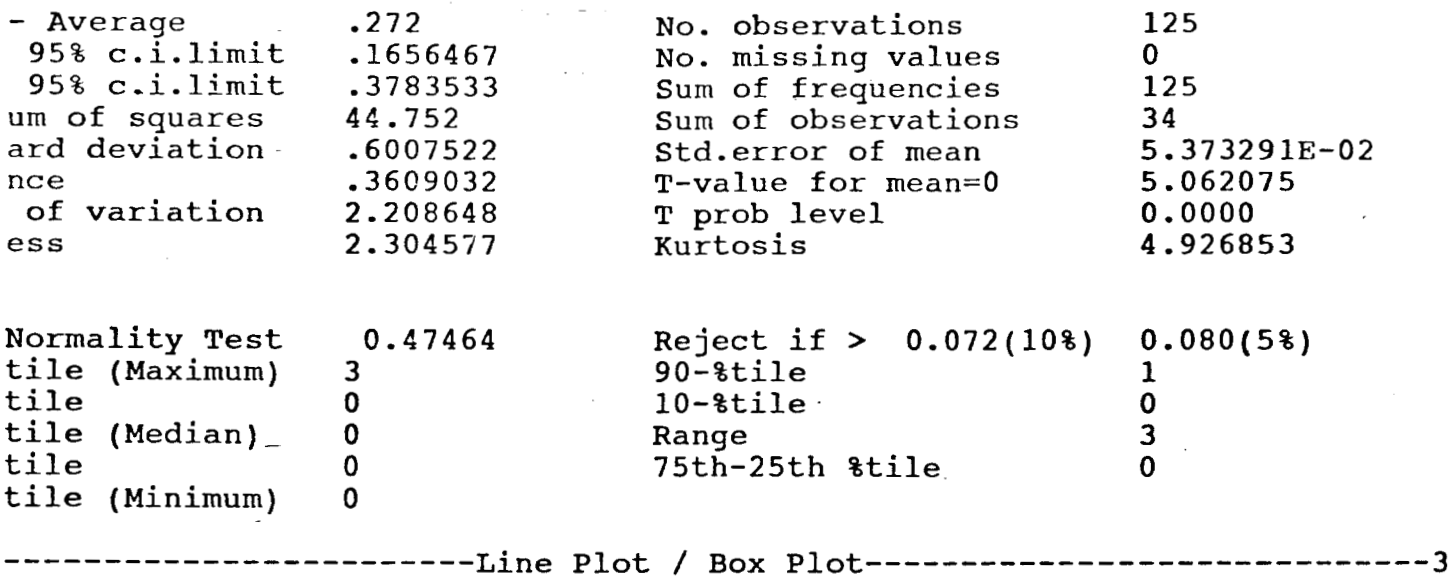

Detail Report

Normal Probability Plot

 $\overline{7}$ 

 $\mathbf{1}$ 

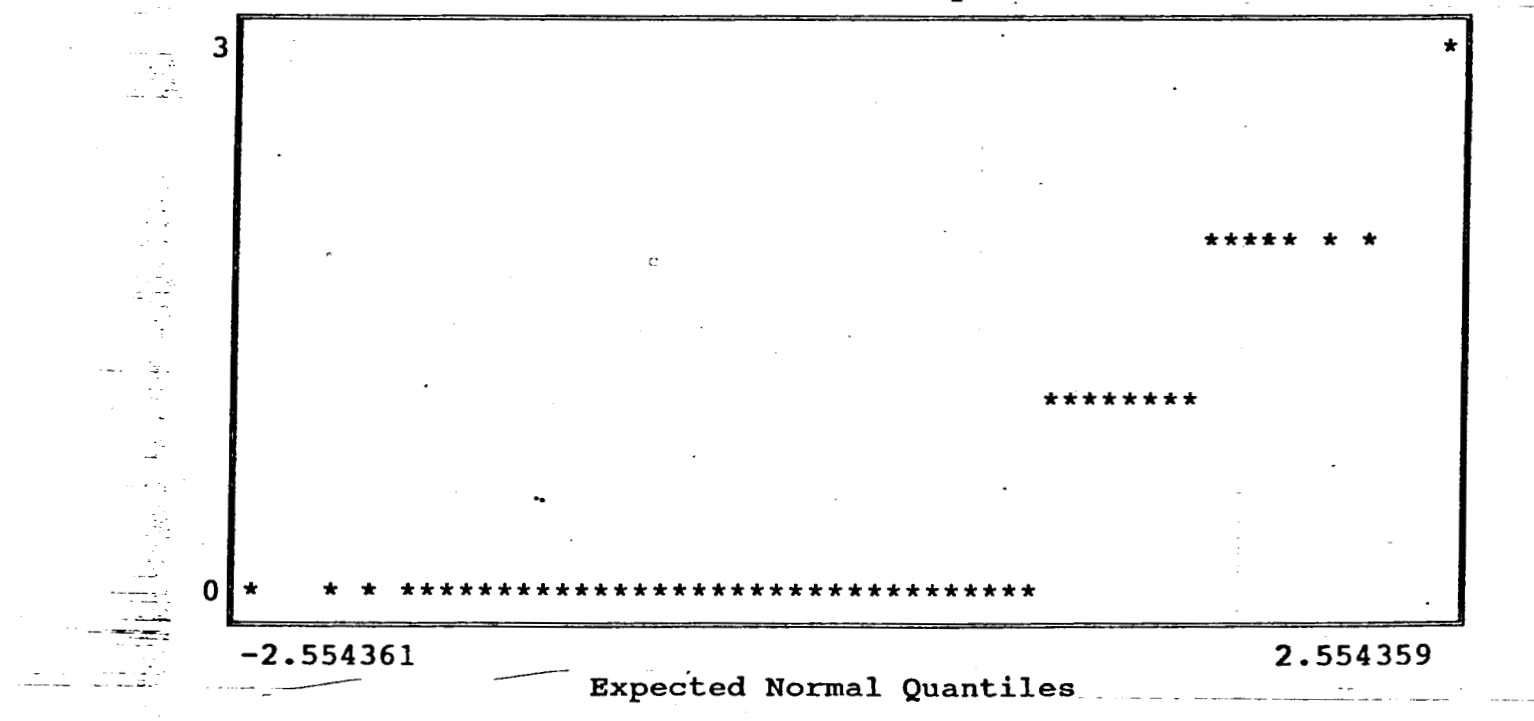

Base Name A: felizdoc Data base created at 10:54:53 on 08-26-1994 iption

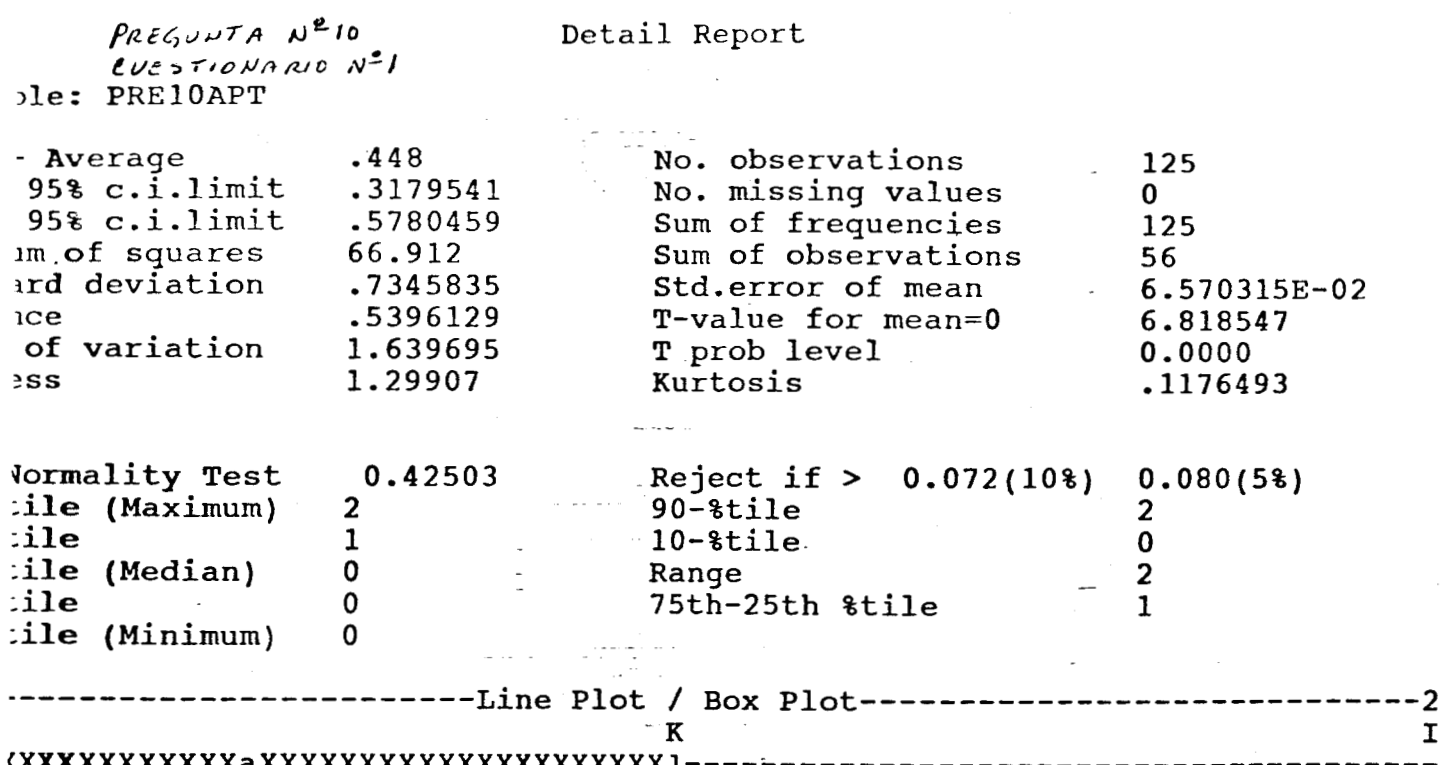

Normal Probability Plot

 $\mathbf I$ 

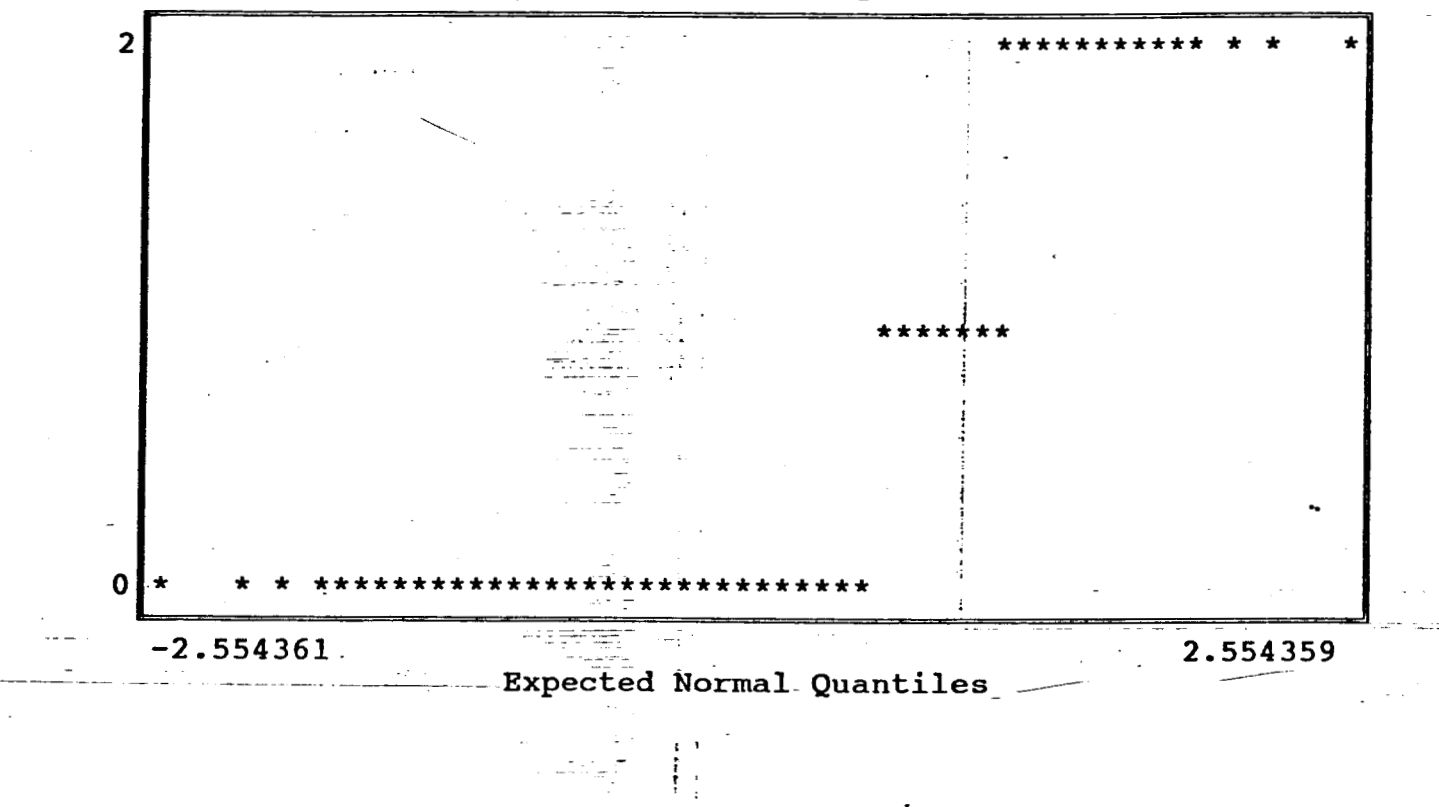

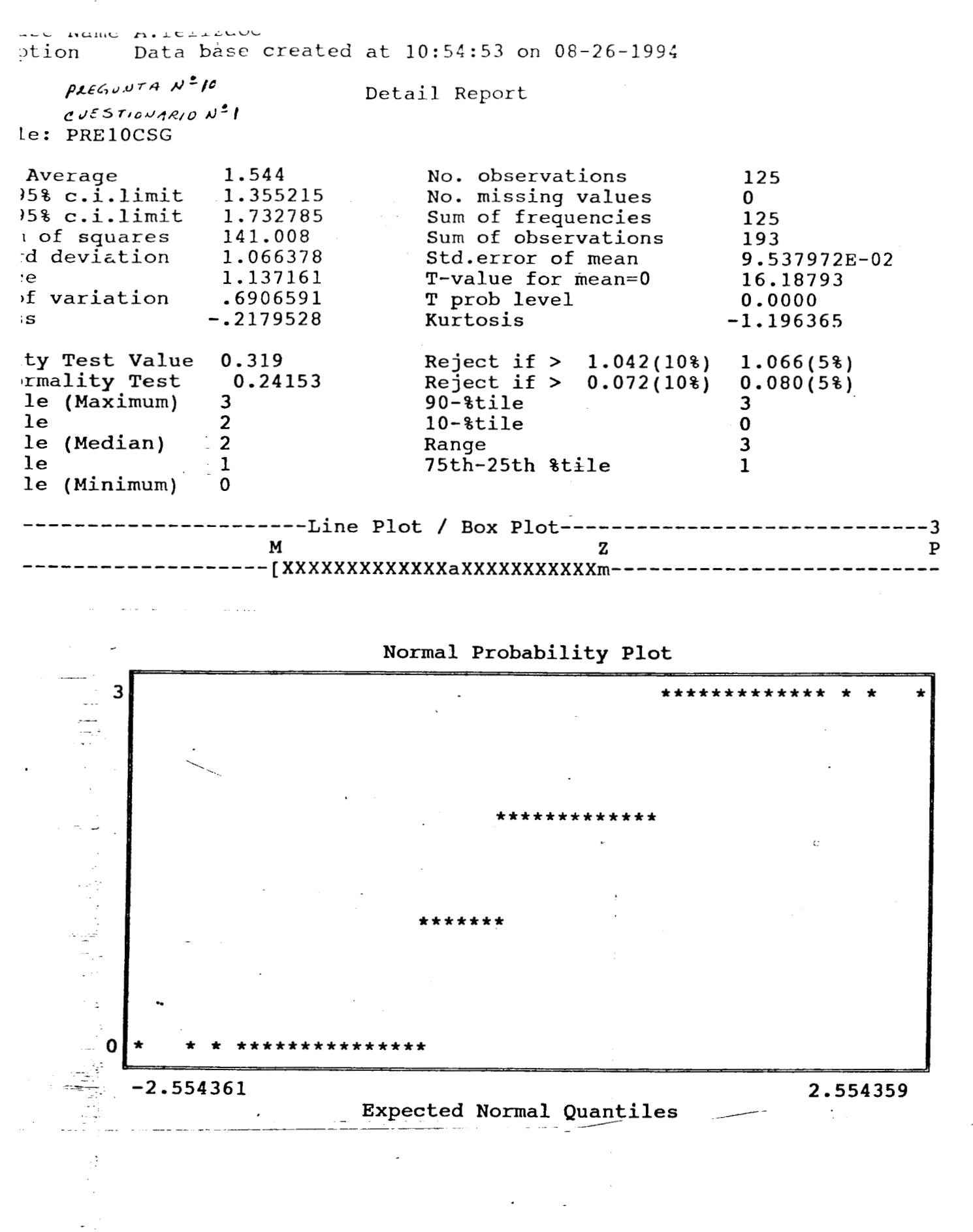

ase Name A:felizdoc Data base created at 10:54:53 on 08-26-1994 ption

 $\rho$ REGUNTA Nº10 CUESTIONARIO Nº1 le: PRE10CCS

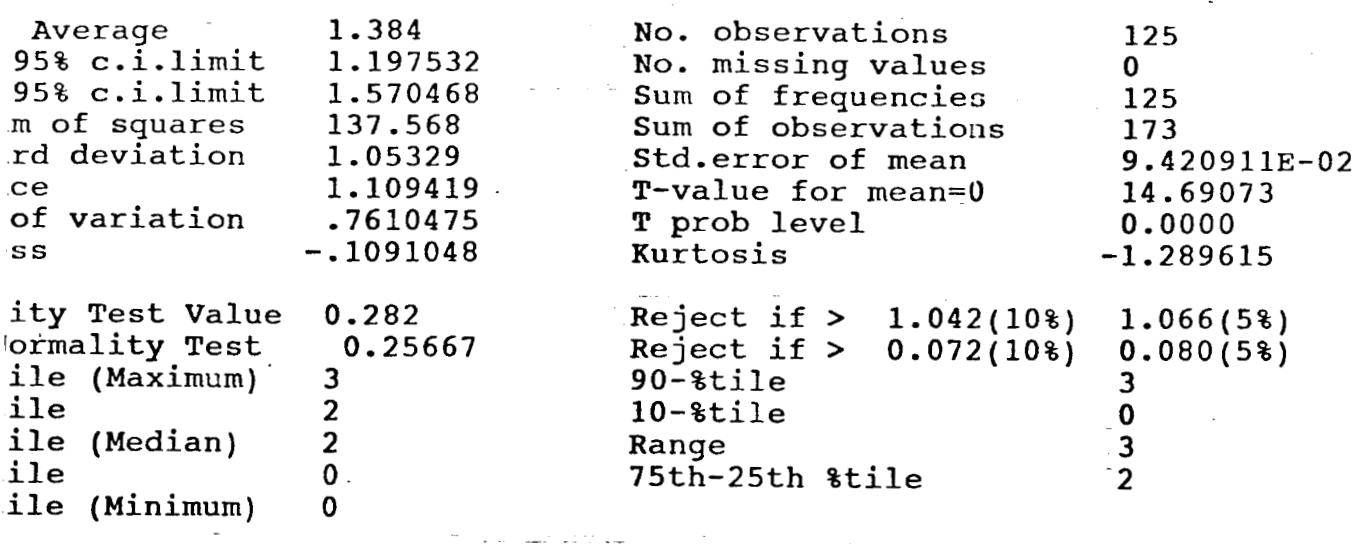

Detail Renort

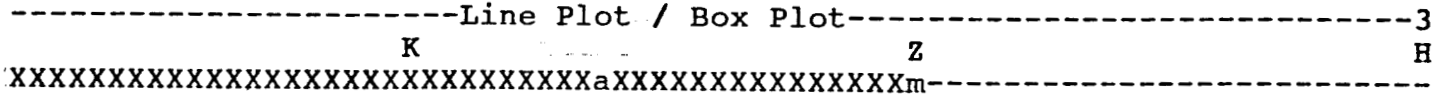

 $\lambda$ 

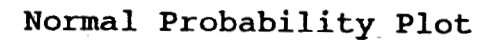

"这里的。"

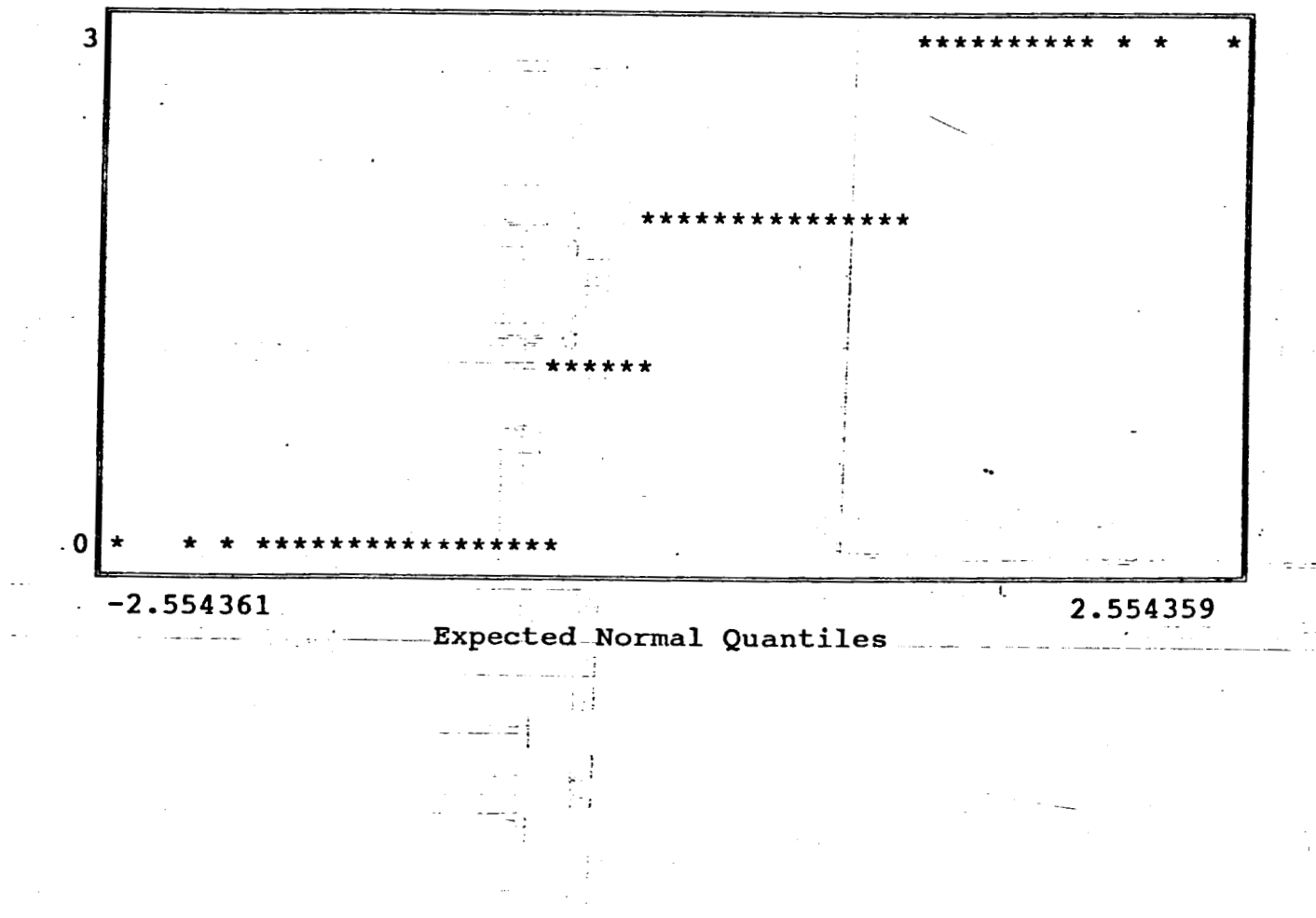
Base Name A: felizdoc Data base created at 10:54:53 on 08-26-1994 iption

 $PREGUUTA N<sup>2</sup>IO$ CUESTICNARION<sup>2</sup>1 ble: PRE10DFC

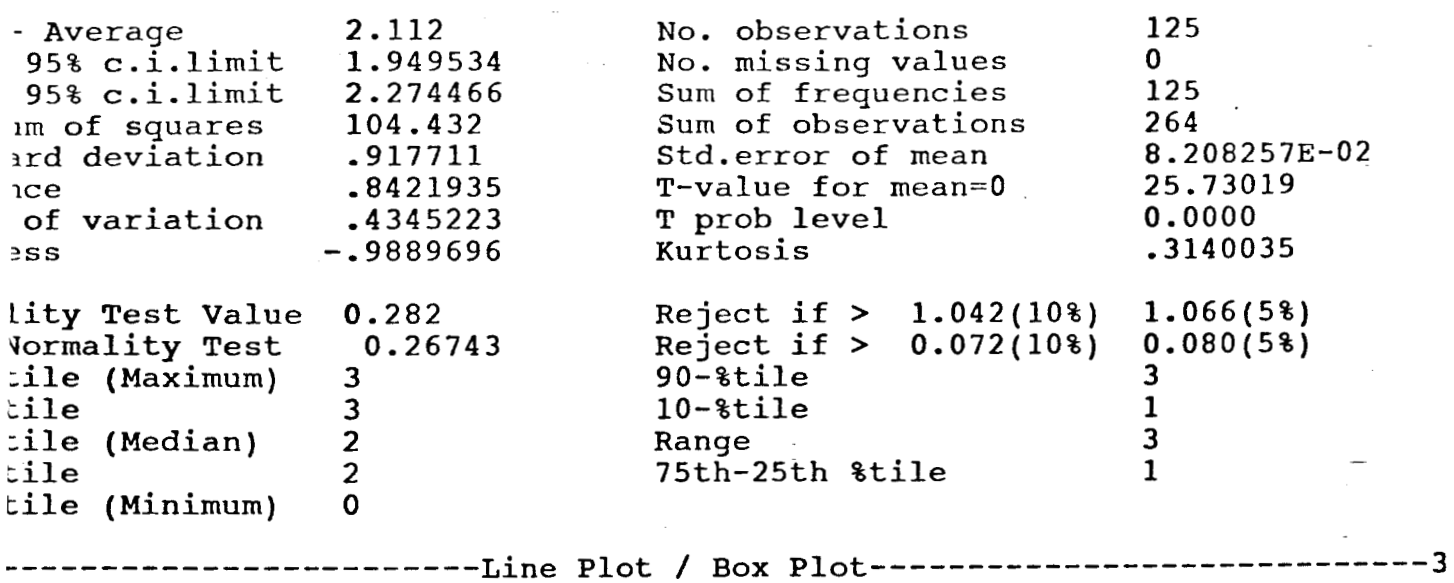

Detail Report

 ${\bf z}$  $\, {\bf A}$ -mxxaxxxxxxxxxxxxxxxxxxxxxx

 $\mathbf{z}$ 

Normal Probability Plot

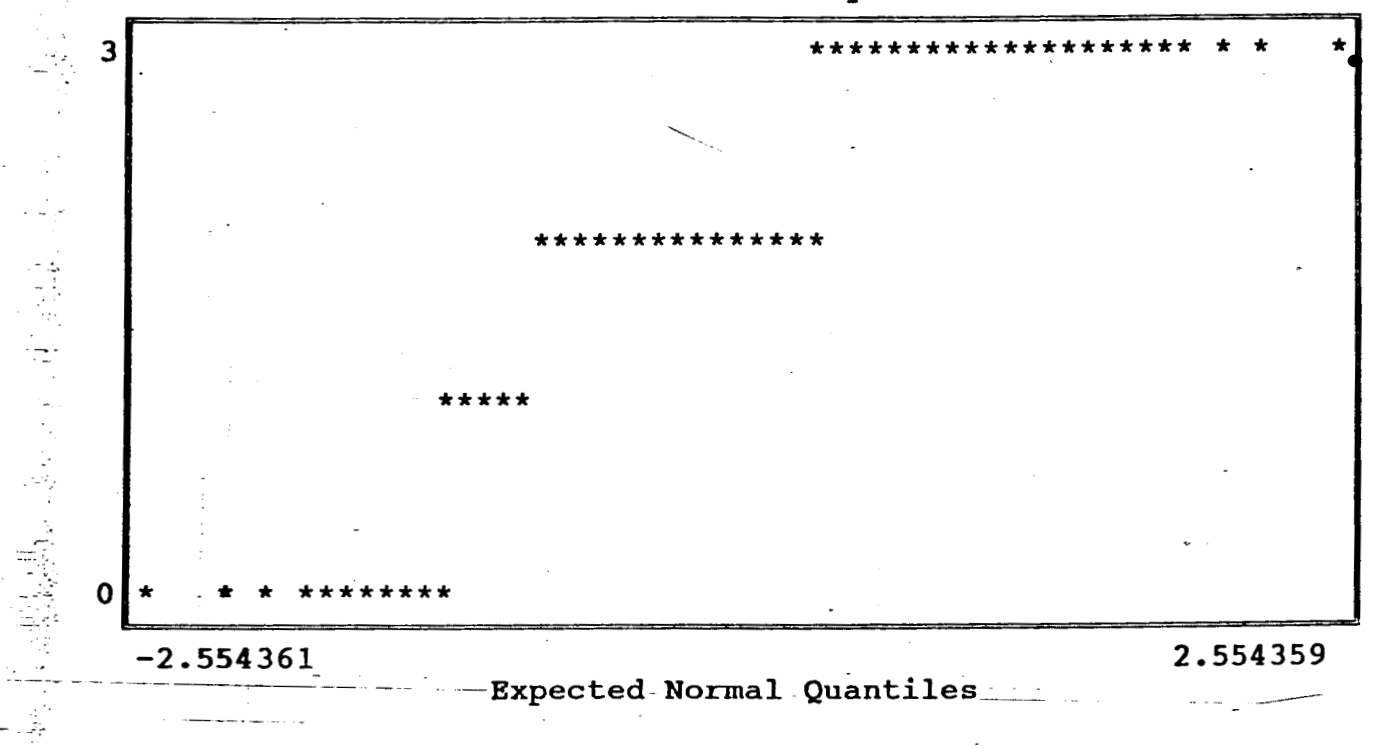

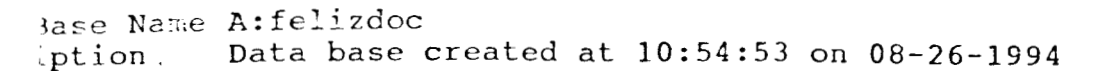

 $P$ 2 $\epsilon$ GUNTA N<sup>2</sup>10  $CV\geq STPUAPRID N<sup>2</sup>I$ ble: PRE10EZP

 $\sim$   $\sim$ 

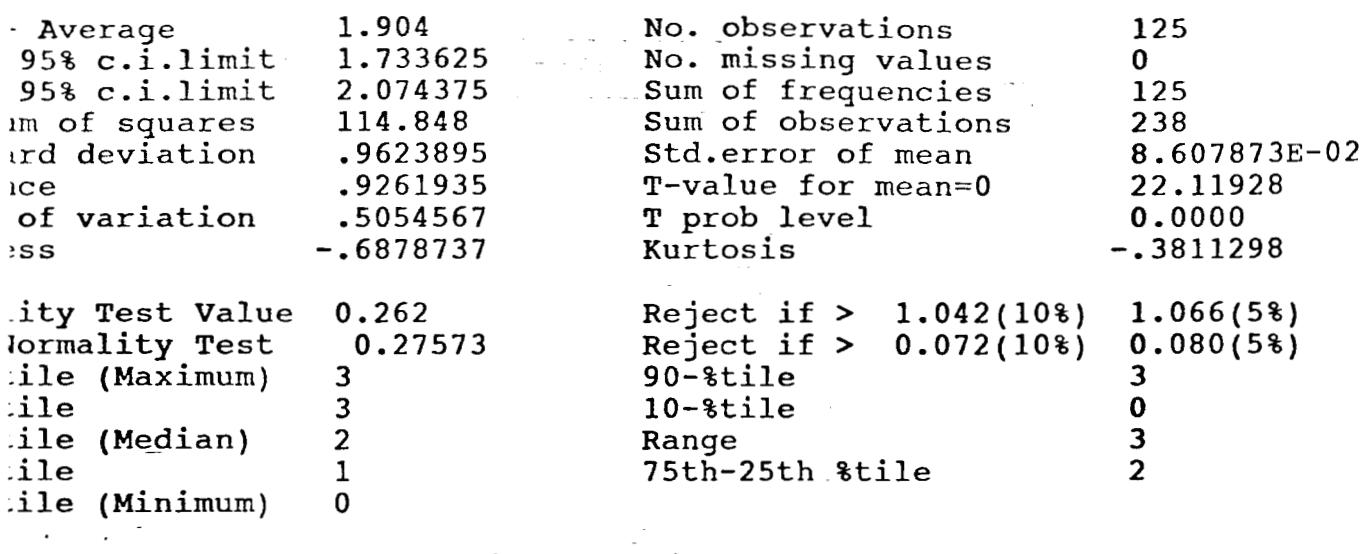

Detail Report

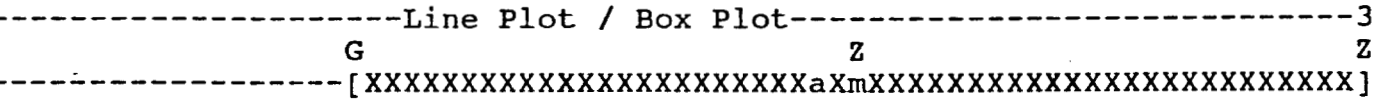

Normal Probability Plot

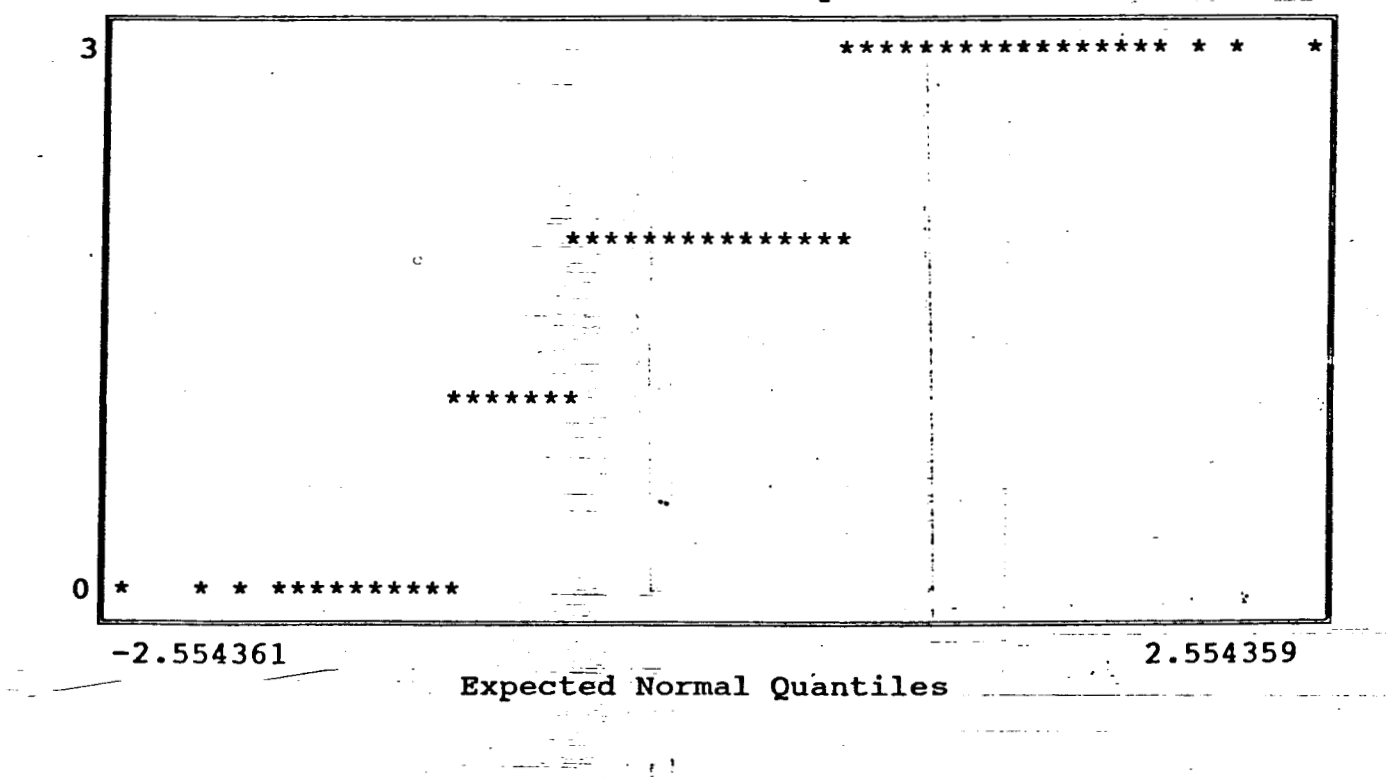

 $\ddot{\tilde{z}}$ 

Jase Name A:felizdoc Data base created at 10:54:53 on 08-26-1994 iption

 $P$ REGUNTAN<sup>2</sup>10 CUESTIONARION<sup>2</sup>/  $\cdot$ ble: PRE10JGT

i<br>Li

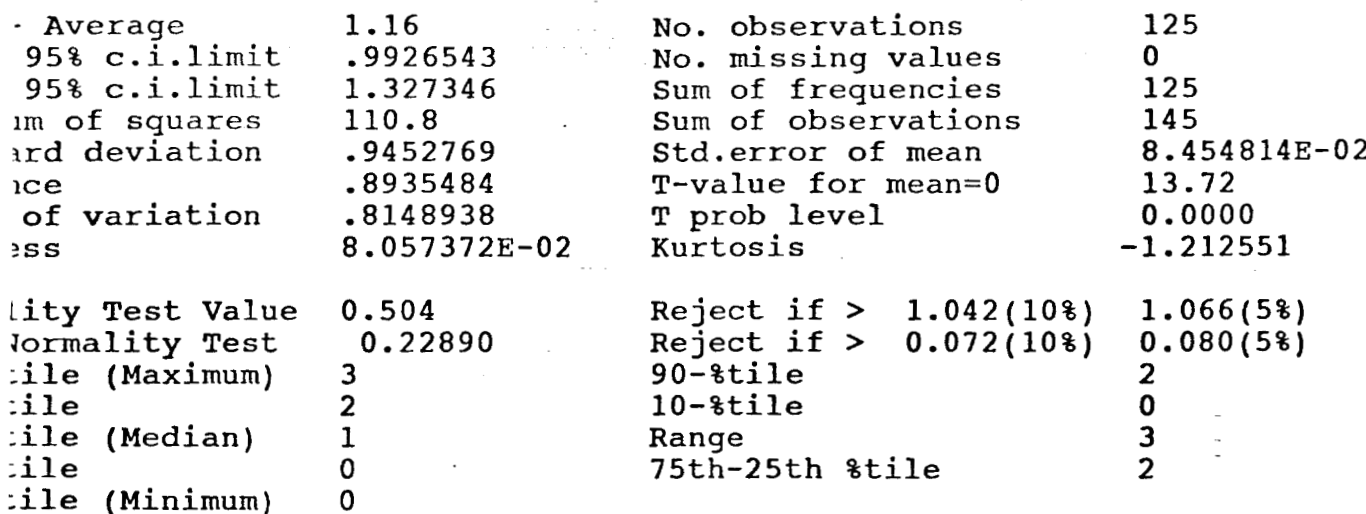

----Line Plot / Box Plot-----

Detail Report

W  $\mathbf z$ 

Normal Probability Plot

 $-3$  $\overline{7}$ 

 $\overline{\mathbf{3}}$  $\star$   $\star$  $\stackrel{1}{\equiv}$ \*\*\*\*\*\*\*\*\*\*\*  $\mathbf 0$  $-2.554361$ 2.554359 **Expected Normal Quantiles** 

Base Name A:felizdoc Data base created at 10:54:53 on 08-26-1994 ription

 $PKEGVUTA N^2 IO$  $CVESTIONARDOK$ <sup>2</sup> able: PRE10MLO

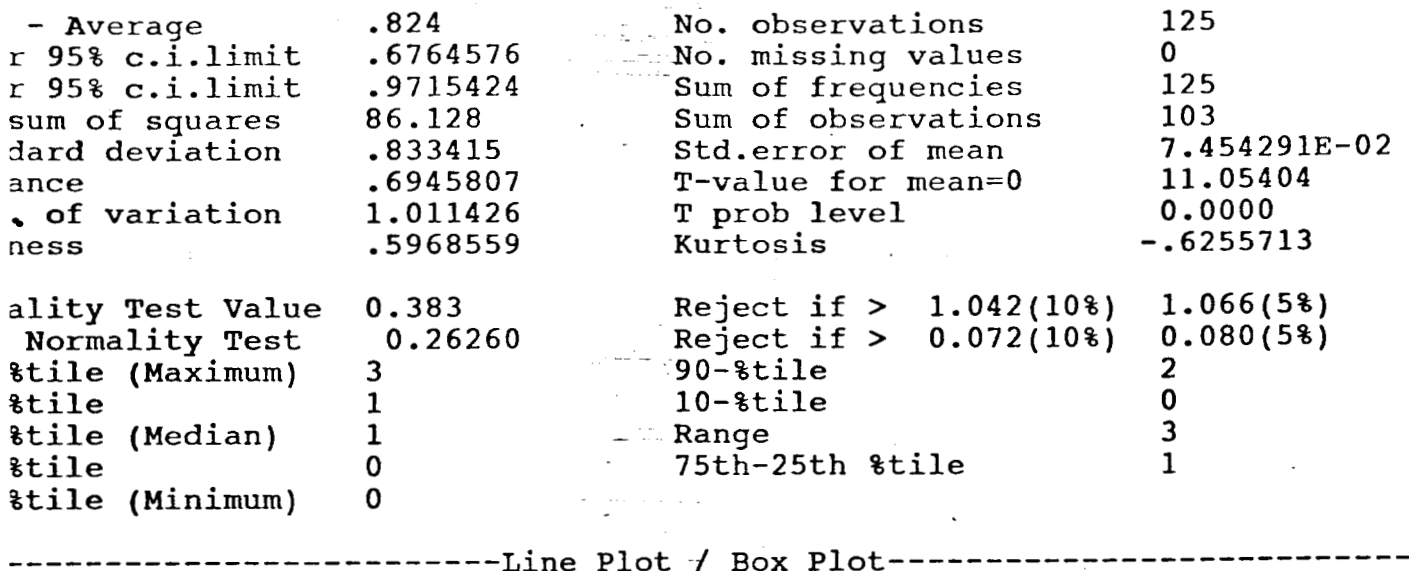

Detail Report

 $\mathbf{z}$ 

 $\mathbf{P}$ 

-3

 $\overline{3}$ 

xxxxxxxxxxxxxxxxxaxxxxm---

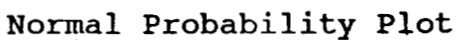

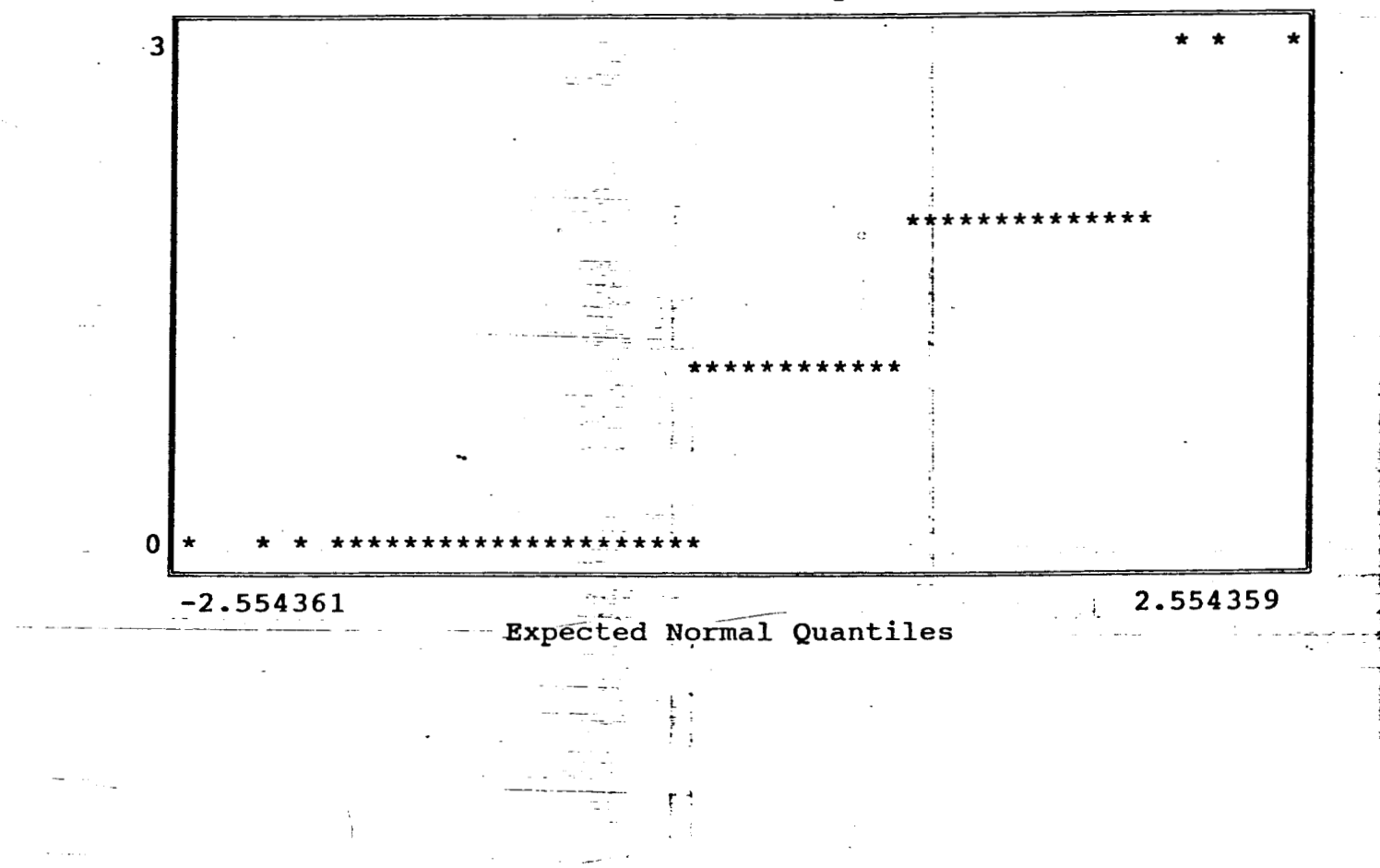

Jase Name A: felizdec Data base created at 10:54:53 on 08-26-1994 iption

 $PKEG\omega JTA N^2IO$  $CUSSTIOHARIO N<sup>2</sup>I$ ple: PRE10PEM

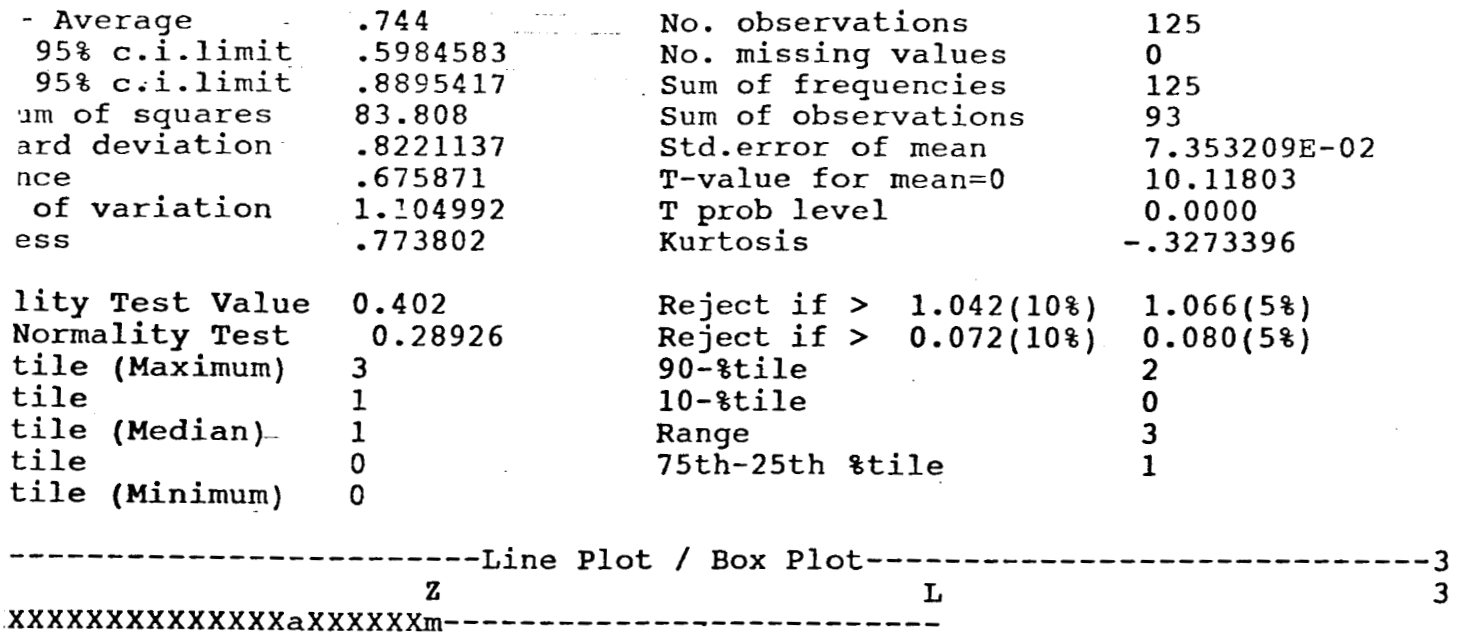

Detail Report

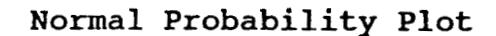

 $\overline{3}$ 

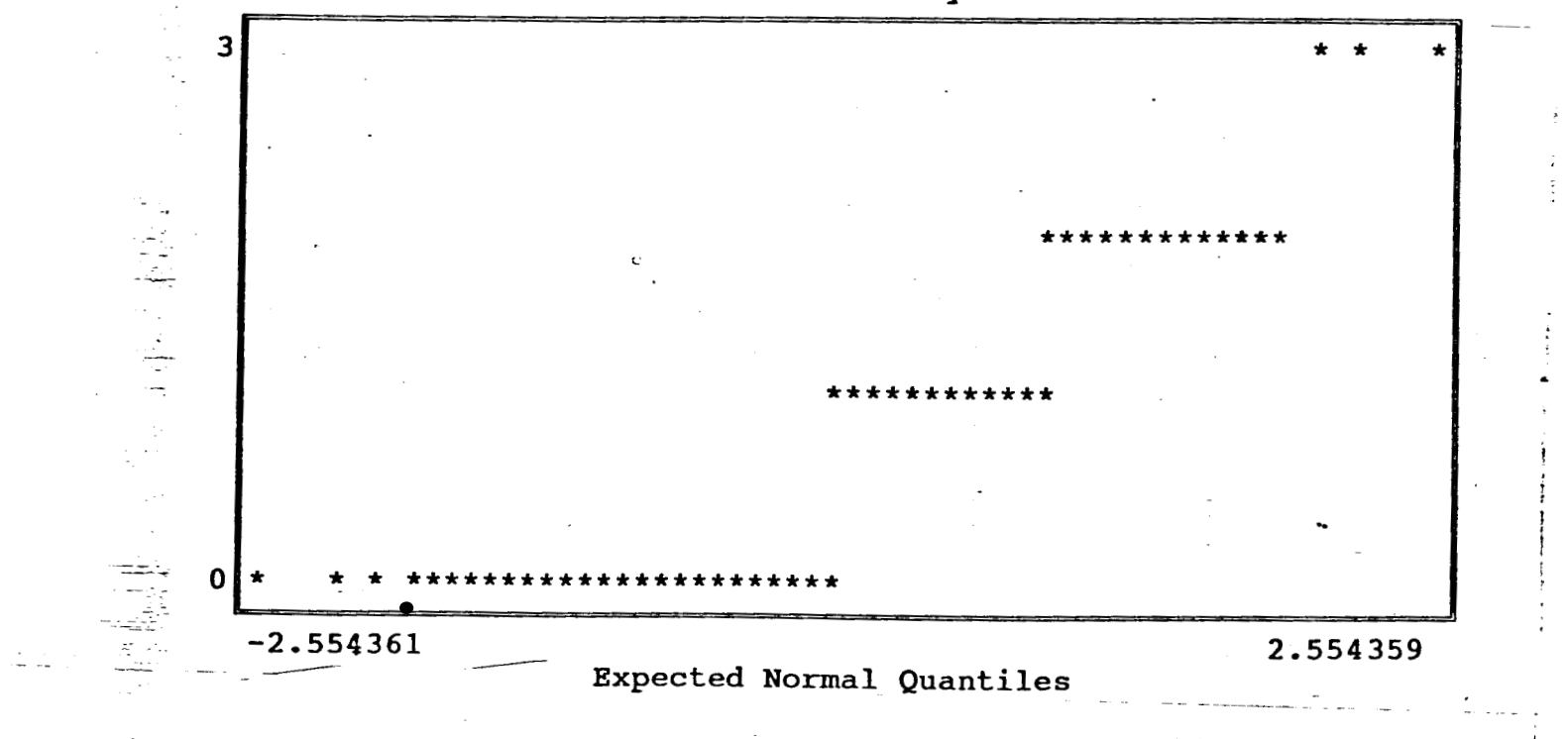

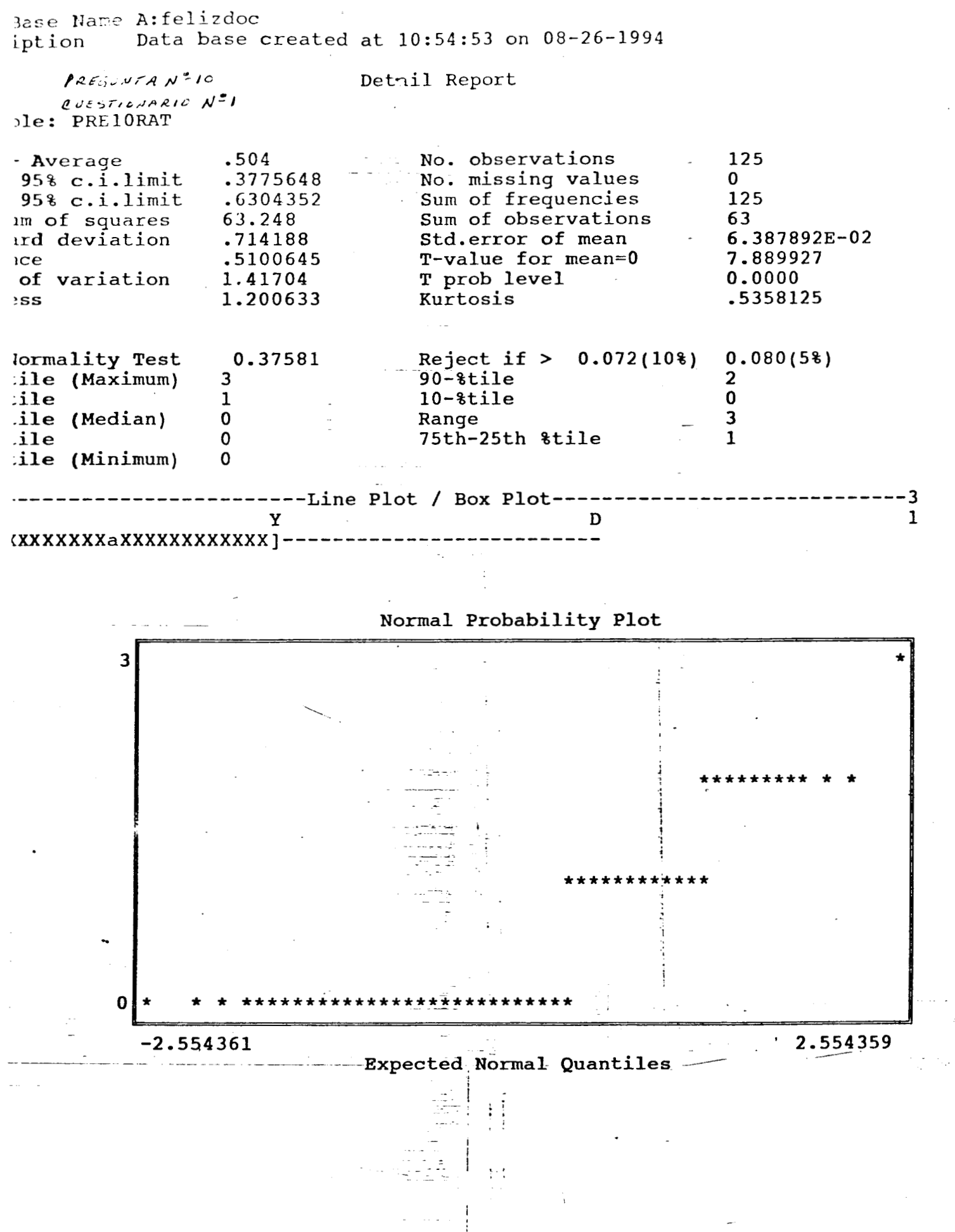

Jase Name A: felizdoc Data base created at 10:54:53 on 08-26-1994 ption

PLEGUNTAN<sup>2</sup> 11  $P<sub>UST/OM</sub> (R10 N<sup>2</sup>)$ ble: PRE11APT

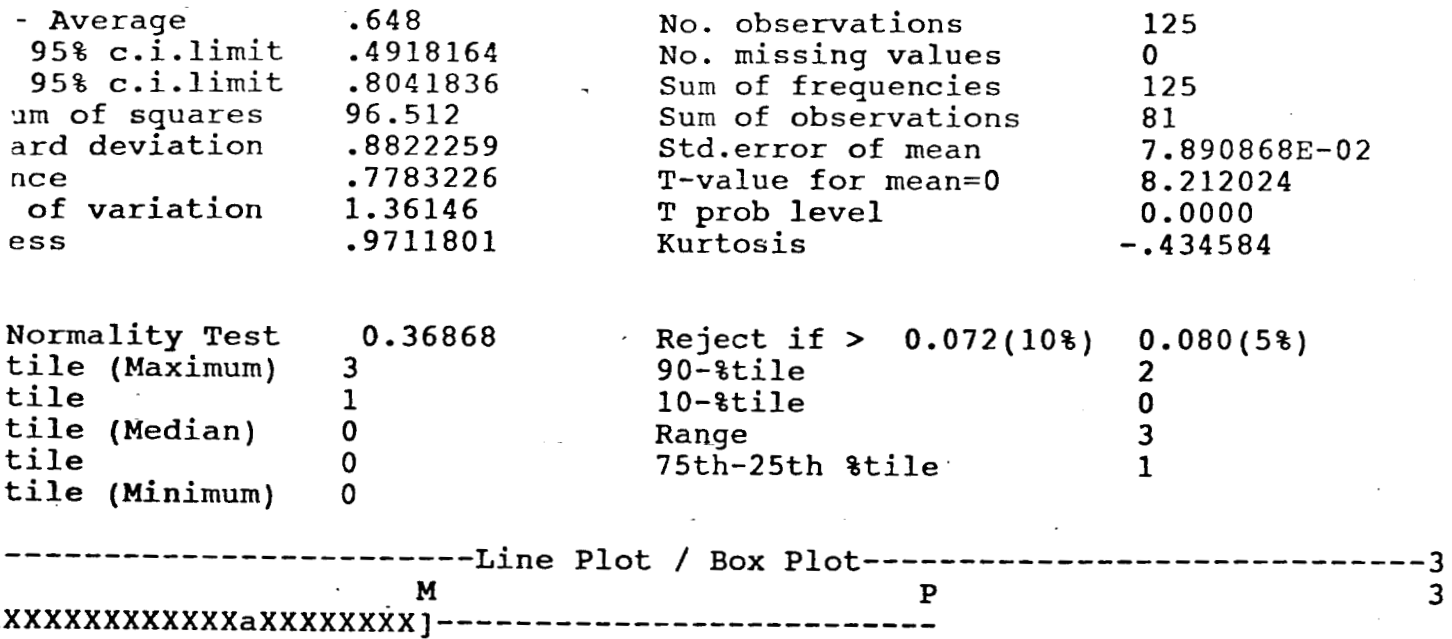

Detail Report

## Normal Probability Plot

 $\overline{3}$ 

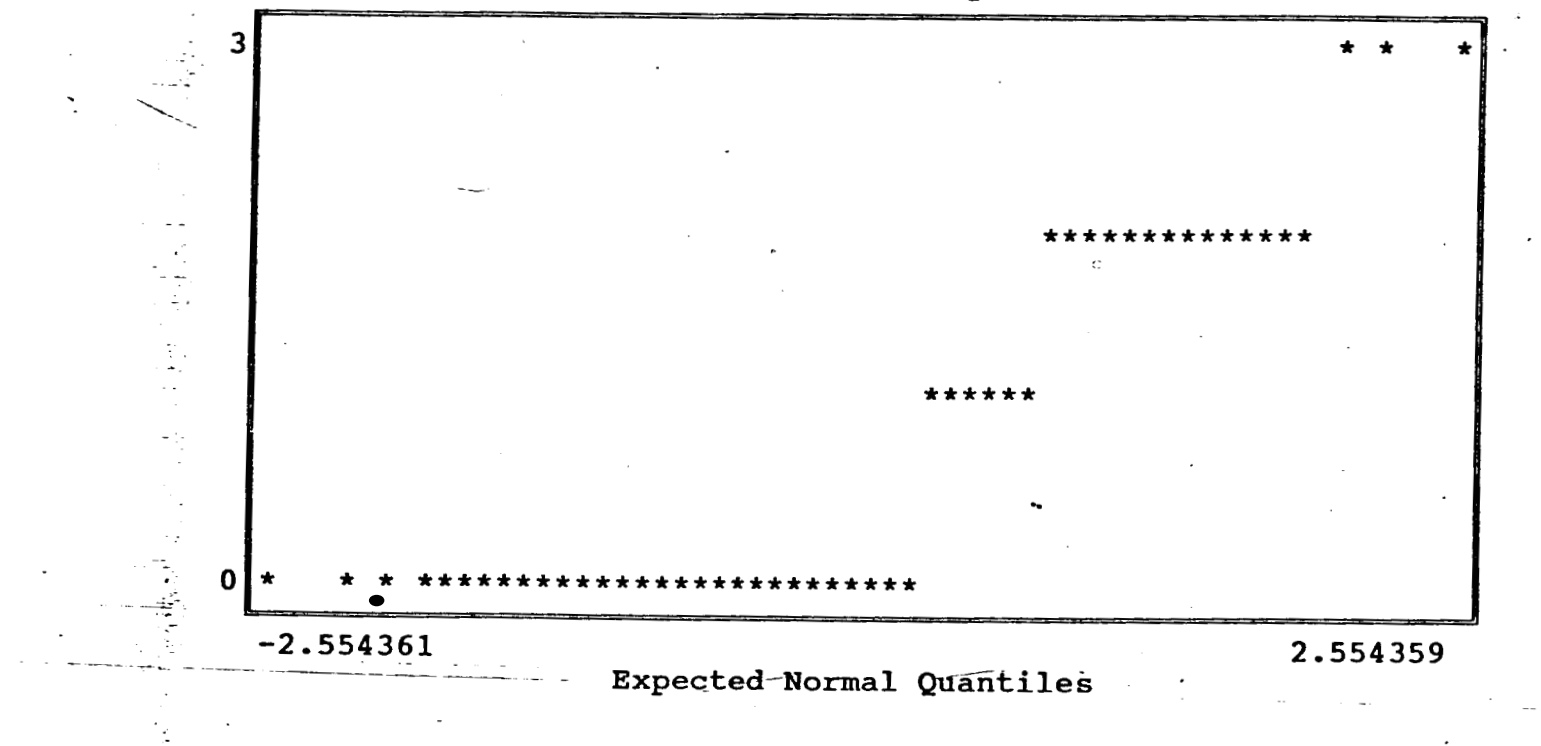